## **Sil SOAP API 8.0**

### **Tjänstegränssnittsbeskrivning**

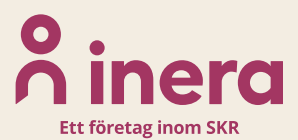

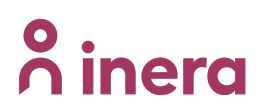

### **Revisionshistorik**

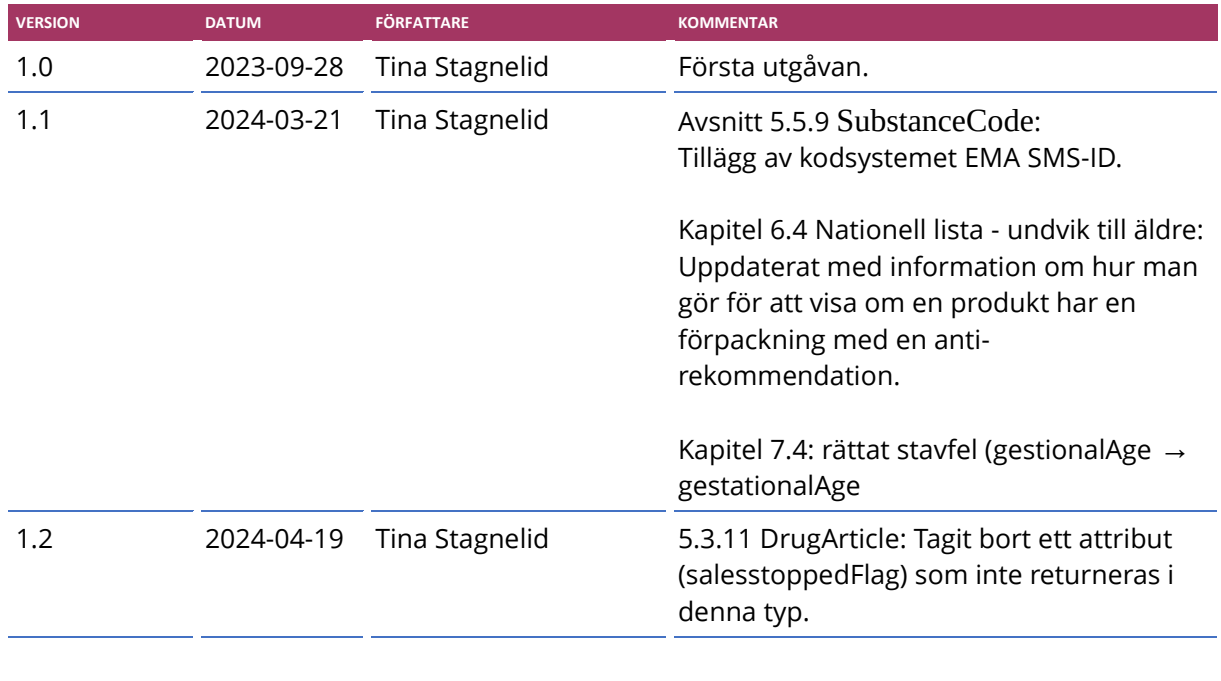

#### **Välkommen!**

Detta är den tekniska dokumentationen för Sil SOAP API 8.0. Det är ett omfattande API, men vi har försökt beskriva det på ett så lättfattligt och överskådligt sätt som möjligt. Målet är dubbelt; dels att dokumentet ska gå att använda som en guide för helt nya läsare, men även ge veteraner som redan har en integration snabba svar om vad som är nytt eller att snabbt kunna slå upp referensdokumentation för specifika tjänster och typer.

Dokumentet är strukturerat på följande sätt:

- **Kapitel 1:** Praktiska frågor runt API:et och dokumentationen. Exempelvis vilken information (källor) API:et innehåller, teknisk lösning, hur man går till väga för att integrera, osv.
- **Kapitel 2:** Övergripande beskrivning av förändringar i den här versionen jämfört med föregående.
- **Kapitel 3:** Kort om objektmodellen och basala koncept tillsammans med generella konventioner i API:et; vanliga inparametrar osv.
- **Kapitel 4:** Formalia: om hur tjänster och typer är beskrivna i referensdelen
- **Kapitel 5-9:** Referensdokumentation för samtliga tjänster och typer i API:et, grupperat efter vilken information de berör. Indelningen på den högsta nivån (basinformation, kategorisering, praktisk läkemedelshantering, kunskap och beslutsstöd samt övrigt) strävar efter att skapa en bättre överblick av API:et.
- **Kapitel 10** NMI-märkning.
- **Kapitel 11 (bilaga):** Exempel på hur man kan använda API:et, på en konkret nivå.
- **Kapitel 12 (bilaga):** Förändringsöversikt med samtliga signaturmässiga förändringar i senaste versionen jämfört med den föregående. Vilka tjänster/typer/inparametrar/attribut har tillkommit/försvunnit eller förändrats?
- **Kapitel 13 (bilaga):** Lista över tjänster med mera som är deprikerat i API:et.

## **P** inera

### Innehållsförteckning

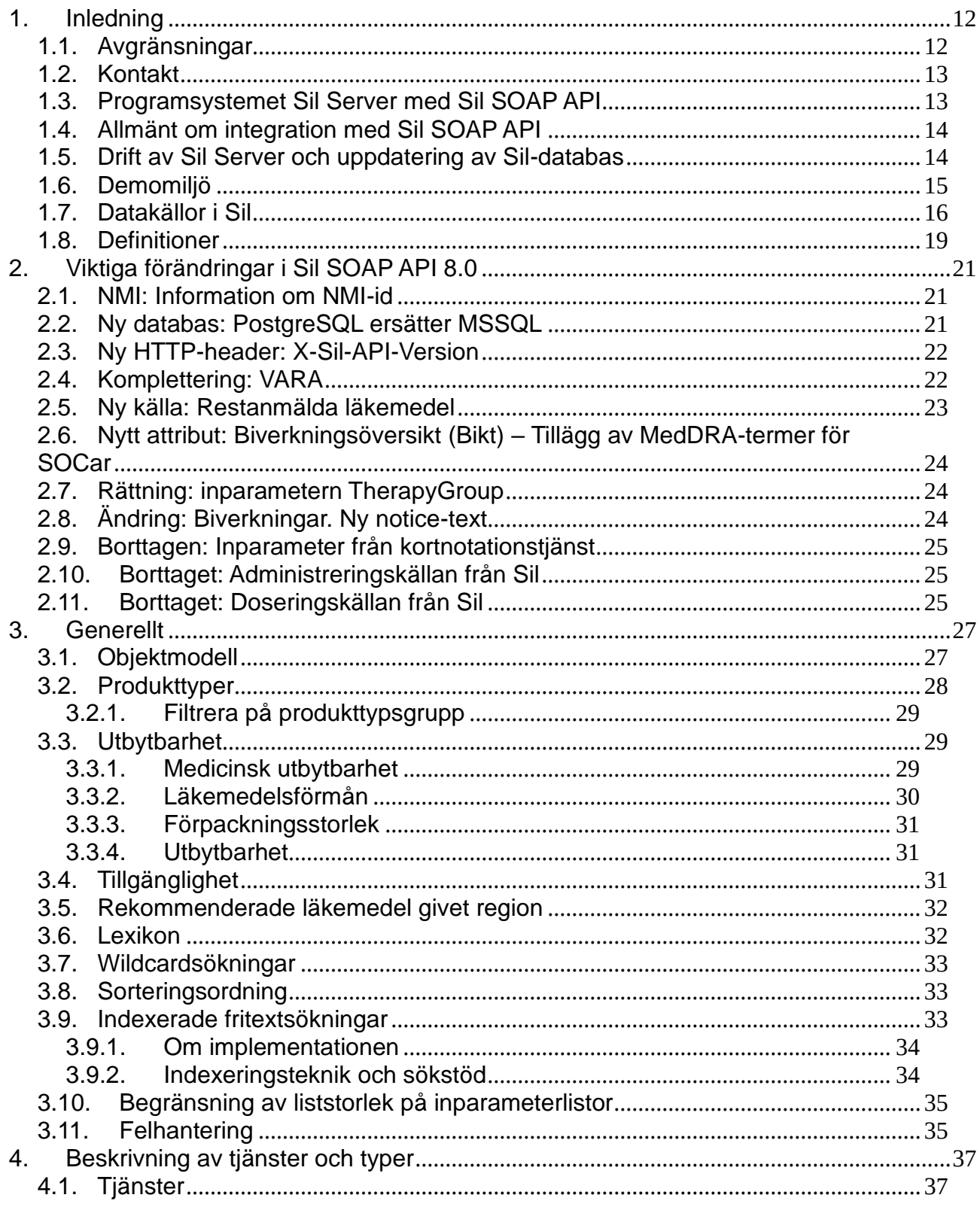

## **o** inera

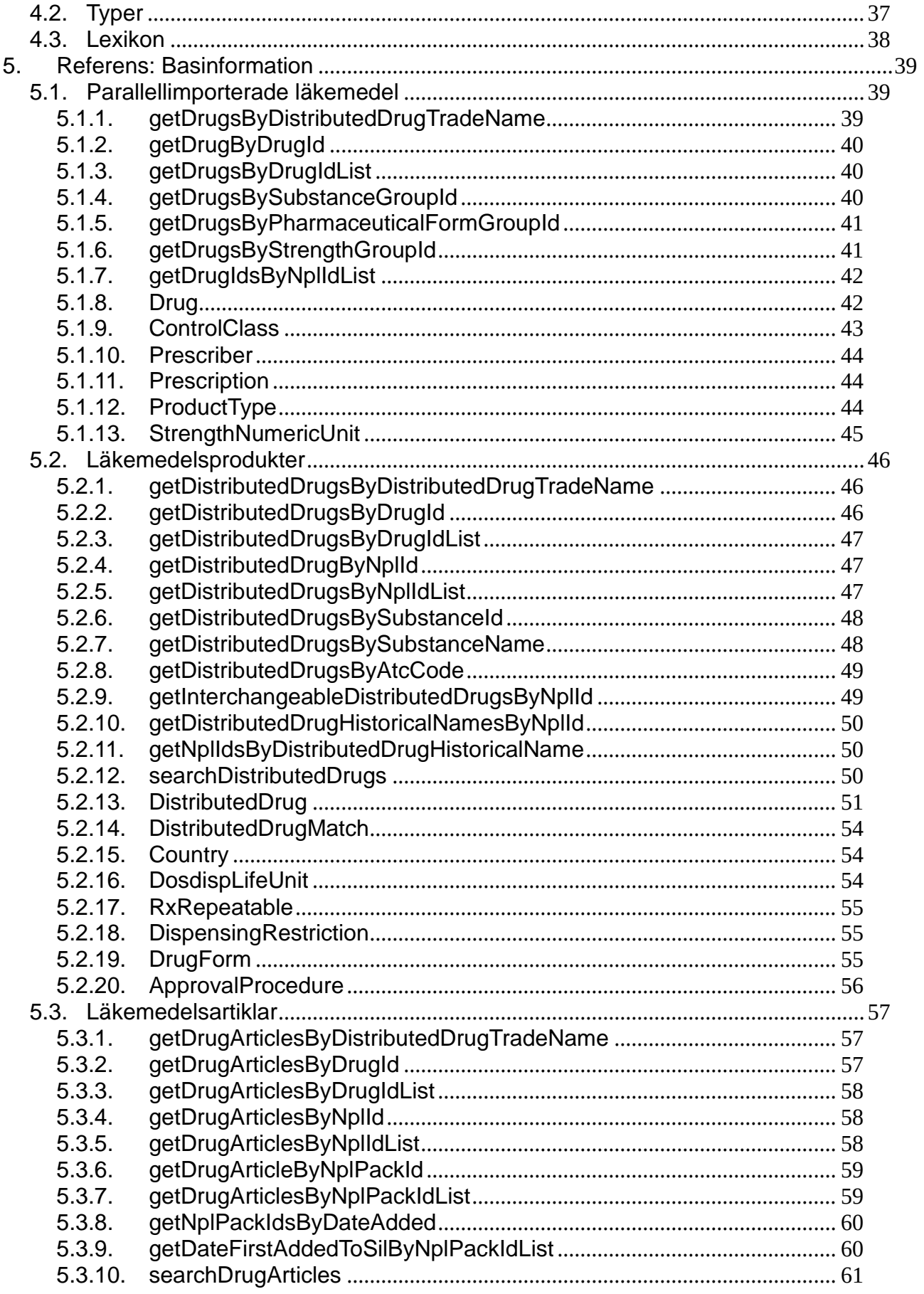

## **P** inera

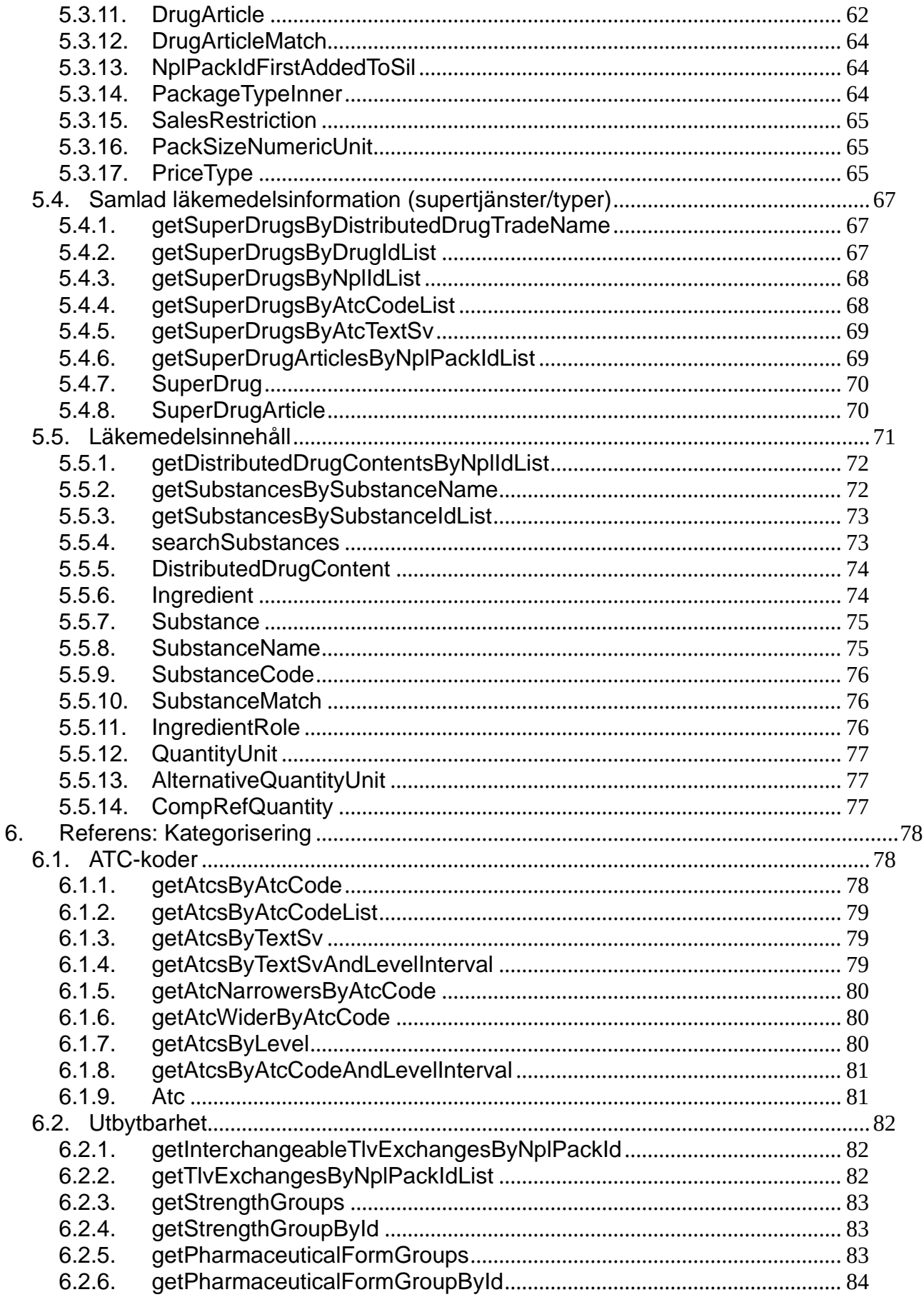

## **o** inera

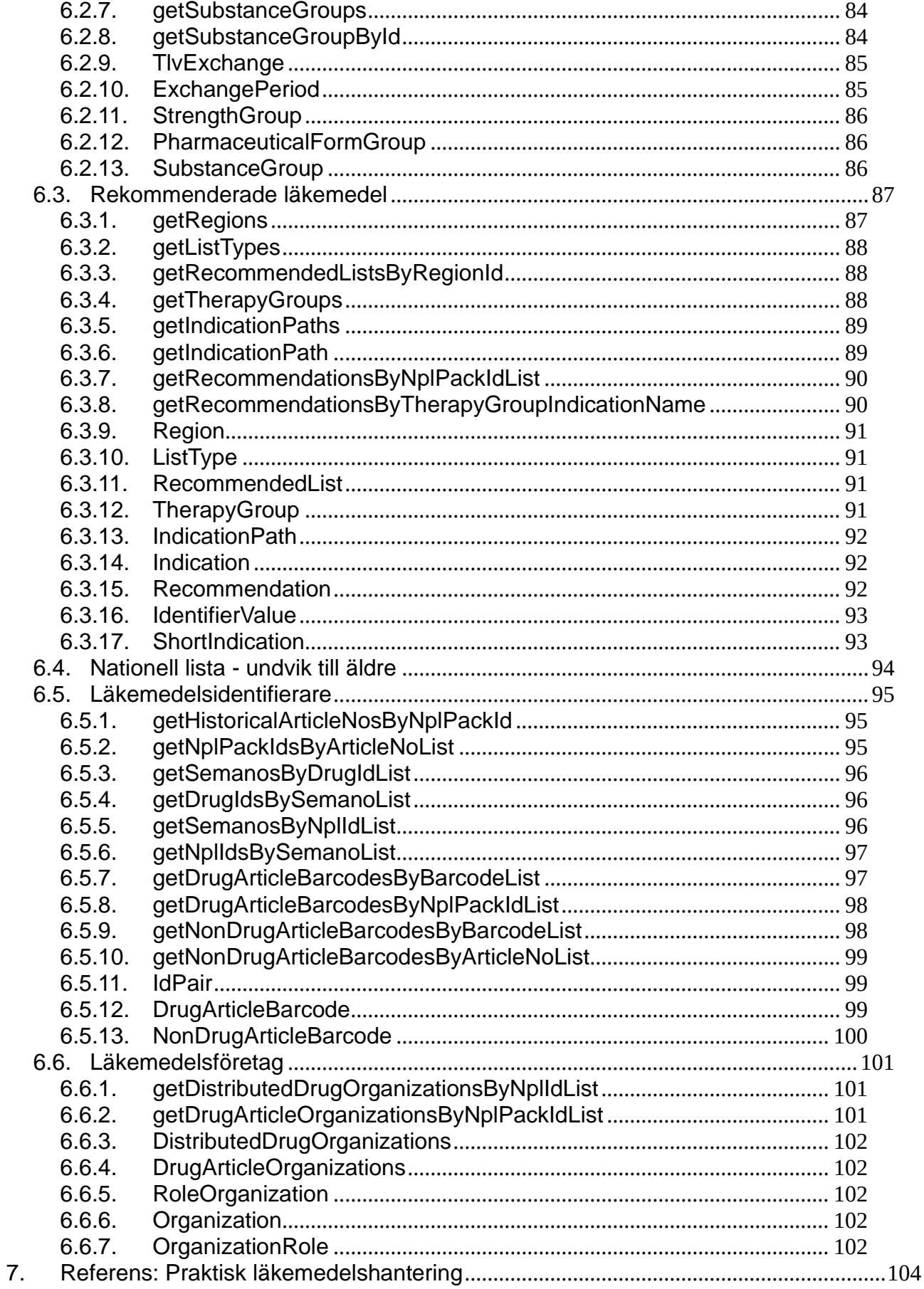

## **P** inera

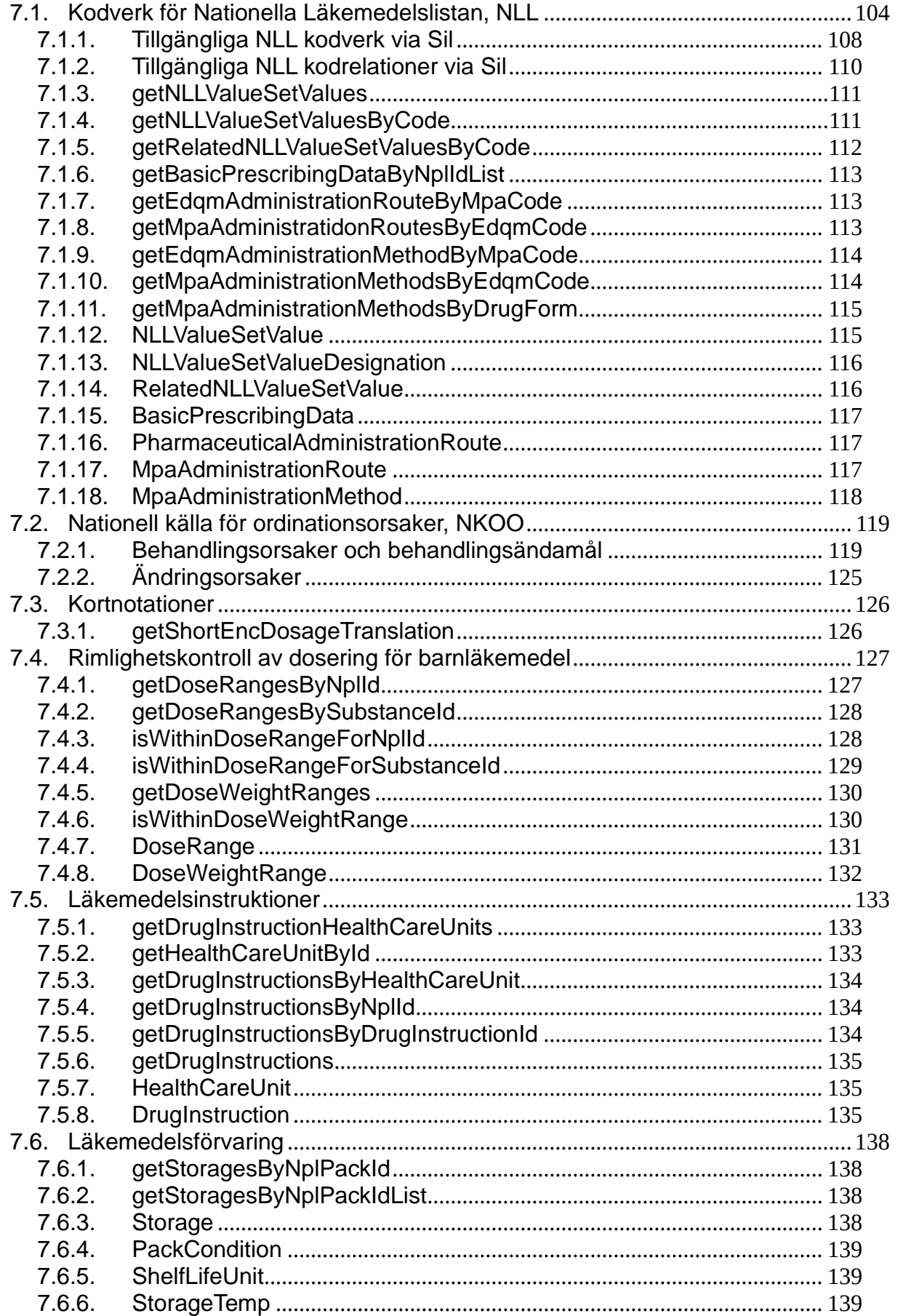

## **P** inera

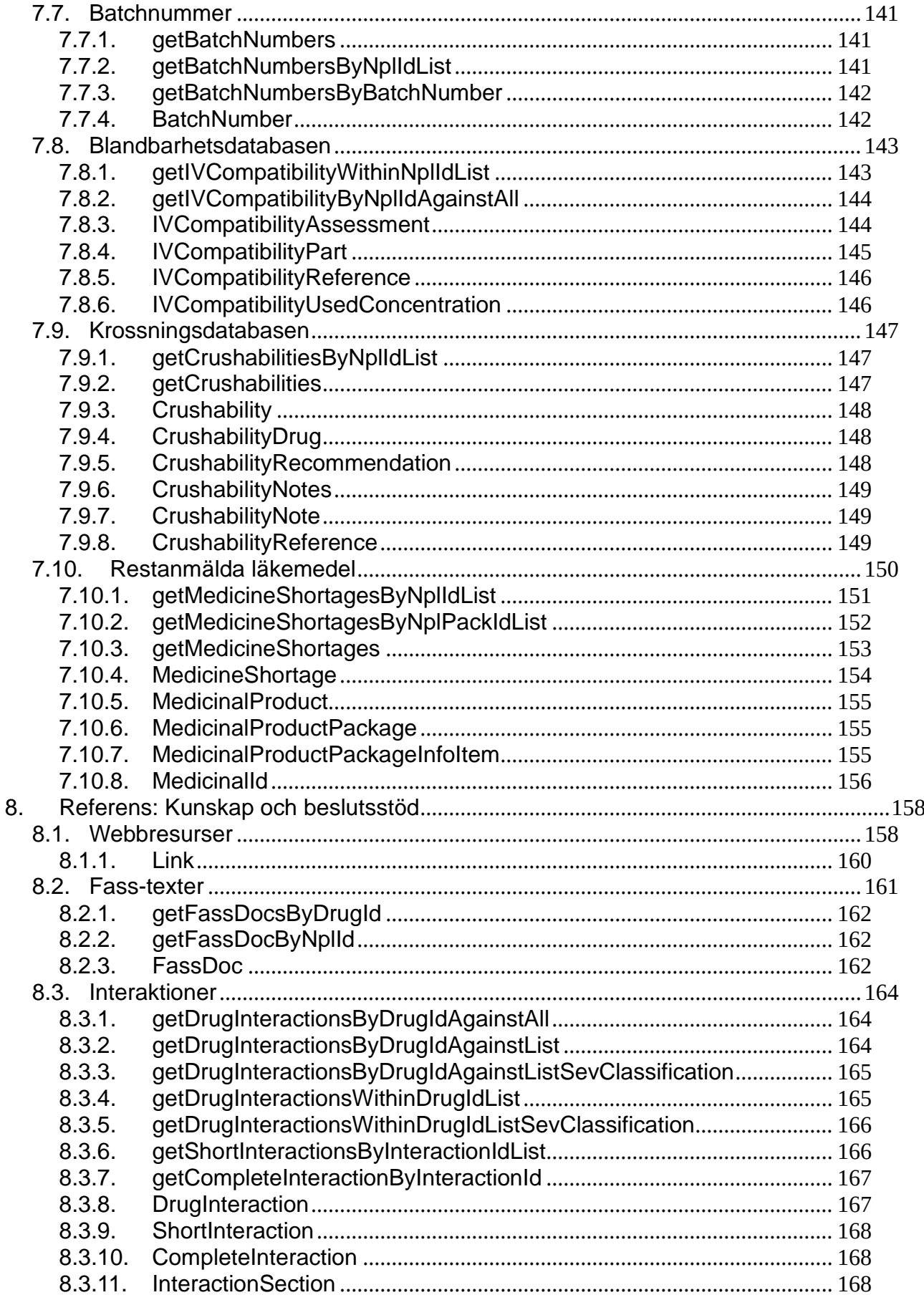

## **o** inera

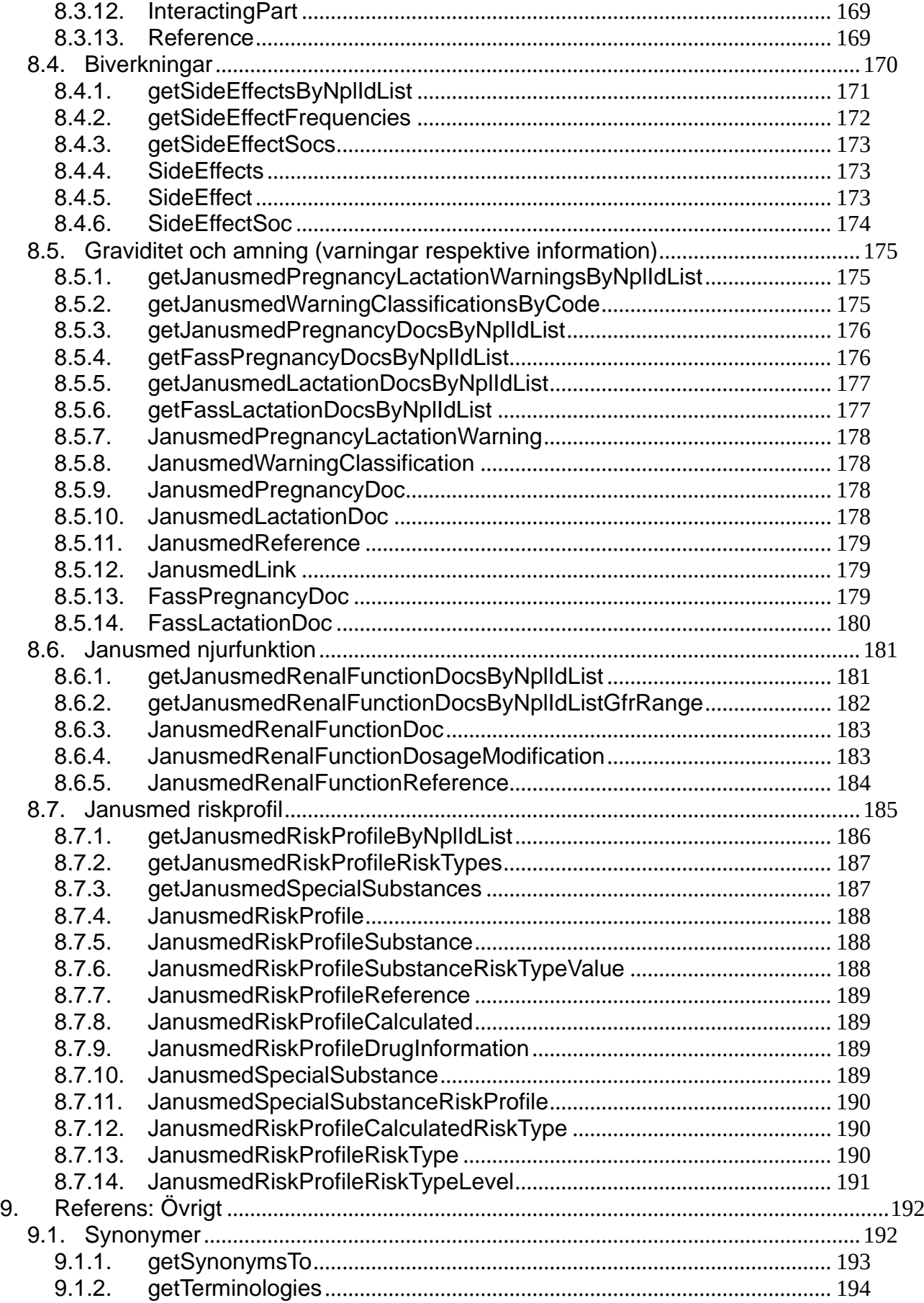

## **P** inera

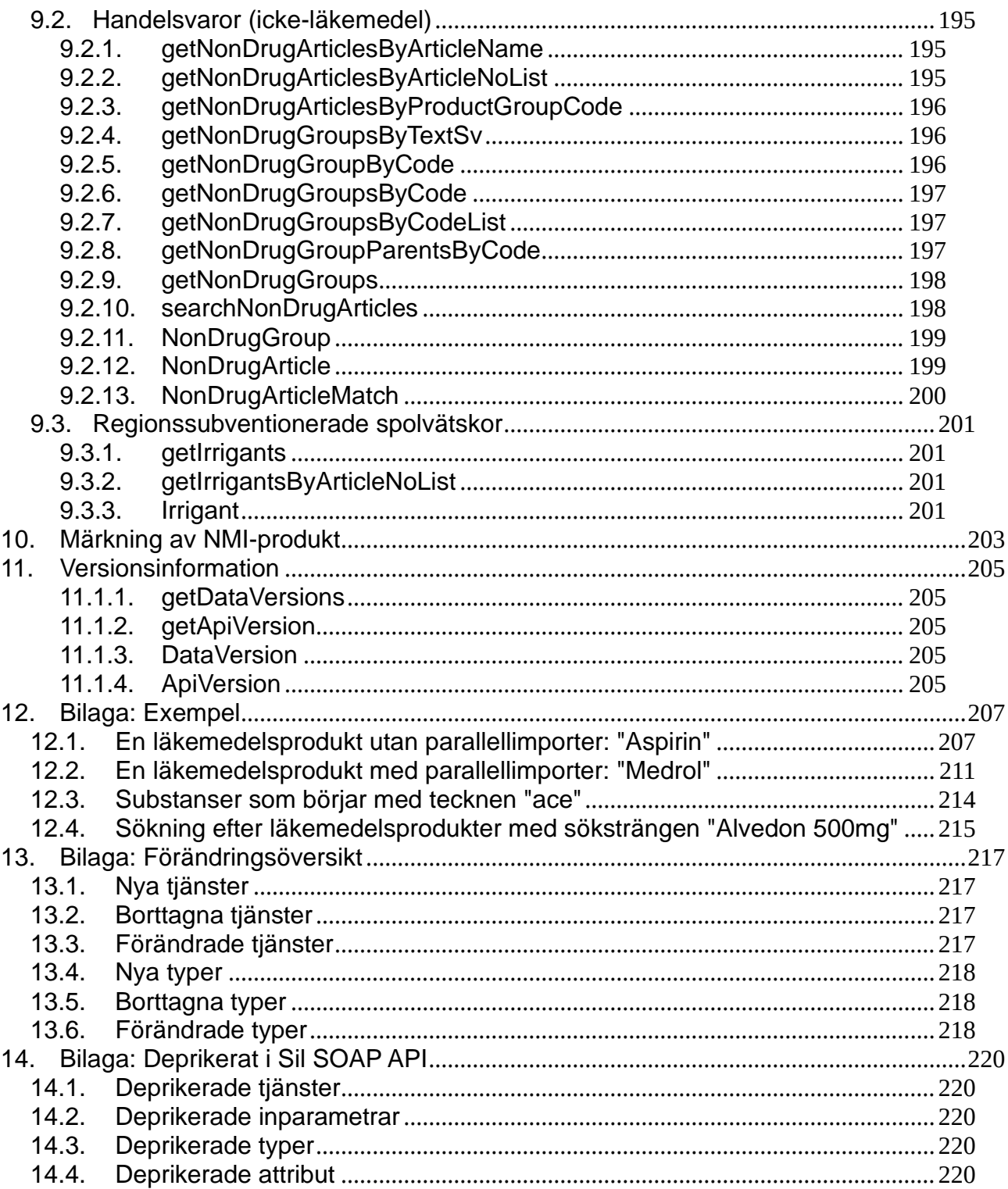

### <span id="page-11-0"></span>**1. Inledning**

Detta dokument beskriver Sil SOAP API 8.0 från ett tekniskt perspektiv.

Sil SOAP API är ett read-only API för åtkomst till information om alla läkemedelsprodukter och förpackningar i Sverige. Utöver denna "basinformation" innehåller det även ett stort antal andra läkemedelsrelaterade tjänster som rör allt från substanser, interaktioner och biverkningar till administreringssätt, utbytbarhet och läkemedelsrelaterade handelsvaror.

Dokumentet vänder sig till systemutvecklare som vill integrera Sil i journalsystem, andra expert- och beslutsstödsystem för vården eller i system för redaktion av kunskapsdatabaser för läkemedel. Det förutsätts att läsaren förstår vad ett API är, vad ett SOAP API är och hur man programmerar mot API:er.

Den senaste versionen av detta dokument finns, tillsammans med övriga relaterade dokument, alltid på Sils dokumentationssida.<sup>1</sup>

### <span id="page-11-1"></span>**1.1. Avgränsningar**

Detta dokument beskriver inte hur man installerar eller sköter drift av en Sil Server med Sil SOAP API och tillhörande Sil-databas. För detta, se **Sil installationsmanual** 8.0<sup>2</sup> .

För en verksamhetsorienterad beskrivning av nytta och möjligheter med tjänster och informationen i Sil hänvisas läsaren till de olika **integrationshandledningar**<sup>3</sup> Sil tillhandahåller. Dessa dokument, uppdelade efter olika områden t.ex. källor, är med sina krav och rekommendationer för integrerande system nödvändiga för att använda Sil SOAP API i praktiken. Mer information om aktuell release finns även i dokumentet "Verksamhetsmässiga detaljer Sil 8.0"4.

Det här dokumentet beskriver inte heller Sil i närmare detalj (vilka vi är, hur vi arbetar, informationsflöden, andra Sil-system och tjänster osv.) eller de praktiska detaljerna hur man skriver avtal och får access till Sil SOAP API osv. För detta hänvisas till Sils fördjupningssida.<sup>5</sup>

<sup>1</sup> <https://inera.atlassian.net/wiki/x/LgoLF>

<sup>2</sup> <https://inera.atlassian.net/wiki/x/LgoLF>

<sup>3</sup> <https://inera.atlassian.net/wiki/x/LgoLF>

<sup>4</sup> <https://inera.atlassian.net/wiki/x/LgoLF>

<sup>5</sup> <https://inera.atlassian.net/wiki/x/4YCUF>

## <u>ီဂ်ိ inera</u>

### <span id="page-12-0"></span>**1.2. Kontakt**

Vi tar gärna emot kommentarer och synpunkter på hur vi kan förtydliga och förbättra dokumentationen för systemutvecklare och andra som läser denna dokumentation.

Frågor och synpunkter kan skickas till Sil via Ineras support: [support@inera.se](mailto:support@inera.se)

### <span id="page-12-1"></span>**1.3. Programsystemet Sil Server med Sil SOAP API**

Sil SOAP API innehåller read-only-tjänster vilka ger åtkomst till information om läkemedel och handelsvaror. Sil SOAP API använder internt en databas som kallas för **Sil-databasen**. Hela programsystemet som består av Sil SOAP API tillsammans med Sil-databasen kallas för **Sil Server med Sil SOAP API**.

En ny version av Sil Server med Sil SOAP API releasas varje år, oftast i Q3. Det är i regel två versioner av Sil SOAP API som stöds parallellt. Med "stöds" menas att Sil-databaser produceras och att support ges för versionerna.

Sil:s förvaltning på Inera producerar och publicerar en ny Sil-databas, för samtliga versioner av aktuella Sil SOAP API:er, två gånger varje vecka (för närvarande på tisdagar och torsdagar) och publicerar dem på Sil:s SFTP-server. Fass-texter i html uppdateras i den publicerade databasen på SFTP-servern alla vardagar utom röda dagar och halvdagar.

# $\stackrel{\circ}{\mathsf{\Lambda}}$  inera

### <span id="page-13-0"></span>**1.4. Allmänt om integration med Sil SOAP API**

För att integrera ett journal- eller vårdsystem med Sil SOAP API krävs dels att man programmerar sitt system så att det utför de anrop man vill mot Sil SOAP API, dels att man har tillgång till en installation av en Sil Server med Sil SOAP API och aktuell Sil-databas som systemet kan anropa när det körs.

För att integrera med Sil SOAP API krävs att man använder WSDL-filen för Sil SOAP API. Man kan antingen använda WSDL-filen och generera SOAP-klientstubbar för den utvecklingsmiljö och det programmeringsspråk som man utvecklar med eller programmera manuellt mot den. WSDL-filen för Sil SOAP API nås på den URL där man gjort sin installation av Sil Server med Sil SOAP API. Saknas en egen installation av Sil Server kan WSDL-filen på Sils demoserver för Sil SOAP API (se avsnitt *[1.7](#page-14-0) [Demomiljö\)](#page-14-0)* användas (dock endast för utveckling och test).

#### **All integration med Sil Server med Sil SOAP API skall ske via Sil SOAP API. Sil-databasen får inte användas direkt från det egna systemet.**

För att få tillgång till programvaran Sil Server med Sil SOAP API och tillgång till Sils SFTP-server behövs Sil integrations- och/eller driftavtal med Inera.

### <span id="page-13-1"></span>**1.5. Drift av Sil Server och uppdatering av Sil-databas**

Det finns två alternativ att hämta Sils innehåll:

- **Lokal Sil.** Vanligast är en lokalt installerad Sil-server i regioner eller system där kunden eller dess leverantör ansvarar för driften. I den lösningen hämtas databasen från Sils SFTP-server. System såsom journalsystem gör sina slagningar/frågeställningar mot Sil SOAP API på den lokala Sil-servern.
- **Central Sil.** Via en centralt driven Sil-lösning ("software as a service"), där anslutande system gör alla slagningar/frågeställningar direkt mot Sil SOAP API på den centrala Sil-lösningen där Inera ansvarar för driften.

Alla regioner har tillgång till Lokal Sil. För närvarande har ett par system tillgång till Central Sil, vilket är en tjänst som kan komma att erbjudas fler.

Inera tillhandahåller ett par produktionslika demoservrar som kan användas för att lära sig om Sil SOAP API eller för prototyputveckling. **Dessa demoservrar får och skall inte användas för skarp drift eller systemtest inför leverans.**

#### **För Lokal Sil gäller:**

Ansvaret för att ett journal- eller vårdsystem har tillgång till, och anropar, rätt version av en Sil Server med Sil SOAP API och en aktuell och uppdaterad databas, ligger på den som ansvarar för drift av respektive journal- och vårdsystem. Oftast är det regionernas IT-driftorganisationer som ansvarar för detta.

Aktuella och uppdaterade Sil-databaser kan laddas ner från Sils SFTP-server. En driftorganisation kan installera och konfigurera en driftmiljö med flera Sil Servrar för lastbalansering och för att kunna uppdatera Sil-databaserna på dessa utan att anropande system upplever någon nertid på Sil Servrarna.

## $\frac{8}{9}$  inerg

För att alltid ha aktuell Sil information krävs att driftansvariga för lokala Sil Servrar ser till att ladda ner och uppdatera sin lokala Sil Server med en ny Sil-databas varje natt.

#### **För Central Sil gäller:**

Inera ansvarar för att tillhandahålla aktuella Sil-versioner och databaser. Anslutna journal- eller vårdsystem ansvarar för att ansluta till aktuell Sil-version.

### <span id="page-14-0"></span>**1.6. Demomiljö**

För att kunna testa sin integration mot Sil API måste man ha åtkomst till en installation av Sil Server med Sil SOAP API och en Sil-databas. För initial prototyputveckling och test kan man använda Sils demoserver med Sil SOAP API 8.0 som är åtkomlig på internet:

<https://sil80.demo.silinfo.se/>

#### **OBS 1!**

**Sils demoservrar är inte avsedda för skarp drift.**

#### **OBS 2!**

#### **IP-vitlistning krävs.**

För åtkomst till Sils demoserver måste man skicka in en ansökan till Inera om åtkomst till servern, där man deklarerar ansvarig kontaktperson, syfte med åtkomst samt från vilken eller vilka IP-adresser man vill anropa demoservern.

För information om avtalen och hur man ansöker om åtkomst till demoservrar se:

<https://inera.atlassian.net/wiki/spaces/OISIFLS/pages/345178600/Teknisk+anslutning#Demoservrar>

### <span id="page-15-0"></span>**1.7. Datakällor i Sil**

Informationen om läkemedel i Sil-databasen kommer från ett antal olika källor och importeras till Sils interna produktionssystem. Efter att informationen validerats och granskats skapas sedan en ny Sildatabas som publiceras på Sils SFTP-server.

Källorna som används i Sil 8.0 är:

• **VARA från E-hälsomyndigheten.**

VARA är ett nationellt produkt- och artikelregister. VARA används som grundkälla i Sil för information om läkemedelsprodukter och artiklar. I VARA ingår information om godkända läkemedel som är eller har varit marknadsförda i Sverige, licensläkemedel, registrerade läkemedel samt extempore-produkter. Dessutom finns information kring handelsvaror och livsmedel som ingår i högkostnadsskyddet.

- **Nationellt substansregister för läkemedel, NSL, från Läkemedelsverket.** Denna information är den som returneras i tjänsterna för substanser.
- **Batchnummer för vaccin från Läkemedelsverket** Innehåller Läkemedelsverkets lista med batchnummer för vaccin.
- **Bikt (Biverkningsöversikt) från SIDI i samarbete med Sil.** Denna källa baseras på extrahering av biverkningstabeller från produktresuméer från Läkemedelsverket och EMA (Europeiska Läkemedelsmyndigheten).
- **Synonymkällan (för biverkningar) från Sil.** Denna källa underhålls av Sil. Källan innehåller synonym-mappningar mellan olika medicinska termer, avsedda att användas för att söka i Bikt och Fass.
- **Blandbarhetsdatabasen från Västra Götalandsregionen**

Blandbarhetsdatabasen är ett kunskapsstöd som innehåller information om blandbarhet för intravenösa läkemedel. Underhålls och publiceras av blandbarhetsansvarig apotekare på Sjukvårdsapotek VGR.

• **DHPC från Läkemedelsverket.**

Direct Healthcare Professional Communication - dessa kallas också för "dear doctor letters" och är ett sätt för Läkemedelsverket och läkemedelsföretagen att nå ut med ny, viktig säkerhetsinformation om läkemedel. De distribueras i Sil som länkar från läkemedelsprodukter.

• **Fass (Farmaceutiska Specialiteter i Sverige) från Lif.**

Källan tillhandahåller information om godkända läkemedel i Sverige. Information finns exempelvis om godkända indikationer, doseringar, kontraindikationer, graviditet och amning. Sil tillhandahåller Läkemedelsindustriföreningens Fass-texter samt länkar till Fass.se.

• **Janusmed amning & Janusmed fosterpåverkan<sup>6</sup> från Region Stockholm.**

Janusmed amning innehåller generella rekommendationer om huruvida ett friskt fullgånget spädbarn kan ammas medan modern använder olika läkemedel. Janusmed fosterpåverkan

<sup>6</sup> Dessa källor bytte namn från **Läkemedel och amning** till **Janusmed amning** och från **Läkemedel och fosterpåverkan** till **Janusmed fosterpåverkan** 1 januari 2017.

innehåller bedömningar av eventuella risker för fostret, när mamman använder olika läkemedel under graviditeten.

#### • **Janusmed interaktioner<sup>7</sup> från Region Stockholm.**

Janusmed interaktioner innehåller värderingar av interaktioner mellan läkemedel, samt mellan läkemedel och vissa naturläkemedel, födoämnen, alkohol och rökning.

#### • **Janusmed njurfunktion från Region Stockholm.**

Janusmed njurfunktion är ett kunskapsstöd för ordination av läkemedel vid nedsatt njurfunktion för patienter över 18 år.

#### • **Janusmed riskprofil från Region Stockholm.**

Janusmed riskprofil är ett kunskapsstöd som varnar för eventuella risker av vanliga eller allvarliga biverkningar när läkemedel förstärker varandras effekter vid samtidig användning. Källan innehåller även vissa naturläkemedel, födoämnen, alkohol och rökning.

• **Kodverk och kodrelationer ur Nationella Läkemedelslistan, NLL, från E-hälsomyndigheten.** Innehåller kodverk och kodrelationer (gällande till exempel administrering av läkemedel, dosenheter och ändringsorsaker) framtagna för Nationella Läkemedelslistan (NLL).

#### • **Kortnotationer från Sil.**

Kortnotationer är ett gemensamt lexikon för att underlätta för ordinatören att skriva en tydlig doseringstext med hjälp av en förkortning av en doseringsangivelse. (Till exempel 1+1+2 eller 2x4). Denna källa underhålls av Sil.

#### • **Krossningsdatabasen från Region Skåne.**

Krossningsdatabasen är ett läkemedelshanteringsstöd som ger information om ett läkemedel kan krossas, administreras i sond samt om det finns ett alternativt läkemedel eller alternativt administrationssätt.

#### • **Läkemedelsinstruktioner från ePed – från Region Stockholm.**

ePed läkemedelsinstruktioner för barn ger information om hur läkemedel inom slutenvården ska spädas och doseras. Denna information är den som returneras i tjänsterna för läkemedelsinstruktioner.

• **Produktresuméer för beviljade rikslicenser från APL.** Innehåller produktresuméer för beviljade rikslicenser. Produktresuméerna är granskade och accepterade av Läkemedelsverket.

#### • **Rimlighetskontroll från ePed – från Region Stockholm.**

ePed rimlighetskontroll för dosering av riskläkemedel visar upp gränsvärden för läkemedelsdoseringen för barn i olika åldrar och viktklasser. Denna information är den som returneras i tjänsterna för rimlighetskontroll av dosering.

• **Nationell källa för ordinationsorsaker – behandlingsorsaker från Socialstyrelsen** Innehåller behandlingsorsaker och behandlingsändamål. Innehållet förvaltas av Socialstyrelsen, men hämtas via E-hälsomyndigheten.

<sup>7</sup> Denna källa bytte namn från **SFINX** (Swedish Finnish Interaction X-referencing) 1 januari 2017.

## <u>ီ</u> inera

- **Nationell källa för ordinationsorsaker – ändringsorsaker från Socialstyrelsen** Innehåller ändringsorsaker. Innehållet förvaltas av Socialstyrelsen, men hämtas via Ehälsomyndigheten.
- **Nationell lista – undvik till äldre från Sil.**

Listan innehåller information om läkemedel som bör undvikas till äldre. Den underhålls och administreras av Sil och baseras på Socialstyrelsens lista "Olämpliga läkemedel för äldre".

- **Regionala rekommendationslistor med rekommenderade läkemedel.** Denna källa består av regionernas egna listor över rekommenderade läkemedel. Listorna underhålls av Läkemedelsområdeskommittéerna (LOK) i varje region.
- **Regionssubventionerade spolvätskor från Sil.** Innehåller information om regionssubventionerade spolvätskor. Denna källa underhålls av Sil och uppdateras vid önskemål från regionerna.

#### • **Restanmälda läkemedel från Läkemedelsverket** Innehåller Läkemedelsverkets information från läkemedelsföretagen om pågående, kommande samt avslutade restsituationer.

### **o** inera

### <span id="page-18-0"></span>**1.8. Definitioner**

En lista med de viktigaste begreppen/termerna.

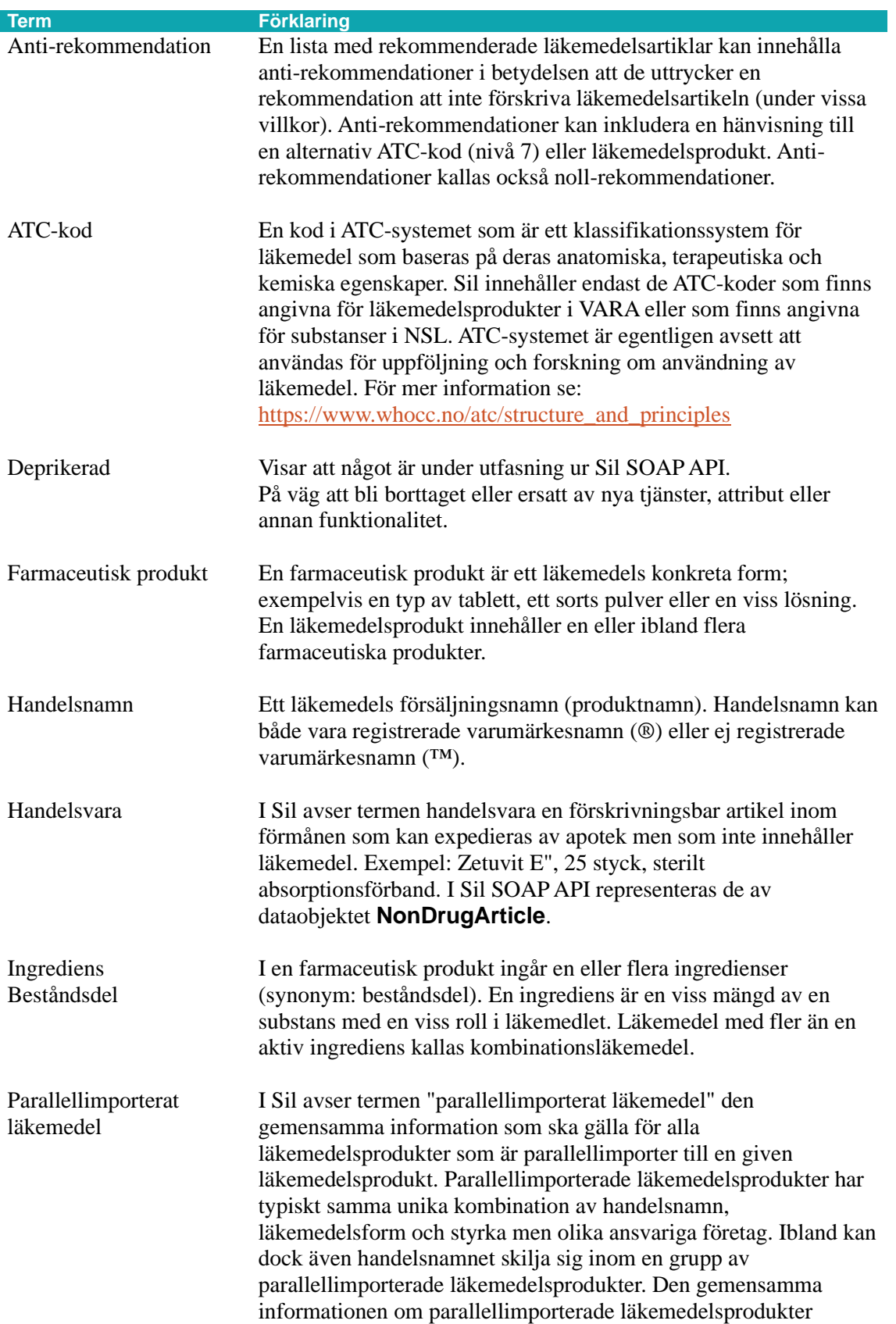

## **o** inera

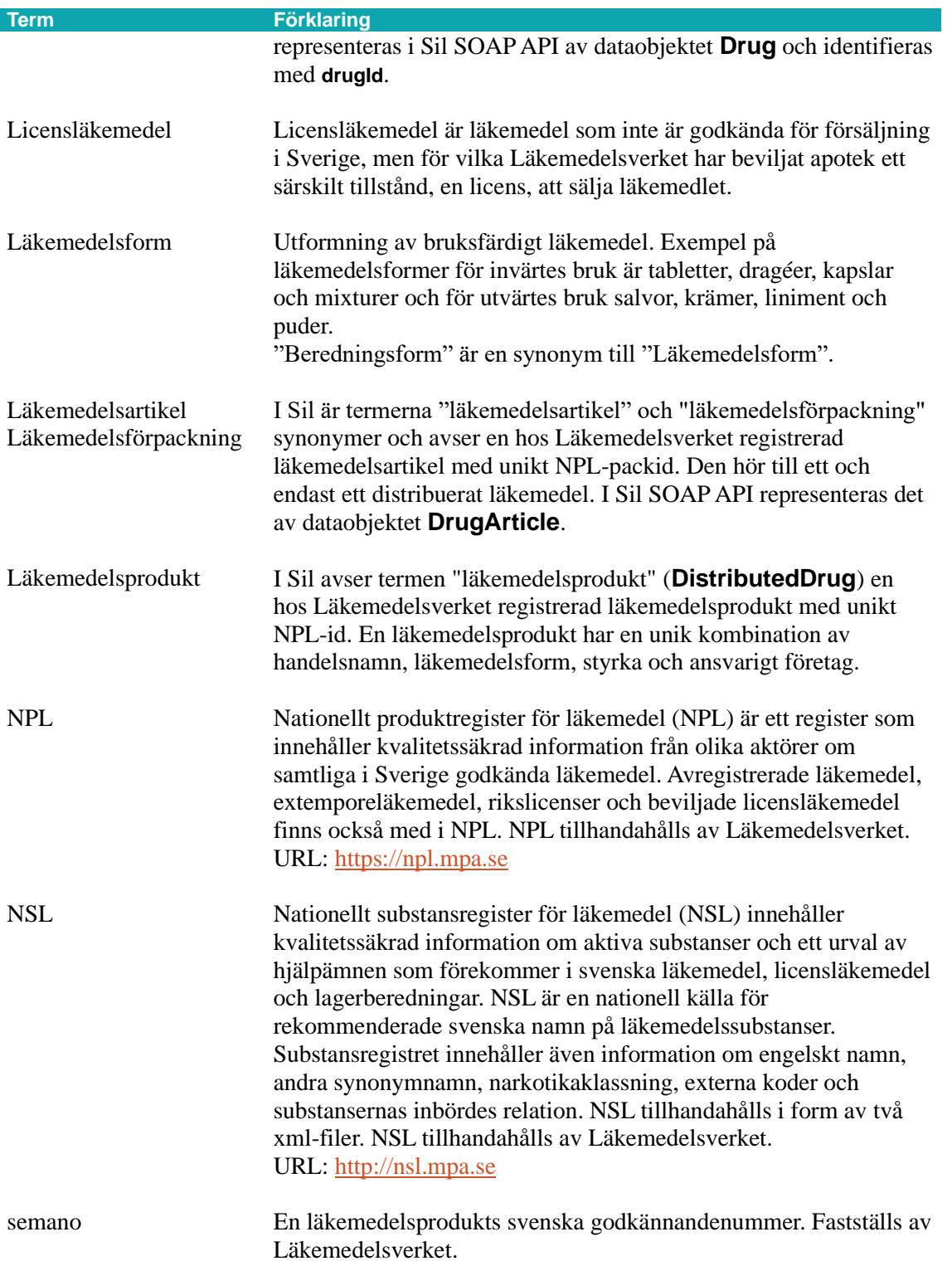

### <span id="page-20-0"></span>**2. Viktiga förändringar i Sil SOAP API 8.0**

Sil SOAP API 8.0 är *inte* tekniskt bakåtkompatibel med föregående version.

Även om man inte planerar att använda de nya/förändrade tjänsterna behöver man se till att använda den senaste versionen av WSDL:en samt göra en översyn av den befintliga integrationen av Sils API.

I detta avsnitt följer en sammanställning av skillnader av Sil SOAP API jämfört med föregående release.

Nya systemtester rekommenderas vid migrering från 7.0 till 8.0.

För mer information se även dokumentet *Verksamhets[mässiga detaljer Sil 8.0](#page-11-1)* samt *[Sils](#page-11-1) [Integrationshandledningar](#page-11-1)*.

För mer information om hur man installerar eller sköter drift av en Sil Server med Sil SOAP API och tillhörande Sil-databas se *[Sil installationsmanual 8.0.](#page-11-1)*

### <span id="page-20-1"></span>**2.1. NMI: Information om NMI-id**

Sil är klassat som ett Nationellt medicinskt informationssystem (NMI) hos Läkemedelsverket. Under 2022 trädde nya föreskrifter i kraft för NMI (HSLF-FS 2022:42). Ett av de nya kraven var att det medicinska informationssystemet ska kunna identifieras genom en unik identifierare, ett s.k. NMI-id.

För Sil 8.0 är NMI-id: **INERA-001-0001**

NMI-id hittas bland svaren i anropet av Sil-tjänsten **[getDataVersions.](#page-204-1)**

*Se mer i avsnit[t 10](#page-202-0) [Märkning av NMI-produkt.](#page-202-0)*

### <span id="page-20-2"></span>**2.2. Ny databas: PostgreSQL ersätter MSSQL**

Från och med Sil 8.0 använder Sil en **PostgreSQL-databas** för Sil SOAP API i stället för en MS SQL-databas. **Observera** att detta endast gäller Sil 8.0 och framåt. Sil 6.0 och 7.0 kommer fortsatt baseras på MS SQL-databaser fram till dess att de avvecklas (Sil 6.0 avvecklas 12 okt 2023, Sil 7.0 prel. hösten 2024).

Skälet till denna övergång är att på sikt kunna bli av med stora licenskostnader, både hos de som driftar en egen Sil-server samt inom Sil-förvaltningen. PostgreSQL är numera den mest använda relationsdatabasen i världen och är en kostnadsfri open source-lösning. I Sils interna tester har vi dessutom sett stora prestandaförbättringar i API:t.

Sil tillhandahåller en uppdaterad installationsmanual i samband med releasen av Sil 8.0, se *[Sil](#page-11-1)  [installationsmanual 8.0](#page-11-1).* PostgreSQL finns tillgängligt både för Windows och Linux. Sil har genomfört leveranstester på Linux.

#### **Tips:**

• PostgreSQL är något striktare i sin hantering av versaler och gemener. Därmed behöver koder och id:n anges korrekt i frågor mot Sil SOAP API.

• Flera tjänster i Sil SOAP API stödjer s.k. wildcardsökning. De två wildcardtecken som stödjs är procentecken '%' och understreck '\_'. Om man inte vill göra en wildcardsökning, utan verkligen vill söka på en textsträng som innehåller ett sådant tecken ( '%' eller '\_') behöver man escapa tecknet. Med PostgreSQL escapar man med backslash, exempel: '\\%' och '\\\_', medan i MS SQL Server escapar man med hakparanterser, exempel: '[%]' och '[\_]'.

### <span id="page-21-0"></span>**2.3. Ny HTTP-header: X-Sil-API-Version**

En ny HTTP-header har lagts till, X-Sil-API-Version. Den har värdet på aktuell API version, till exempel 8.0.0.

API versionen kan man som tidigare även få via tjänsten **[getApiVersion](#page-204-2)**.

### <span id="page-21-1"></span>**2.4. Komplettering: VARA**

Ytterligare fält från tidigare versioner av E-hälsomyndighetens produkt- och artikelregister VARA har lagts till i Sil SOAP API. Detta innebär följande tillägg:

- Typen **[DistributedDrug](#page-50-0)** har uppdaterats med ett nytt attribut:
	- **approvalProcedureCode**

Anger godkännandeprocedur. För dessa koder har även två lexikontjänster lagts till. Se **[ApprovalProcedure](#page-55-0)** för mer information.

- Typen **[DrugArticle](#page-61-0)** har uppdaterats med två nya attribut:
	- **containsLatexFlag**

Anger om artikeln innehåller latex. Anges ej för licensläkemedel.

◦ **priceTypeCode**

Anger TLVs (Tandvårds- och läkemedelsförmånsverket) pristyp för artikeln. För dessa koder har även två lexikontjänster lagts till. Se **[PriceType](#page-64-2)** för mer information.

- Typen **[NonDrugArticle](#page-198-1)** har uppdaterats med ett nytt attribut:
	- **containsLatexFlag** Anger om handelsvaran innehåller latex.
- Typen **[Ingredient](#page-73-1)** har uppdaterats med två nya attribut:
	- **extIngredientId** Unikt id för en beståndsdel.

## **n** inerg

#### ◦ **relationIngredientId**

Pekar ut eventuell beståndsdel (**extIngredientId**) som hör ihop med den aktuella beståndsdelen.

*Se mer i ovan refererade avsnitt.*

### <span id="page-22-0"></span>**2.5. Ny källa: Restanmälda läkemedel**

Sil har utökats med källan Restanmälda läkemedel ifrån Läkemedelsverket.

Tillgång till information om restanmälda läkemedel underlättar för förskrivare och minskar risken att patienter blir utan läkemedel på grund av att förskrivning eller ordination görs av läkemedel som är restanmälda och därmed inte tillgängliga.

Läkemedelsverket sammanställer och publicerar uppgifter från läkemedelsföretagen om de pågående, kommande samt avslutade restsituationer som anmälts till dem.

Ibland kan läkemedelsföretag inte leverera läkemedel i den mängd som efterfrågas. Då uppstår en restsituation. Läkemedelsföretagen har en skyldighet enligt läkemedelslagen att göra en restanmälan till Läkemedelsverket när en restsituation förväntas uppstå eller har uppstått.

Läkemedelsverket gör även bedömningar om möjliga alternativ finns vilka publiceras i anslutning till respektive anmäld förpackning.

Nya typer:

- [7.10.4](#page-153-0) **[MedicineShortage](#page-153-0)**
- 7.10.5 **MedicinalProduct**
- 7.10.6 **[MedicinalProductPackage](#page-154-1)**
- 7.10.7 **[MedicinalProductPackageInfoItem](#page-154-2) OBS!** Två attribut har bytt namn sedan pre-releasen. Nu heter de: **forecastThroughDate** samt **finalReportedThroughDate.**
- [7.10.8](#page-155-0) **[MedicinalId](#page-155-0)**

Nya tjänster:

- [7.10.1](#page-150-0) **[getMedicineShortagesByNplIdList](#page-150-0)**
- [7.10.2](#page-151-0) **[getMedicineShortagesByNplPackIdList](#page-151-0)**
- [7.10.3](#page-152-0) **[getMedicineShortages](#page-152-0)**

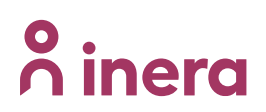

*Se mer i avsnitt [7.10](#page-149-0) [Restanmälda läkemedel.](#page-149-0)*

#### <span id="page-23-0"></span>**2.6. Nytt attribut: Biverkningsöversikt (Bikt) – Tillägg av MedDRAtermer för SOCar**

Samtliga biverkningar i Sil är indelade efter SOC (Systemorganklasser) och frekvenser. SOC-termerna ska följa MedDRA-terminologin. Från början saknades en officiell svensk terminologi. Därför gjorde Sil en egen översättning. Nu har det kommit en officiell svensk översättning från MedDRA.

Därmed kommer Sil nu skicka ut både den gamla översättningen samt den nya officiella.

Detta innebär följande ändringar:

- Typen **[SideEffect](#page-172-2)** har uppdaterats med ett nytt attribut:
	- **meddrasoc**

Innehåller MedDRA:s svenska översättning av systemorganklassen.

• Tjänsten **[getSideEffectSocs](#page-172-0)** har ändrat returtyp. Den returnerar numera en lista av **[SideEffectSoc](#page-173-0)**-objekt i stället för en lista av strängar.

*Se mer i ovan refererade avsnitt.*

### <span id="page-23-1"></span>**2.7. Rättning: inparametern TherapyGroup**

Inparametern **therapyGroup** till tjänsten [6.3.8](#page-89-1)

**[getRecommendationsByTherapyGroupIndicationName](#page-89-1)** är rättad och skrivs nu med inledande gemen ("liten" bokstav).

### <span id="page-23-2"></span>**2.8. Ändring: Biverkningar. Ny notice-text**

För de läkemedel som inte har några kända biverkningar i sin produktresumé (SPC), skickar Sil ut, i äldre Sil-versioner, denna informationstext:

*"Läkemedlet har inga kända biverkningar."*

Från och med version 8.0 ändrar Sil denna informationstext till:

*"Läkemedlet har inga kända biverkningar angivna i sin produktinformation SPC."*

Ovan nämnda informationstext finns i attributet **notice** i **SideEffects**-objektet för en läkemedelsprodukt.

*Se mer i avsnit[t 8.4.1](#page-170-0) [getSideEffectsByNplIdList](#page-170-0) och [8.4.4](#page-172-1) [SideEffects.](#page-172-1)*

## **n** inerg

### <span id="page-24-0"></span>**2.9. Borttagen: Inparameter från kortnotationstjänst**

För kortnotationstjänsten **[getShortEncDosageTranslation](#page-125-1)** har inparametern **dosageUnitIndefinite** tagits bort.

*Se avsnitt [7.4.1](#page-125-1) [getShortEncDosageTranslation.](#page-125-1)*

### <span id="page-24-1"></span>**2.10. Borttaget: Administreringskällan från Sil**

Källan "Administreringskällan från Sil" (SAK) har ersatts med motsvarande data från NLL och har därmed tagits bort ur Sil SOAP API.

System skall i stället använda sig av Sils NLL-tjänster för att hämta administreringsinformation. *Se [7.1](#page-103-1) [Kodverk för Nationella Läkemedelslistan, NLL.](#page-103-1)*

Därmed har följande, tidigare deprikerad, Sil-funktionalitet tagits bort enligt nedan:

Borttagna tjänster:

- **getDrugAdministrationRoutes**
- **getDrugAdministrationMethods**
- **getDrugAdministrationSites**
- **getDrugAdministrationsByCodes**
- **getDrugAdministrationsByTerms**

Borttagna typer:

- **Term**
- **DrugAdministration**

För den administreringsinformation som tidigare hämtades via nu borttagna tjänster hänvisas till följande **NLLValueSetIds:**

- Administrationsvägar: **nll-snomed-route**
- Administrationsmetoder: **nll-snomed-method**
- Administrationsplatser: **nll-snomed-site**

*Se [7.1.1](#page-107-0) [Tillgängliga NLL kodverk via Sil.](#page-107-0)*

### <span id="page-24-2"></span>**2.11. Borttaget: Doseringskällan från Sil**

Källan "Doseringsregistret/Doseringskällan från Sil" har tagits bort ur Sil SOAP API. Informationen gällande dosenheter har ersatts med motsvarande data från NLL.

System skall i stället använda sig av Sils tjänster för kodverk från NLL för att hämta doseringsinformation. *Se [7.1](#page-103-1) [Kodverk för Nationella Läkemedelslistan, NLL](#page-103-1)*.

Därmed har följande, tidigare deprikerad, Sil-funktionalitet tagits bort enligt nedan:

Borttagna typer:

• **Dosage**

För den doseringsinformation som tidigare fanns i **Dosage** hänvisas till följande **NLLValueSetIds:**

- o Doseringsenhet: **nll-ucum-unit** och **nll-snomed-unit**
- o Doseringsenhet i pluralform samt patientvänliga synonymer: **nll-snomed-unit**
- o Administreringssätt/Administreringsmetod: **nll-snomed-method**

*Se [7.1.1](#page-107-0) [Tillgängliga NLL kodverk via Sil.](#page-107-0)*

Borttaget attribut:

• Attributet **dosages** har tagits bort ur typen **DrugForm**.

De tjänster som tidigare returnerade information om läkemedelsformer samt doseringsinformation finns kvar, men returnerar nu **endast** information om läkemedelsformer. Därmed är de nu "rena" lexikontjänster för information om läkemedelsformer från Vara.

*Se avsnitt [DrugForm](#page-54-2)* för relaterad lexikontyp och tjänster. Det finns dock som sagt inga doseringsenheter kopplade till dessa. Det är möjligt att slå upp en doseringsenhet i NLL via tjänsten **[getRelatedNLLValueSetValuesByCode](#page-111-0)**.

Se *[7.1.2](#page-109-0) [Tillgängliga NLL kodrelationer via Sil](#page-109-0)* och kopplingarna "**nll-form-to-ucum-unit**" och "**nllucum-unit-to-snomed**".

Det finns även kodverk i NLL gällande läkemedelsformer: **nll-mpa-form.**

*Se [7.1.1](#page-107-0) [Tillgängliga NLL kodverk via Sil.](#page-107-0)*

### <span id="page-26-0"></span>**3. Generellt**

### <span id="page-26-1"></span>**3.1. Objektmodell**

Sil SOAP API tillhandahåller tjänster för att komma åt information om förskrivningsbara läkemedel och handelsvaror (icke-läkemedelsvaror) inom förmånen. Denna information tillhandahålls via ett antal tjänster och informationstyper som var och en representerar olika förskrivnings- och läkemedelsrelaterade begrepp.

För läkemedelsinformation är de tre viktigaste typerna:

- **Drug** (parallellimporterade läkemedel)
- **DistributedDrug** (läkemedelsprodukt)
- **DrugArticle** (läkemedelsartikel)

Nedan ges en översiktlig bild av relationen mellan dessa grundläggande typer och deras tillhörande identifierare (**drugId**, **nplId** och **nplPackId**).

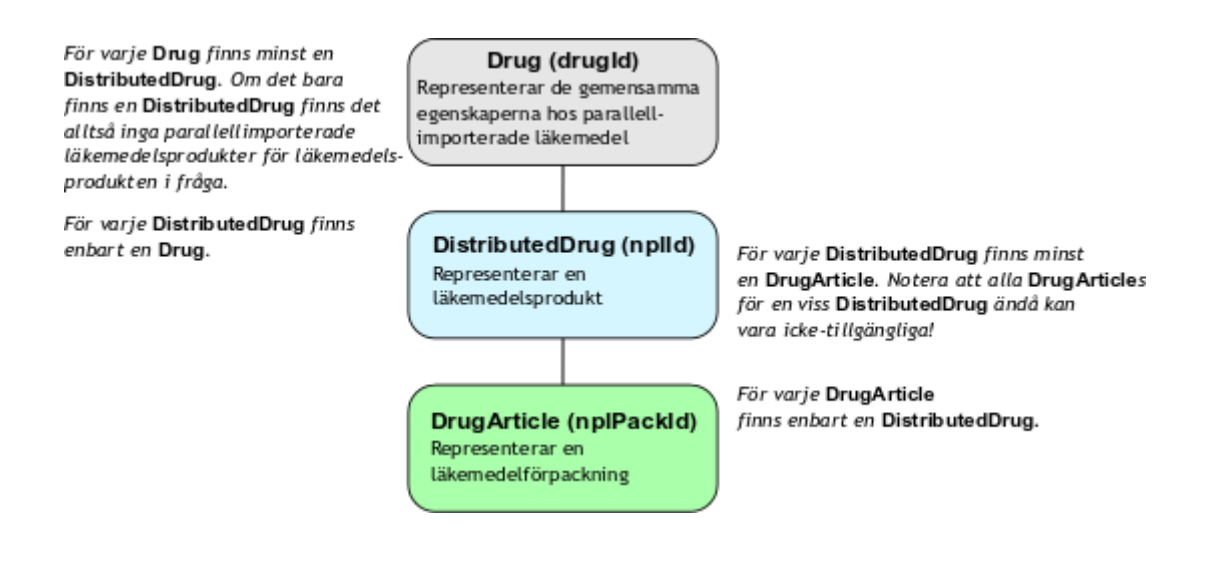

Ett **DistributedDrug**-objekt representerar en hos Läkemedelsverket registrerad läkemedelsprodukt med unikt NPL-id. Ett **DistributedDrug**-objekt identifieras med NPL-id och har en unik kombination av handelsnamn, läkemedelsform, styrka och ansvarigt företag.

För mer om läkemedelsprodukter och relaterade tjänster, se avsnitt [5.2](#page-45-0) *[Läkemedelsprodukter.](#page-45-0)*

Ett **Drug**-objekt representerar en grupp parallellimporterade läkemedel. **Drug**-objekt innehåller den gemensamma information som ska gälla för alla läkemedelsprodukter som är parallellimporter till någon läkemedelsprodukt. Det finns således alltid ett **Drug**-objekt även för sådana läkemedelsprodukter som saknar faktiska parallellimporter.

Alla läkemedelsprodukter som ingår i en grupp parallellimporter har vanligtvis samma unika kombination av handelsnamn, läkemedelsform och styrka men olika ansvariga företag. Ibland kan dock handelsnamnet skilja sig inom en grupp av parallellimporterade läkemedelsprodukter. I detta fall har **Drug**-objektet ett handelsnamn som består av handelsnamnet på originalläkemedelsprodukten följt av tecknet '\*'. **Drug**-objekt innehåller vidare gemensam läkemedelsinformation som gäller för alla läkemedelsprodukter inom en grupp av parallellimporter.

För mer om parallellimporter och relaterade tjänster, se avsnitt *[5.1](#page-38-1) [Parallellimporterade läkemedel](#page-38-1)*.

Ett **DrugArticle**-objekt representerar en hos Läkemedelsverket registrerad läkemedelsartikel med unikt NPL-packid. Den hör till ett och endast ett distribuerat läkemedel. En läkemedelsartikel innehåller oftast en förpackning men den kan innehålla fler förpackningar med olika innehåll.

För mer om läkemedelsartiklar och relaterade tjänster, se avsnitt *[5.3](#page-56-0) [Läkemedelsartiklar.](#page-56-0)*

På en lägre/mindre nivå än artikel, "innehållsnivån", finns följande basala typer:

Ett **DistributedDrugContents**-objekt representerar en farmaceutisk produkt; läkemedlets konkreta form: en typ av tablett, ett sorts pulver eller en viss lösning. En läkemedelsprodukt innehåller minst en, men ibland flera farmaceutiska produkter. Ett exempel är infusionsvätskor som måste blandas innan de administreras.

Ett **Ingredient**-objekt representerar en ingrediens/beståndsdel; en viss mängd av en substans med en viss roll i läkemedlet. Det finns flera roller en substans kan ha, de två viktigaste är aktiv (ACTI) och aktiv respondent (ARES). Läkemedel med fler än en aktiv ingrediens kallas kombinationsläkemedel. Utöver de aktiva ingredienserna kan det finnas s k hjälpämnen som t.ex. används som bärare för de aktiva.

En farmaceutisk produkt innehåller normalt sett minst en, men ibland flera beståndsdelar. Det finns dock fall med farmaceutiska produkter utan någon ingrediens, t.ex. placebopiller.

Ett **Substance**-objekt representerar en substans (ett kemiskt ämne) och är kopplat till en beståndsdel. En beståndsdel har alltid en och endast en substans.

För med om dessa typer och relaterade tjänster, se avsnitt *[5.5](#page-70-0) [Läkemedelsinnehåll](#page-70-0)*.

### <span id="page-27-0"></span>**3.2. Produkttyper**

Läkemedelsprodukter klassas av Läkemedelsverket i olika produkttyper och denna information finns i Sil på parallellimportsnivån i attributet **productTypeCode** på **Drug**-objekt. Typerna grupperas i produkttypsgrupper baserat på om de har godkänts av Läkemedelsverket.

I dagsläget är grupperna:

- **APPROVED**. Avser godkända läkemedelsprodukter. Omfattar produkttyperna:
	- MEP läkemedel

- VBL växtbaserade läkemedel
- ALL allergen
- NLM naturläkemedel
- VUM vissa utvärtes läkemedel
- RAP radiofarmaka
- **NON\_APPROVED**. Avser ej godkända läkemedelsprodukter. Omfattar produkttyperna:
	- LIC licensläkemedel
	- APL Extemporeläkemedel (rikslicenser och lagerberedningar)
	- BER Extempore (enskilda extemporeberedningar, ej lagerberedningar och rikslicenser). Omfattar endast en generisk specialprodukt (nplid SB050901000001) kopplad till en specialartikel (nplpackid SB050901100143) som används för alla förskrivningar av sådana beredningar.
- **TRADITIONAL**. Avser traditionella läkemedelsprodukter, även kallade registrerade läkemedel. Omfattar produkttypen:
	- TVB traditionellt växtbaserade läkemedel.

Mer om produkttypsgrupperna – inklusive krav som ställs på integrationer – finns i Sils *[Integrationshandledning Produkttypsgrupper](#page-11-1)*.

#### <span id="page-28-0"></span>**3.2.1. Filtrera på produkttypsgrupp**

Många tjänster har en inparameter **silProductTypeGroup** av typen **string** som anger om svaret ska filtreras med avseende på produkttypsgrupp: produkttyperna i angivna gruppen används för att matcha mot attributet **productTypeCode** i relaterad parallellimport (**Drug**).

Det framgår i beskrivningen för varje tjänst om det går att filtrera enligt ovan.

### <span id="page-28-1"></span>**3.3. Utbytbarhet**

Vissa läkemedel är utbytbara mot andra.

Utbytbara läkemedel ska dels vara medicinskt utbytbara (vilket bedöms och beslutas av Läkemedelsverket) dels ha motsvarande förpackningsstorlekar (vilket bedöms och beslutas av Tandvårds- och läkemedelsförmånsverket (TLV)).

#### <span id="page-28-2"></span>**3.3.1. Medicinsk utbytbarhet**

Kort version: läkemedel är medicinskt utbytbara om de har samma styrkegrupp (**strengthGroupId**) där den gruppen är "specificerad" (**interchangeableFlag** är inte **"N"**).

#### Tjänsten **getInterchangeableDistributedDrugsByNplId** (se avsnitt *[5.2.9](#page-48-1)*

*[getInterchangeableDistributedDrugsByNplId](#page-48-1)*) gör det lätt att hitta medicinskt utbytbara läkemedelsprodukter.

Lång version: för medicinsk utbytbarhet ska läkemedlen:

- Innehålla samma aktiva beståndsdel/ar (i vissa fall kan dock olika salter accepteras). Läkemedelsverket delar in produkterna i substansgrupper, i Sil representerade som **SubstanceGroup**-objekt, som refereras på **Drug**-objekt via attributet **substanceGroupId**.
- Ha samma läkemedelsform (undantag gäller för kapslar och tabletter om de har en snabb upplösning i mag-tarmkanalen). Läkemedelsverket delar in produkterna i läkemedelsformgrupper, i Sil representerade som **PharmaceuticalFormGroup**-objekt, som refereras på **Drug**-objekt via attributet **pharmaceuticalGroupId**.
- Innehålla samma mängd av de aktiva beståndsdelarna. Läkemedelsverket delar in produkterna i styrkegrupper, i Sil representerade som **StrengthGroup**-objekt, som refereras på **Drug**objekt via attributet **strengthGroupId**.

De tre grupperna är hierarkiskt organiserade: en styrkegrupp är specifik för en viss läkemedelformsgrupp vilken i sin tur är specifik för en viss substansgrupp. Vilket innebär att medicinskt utbytbara läkemedel måste ha samma styrkegrupp.

För att se om en läkemedelsartikel/produkt/parallellimport är medicinskt utbytbar (dvs. har en "specificerad" styrkegrupp) kan man använda attributet **interchangeableFlag**, som finns på alla tre nivåer. Om objektet i fråga är bedömt som utbytbart är attributet **"Y"**, annars **"N"**. För parallellimporter (dvs. **Drug**) finns ett tredje alternativ: att bara vissa ingående läkemedelsprodukter är utbytbara och då har **interchangeableFlag** värdet **"P"**.

#### <span id="page-29-0"></span>**3.3.2. Läkemedelsförmån**

I Sverige subventionerar staten läkemedel och handelsvaror bland annat för att alla ska ha tillgång till bra och effektiva behandlingar. TLV har till uppgift att pröva vilka läkemedel och handelsvaror som ska vara subventionerade och omfattas av högkostnadsskyddet, dvs. ingå i förmånssystemet.

I Sil representeras detta av **boolean**-attributet **isReimbursed** på **DrugArticle**. Det kan finnas vissa förmånsrestriktioner för en artikel, som då anges i attributet **limitedReimbursement** (kan exempelvis röra sig om att patienten först måste prövat andra namngivna läkemedel eller att patienten är känslig på något sätt). En läkemedelsartikel i förmånen har även prisuppgifter.

Notera att licensläkemedel alltid ingår i förmånen. Så även alla handelsvaror (**NonDrugArticle**) i Sil SOAP API. Det kan finnas vissa förmånsrestriktioner för en handelsvara, som då anges i attributet **limitedReimbursement**.

Objekt av typen **ExchangePeriod**, knutna till **DrugArticle** via kopplingstypen **TlvExchange** visar under vilken/vilka tidsperioder en artikel subventioneras. **ExchangePeriod**-objekt innehåller information om när perioden börjar och slutar, prisuppgifter, info om periodens vara osv.

#### <span id="page-30-0"></span>**3.3.3. Förpackningsstorlek**

TLV bedömer och grupperar läkemedelsförpackningar i grupper av "motsvarande förpackningsstorlek" (exempel: 100 tabletter är utbytbart mot 105 tabletter, men inte mot 106). I Sil finns TLV:s förpackningsstorleksgrupp som attributet **packageSizeGroup** på typen **ExchangePeriod**.

#### <span id="page-30-1"></span>**3.3.4. Utbytbarhet**

För att en ordinerad läkemedelsförpackning ska vara utbytbar mot en annan på apoteket behöver alltså:

- a) läkemedlen vara medicinskt utbytbara
- b) ha motsvarande förpackningsstorlek

#### Tjänsten **getInterchangeableTlvExchangesByNplPackId** (se avsnitt *[6.2.1](#page-81-1)*

*[getInterchangeableTlvExchangesByNplPackId\)](#page-81-1)* tar hänsyn till allt ovanstående och gör det lätt att hitta utbytbara läkemedelsförpackningar.

### <span id="page-30-2"></span>**3.4. Tillgänglighet**

Många tjänster har en inparameter **flgCurrent** av typen **boolean** som anger om svaret ska filtreras med avseende på tillgänglighet. **False** returnerar alla träffar, **True** filtrerar:

- För tjänster relaterade till handelsvaror (typen **NonDrugArticle**) ska varorna inte vara utgångna; se attributet **expirationDate**.
- För tjänster relaterade till spolvätskor (typen **Irrigant**) ska spolvätskorna vara tillgängliga; se attributet **availableFlag.**
- För tjänster relaterade till läkemedelsartiklar (typerna **DrugArticle** eller **SuperDrugArticle**) ska artiklarna vara tillgängliga för förskrivning på svenska marknaden; se attributen **marketedFlag** och **withdrawalDate**.
- För tjänster relaterade till parallellimporter eller läkemedelsprodukter (typerna **Drug** eller **DistributedDrug**) ska produkterna vara tillgängliga för förskrivning på den svenska marknaden; se attributen **marketedFlag** och **withdrawalDate**. Läkemedelsprodukter som har **marketedFlag**=Y skall, enligt vår källa, alltid ha minst en förpackning (**DrugArticle**) som har **marketedFlag**=Y samt ett icke passerat **withdrawalDate**. För ett **Drug**-objekt måste det finnas minst en **DistributedDrug** som är tillgänglig för den svenska marknaden.
- För tjänster gällande samlad läkemedelsinformation för produkter (typen **SuperDrug**) skickas flaggan vidare till andra tjänster. Det innebär att om man skickar in **flgCurrent**= true till en **SuperDrug** -tjänst som ger tillbaka en **SuperDrug** så kommer denna enbart att innehålla **Drug** och **DistributedDrugs** som räknas som tillgängliga för förskrivning på den svenska marknaden; se attributen **marketedFlag** och **withdrawalDate**.

Det framgår i beskrivningen för varje tjänst om det går att filtrera enligt ovan.

### <span id="page-31-0"></span>**3.5. Rekommenderade läkemedel givet region**

De olika regionerna i Sverige har olika listor med rekommenderade läkemedel som underhålls av de regionala läkemedelskommittéerna. Läs mer om rekommenderade läkemedel och relaterade tjänster i avsnitt *[6.3](#page-86-0) [Rekommenderade läkemedel](#page-86-0)* samt Sils *[Integrationshandledning Rekommenderade](#page-11-1)  [läkemedel](#page-11-1)*.

Många tjänster har en inparameter **regionId** av typen **integer** som bestämmer vilken lista med rekommenderade läkemedel som ska användas för de returnerade objekten.

Värdet **-1** är speciellt och anger att värdena nedan skall sättas som om man letade efter rekommendationer i alla regioner.

För läkemedelsartiklar (**DrugArticle**) sätts attributet **isantirecommended** till **true** om artikeln har en anti-rekommendation i den angivna regionen. Annars **false**. Attributet **isRecommended** sätts på liknande sätt om artikeln har en rekommendation som inte är en anti-rekommendation.

För parallellimporter och läkemedelsprodukter (**Drug** och **DistributedDrug**) sätts attributet **hasantirecommendedarticle** till **true** om det finns en artikel med en anti-rekommendation kopplad till objektet. Annars **false**. Attributet **hasRecommendedArticle** sätts på liknande sätt om det finns en artikel som har en rekommendation som inte är en anti-rekommendation.

Hur dessa attribut sätts påverkas inte av **flgCurrent**/**silProductTypeGroup** eller av tillgänglighet på de artiklar som är rekommenderade.

### <span id="page-31-1"></span>**3.6. Lexikon**

Det finns en mängd variabler som har en relativt stabil mängd koder (strängar) som giltiga värden. Det kan röra sig om koder för land, narkotikaklassning eller enhet. Dessa koder följs oftast åt av en textuell beskrivning på svenska och engelska.

I Sil kallas dessa kodmappningar lexikon, en benämning vi lånat från E-hälsomyndighetens VARA, vilket är varifrån de flesta lexikon i Sil härstammar.

De flesta lexikon följer en enhetlig struktur och representeras av en datatyp med tre attribut: **code**, **textSv** och **textEn**. Det finns även vissa lexikon där datatypen innehåller ett extra attribut: **edqmCode**.

Alla lexikonvärden kan hämtas via två tjänster:

- En som inte tar några inparametrar och returnerar en lista med alla giltiga objekt. Standardiserat namngiven **get<plural av typnamnet>**, t ex **getCountries** för **Country** (landskod).
- En som tar en inparameter **code** med typen **string** och returnerar det matchande objektet (eller **null** om ingen träff fås). Standardiserat namngiven **get<typnamnet>ByCode**, t ex **getCountryByCode** för **Country**.

### <span id="page-32-0"></span>**3.7. Wildcardsökningar**

I vissa tjänster där en inparameter har datatypen **string** kan man använda speciella wildcard-tecken för att göra strängmatchning. Sökningarna är oberoende av versaler och gemener.

- Procenttecken ("%") matchar noll eller flera tecken, vilka som helst.
- Understreck ("\_") matchar ett tecken, vilket som helst.

Exempel: söksträngen "\_alv%e" skulle matcha alla strängar som börjar med valfritt tecken, fortsätter med "alv" och kan sedan – men behöver inte – ha ett antal tecken innan strängen avslutas med ett e. "HALV TRE" och "Kalvlöpe" skulle sålunda matcha, men inte "salvia" (sista tecknet matchar inte 'e') eller "lokalval i Pite" (tecken 2-4 matchar inte "alv").

Det framgår i beskrivningen för varje tjänst om den stödjer wildcard-tecken i inparametersträngar.

### <span id="page-32-1"></span>**3.8. Sorteringsordning**

Sils policy angående ordningen i listor av objekt (t.ex. listor med läkemedelsprodukter, läkemedelsartiklar och parallellimporterade läkemedel) är:

- Sil råder att i journalsystem och liknande ordna/sortera och visa läkemedelslistor efter de behov som hälso- och sjukvårdspersonal har. För exempel på sortering se Sils dokument *[Integrationshandledning Sorteringsordning av produkter i Sil](#page-11-1)*.
- Sil avråder rent generellt från att bero på och använda ordningen i listor av objekt som returneras från Sil SOAP API. Det är alltid upp till användande system att bestämma och sortera informationen i en viss ordning anpassat efter behov.

Ambitionen är att i Sil SOAP API generellt tillhandahålla listor av objekt i en ordning anpassad för test och debuggning. Denna ordning kan skilja sig mot ordningen definierad i tidigare versioner.

### <span id="page-32-2"></span>**3.9. Indexerade fritextsökningar**

Sil SOAP API erbjuder två olika sorters tjänster för att hämta läkemedelsinformation om produkter, artiklar och substanser. De traditionella tjänsterna har namn som börjat med **get** och möjliggör att man kan hämta information om informationsobjekt med ett givet id (t ex NPL-id, NPL-packid eller ATCkod) eller som har ett namn som matchar en viss sträng.

I version 4.2 utökades API:et med en annan typ av tjänster, med namn som börjar på **search**, för åtkomst till läkemedelsinformation i form av rena söktjänster. Dessa baseras på att flera olika attribut på informationsobjekten indexeras så att informationsobjekten blir sökbara mer på det sätt man är van vid i t.ex. Google-sökningar. Dessa tjänster kan användas för att erbjuda fritextsökningsliknande stöd i användargränssnitt. **OBS!** På grund av att det är söktjänster så är det större sannolikhet för oväntade träffar i resultatet.

För närvarande finns följande söktjänster:

• För läkemedelsprodukter, se avsnitt [5.2.12](#page-49-2) *[searchDistributedDrugs](#page-49-2)*.

- För läkemedelsartiklar, se avsnitt *[5.3.10](#page-60-0) [searchDrugArticles](#page-60-0)*.
- För substanser, se avsnitt *[5.5.4](#page-72-1) [searchSubstances](#page-72-1)*.
- För handelsvaror, se avsnitt *[9.2.10](#page-197-1) [searchNonDrugArticles.](#page-197-1)*

#### <span id="page-33-0"></span>**3.9.1. Om implementationen**

Sil SOAP API använder Lucene<sup>8</sup> för att implementera informationssökningen i Sil-databasen som dessa tjänster erbjuder. Sökningen baseras på att alla **DistributedDrug-**, **DrugArticle**-, **Substance**-, samt **NonDrugArticle**-objekt förindexeras på ett antal attributvärden. Man kan, med hjälp av dessa söktjänster erbjuda enkla sökfält där man kan ange söksträngar som "**Alvedon 500mg**" eller "**Paracetamol tablett**" och snabbt kan visa användaren samtliga läkemedelsprodukter som matchar de söksträngarna. Typerna indexeras som följer:

• **DistributedDrug**-objekt:

handelsnamn, NPL-id, läkemedelsform på svenska, styrketext, substansnamn för alla ingredienser, substansid för alla ingredienser, ATC-kod samt ATC-beskrivning på svenska.

• **DrugArticle**-objekt:

NPL-packid, förpackningstext, förpackningsstorlek samt varunummer.

• **Substance**-objekt:

substansnamn på svenska och engelska, substansid samt samtliga substanskoder och alternativa substansnamn.

• **NonDrugArticle**-objekt:

nordiskt varunummer, leverantör eller distributör-namn, handelsvarans namn, förpackningsantal och enhet i klartext, beskrivning av förpackning, beskrivning av handelsvaran, gruppkod för handelsvaruprodukt, beskrivande svensk text av varugruppskod.

#### <span id="page-33-1"></span>**3.9.2. Indexeringsteknik och sökstöd**

Det förutsätts att läsaren har en grundläggande förståelse för informationssökning och etablerad terminologi inom det området. Förutom att indexeringen görs med hjälp av ovan nämnda attribut har en mängd andra beslut tagits avseende implementation av indexeringen och sökning.

Innan indexering görs sker både tokenisering och stemming. Tokeniseringen delar upp indexerbara termer och gör en viss bearbetning för att hantera specialtecken. En svensk snowball stemmer används. Den normaliserar böjningar på ord (tabletter = tablet), men bara om ursprungsordet är >= 5 tecken. Ett filter tillämpas för att göra alla tecken till gemener används, så att ingen skillnad på gemener och versaler görs.

<sup>8</sup> Apache Lucene är ett open-source licenserat mjukvarubibliotek för informationssökning (information retrieval) som är skrivet i Java. Det har stöd för en mängd informationssökningstekniker för fulltextindexering och används ofta i, och tillsammans med, olika dokumentbaserade system och databassystem. URL: [http://lucene.apache.org](http://lucene.apache.org/)

För sökning gäller, i princip:

- 1) Om en söksträng innehåller två eller fler termer tillämpas implicit sökoperatorn "AND".
- 2) Om en sökterm är 2 tecken eller kortare matchas den exakt mot hela ord.
- 3) Om en sökterm är 6 tecken eller längre samt inte innehåller siffror tillämpas en implicit fuzzysökning med en "edit distance" på 1. Det sker ingen fuzzy-sökning på identitetsattribut och koder som t.ex. varunummer, ATC-koder etc.
- 4) För övriga söktermer tillämpas en implicit prefixsökning på de termerna. Det innebär t.ex. att "**para**" tolkas som "**para\***" och "**tab**" tolkas som "**tab\***".

Sökresultat sorteras alfabetiskt på matchningsobjektens "**name**"-attribut; Ingen rangordning av sökträffarna sker.

### <span id="page-34-0"></span>**3.10. Begränsning av liststorlek på inparameterlistor**

Sil har en begränsning av tillåten liststorlek på inparameterlistor. Det tillåts endast inparameterlistor med maxlängd 1000. Detta gäller samtliga Sil-tjänster med inparameterlistor.

Om maxlängden överskrids kommer tjänsterna kasta ett fel.

Anledningen till denna ändring är att Sil annars kommer ha svårt att garantera att det inte blir serverfel vid anrop med för stora inparameterlistor. För att kunna säkra funktionaliteten och kvaliteten i tjänstens vidareutveckling behövs ett värde att förhålla sig till. Maxlängden sätts till 1000 eftersom det är så högt Sil bedömer att tjänsten alltid kommer kunna returnera svar.

Exempelvis kommer tjänsten **[getDrugArticlesByNplPackIdLists](#page-58-1)** att kasta fel om antalet NPL-packid i inparameterlistan **nplPackIds** överskrider 1000.

*Se mer i avsnitt [3.11](#page-34-1) [Felhantering.](#page-34-1)*

#### <span id="page-34-1"></span>**3.11. Felhantering**

Felhanteringen i Sil-gränssnittet är implementerad genom att tjänsterna kastar **SilException** vid felsituationer. Ett **SilException** består av en kod (**errorCode**) samt en förklarande text (**errorMsg**).

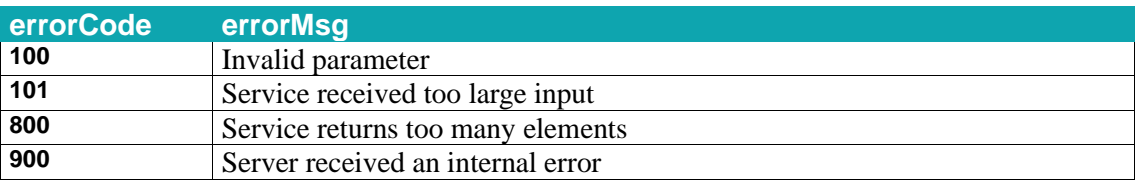

Följande felkoder (**errorCode**) finns för tillfället:

Vissa **errorMsg** kan ha utökats med ytterligare information efter den inledande texten som står i tabellen ovan.

## **P** inera

När felsituationer uppstår skickar webbservern felmeddelande till klienten med en **<detail>** tag, som bl.a. innehåller detta **SilException**. Ur detta XML-meddelande kan sedan **errorCode** och **errorMsg** erhållas genom traditionell XML-parsning.
# n inera

# **4. Beskrivning av tjänster och typer**

Följande kapitel beskriver samtliga tjänster och typer som ingår i Sil SOAP API. Tjänsterna och den information de returnerar är baserat på strukturen och informationsinnehållet i de datakällor som Sil använder. I designen av API:et har vi försökt att i möjligaste mån ta höjd för framtida förändringar i datakällorna för att åstadkomma ett stabilt tjänstegränssnitt.

Tjänsterna och SOAP-objekten beskrivs med en pseudokodssyntax. Exakt hur tjänsterna och SOAPobjekten ser ut och ska anropas i olika programmeringsspråk och miljöer beror på vilka SOAPramverk och WSDL-verktyg man använder. Utöver grundtyperna **string**, **boolean**, **integer** och **decimal**, används en speciell syntax för att indikera listor av SOAP-objekt i form av hakparenteser **[ ]**. Dessutom används typen **null** för att ange avsaknad av värde.

För vissa tjänster beskrivs värden till en inputparameter som tom sträng ("") eller **None**. Där **None** anges så avses ett utelämnat värde. Beroende på SOAP-ramverk/programmeringsspråk så kan bägge dessa värden ibland utelämnas.

# **4.1. Tjänster**

Tjänsterna i Sil SOAP API har grupperats i ett antal olika områden baserat på den information de erbjuder. Tjänsterna i de olika områdena beskrivs i separata underkapitel. Alla tjänsterna är dock åtkomliga via samma SOAP service end-point och URL.

Varje tjänst och varje typ i SOAP API:et som kan returneras av tjänsterna beskrivs i ett eget avsnitt i respektive underkapitel.

I varje avsnitt som beskriver en tjänst finns en inledande beskrivning av tjänsten följd av en tabell som beskriver inparametrar, returtyp samt exempel på användning. Här är ett exempel.

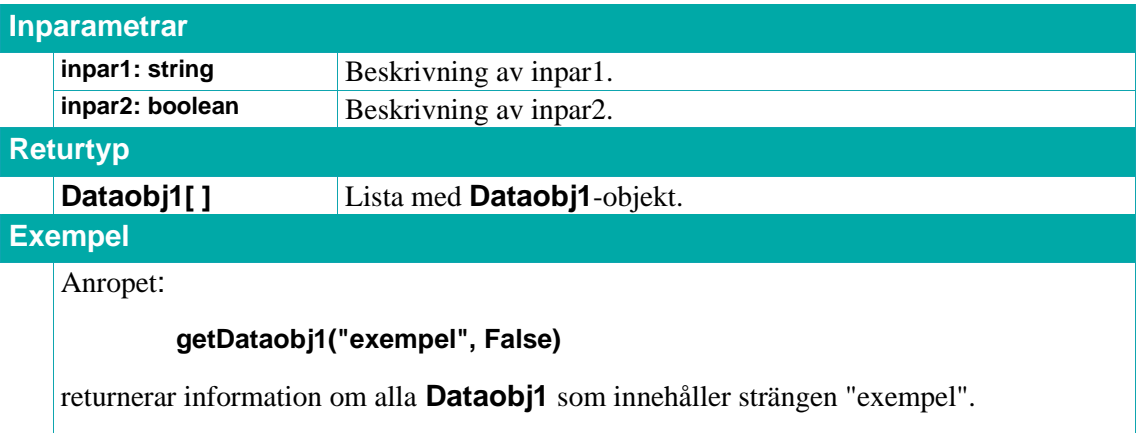

# **4.2. Typer**

I tjänstegränssnittsbeskrivningen av Sil SOAP API har under många år termen SOAP-objekt använts, både för att referera till de databärande typerna i WSDL-filen för SOAP API:et och till konkreta instanser av dessa typer. Från och med Sil SOAP API 5.0-utgåvan av detta dokument har vi valt att göra en distinktion och förtydliga användningen av dessa termer.

# $\stackrel{\circ}{\mathsf{\Lambda}}$  inera

Termen *typ* avser nu en namngiven databärande datatyp i WSDL-filen för SOAP API:et. T.ex. **DistributedDrug** som representerar en läkemedelsprodukt.

Termen *objekt* används för att referera till en konkret instans av en sådan typ. T.ex. ett **DistributedDrug**-objekt med NPL-id "**19350131000010**" och handelsnamn "**Aspirin**®".

I varje avsnitt som beskriver en SOAP-typ finns ett inledande beskrivning av typen följd av en tabell som beskriver attributen i typen. Här är ett exempel.

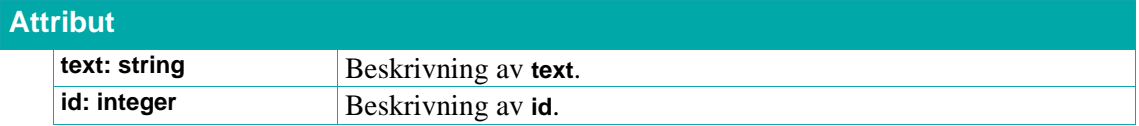

# **4.3. Lexikon**

Se avsnitt *[3.6](#page-31-0) [Lexikon](#page-31-0)* för mer om lexikon. Ett lexikons typ och tjänster beskrivs samlat och standardiserat tillsammans med ett exempel nedan. Den **fiktiva** typen LexikonTyp som refereras från TypNamn1.attributNamn1 och TypNamn2.attributNamn2 skulle beskrivas enligt följande:

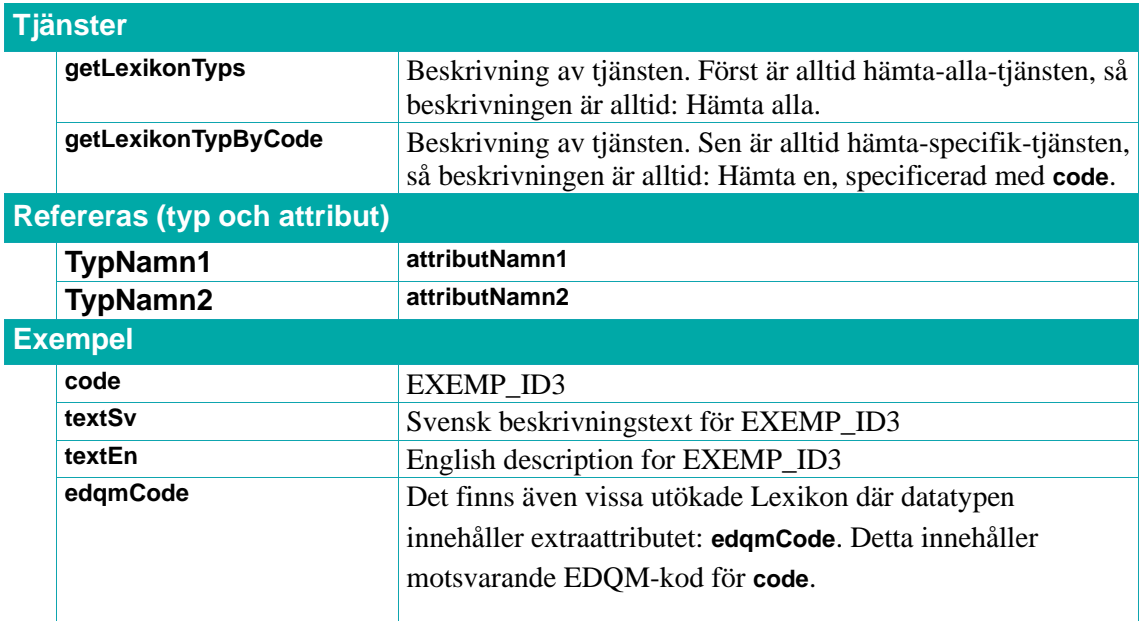

# <u>ီဂ်ီ inera</u>

# **5. Referens: Basinformation**

I detta kapitel beskrivs tjänster och typer för den grundläggande informationen i API:et, dvs. läkemedlen och deras konkreta, basala egenskaper. Hit räknas:

- **Drug**: gemensamma egenskaper för parallellimporterade läkemedel
- **DistributedDrug**: läkemedelsprodukter
- **DrugArticle**: läkemedelsartiklar
- **SuperDrug**/**SuperDrugArticle**: de ovanstående typerna, samlat.
- **DistributedDrugContent**/**Ingredient**/**Substance**: farmaceutiska produkter och deras beståndsdelar (substanser).

Se avsnitt *[3.1](#page-26-0) [Objektmodell](#page-26-0)* för en beskrivning av dessa typer och hur de hänger ihop.

## **5.1. Parallellimporterade läkemedel**

Tjänsterna används för att hämta generell läkemedelsinformation som är gemensam för alla parallellimporter för en läkemedelsprodukt. Denna information representeras av **Drug**-objekt. Även för läkemedelsprodukter för vilka det inte finns några faktiska parallellimporterade läkemedelsprodukter så finns sådan generell information och således ett **Drug**-objekt.

Alla läkemedelsprodukter som ingår i en grupp parallellimporter har vanligtvis samma unika kombination av handelsnamn, läkemedelsform och styrka men olika ansvariga företag. Ibland kan dock handelsnamnet skilja sig inom en grupp av parallellimporterade läkemedelsprodukter. I detta fall har **Drug**-objektet ett handelsnamn som består av handelsnamnet på originalläkemedelsprodukten följt av tecknet '\*'. **Drug**-objekt innehåller vidare gemensam läkemedelsinformation som gäller för alla läkemedelsprodukterna inom en grupp av parallellimporter.

#### **5.1.1. getDrugsByDistributedDrugTradeName**

Returnerar **Drug**-objekt för parallellimporterna med angivet distribuerat handelsnamn **tradeName**. Observera att returnerade **Drug**-objekt kan ha ett annat handelsnamn än inparametern **tradeName**. Detta kan inträffa då läkemedelsprodukten är en parallellimport med annat originalnamn.

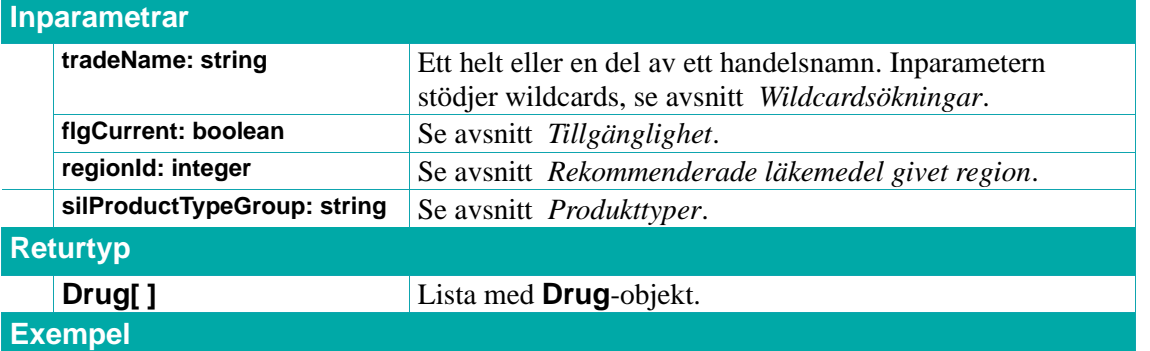

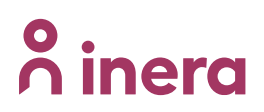

Anropet:

#### **getDrugsByDistributedDrugTradeName("Aspirin", False, -1, "APPROVED")**

returnerar alla godkända parallellimporter som har handelsnamnet "**Aspirin**" oavsett om de har tillgängliga läkemedelsartiklar eller vilken rekommenderad läkemedelslista de ingår i.

#### **5.1.2. getDrugByDrugId**

Returnerar **Drug**-objektet för parallellimporterna med angivet **drugId**.

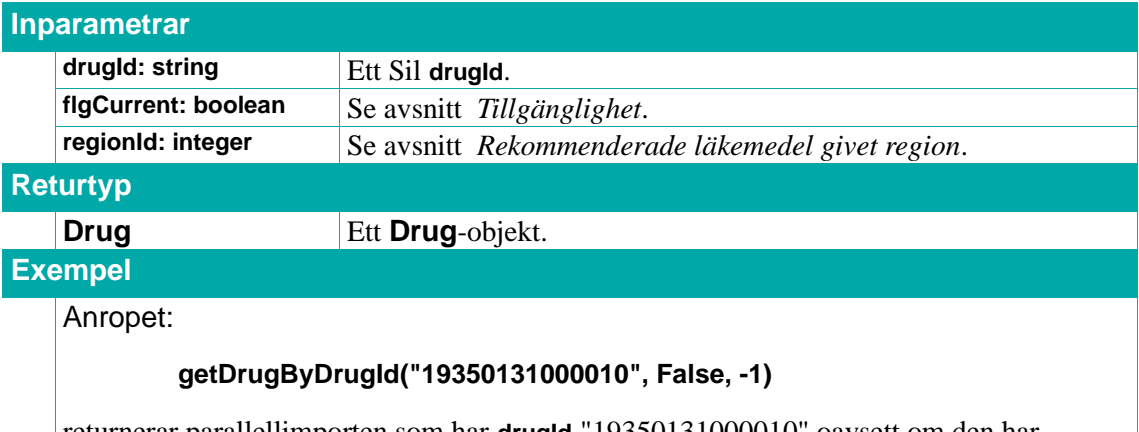

returnerar parallellimporten som har **drugId** "19350131000010" oavsett om den har tillgängliga läkemedelsartiklar eller vilken rekommenderad läkemedelslista den ingår i.

#### **5.1.3. getDrugsByDrugIdList**

Returnerar en lista med de **Drug**-objekt som har de angivna **drugIds**.

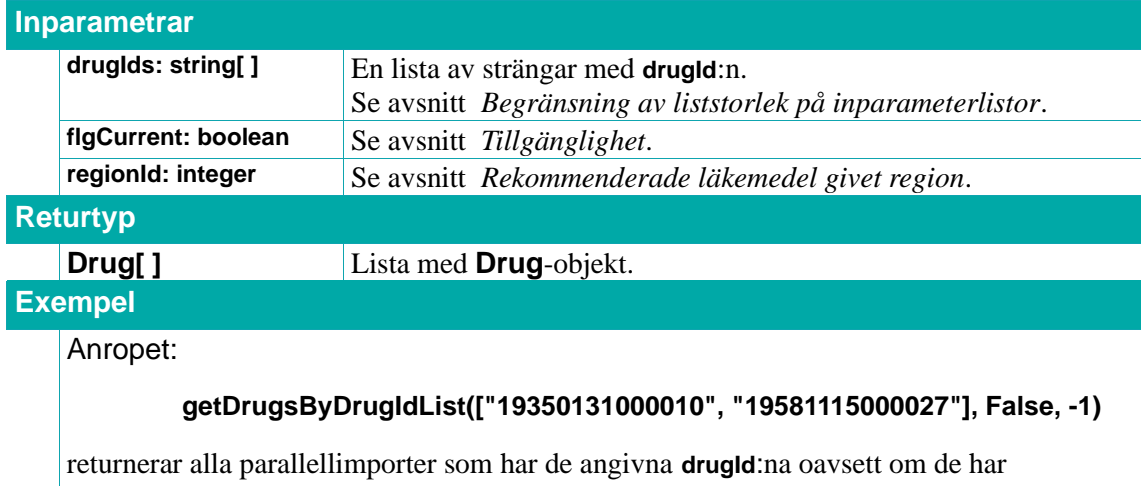

tillgängliga läkemedelsartiklar och vilken rekommenderad läkemedelslista de ingår i.

#### **5.1.4. getDrugsBySubstanceGroupId**

Returnerar en lista med de **Drug**-objekt som ingår i substansgruppen med det angivna substansgruppsid:t **substanceGroupId**. Notera att tjänsten inte tar hänsyn till **interchangeableFlag**, dvs.

# inera

det går utmärkt att söka efter grupper som inte är utbytbara. För mer info om substansgrupper och utbytbarhet (i det här fallet medicinsk), se avsnitt *[Utbytbarhet](#page-28-0)*.

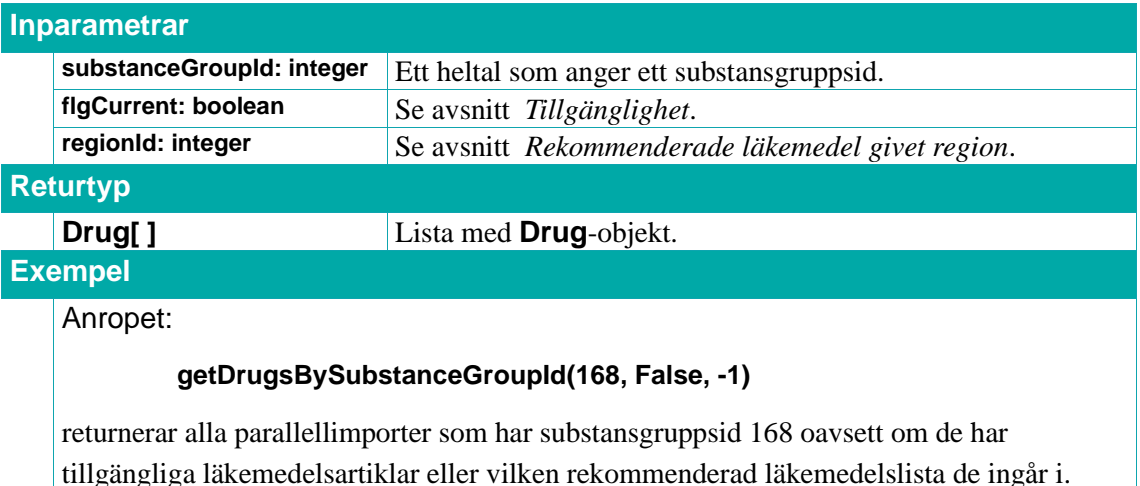

### **5.1.5. getDrugsByPharmaceuticalFormGroupId**

Returnerar en lista med de **Drug**-objekt som ingår i den farmaceutiska formgruppen med det angivna farmaceutiska formgruppid:t **pharmaceuticalFormGroupId**. Notera att tjänsten inte tar hänsyn till **interchangeableFlag**, dvs. det går utmärkt att söka efter grupper som inte är utbytbara. För mer info om farmaceutiska formgrupper och utbytbarhet (i det här fallet medicinsk), se avsnitt *[Utbytbarhet](#page-28-0)*.

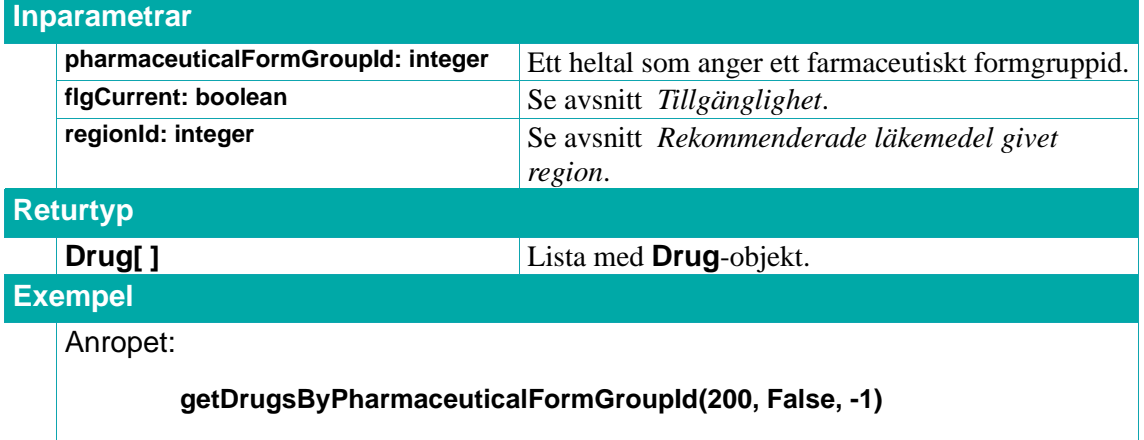

returnerar alla parallellimporter som har farmaceutiskt formgruppsid 200 oavsett om de har tillgängliga läkemedelsartiklar eller vilken rekommenderad läkemedelslista de ingår i.

### **5.1.6. getDrugsByStrengthGroupId**

Returnerar en lista med de **Drug**-objekt som ingår i styrkegruppen med det angivna styrkegruppsid:t **strengthGroupId**. Notera att tjänsten inte tar hänsyn till **interchangeableFlag**, dvs det går utmärkt att söka efter grupper som inte är utbytbara. För mer info om styrkegrupper och utbytbarhet (i det här fallet medicinsk), se avsnitt *[Utbytbarhet](#page-28-0)*.

#### **Inparametrar**

# $\stackrel{\circ}{\mathsf{\Lambda}}$  inera

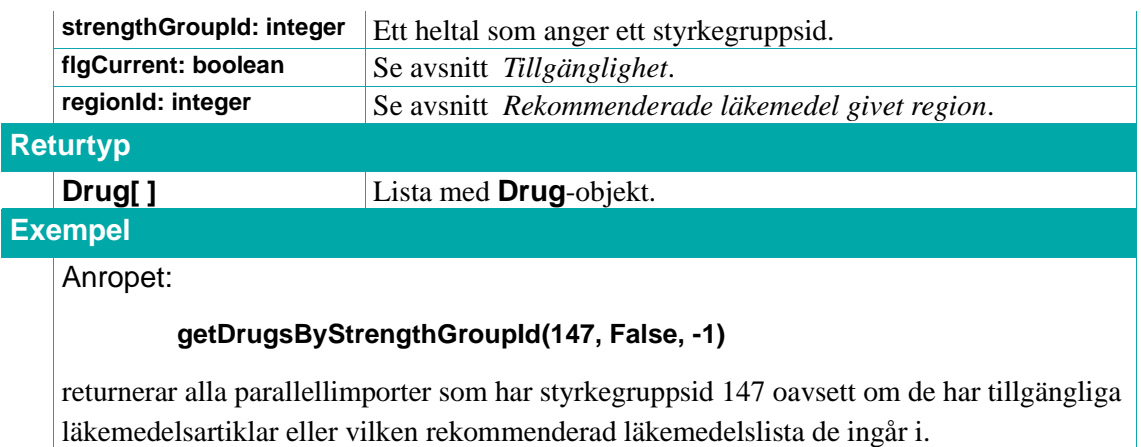

## **5.1.7. getDrugIdsByNplIdList**

Returnerar en lista med **IdPair**-objekt där varje **IdPair**-objekt innehåller ett av de angivna NPL-id och det **drugId** som är associerat med det angivna NPL-id:t.

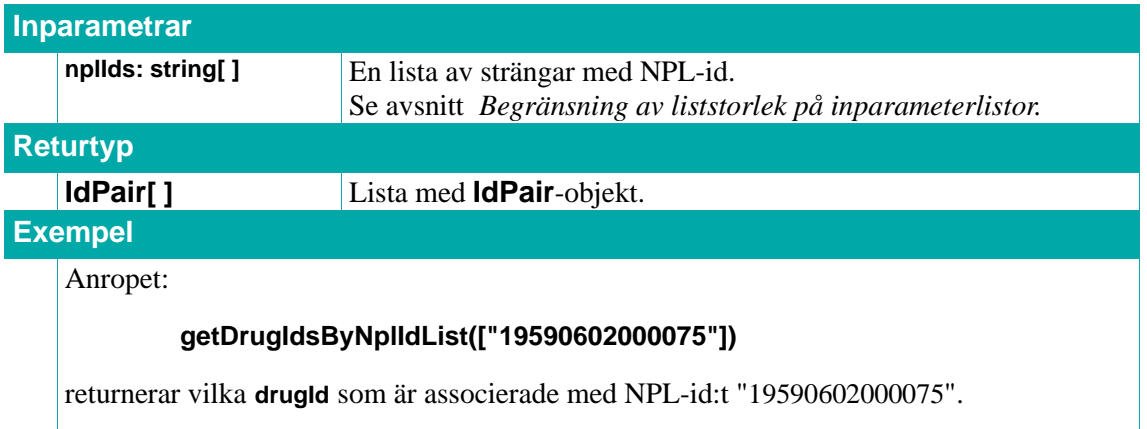

### **5.1.8. Drug**

Ett **Drug**-objekt representerar den generella läkemedelsinformationen som är gemensam för alla parallellimporter för en läkemedelsprodukt.

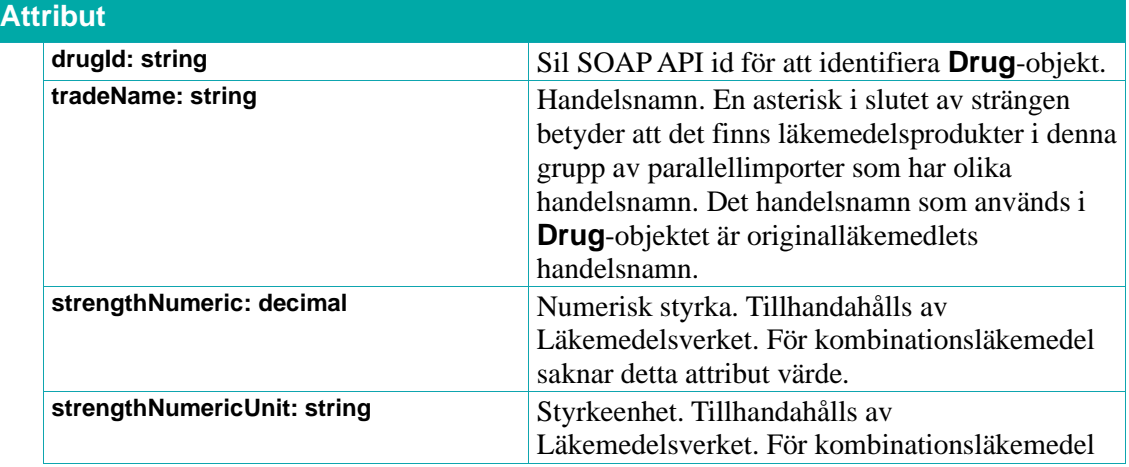

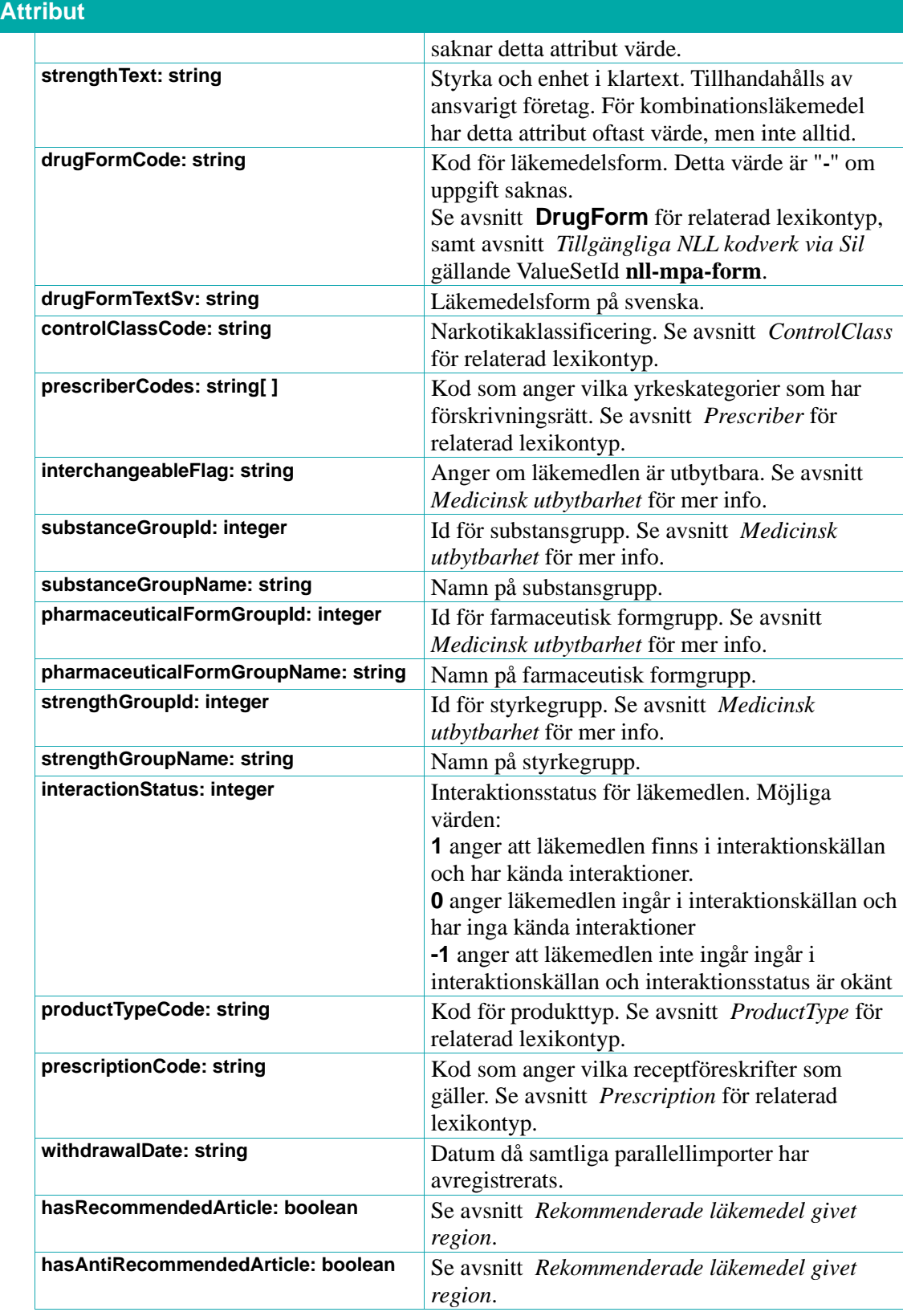

#### <span id="page-42-0"></span>**5.1.9. ControlClass**

Lexikontyp, se avsnitt *[Lexikon](#page-31-0)*. Anger narkotikaklassificering.

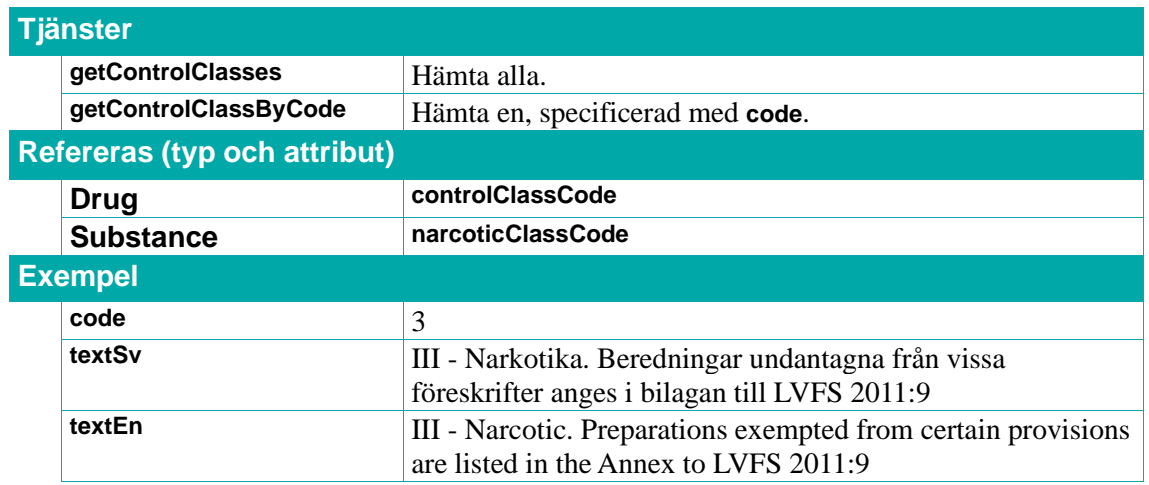

#### <span id="page-43-0"></span>**5.1.10. Prescriber**

Lexikontyp, se avsnitt *[Lexikon.](#page-31-0)* Anger vem som har förskrivningsrätt.

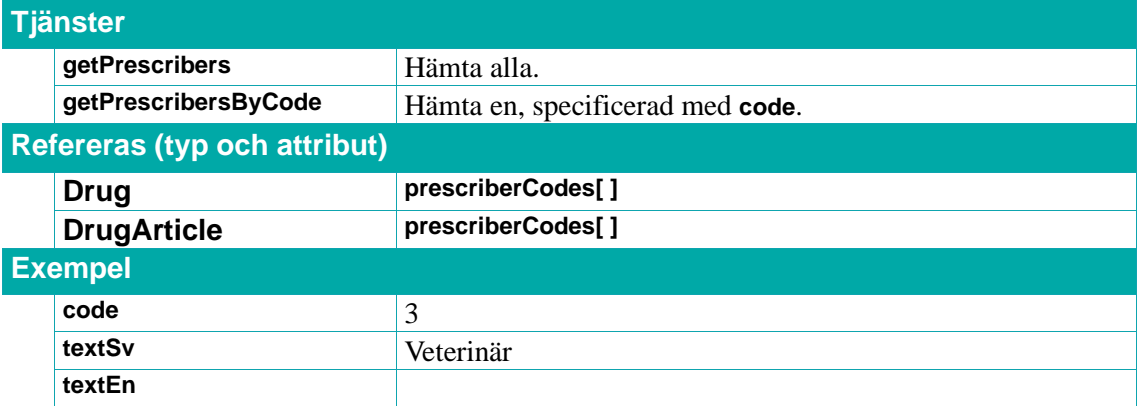

### <span id="page-43-2"></span>**5.1.11. Prescription**

Lexikontyp, se avsnitt *[Lexikon](#page-31-0)*. Anger vilka receptföreskrifter som gäller.

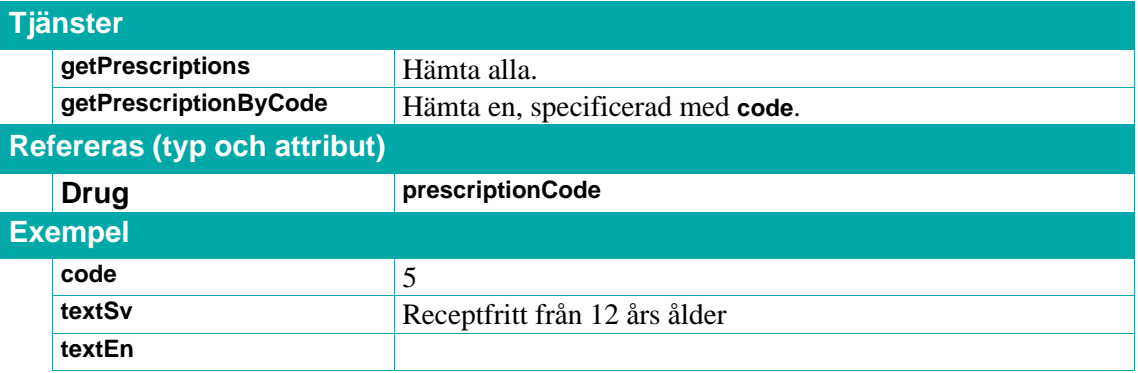

#### <span id="page-43-1"></span>**5.1.12. ProductType**

Lexikontyp, se avsnitt *[Lexikon](#page-31-0)*. Beskriver en läkemedels produkttyp (se avsnitt *[Produkttyper](#page-27-0)*).

#### **Tjänster**

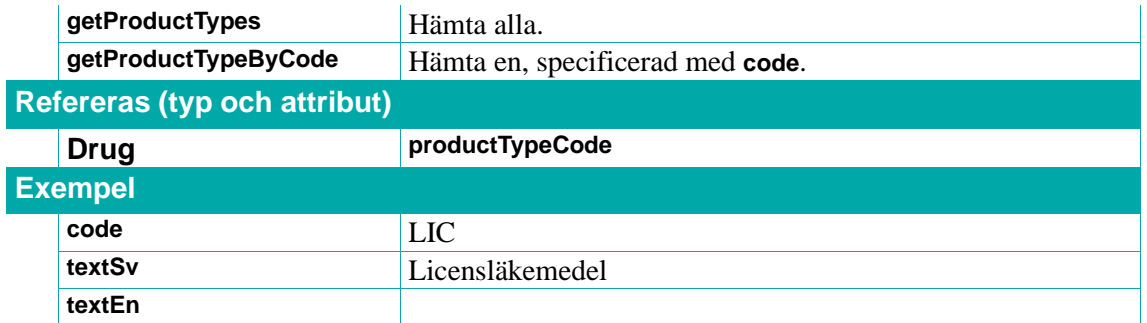

### **5.1.13. StrengthNumericUnit**

Lexikontyp, se avsnitt *[Lexikon](#page-31-0)*. Anger numerisk styrkeenhet.

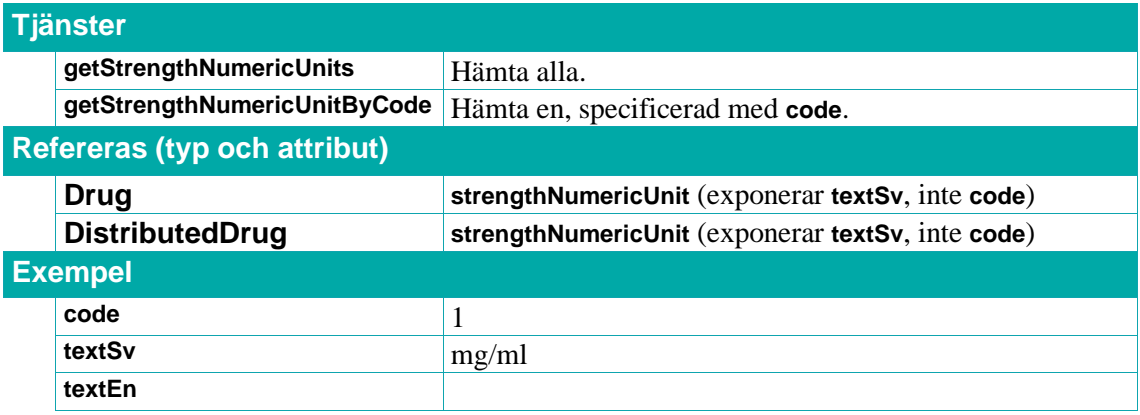

# $\stackrel{\circ}{\mathsf{\Lambda}}$  inera

## **5.2. Läkemedelsprodukter**

Tjänster och typer relaterade till **DistributedDrug**. Ett **DistributedDrug**-objekt representerar en hos Läkemedelsverket registrerad läkemedelsprodukt med unikt NPL-id. Läkemedelsprodukter har en unik kombination av handelsnamn, läkemedelsform, styrka och ansvarigt företag.

### **5.2.1. getDistributedDrugsByDistributedDrugTradeName**

Returnerar **DistributedDrug**-objekt för läkemedelsprodukter med handelsnamn **tradeName**.

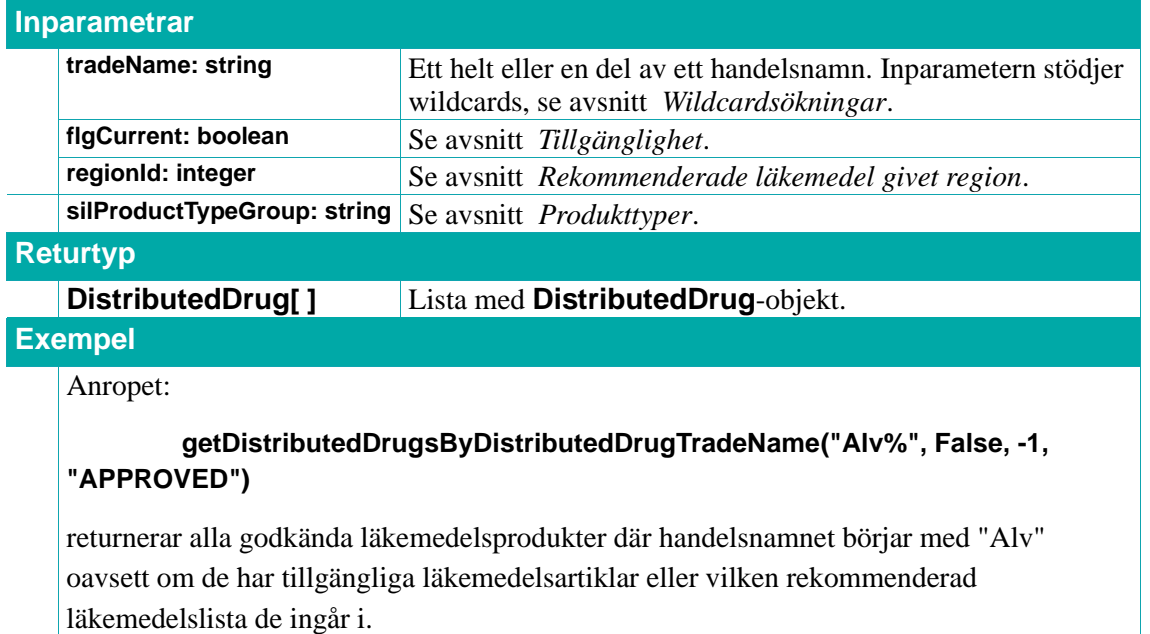

### **5.2.2. getDistributedDrugsByDrugId**

Returnerar en lista med **DistributedDrug**-objekt för läkemedelsprodukterna med angivet **drugId**.

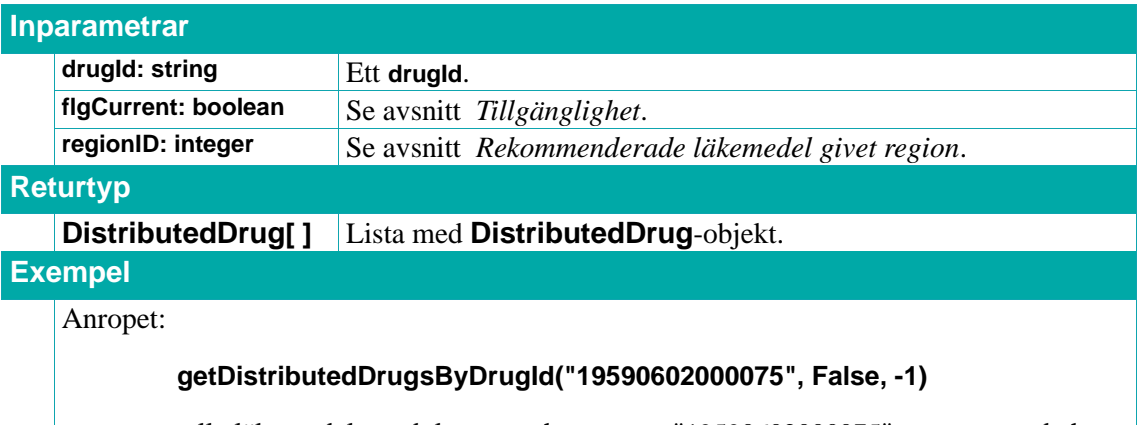

returnerar alla läkemedelsprodukter som har **drugId** "19590602000075" oavsett om de har tillgängliga läkemedelsartiklar eller vilken rekommenderad läkemedelslista den ingår i.

# **n**<sup>o</sup> inera

### **5.2.3. getDistributedDrugsByDrugIdList**

Returnerar en lista med **DistributedDrug**-objekt för läkemedelsprodukterna med angivna **drugId:n**.

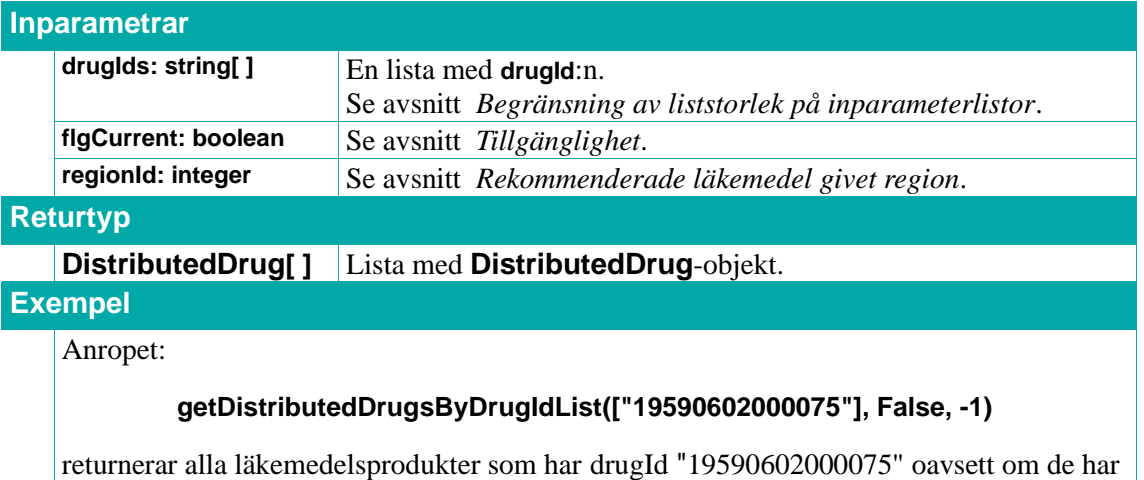

tillgängliga läkemedelsartiklar eller vilken rekommenderad läkemedelslista de ingår i.

### **5.2.4. getDistributedDrugByNplId**

Returnerar **DistributedDrug**-objektet för läkemedelsprodukten med angivet NPL-id **nplId**.

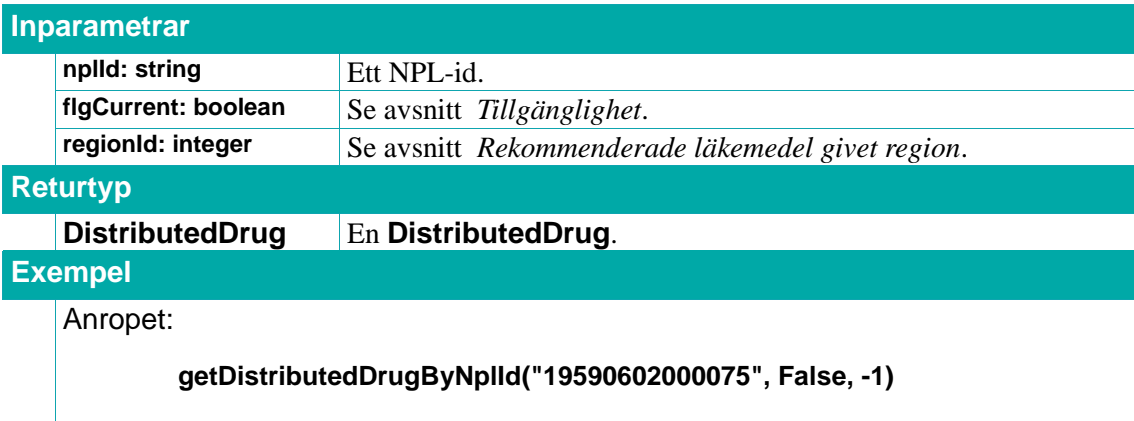

returnerar läkemedelsprodukten som har NPL-id "19590602000075" oavsett om det har tillgängliga läkemedelsartiklar eller vilken rekommenderad läkemedelslista den ingår i.

## **5.2.5. getDistributedDrugsByNplIdList**

Returnerar de **DistributedDrug**-objekt för läkemedelsprodukterna med angivna NPL-id:n.

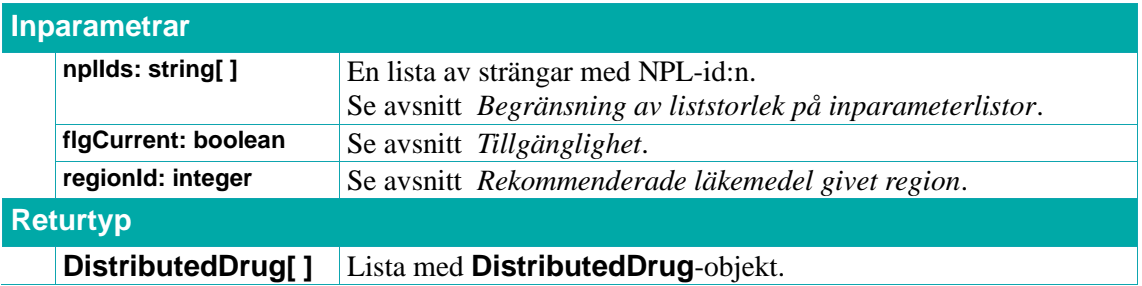

### **Exempel**

#### Anropet:

#### **getDistributedDrugsByNplIdList(["19590602000075"], False, -1)**

returnerar läkemedelsprodukten som har NPL-id "19590602000075" oavsett om det har tillgängliga läkemedelsartiklar eller vilken rekommenderad läkemedelslista den ingår i.

#### **5.2.6. getDistributedDrugsBySubstanceId**

Returnerar en lista med **DistributedDrug**-objekt för alla läkemedelsprodukter som innehåller en aktiv substans med angivet substansid **substanceId**.

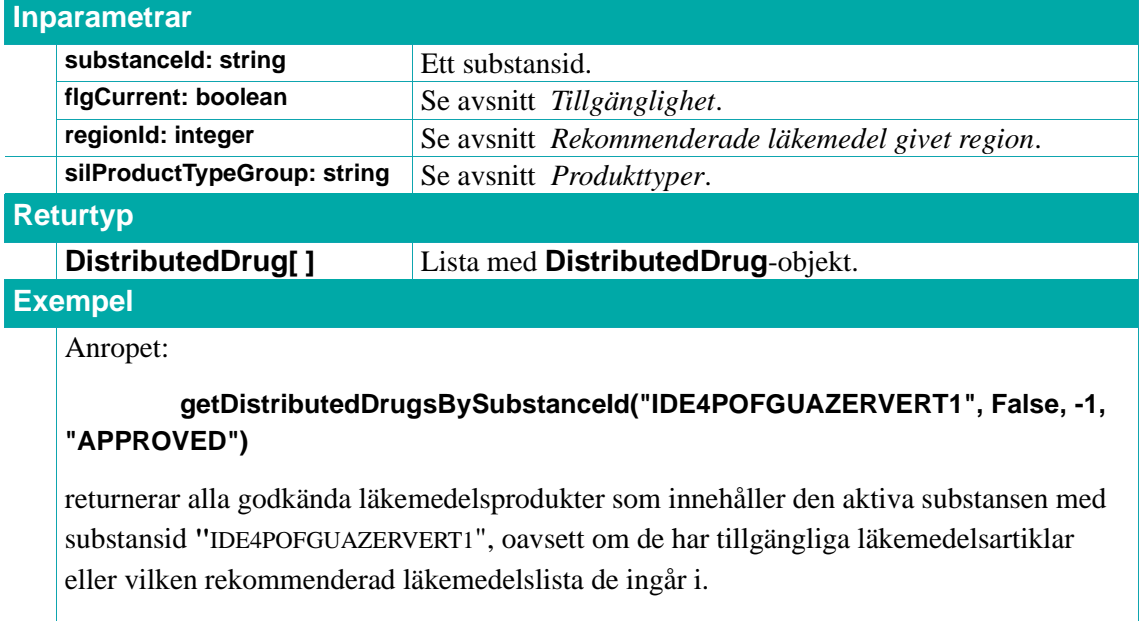

#### **5.2.7. getDistributedDrugsBySubstanceName**

Returnerar en lista med **DistributedDrug**-objekt för alla läkemedelsprodukter som innehåller en aktiv substans med angivet substansnamn **substanceName**.

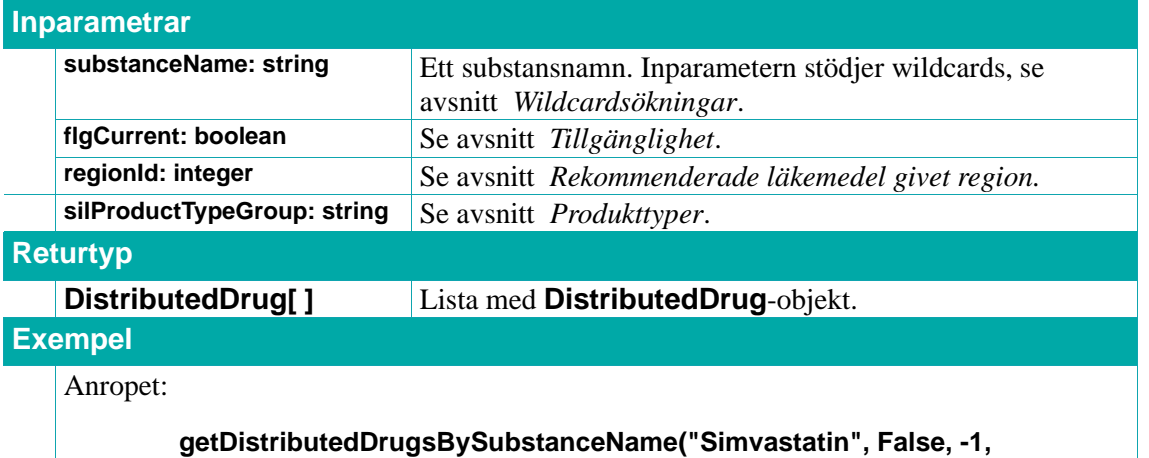

### **"APPROVED")**

returnerar alla godkända läkemedelsprodukter som innehåller den aktiva substansen med substansnamnet "Simvastatin", oavsett om de har tillgängliga läkemedelsartiklar eller vilken rekommenderad läkemedelslista de ingår i.

#### **5.2.8. getDistributedDrugsByAtcCode**

Returnerar läkemedelsprodukterna registrerade med angiven ATC-kod. Se avsnitt *[ATC-koder](#page-77-0)* för mer om ATC-koder.

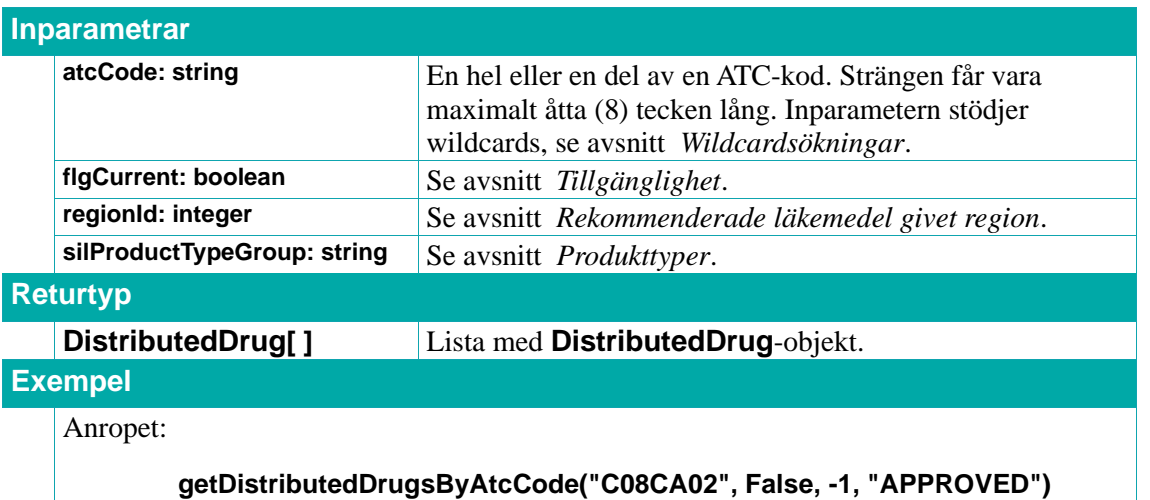

returnerar alla godkända läkemedelsprodukter registrerade med ATC-koden "C08CA02" oavsett om de har tillgängliga läkemedelsartiklar eller vilken rekommenderad läkemedelslista de ingår i.

#### **5.2.9. getInterchangeableDistributedDrugsByNplId**

Returnerar en lista med **DistributedDrug**-objekt för alla läkemedelsprodukter som är medicinskt utbytbara mot läkemedelsprodukten med angivet NPL-id **nplId**. Se avsnitt *[Utbytbarhet](#page-28-0)* för mer om utbytbarhet.

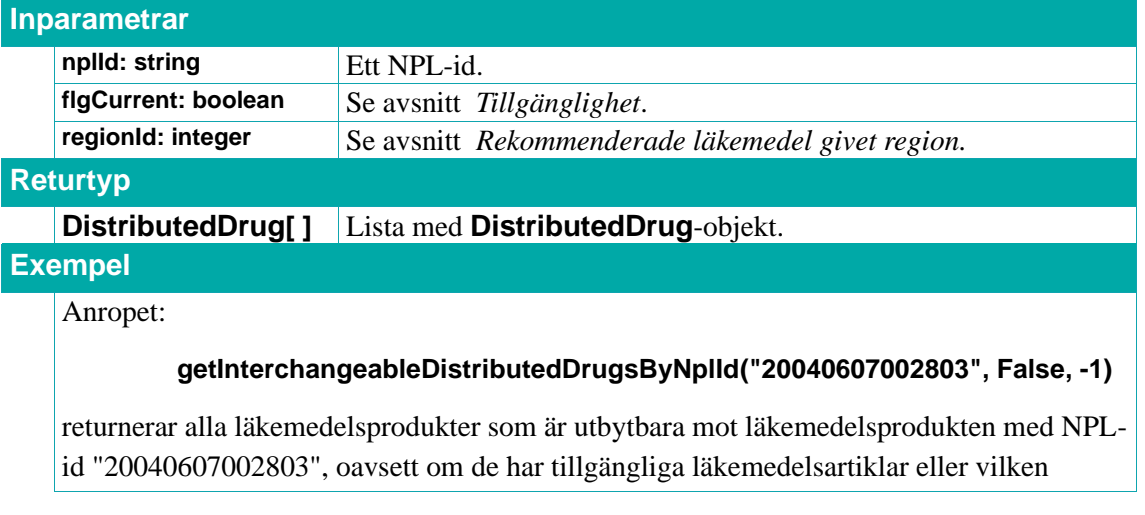

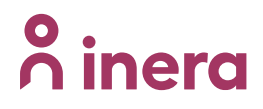

rekommenderad läkemedelslista de ingår i.

#### **5.2.10. getDistributedDrugHistoricalNamesByNplId**

Returnerar en lista med alla historiska handelsnamn för läkemedelsprodukten med angivet NPL-id **nplId**.

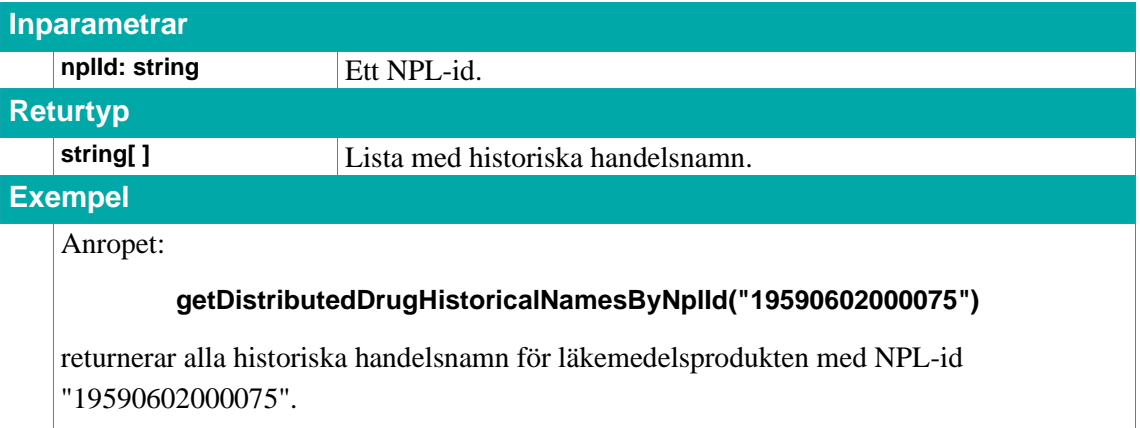

#### **5.2.11. getNplIdsByDistributedDrugHistoricalName**

Returnerar en lista med alla NPL-id för läkemedelsprodukten med det angivna historiska handelsnamnet **name**.

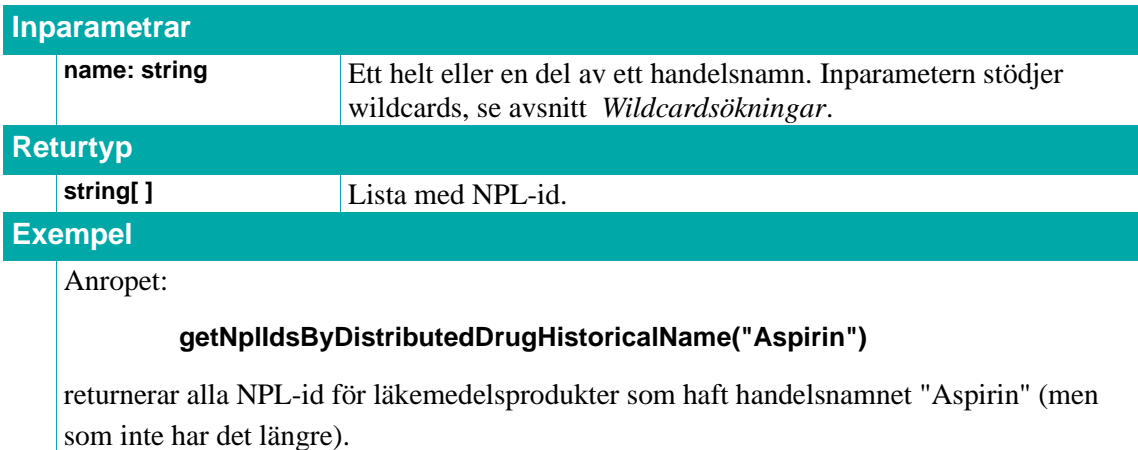

#### **5.2.12. searchDistributedDrugs**

Indexerad fritextsökning för läkemedelsprodukter, se *Indexerade [fritextsökningar](#page-32-1)* för mer information. Matchningen görs mot läkemedelsprodukt (**DistributedDrug**) tillsammans med dess läkemedelsartiklar (**DrugArticle**).

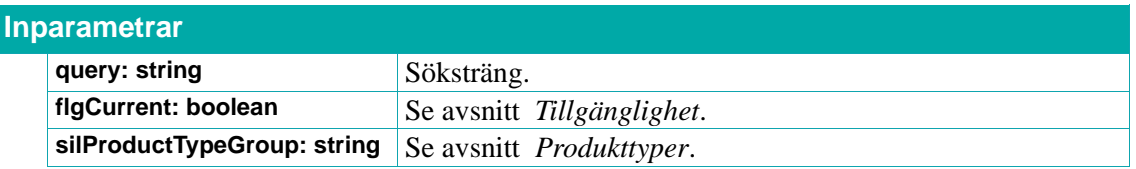

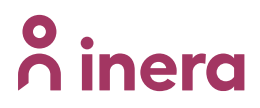

```
flgGeneric: boolean Anger om sökningen ska generaliseras till att returnera
                                sökträffar för alla läkemedelsprodukter med samma ATC-
                                kod som de läkemedelsprodukter som matchar söksträngen.
Returtyp
    DistributedDrugMatch[ 
    ]
                                Lista med DistributedDrugMatch-objekt.
Exempel
    Anropet:
             searchDistributedDrugs("Alvedon 500mg", False, "APPROVED", False)
    returnerar alla sökträffar som matchar söktexten "Alvedon 500mg" (9 stycken): 
    [(DistributedDrugMatch){
      nplId = "20100709000050"
      name = "Alvedon Novum, 500 mg, Filmdragerad tablett"
    }, (DistributedDrugMatch){
      nplId = "20010323000094"
      name = "Alvedon® Dos, 500 mg, Tablett"
    }, (DistributedDrugMatch){
    …
   }]
    Om man istället väljer att göra samma sökning men generaliserad till en generisk sökning 
    (baserad på samma ATC-kod):
             searchDistributedDrugs("Alvedon 500mg", False, "APPROVED", True)
    returneras alla sökträffar som matchar söktexten "Alvedon 500mg" (31 stycken):
    [(DistributedDrugMatch){
      nplId = "20100709000050"
      name = "Alvedon Novum, 500 mg, Filmdragerad tablett"
    }, (DistributedDrugMatch){
    …
    }, (DistributedDrugMatch){
      nplId = "20110818000056"
      name = "Therimin Skogsbär, 500 mg, Pulver till oral lösning"
   }]
    Notera att man då även får sökträffar på läkemedelsprodukter med andra handelsnamn 
    men som har samma ATC-kod som de läkemedelsprodukter som matchar söksträngen 
    "Alvedon 500mg".
```
#### **5.2.13. DistributedDrug**

Ett **DistributedDrug**-objekt representerar en läkemedelsprodukt och tillhörande information.

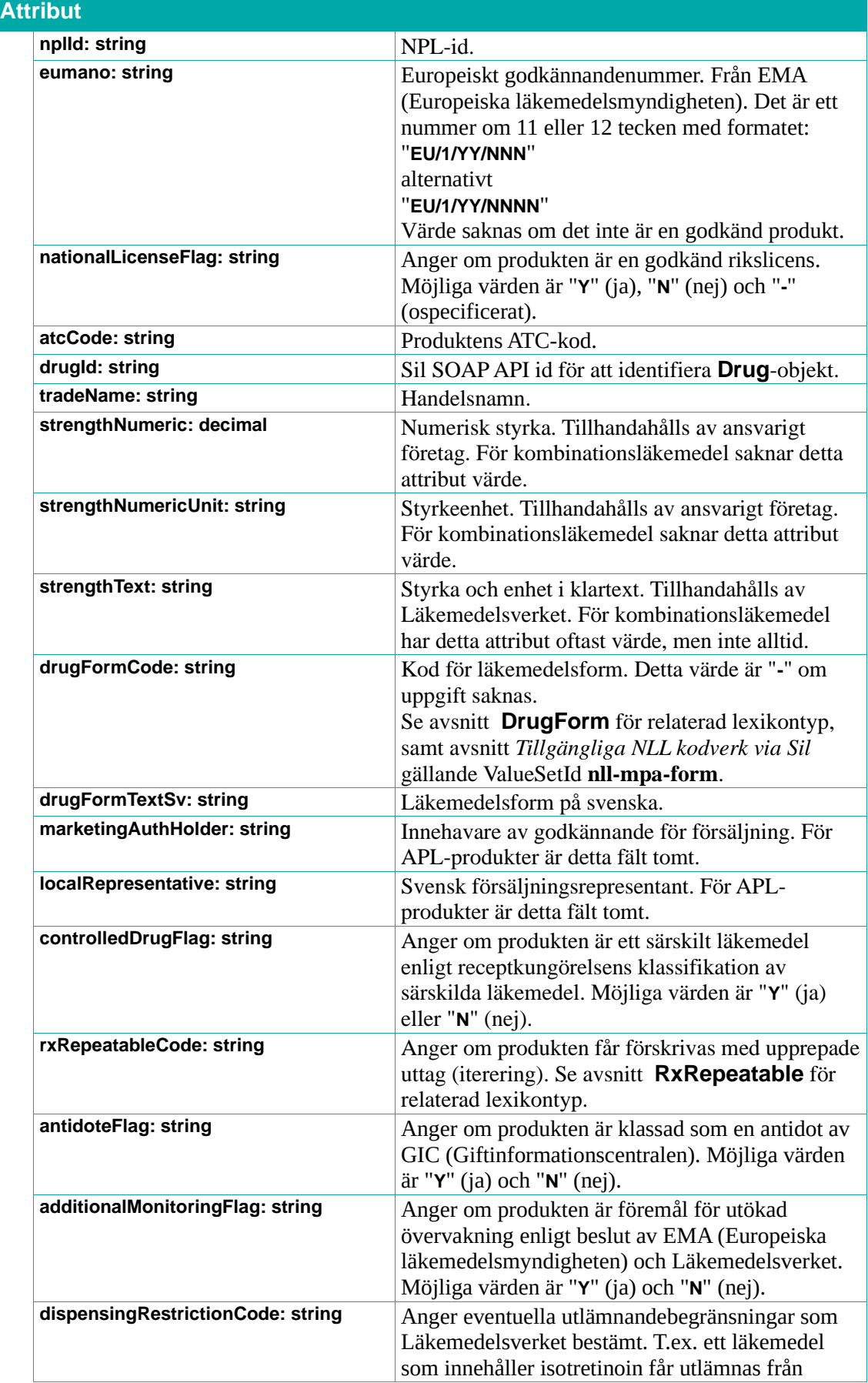

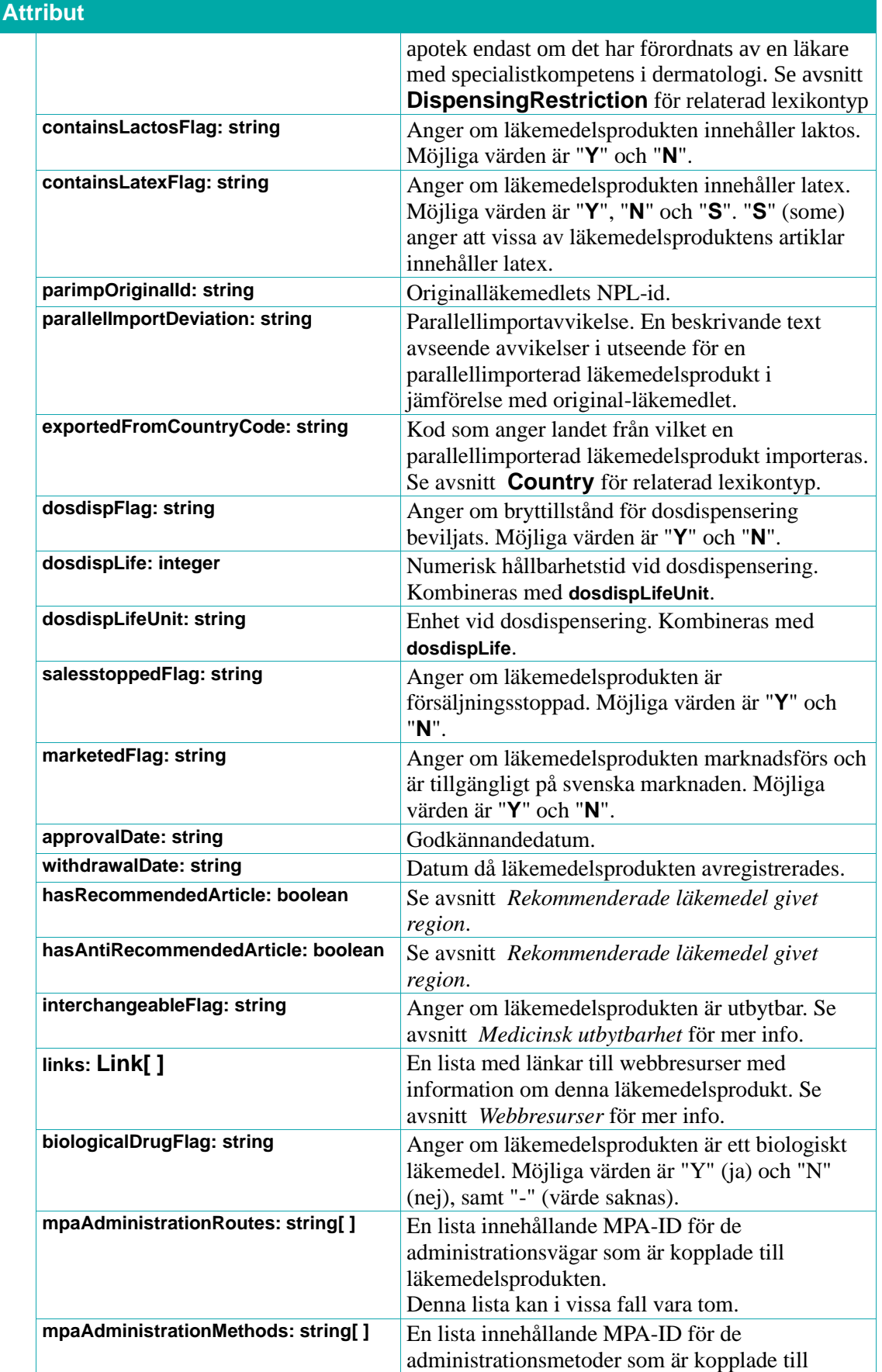

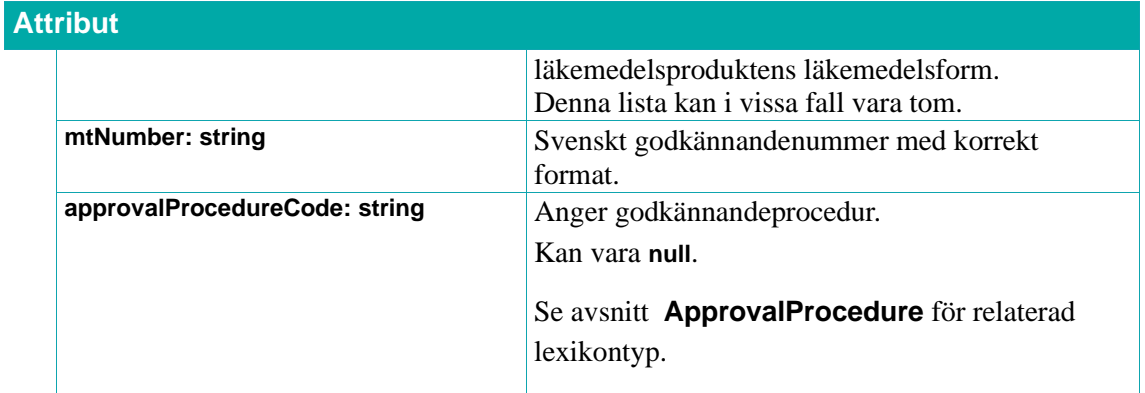

#### **5.2.14. DistributedDrugMatch**

Ett **DistributedDrugMatch**-objekt representerar en sökträff på ett **DistributedDrug**-objekt.

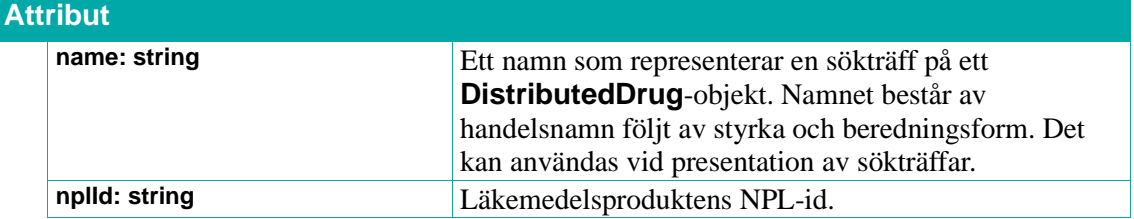

#### <span id="page-53-0"></span>**5.2.15. Country**

Lexikontyp, se avsnitt *[Lexikon](#page-31-0)*. Anger land (enligt ISO 3166-1 alpha-3).

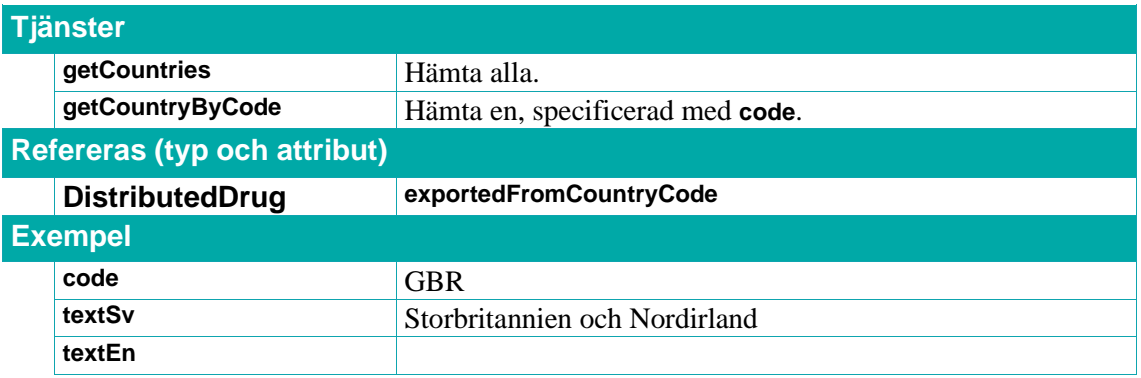

#### **5.2.16. DosdispLifeUnit**

Lexikontyp, se avsnitt *[Lexikon](#page-31-0)*. Anger enhet för hållbarhetstid vid dosdispensering.

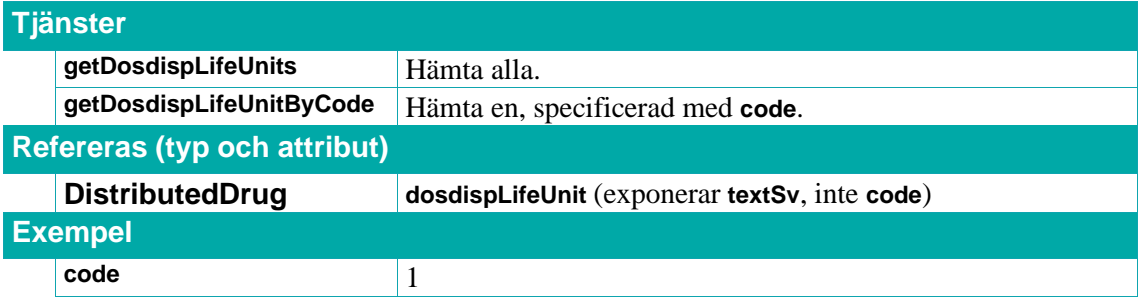

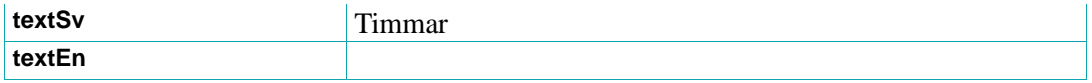

#### <span id="page-54-1"></span>**5.2.17. RxRepeatable**

Lexikontyp, se avsnitt *[Lexikon](#page-31-0)*. Anger om en läkemedelsprodukt får förskrivas med upprepade uttag (iterering).

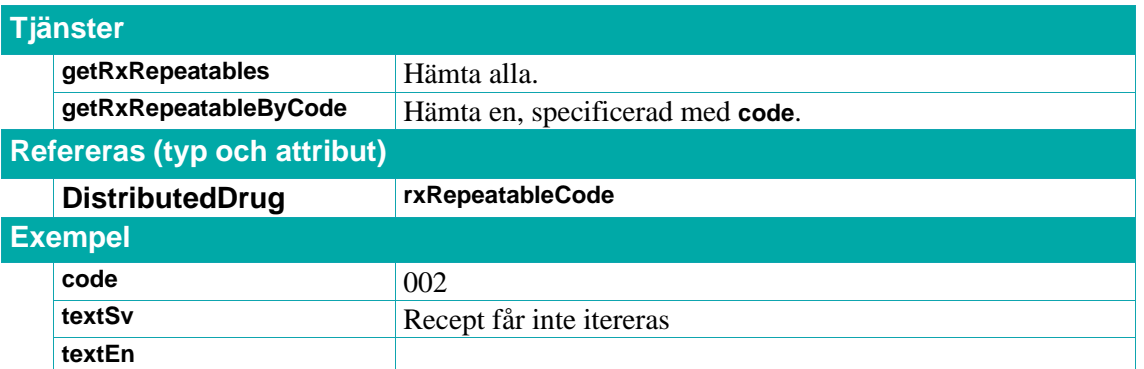

#### <span id="page-54-2"></span>**5.2.18. DispensingRestriction**

Lexikontyp, se avsnitt *[Lexikon](#page-31-0)*. Anger utlämnandebegränsning.

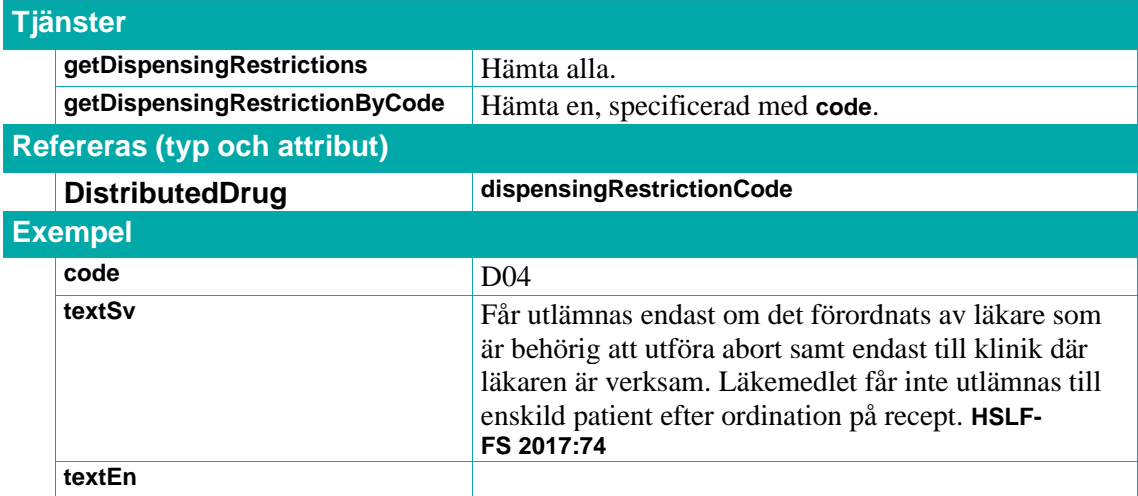

#### <span id="page-54-0"></span>**5.2.19. DrugForm**

Lexikontyp, se avsnitt *[Lexikon](#page-31-0)*. Anger läkemedelsform.

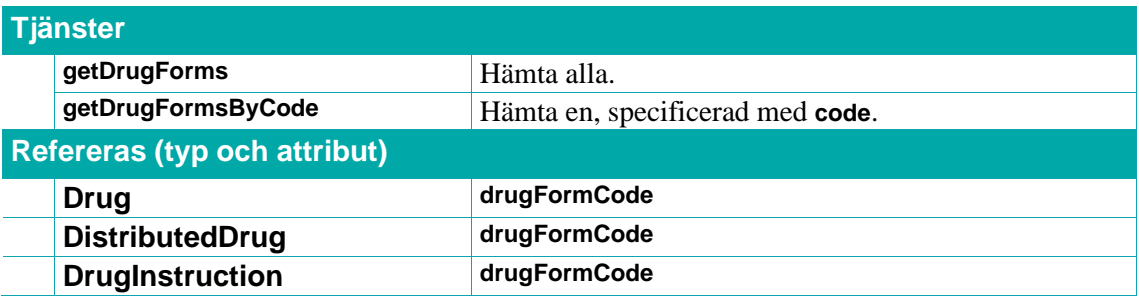

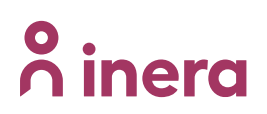

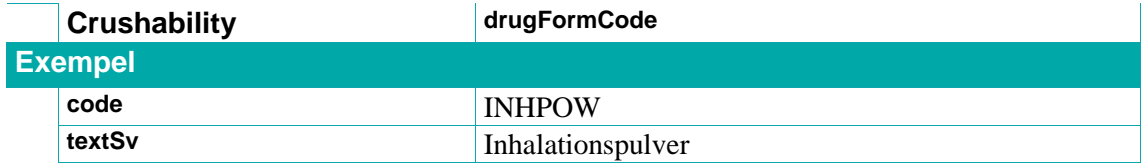

#### <span id="page-55-0"></span>**5.2.20. ApprovalProcedure**

Lexikontyp, se avsnitt *[Lexikon](#page-31-0)*. Anger godkännandeprocedur.

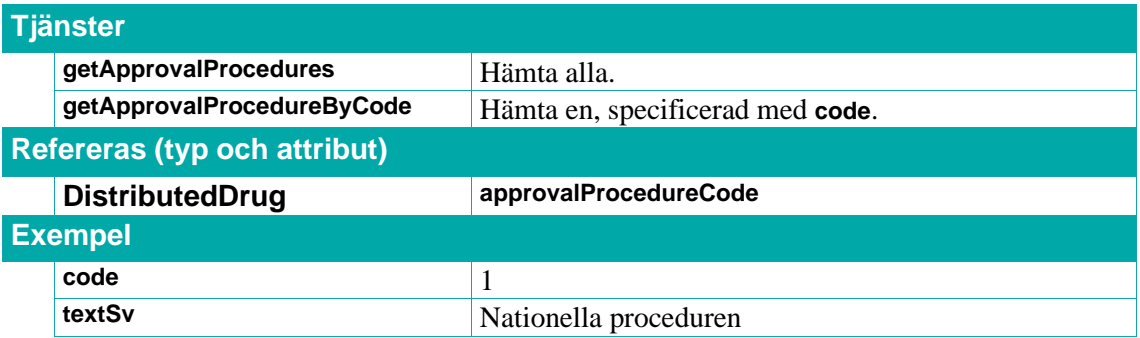

# **5.3. Läkemedelsartiklar**

Tjänster och typer relaterade till **DrugArticle**. Ett **DrugArticle**-objekt representerar en hos Läkemedelsverket registrerad läkemedelsartikel med unikt NPL-packid. Den hör till ett och endast ett distribuerat läkemedel. En läkemedelsartikel innehåller oftast en förpackning men den kan innehålla fler förpackningar med olika innehåll.

## **5.3.1. getDrugArticlesByDistributedDrugTradeName**

Returnerar **DrugArticle**-objekt för läkemedelsartiklar med läkemedelsprodukter med handelsnamn **tradeName**.

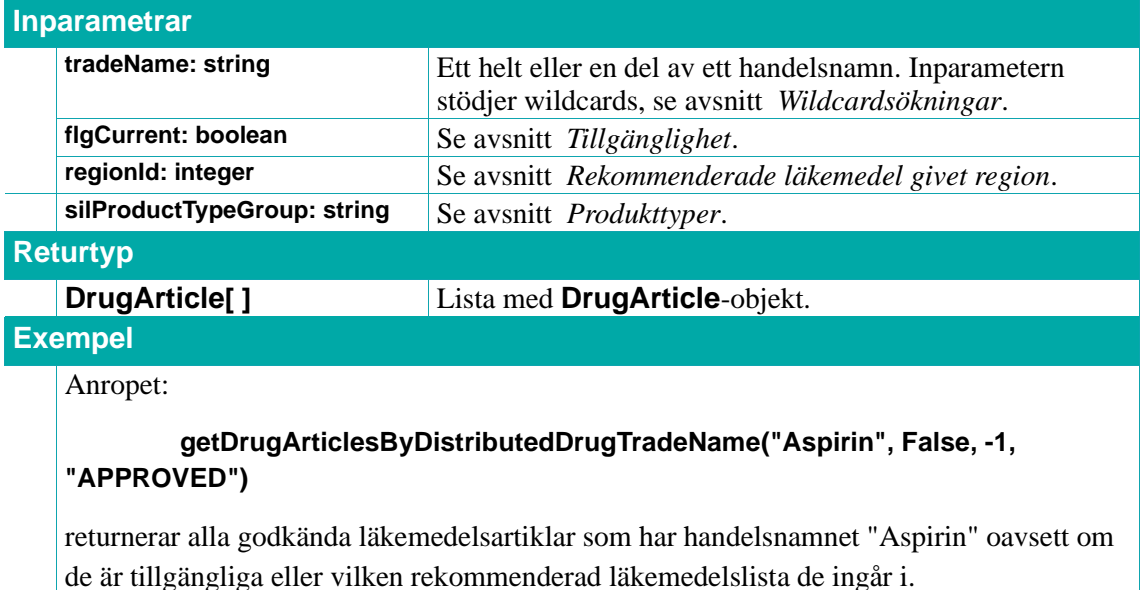

## **5.3.2. getDrugArticlesByDrugId**

Returnerar en lista med **DrugArticle**-objekt för parallellimporterna med angivet **drugId**.

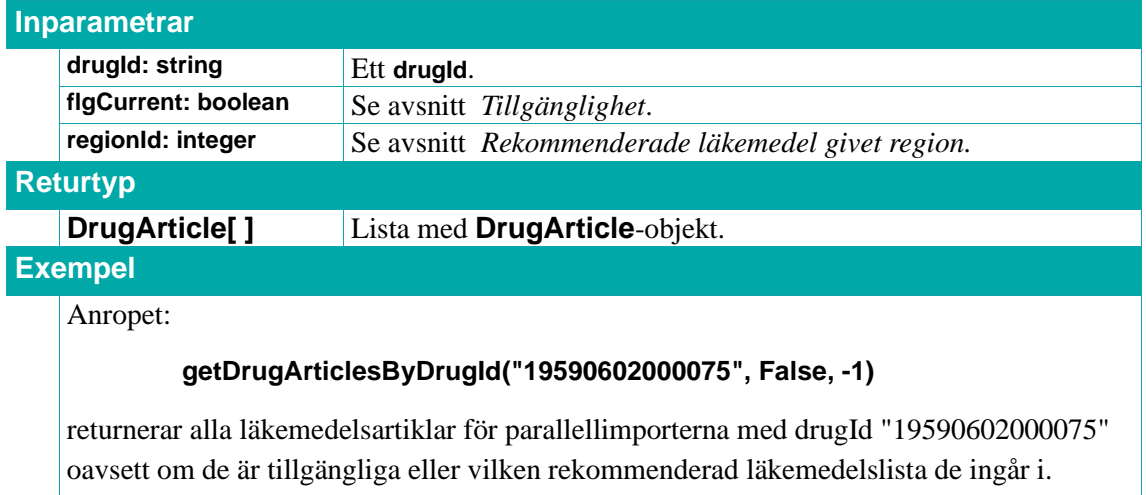

# **n** inera

### **5.3.3. getDrugArticlesByDrugIdList**

Returnerar en lista med **DrugArticle**-objekt för parallellimporterna med angivna **drugIds**.

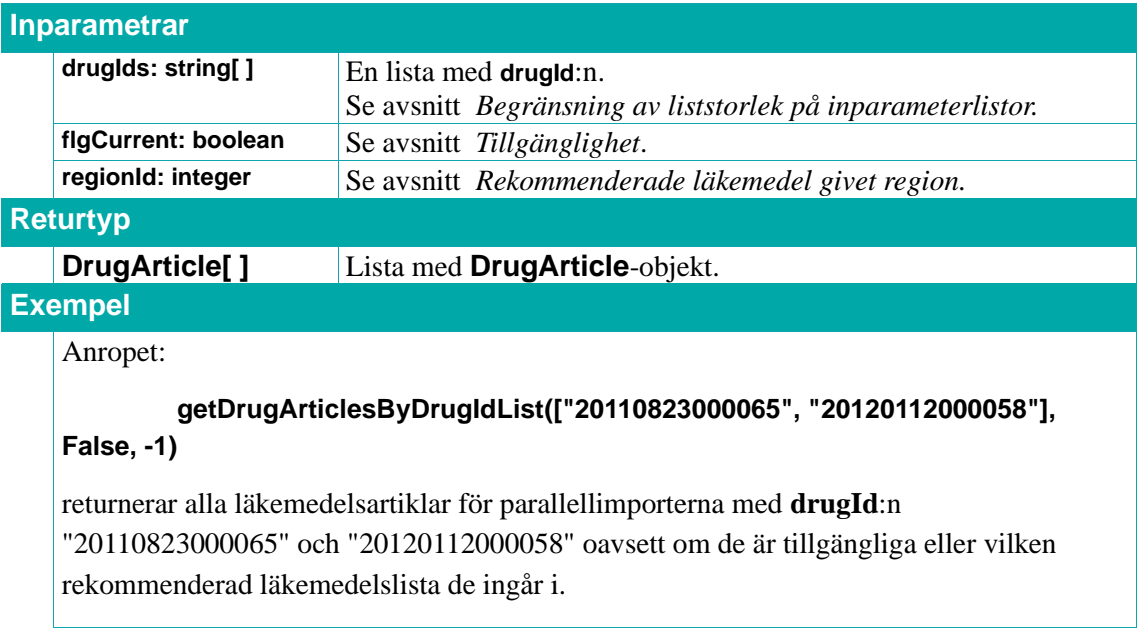

## **5.3.4. getDrugArticlesByNplId**

Returnerar en lista med **DrugArticle**-objekt för läkemedelsprodukten med angivet NPL-id **nplId**.

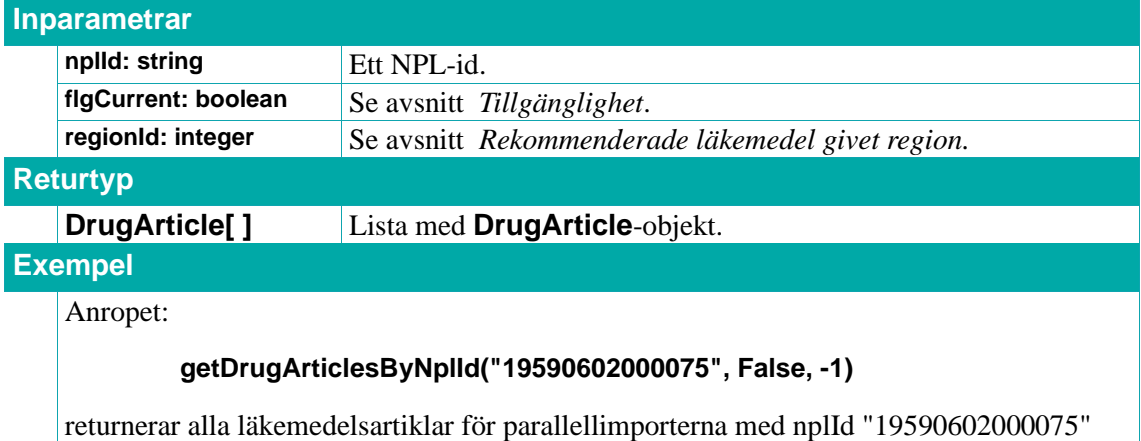

# oavsett om de är tillgängliga eller vilken rekommenderad läkemedelslista de ingår i.

### **5.3.5. getDrugArticlesByNplIdList**

Returnerar en lista med **DrugArticle**-objekt för läkemedelsprodukterna med angivna NPL-id:n **nplIds**.

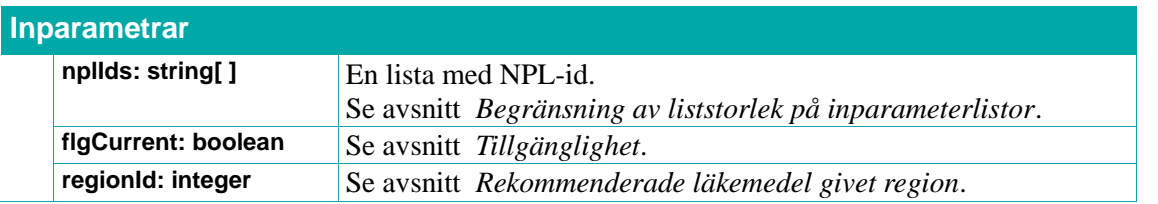

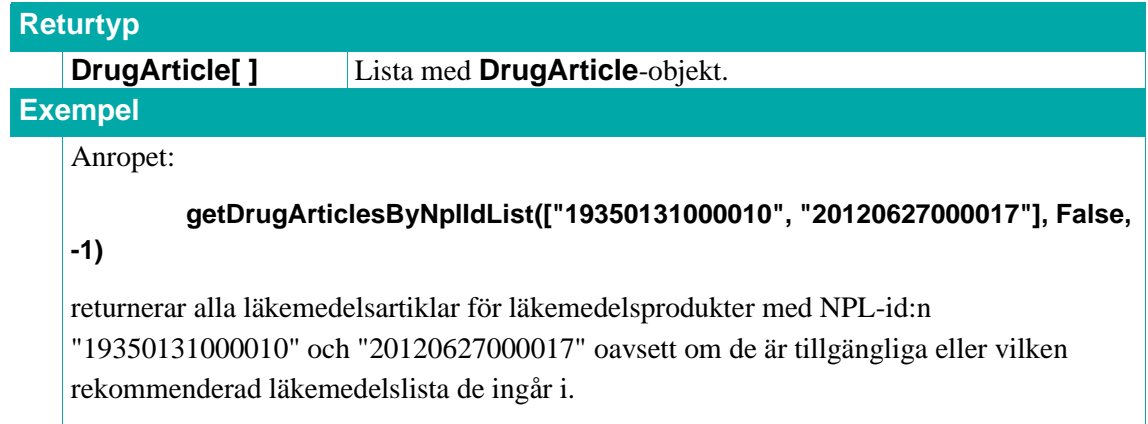

#### **5.3.6. getDrugArticleByNplPackId**

Returnerar ett **DrugArticle**-objekt för läkemedelsartikeln med angivet NPL-packid **nplPackId**.

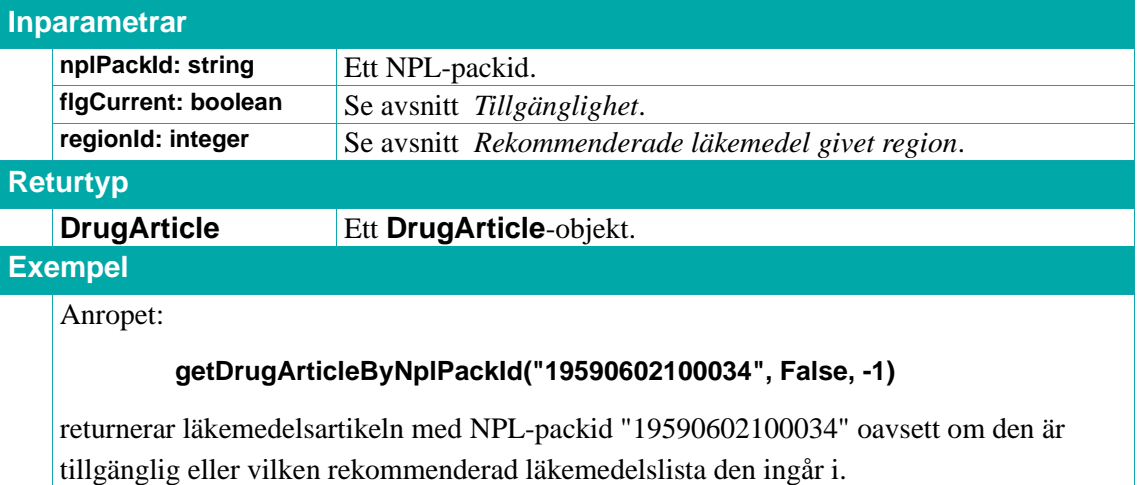

### **5.3.7. getDrugArticlesByNplPackIdList**

Returnerar en lista med **DrugArticle**-objekt för läkemedelsartiklarna med angivna NPL-packid:n **nplPackIds**.

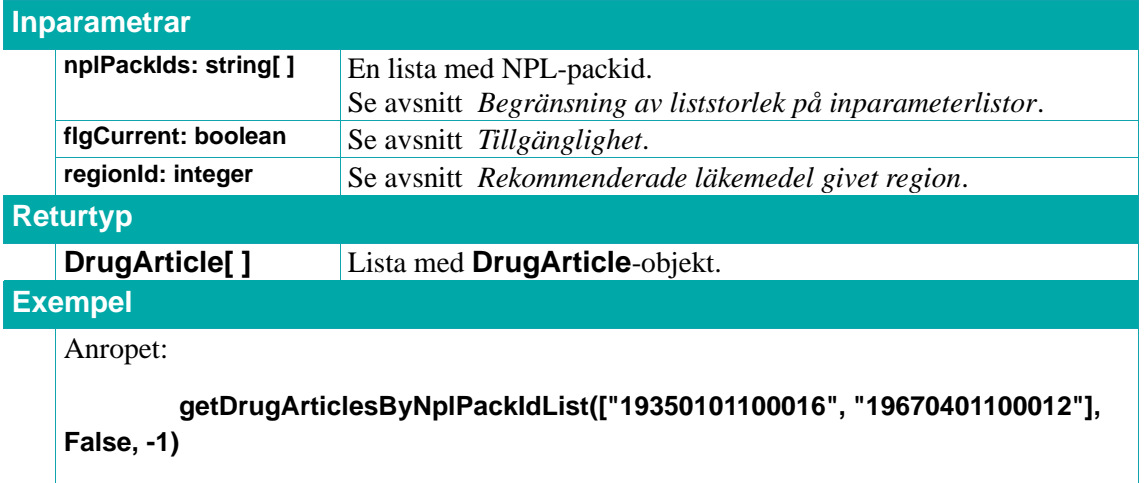

# $\stackrel{\circ}{\mathsf{\Lambda}}$  inera

returnerar alla läkemedelsartiklar med NPL-packid:n "19350101100016" och "19670401100012" oavsett om de är tillgängliga eller vilken rekommenderad läkemedelslista de ingår i.

#### **5.3.8. getNplPackIdsByDateAdded**

Returnerar en lista med NPL-packid för läkemedelsartiklar som blivit marknadsförda fr.o.m. angivet datum **dateAdded**.

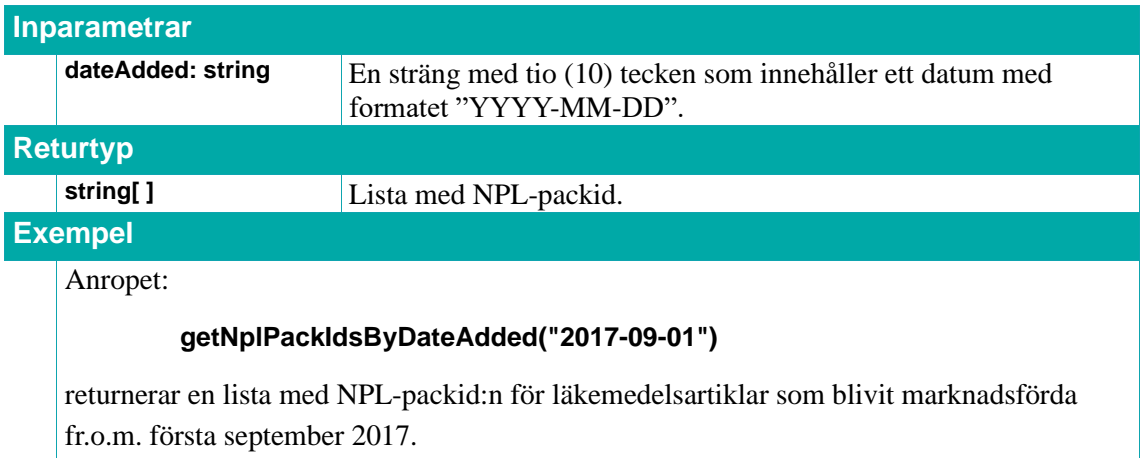

### **5.3.9. getDateFirstAddedToSilByNplPackIdList**

Returnerar en lista med **NplPackIdFirstAddedToSil** -objekt för de läkemedelsförpackningar vars NPL-packid:n är angivna i inparametern **nplPackIds**.

En **NplPackIdFirstAddedToSil** -typ innehåller information om tidpunkt när en viss läkemedelsförpackning kommit in i Sil**.**

Sil har sparat denna information om läkemedelsförpackningar sedan mars 2014. Information saknas för de läkemedelsförpackningar som kommit med i Sil innan dess. I dessa fall returneras ingen datuminformation för NPL-packid:t.

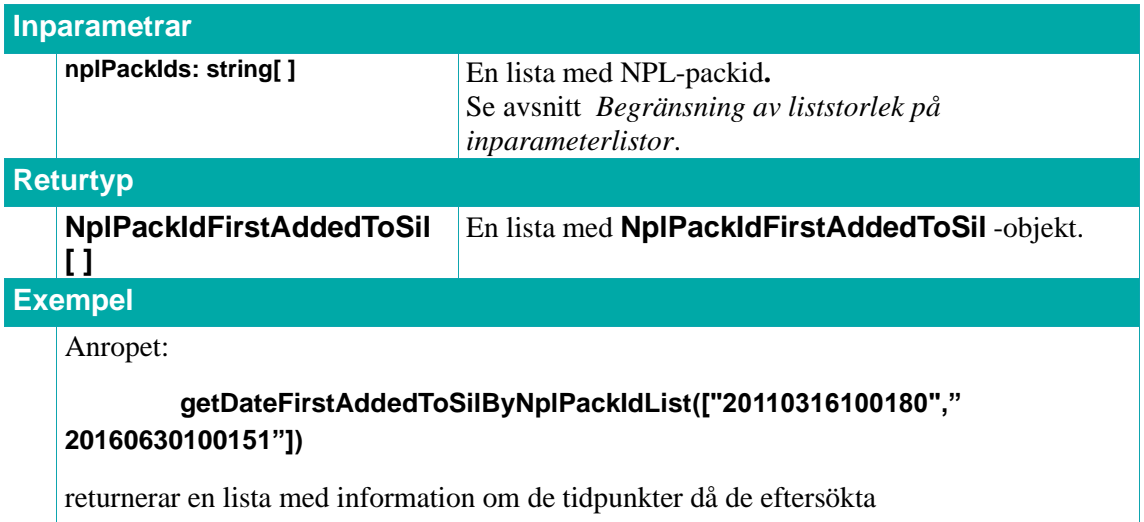

# inera

```
läkemedelsförpackningarna kommit in i Sil:
[(NplPackIdFirstAddedToSil){
   nplPackId = "20110316100180"
   dateAdded = "2014-10-13 00:04:35.000"
}, (NplPackIdFirstAddedToSil){
   nplPackId = "20160630100151"
   dateAdded = "2018-07-24 00:05:51.000"
}]
Exempel på hur det kan se ut i ett svar där uppgift om datum saknas:
         getDateFirstAddedToSilByNplPackIdList(["20011214104747","20160630100151"])
[(NplPackIdFirstAddedToSil){
   nplPackId = "20011214104747"
}, (NplPackIdFirstAddedToSil){
   nplPackId = "20160630100151"
   dateAdded = "2018-07-24 00:05:51.000"
}]
```
#### **5.3.10. searchDrugArticles**

Indexerad fritextsökning för läkemedelsartiklar, se *[Indexerade fritextsökningar](#page-32-1)* för mer information. Matchningen görs mot läkemedelsartikel (**DrugArticle**) samt relaterad läkemedelsprodukt (**DistributedDrug**).

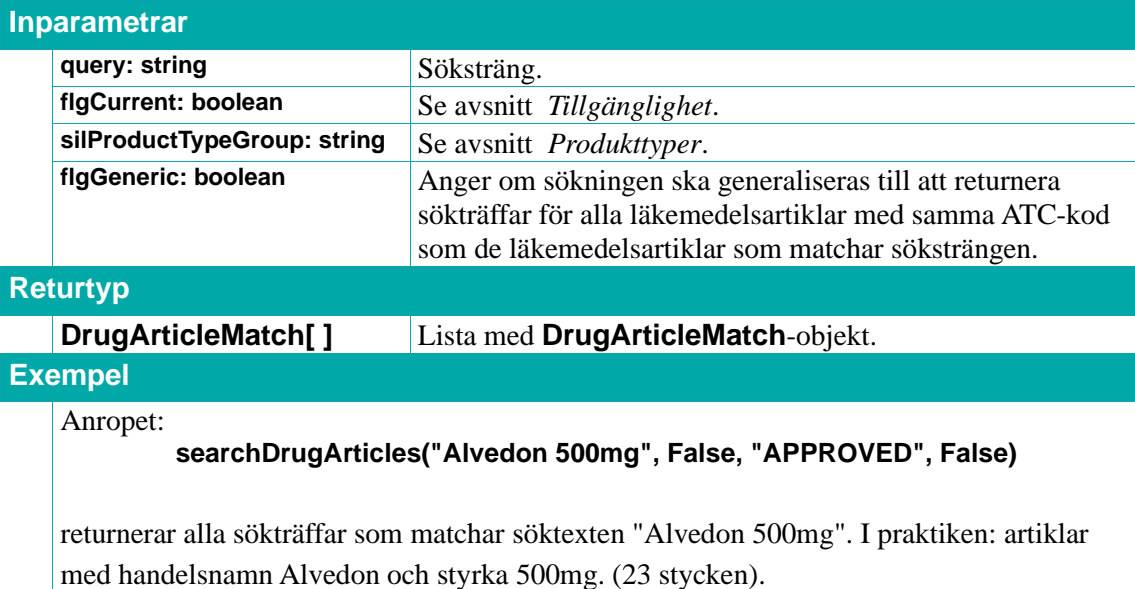

Om man istället väljer att göra samma sökning men generaliserad till en generisk sökning (baserad på samma ATC-kod):

#### **searchDrugArticles("Alvedon 500mg", False, "APPROVED", True)**

returneras alla sökträffar som matchar söktexten "Alvedon 500mg", inklusive läkemedelsartiklar med samma ATC-kod. I praktiken: artiklar med handelsnamn Alvedon och styrka 500mg plus alla artiklar med samma ATC-kod som dessa, även om de i övrigt inte matchar. (80 stycken).

#### **5.3.11. DrugArticle**

Ett **DrugArticle**-objekt representerar en läkemedelsartikel.

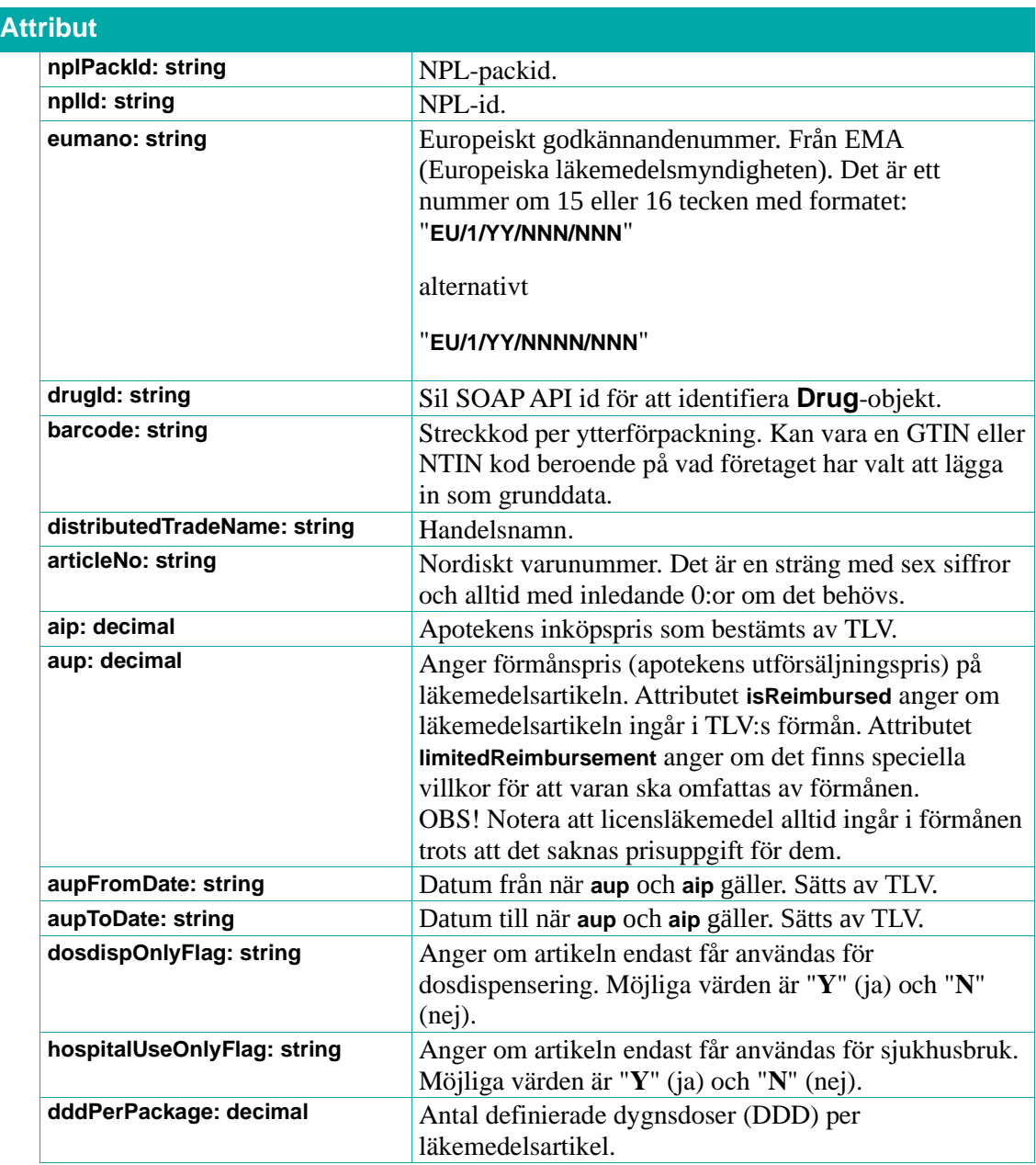

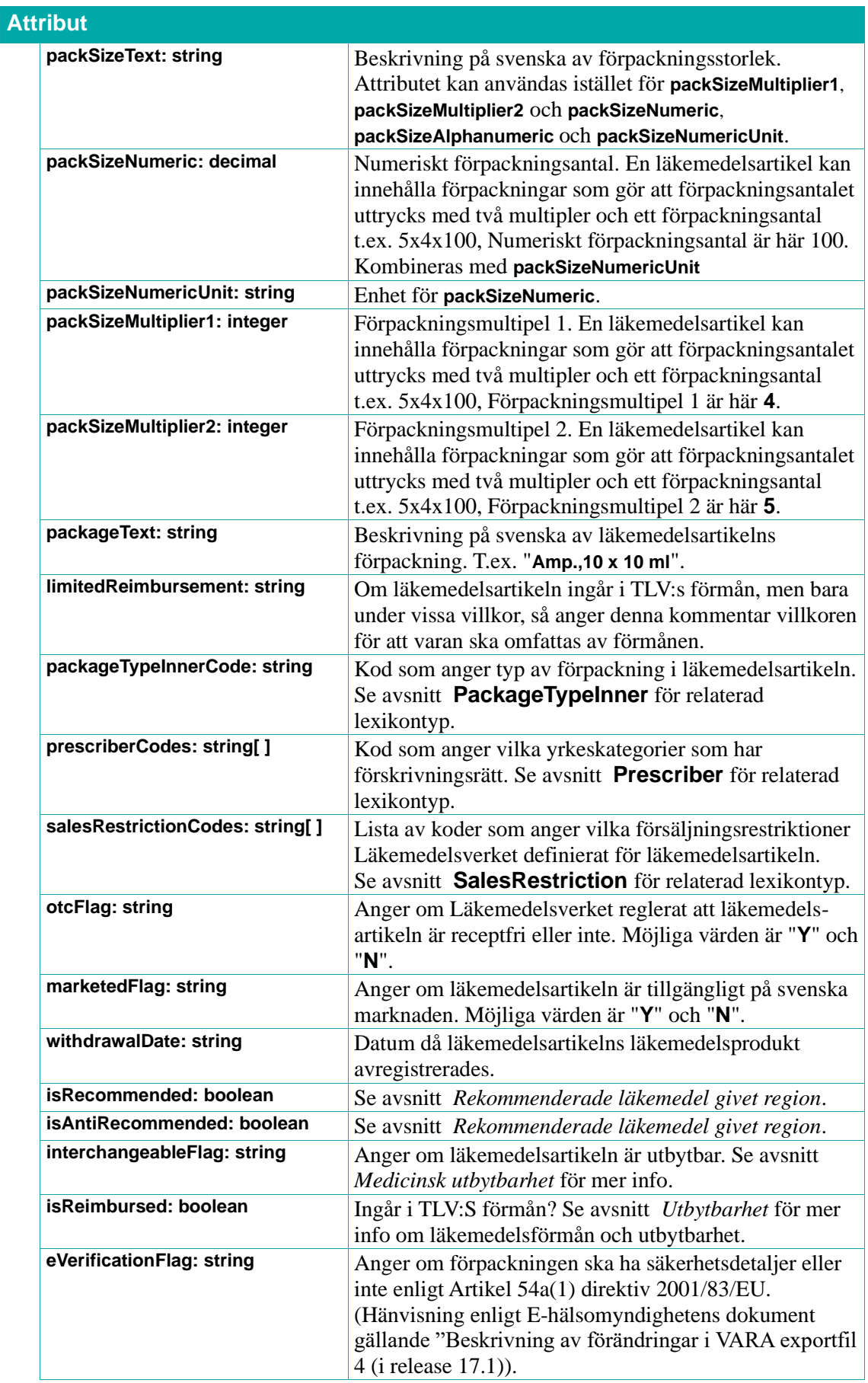

# **n** inera

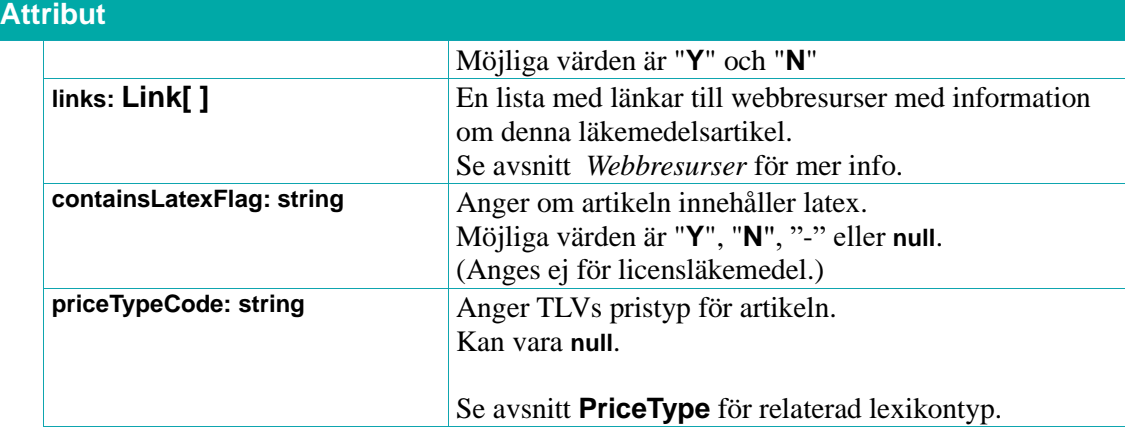

#### **5.3.12. DrugArticleMatch**

Ett **DrugArticleMatch**-objekt representerar en sökträff på ett **DrugArticle**-objekt.

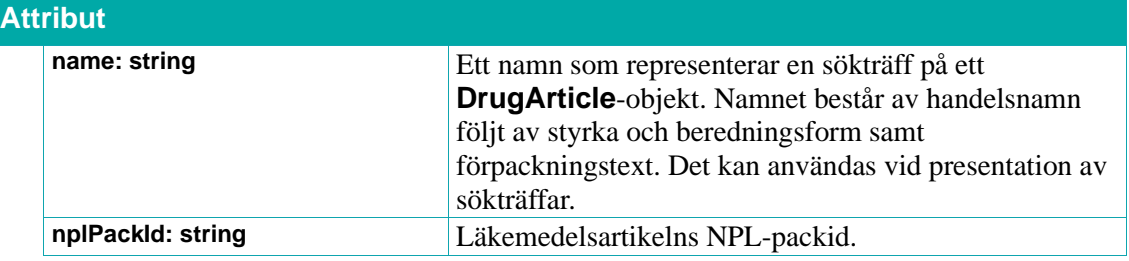

### **5.3.13. NplPackIdFirstAddedToSil**

En **NplPackIdFirstAddedToSil** -typ innehåller information om när en viss läkemedelsförpackning kom med i Sil.

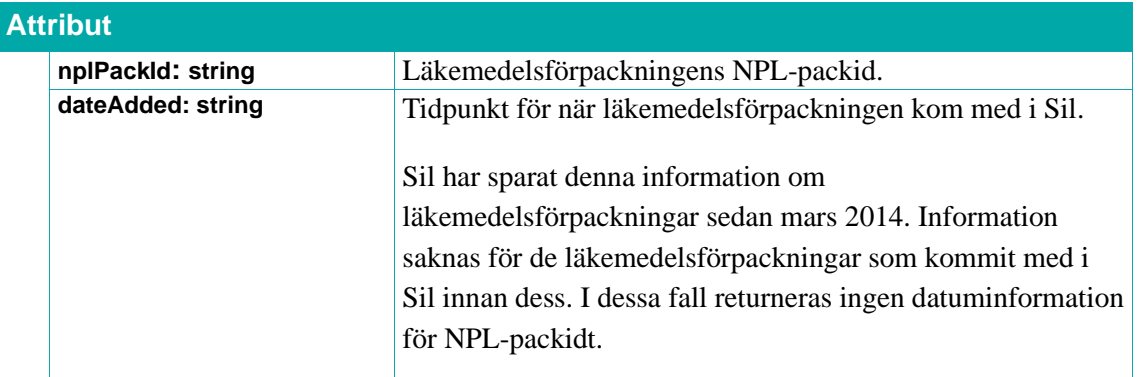

#### <span id="page-63-0"></span>**5.3.14. PackageTypeInner**

Lexikontyp, se avsnitt *[Lexikon.](#page-31-0)* Anger förpackningstyp för en inre förpackning i en läkemedelsförpackning.

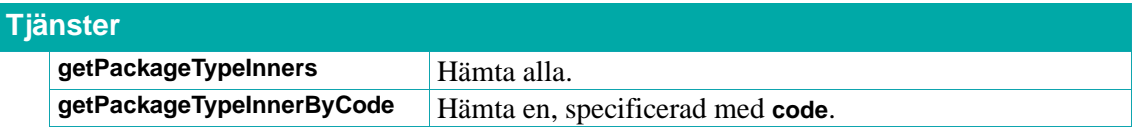

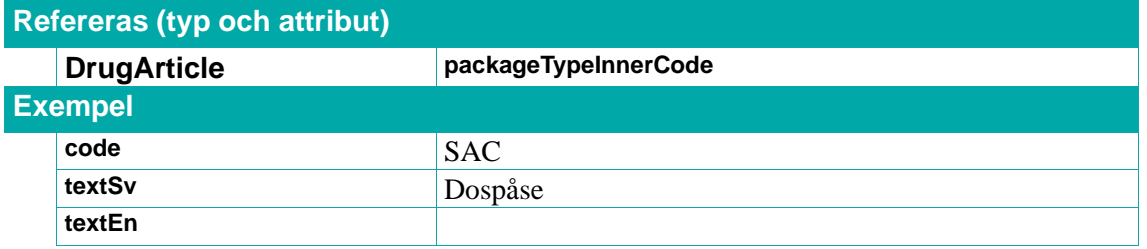

#### <span id="page-64-0"></span>**5.3.15. SalesRestriction**

Lexikontyp, se avsnitt *[Lexikon](#page-31-0)*. Anger Läkemedelsverkets försäljningsrestriktioner.

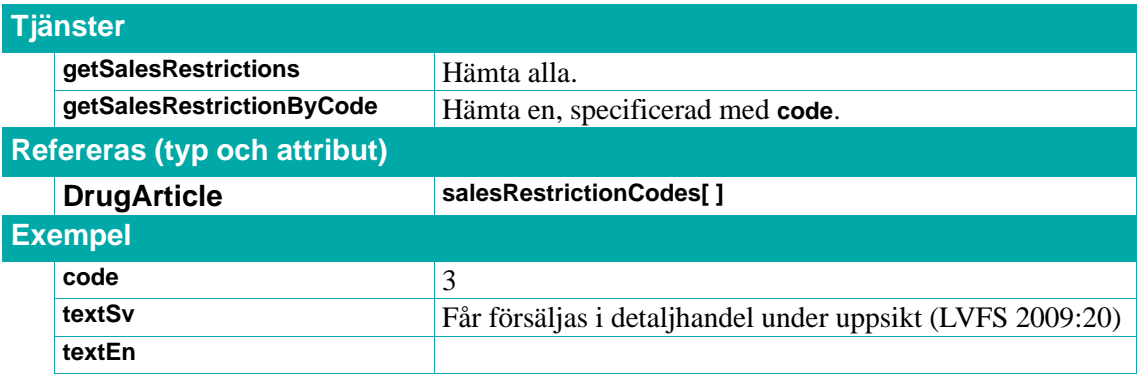

#### **5.3.16. PackSizeNumericUnit**

Lexikontyp, se avsnitt *[Lexikon](#page-31-0)*. Anger enhet för den numeriska förpackningsstorleken.

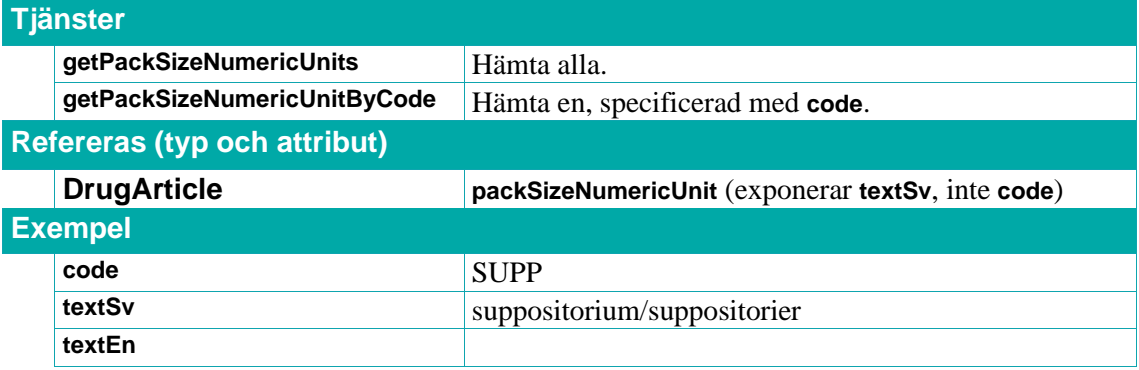

#### <span id="page-64-1"></span>**5.3.17. PriceType**

Lexikontyp, se avsnitt *[Lexikon](#page-31-0)*. Anger TLVs pristyper för artiklar.

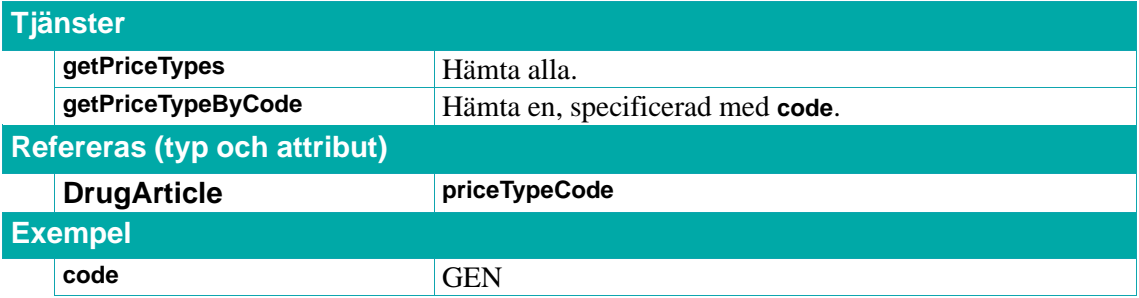

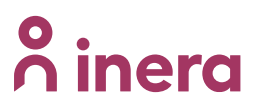

textSv Generika

# **n**<sup>o</sup> inera

# **5.4. Samlad läkemedelsinformation (supertjänster/typer)**

Tjänsterna för samlad läkemedelsinformation utgörs av tjänster som kan användas för att hämta all information som finns i **Drug**-, **DistributedDrug**- och **DrugArticle**-objekt om en eller flera läkemedelsprodukter samtidigt och med ett anrop. Objekten som returneras kallas **SuperDrug**-objekt. Dessa tjänster syftar till att bespara klienter flera separata anrop mot andra tjänster i Sil SOAP API.

## **5.4.1. getSuperDrugsByDistributedDrugTradeName**

Returnerar en lista med **SuperDrug**-objekt med information om läkemedelsprodukter som har angivet handelsnamn **tradeName**.

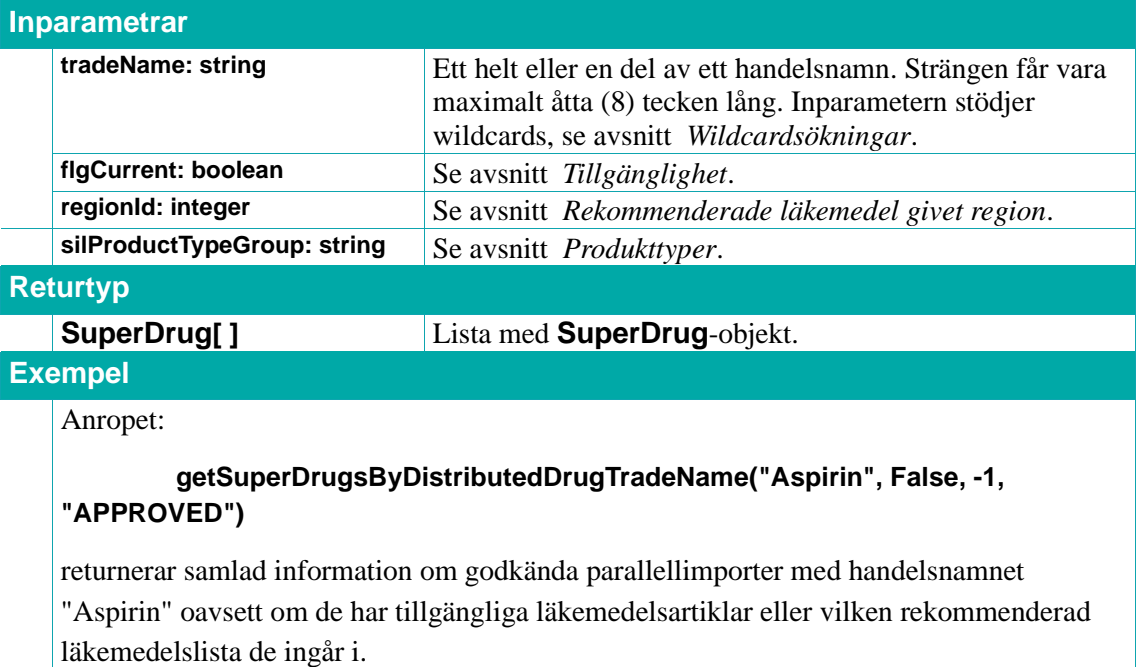

## **5.4.2. getSuperDrugsByDrugIdList**

Returnerar en lista med **SuperDrug**-objekt med information om läkemedelsprodukterna med angivna **drugIds**.

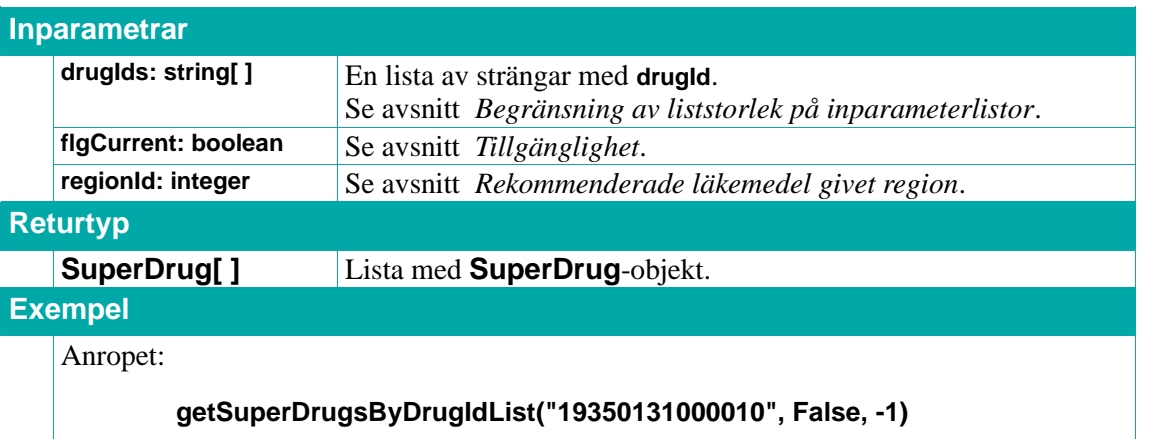

returnerar samlad information om parallellimporten med drugId "19350131000010" oavsett om den har tillgängliga läkemedelsartiklar eller vilken rekommenderad läkemedelslista den ingår i.

### **5.4.3. getSuperDrugsByNplIdList**

Returnerar en lista med **SuperDrug**-objekt med information om läkemedelsprodukterna med angivna NPL-id **nplIds**.

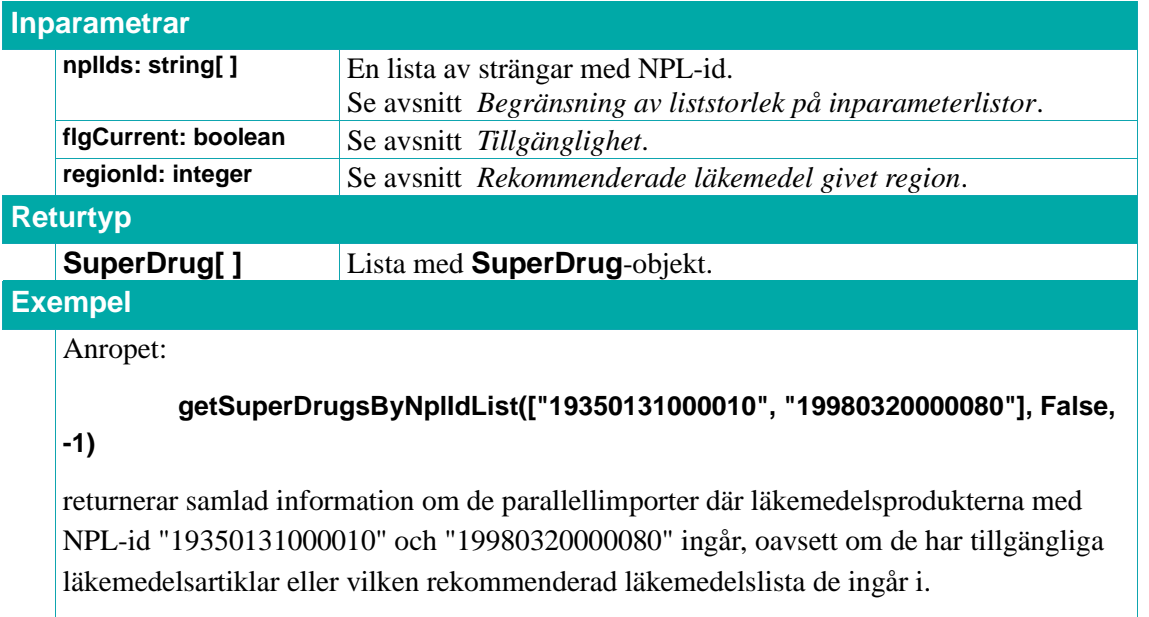

### **5.4.4. getSuperDrugsByAtcCodeList**

Returnerar en lista med **SuperDrug**-objekt med information om läkemedelsprodukter med angivna ATC-koder **atcCodes**.

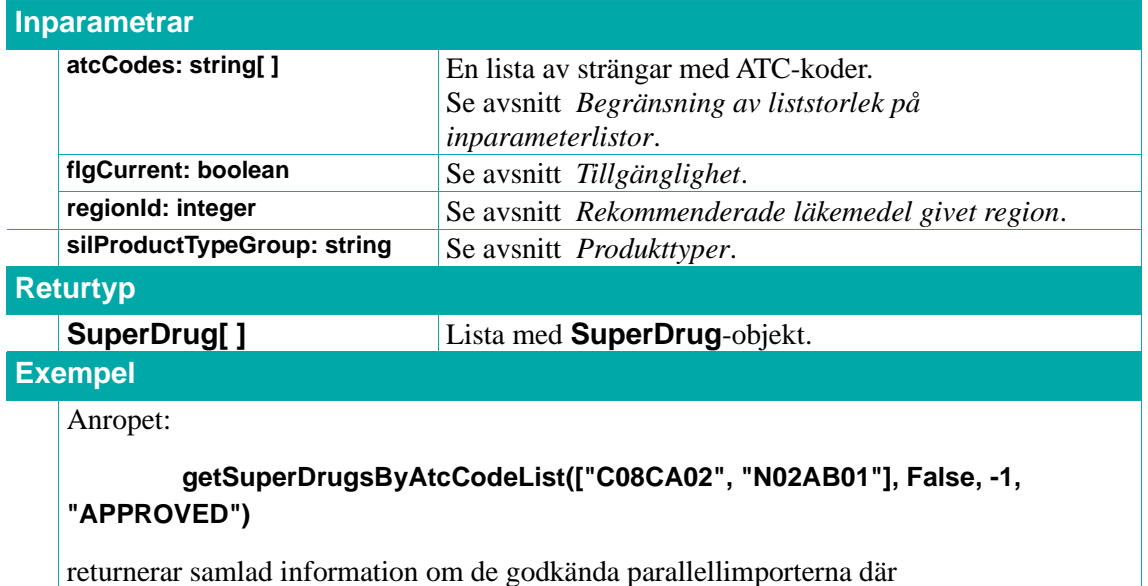

# $\boldsymbol{\hat{\mathsf{\Omega}}}$  inera

läkemedelsprodukterna registrerade med ATC-koderna "C08CA02" och "N02AB01" ingår, oavsett om de har tillgängliga läkemedelsartiklar eller vilken rekommenderad läkemedelslista de ingår i.

### **5.4.5. getSuperDrugsByAtcTextSv**

Returnerar en lista med de **SuperDrug**-objekt med information om läkemedelsprodukter som har en beskrivande ATC-text som matchar den angivna svenska texten **atcTextSv**.

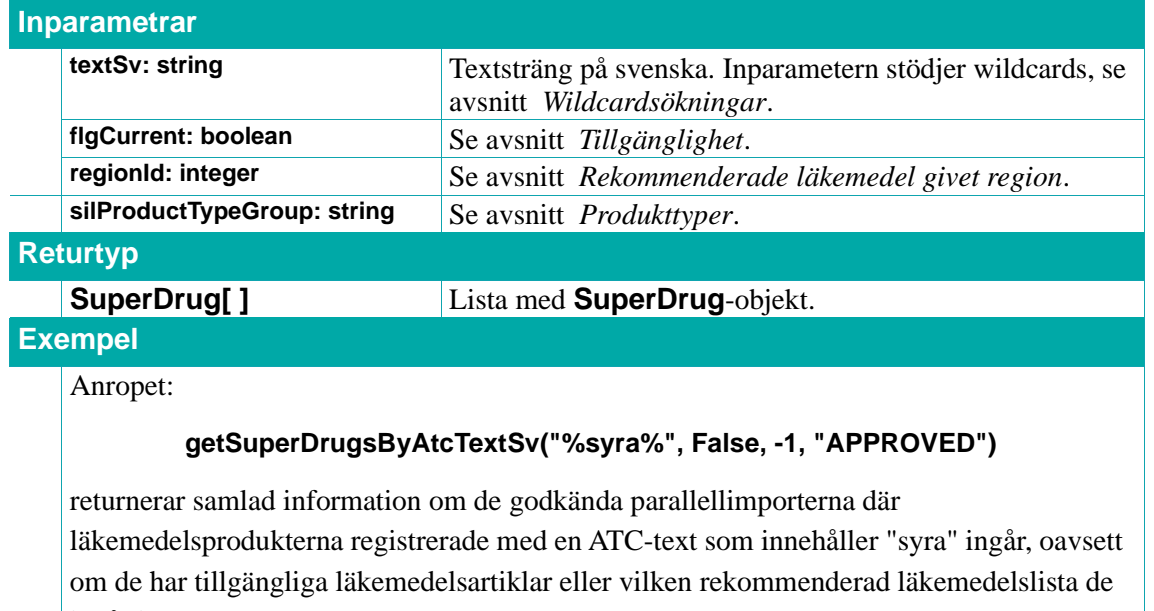

ingår i.

### **5.4.6. getSuperDrugArticlesByNplPackIdList**

Returnerar en lista med de **SuperDrugArticle**-objekt med information läkemedelsprodukter som har läkemedelsartiklar med angivna NPL-packid:n **nplPackIds**.

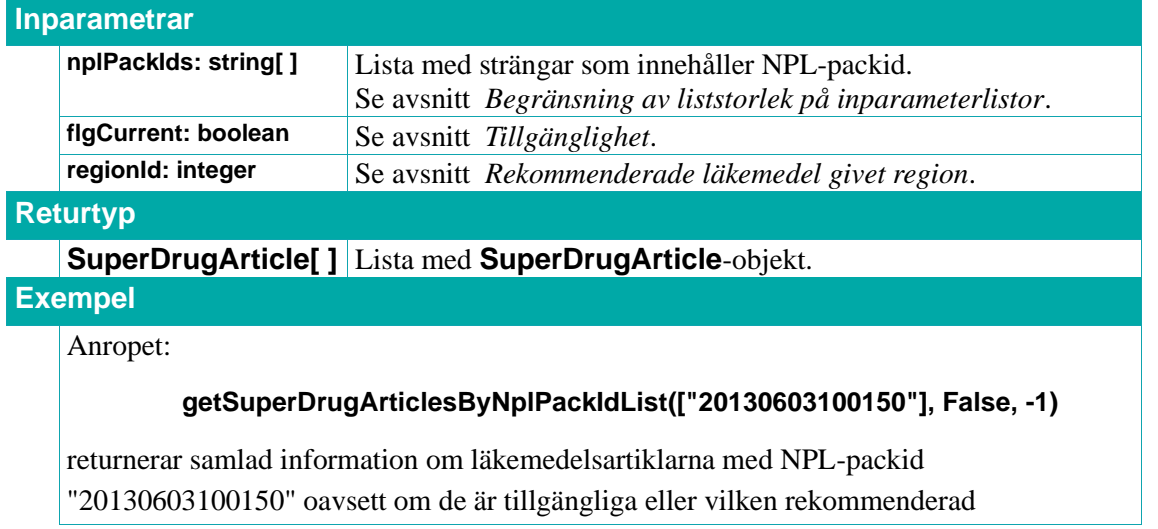

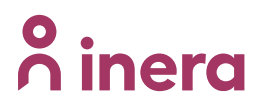

läkemedelslista de ingår i.

#### **5.4.7. SuperDrug**

Ett **SuperDrug**-objekt innehåller följande attribut.

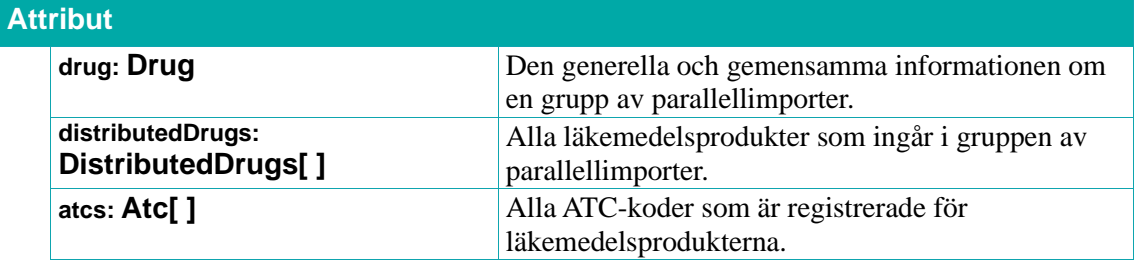

#### **5.4.8. SuperDrugArticle**

Ett **SuperDrugArticle**-objekt innehåller följande attribut.

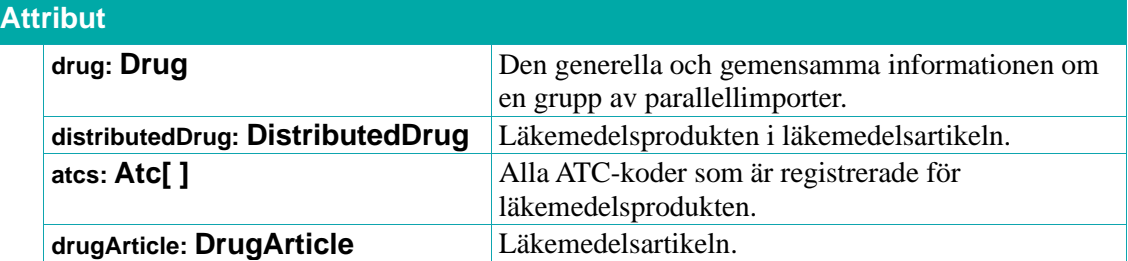

# **5.5. Läkemedelsinnehåll**

Detta avsnitt behandlar tjänster och typer relaterade till "läkemedelsinnehåll" – innefattande allt på en lägre/mindre nivå än läkemedelsartikel (förpackning).

### **Farmaceutisk produkt (DistributedDrugContent)**

I en läkemedelsprodukt ingår en eller flera farmaceutiska produkter. En farmaceutisk produkt är läkemedlets konkreta form: exempelvis en typ av tablett, ett sorts pulver eller en viss lösning. Som exempel på läkemedel som innehåller mer än en farmaceutisk produkt kan nämnas s k p-piller, som vanligtvis innehåller två: dels piller med hormoner och dels sockerpiller avsedda att tas dagar man inte tar hormonpillren (för att behålla rutinen).

Läkemedelsformen på produktnivå reflekterar samtliga i läkemedlet ingående farmaceutiska produkter. Det finns alltså ett antal läkemedelsformer för olika kombinationer av t ex olika pulver och vätskor. Exempel: PSSUIJ - "Pulver och vätska till injektionsvätska, suspension".

### **Ingrediens/beståndsdel (Ingredient)**

I en farmaceutisk produkt ingår en eller flera ingredienser (synonym: beståndsdel). En ingrediens är en viss mängd av en substans med en viss roll i läkemedlet. Det finns flera roller en substans kan ha, de två viktigaste är aktiv (ACTI) och aktiv respondent (ARES). Läkemedel med fler än en aktiv ingrediens kallas kombinationsläkemedel och har av det skälet inga värden (**0**/**Ospecificerad**) för de enskilda styrkeattributen **strengthNumeric** och **strengthNumericUnit** på **DistributedDrug** och **Drug**nivån. Motsvarande fritextfält **strengthText** innehåller oftast, men inte alltid, relevanta styrkor för kombinationsläkemedel.

Utöver de aktiva ingredienserna kan det finnas s k hjälpämnen som används t.ex. som bärare för de aktiva. För en komplett lista med vilka roller substanser har i en läkemedelsprodukt se avsnitt *[5.5.11](#page-75-0) [IngredientRole](#page-75-0)* för relaterad lexikontyp.

## **Substans (Substance)**

Ett kemiskt ämne (utan specificerad mängd).

Substanser kan finnas i läkemedel i form av olika salter eller andra föreningar, t.ex. estrar, hydrater och solvat. Man brukar beskriva relationen mellan en substans och samma substans i en salt eller annan förening som en mor-dotter relation, där substansen i ren form kallas modersubstans och substansen i form av ett salt kallas dottersubstans.

En modersubstans kan ha en eller flera dottersubstanser. En dottersubstans kan ha flera modersubstanser. En ingrediens som har rollen aktiv respondent (ARES) motsvarar oftast en så kallad modersubstans och dottersubstans har oftast rollen aktiv (ACTI), men det finns undantag.

I ett beslutsstödssystem är det oftast mest intressant att visa modersubstansen i en läkemedelsprodukt om det finns angivet, och inte dess dottersubstans. För vissa läkemedel finns bara en ingrediens med rollen ACTI och då är det givetvis den som är intressant.

# inera

#### **5.5.1. getDistributedDrugContentsByNplIdList**

Returnerar en lista med farmaceutiska produkter (**DistributedDrugContent**-objekt) för läkemedelsprodukterna med angivna NPL-idn. Tjänsten har två inparametrar, **parentSubstancesOnly** och **roleCodes**, som inte påverkar vilka farmaceutiska produkter som returneras, men filtrerar de returnerade **DistributedDrugContent**-objektens beståndsdelslistor (attributet **ingredients**). Kan vara praktiskt t ex om man i ett användargränssnitt enbart vill visa information om en viss sorts ingredienser för en läkemedelsprodukt.

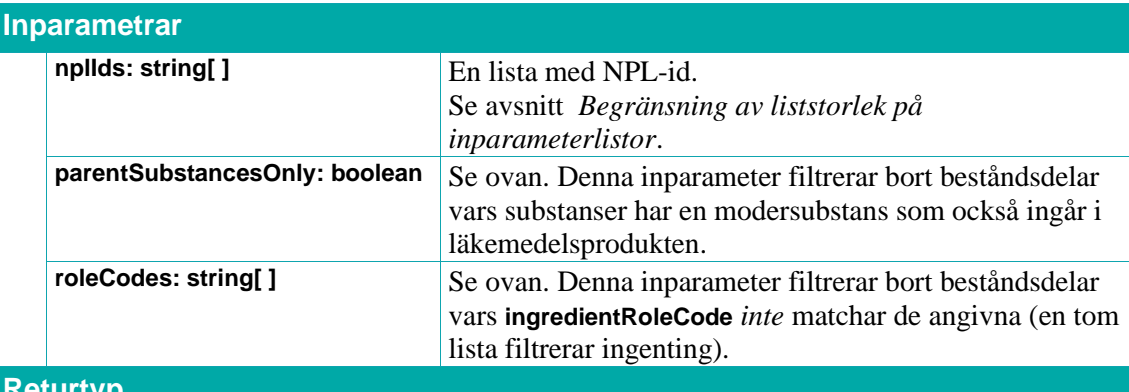

#### **Returtyp**

**DistributedDrugContent[ ]** En lista med DistributedDrugContent-objekt.

#### **Exempel**

Anropet:

### **getDistributedDrugContentsByNplIdList(["20090917000020"], False, ["ACTI", "ARES"])**

returnerar farmaceutiska produkterna i läkemedelsprodukten med NPL-id

"19941017000028", men filtrerar dess ingredienslistor på rollerna "ACTI" eller "ARES". Notera att produkten är ett s k p-piller med två farmaceutiska produkter ("piller"), där det ena är placebo och alltså inte har några aktiva substanser, alltså blir beståndsdelslistan ingredients tom.

#### **5.5.2. getSubstancesBySubstanceName**

Returnerar en lista med **Substance**-objekt med information om substanserna med substansnamn som matchar **substanceName**.

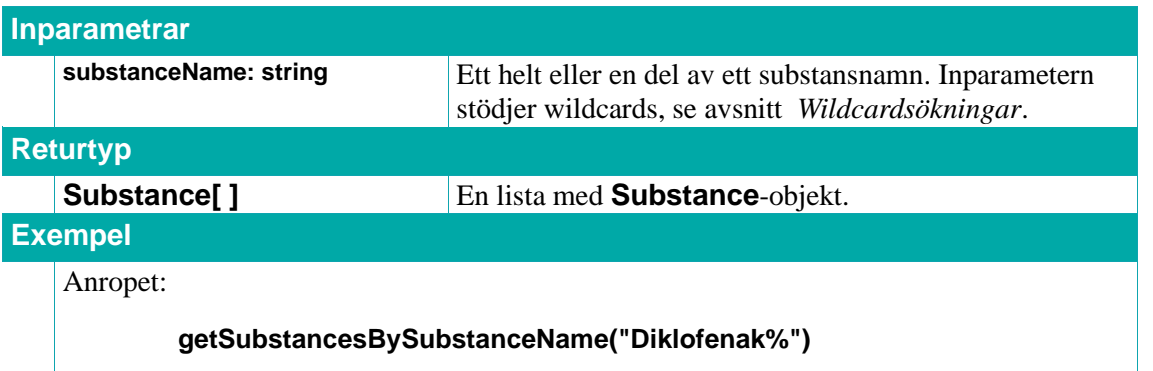
returnerar alla substanser vars substansnamn börjar med "Diklofenak".

### **5.5.3. getSubstancesBySubstanceIdList**

**n** inera

Returnerar en lista med **Substance**-objekt med information om substanserna med angivna substansidn **substanceIds**.

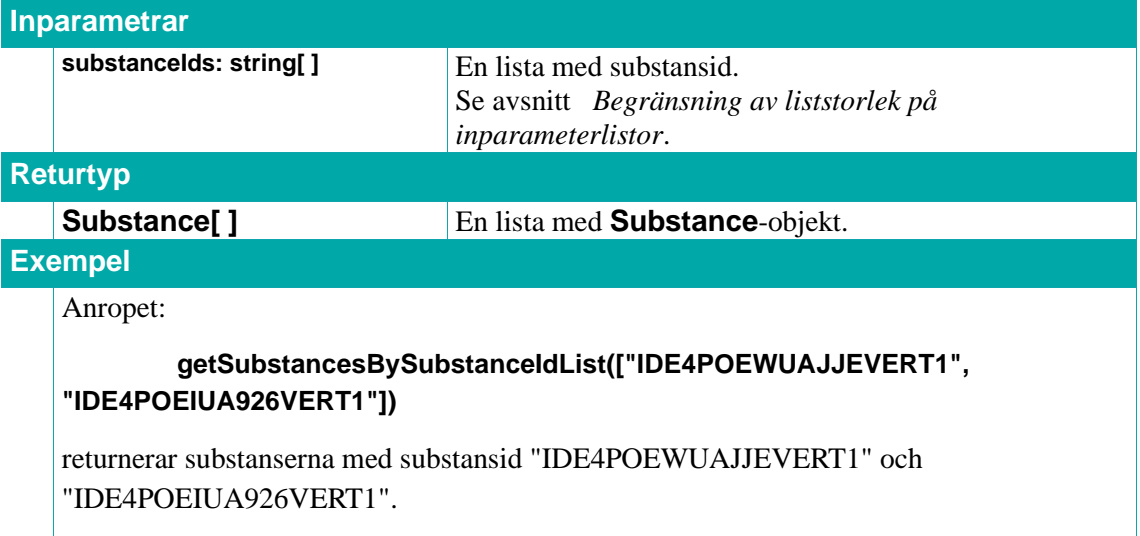

### **5.5.4. searchSubstances**

Indexerad fritextsökning för substanser, se *[Indexerade fritextsökningar](#page-32-0)* för mer information. Matchningen görs mot substans (**Substance**).

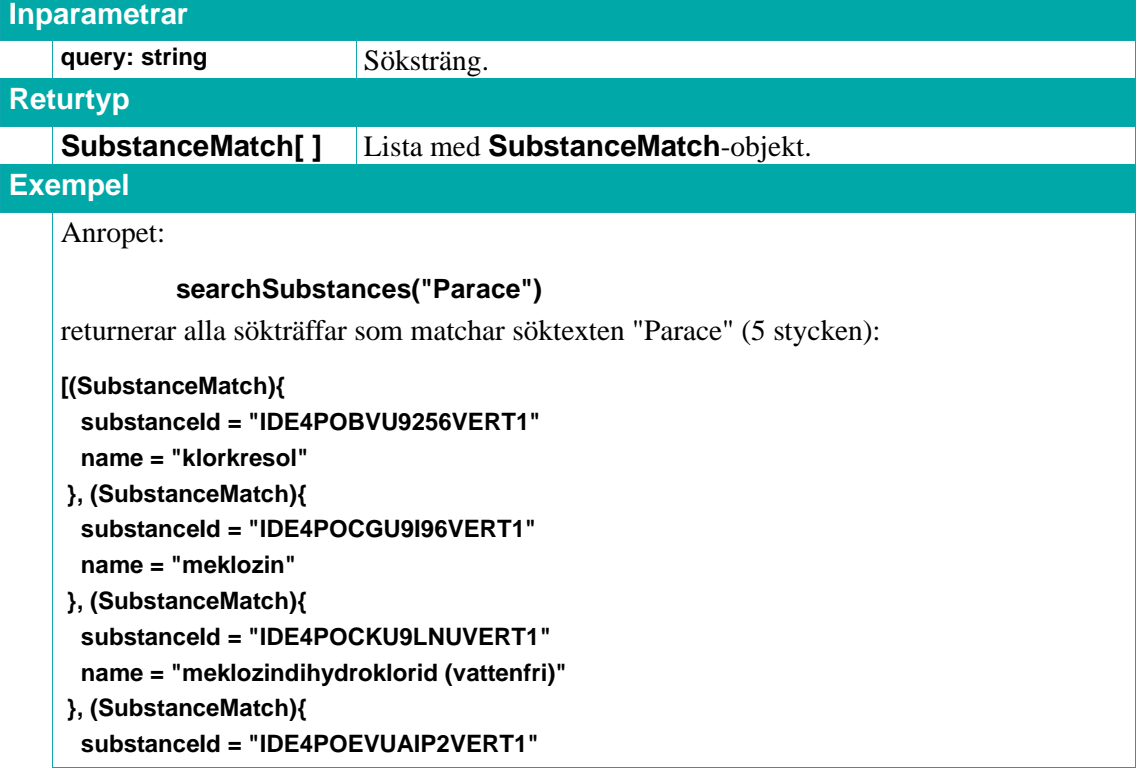

## $\boldsymbol{\hat{\wedge}}$  inera

```
 name = "meklozindihydrokloridmonohydrat"
```

```
}, (SubstanceMatch){
substanceId = "IDE4POC2U97HOVERT1"
```

```
 name = "paracetamol"
```

```
}]
```
Notera att man då även får sökträffar på substanser med officiella namn som inte innehåller söksträngen "Parace". Det beror på att de substanserna innehåller ett namn bland sina andra (icke-officiella) namn som innehåller strängen "Parace" eller något liknande.

### <span id="page-73-0"></span>**5.5.5. DistributedDrugContent**

Ett **DistributedDrugContent**-objekt representerar en farmaceutisk produkt.

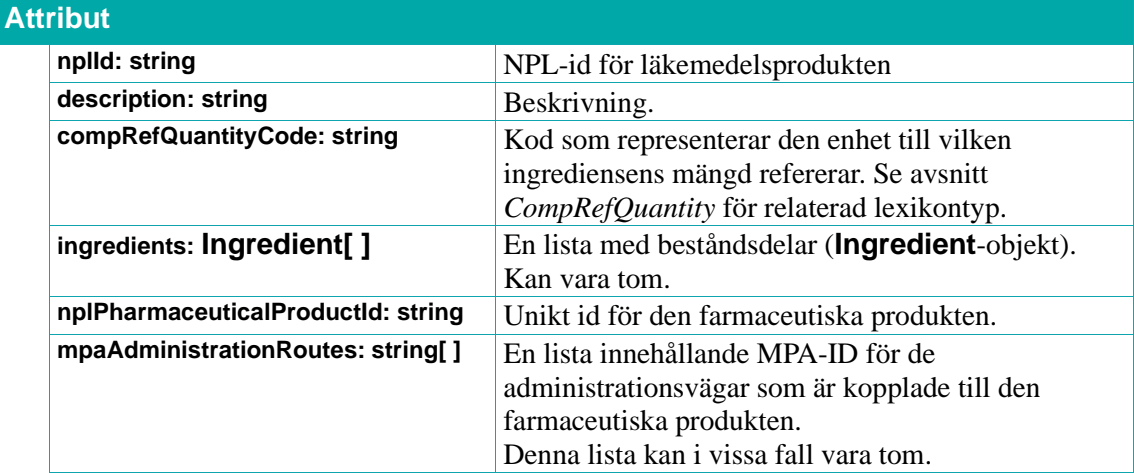

### **5.5.6. Ingredient**

Ett **Ingredient**-objekt representerar en ingrediens/beståndsdel.

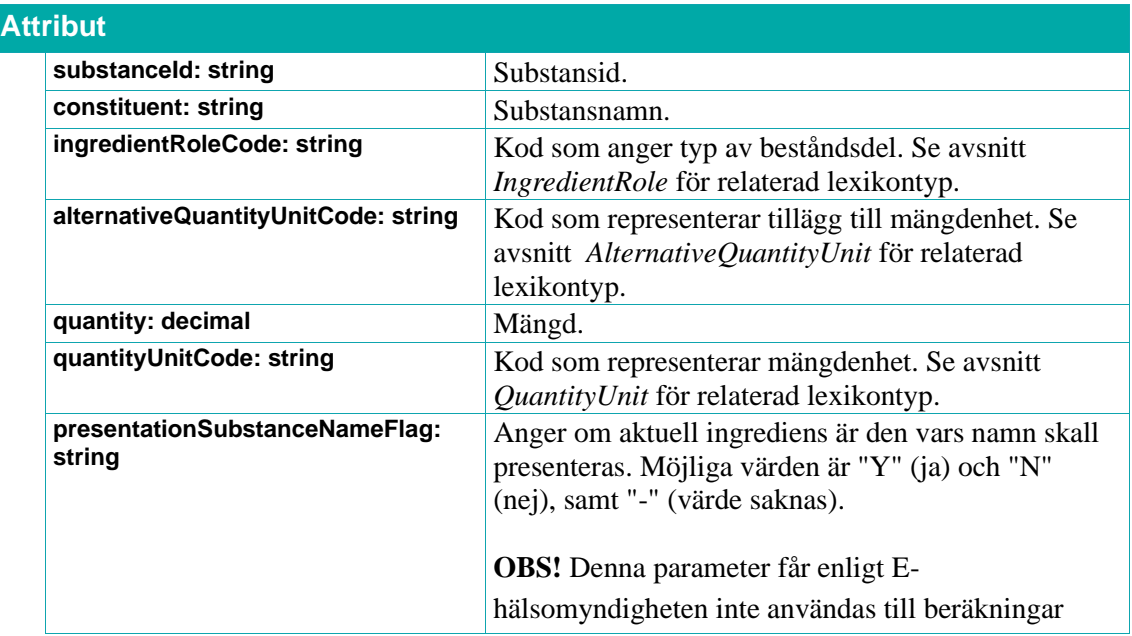

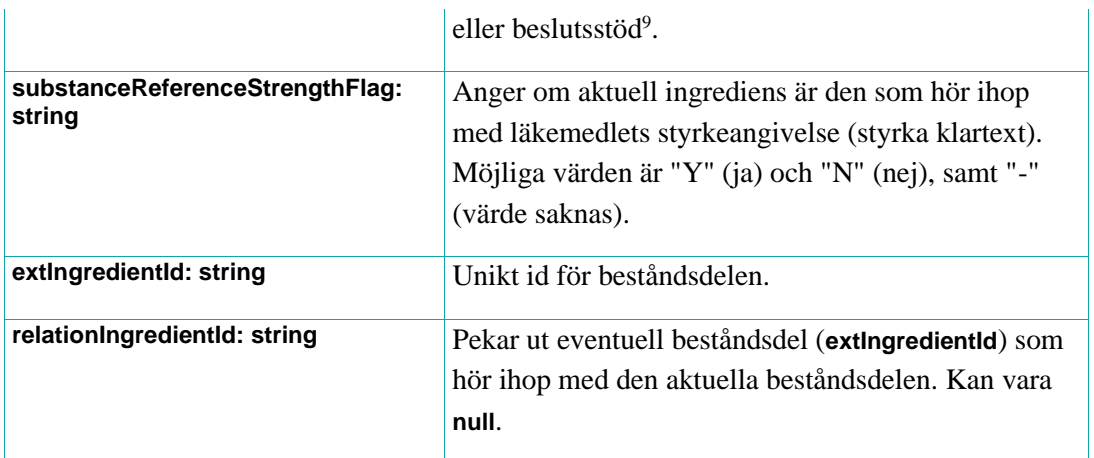

### **5.5.7. Substance**

Ett **Substance**-objekt representerar en substans.

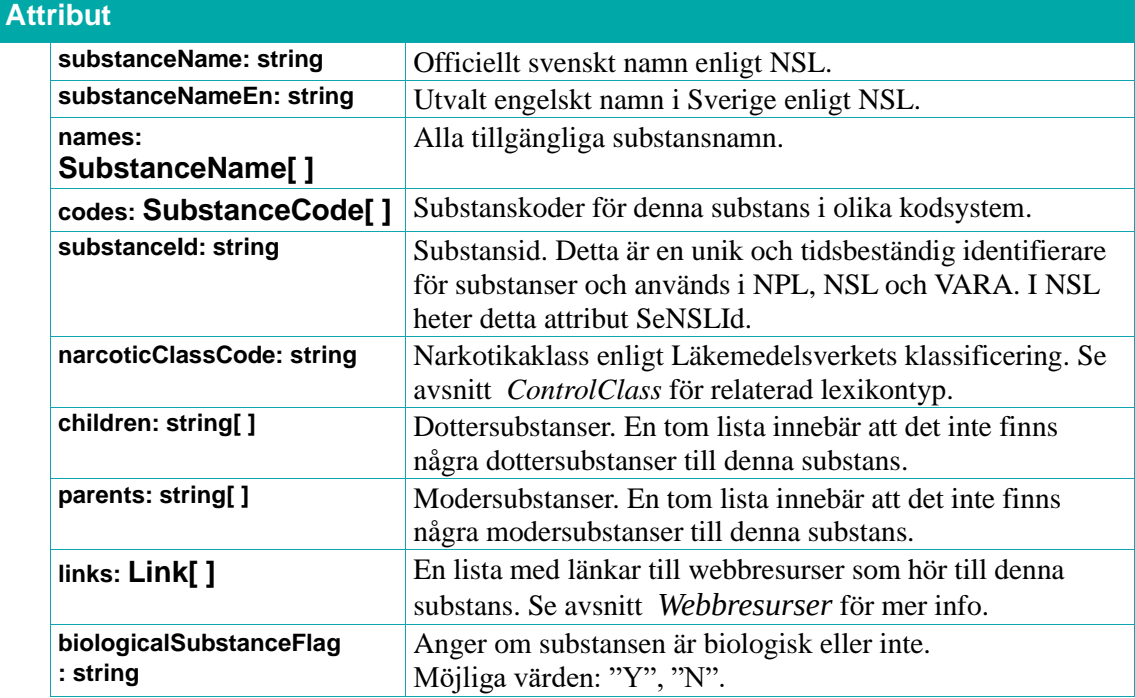

#### **5.5.8. SubstanceName**

Ett **SubstanceName**-objekt representerar ett substansnamn.

| <b>Attribut</b> |              |                   |
|-----------------|--------------|-------------------|
|                 | name: string | Ett substansnamn. |
|                 | type: string | Typ av namn.      |
|                 | lang: string | Språk för namnet. |

<sup>9</sup> Ur E-hälsomyndighetens dokument "VARA-Exportfil" version 1.0 för XML-schema version 5. Avsnitt "13.5 Beståndsdel".

### **5.5.9. SubstanceCode**

Ett **SubstanceCode**-objekt representerar en substanskod.

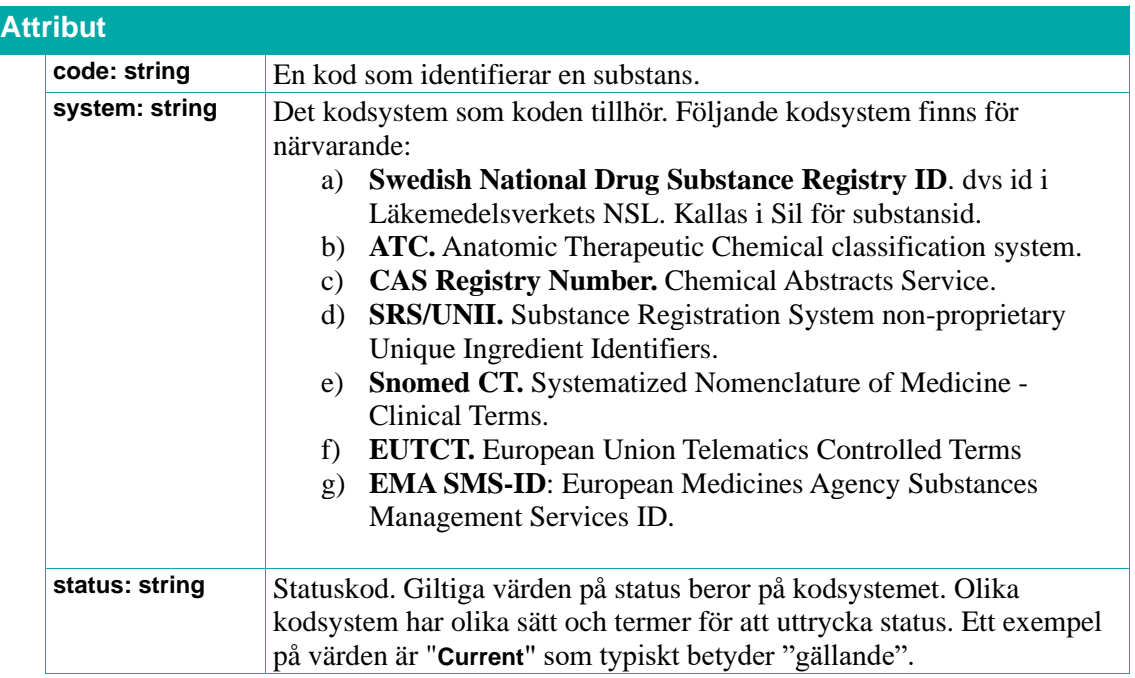

### **5.5.10. SubstanceMatch**

Ett **SubstanceMatch**-objekt representerar en sökträff på ett **Substance**-objekt.

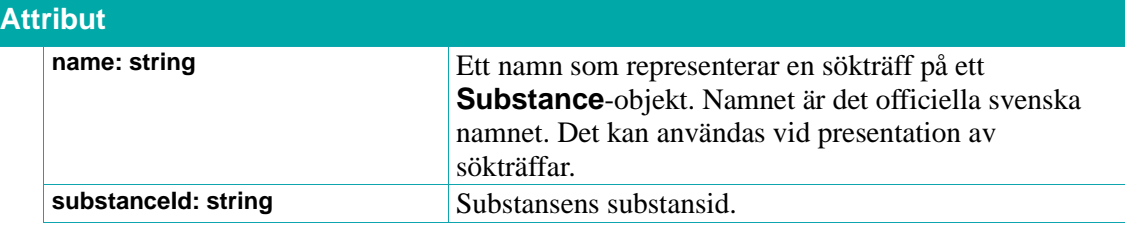

### <span id="page-75-0"></span>**5.5.11. IngredientRole**

Lexikontyp, se avsnitt *[Lexikon](#page-31-0)*. Anger roll för en beståndsdel.

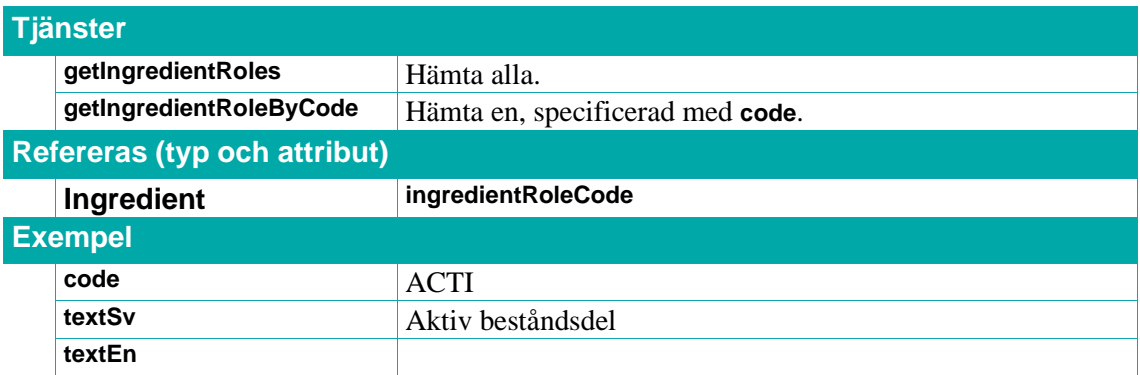

## **Primera**

### <span id="page-76-2"></span>**5.5.12. QuantityUnit**

Lexikontyp, se avsnitt *[Lexikon](#page-31-0)*. Anger mängdenhet.

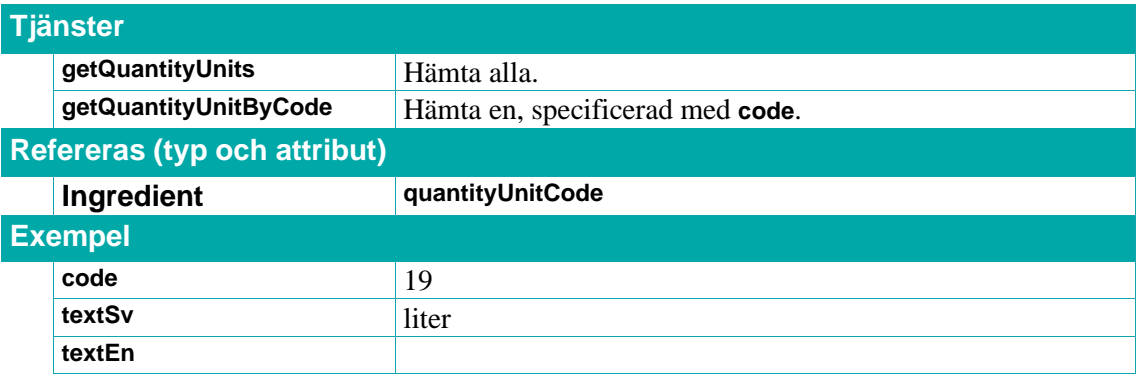

### <span id="page-76-1"></span>**5.5.13. AlternativeQuantityUnit**

Lexikontyp, se avsnitt *[Lexikon.](#page-31-0).* Anger alternativ mängdenhet.

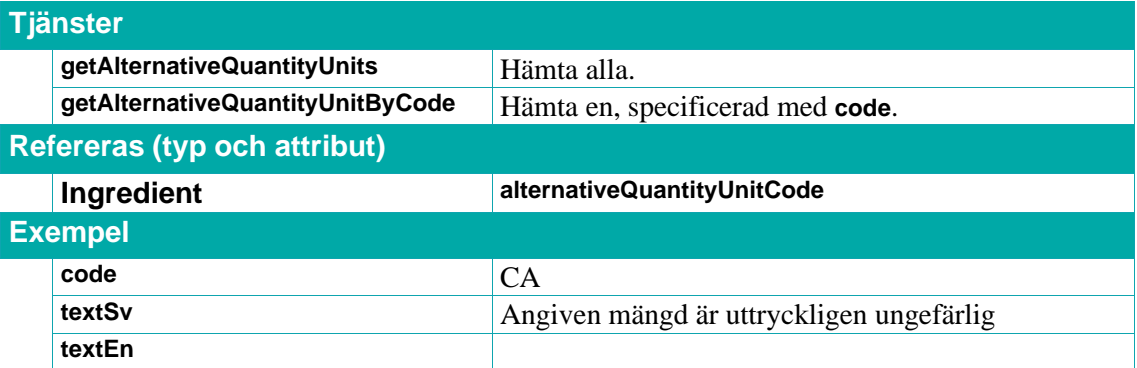

### <span id="page-76-0"></span>**5.5.14. CompRefQuantity**

Lexikontyp, se avsnitt *Lexikon*. Anger "per vad" en ingrediens mängd är angiven, t ex "per 10 gram" eller "per angiven dos".

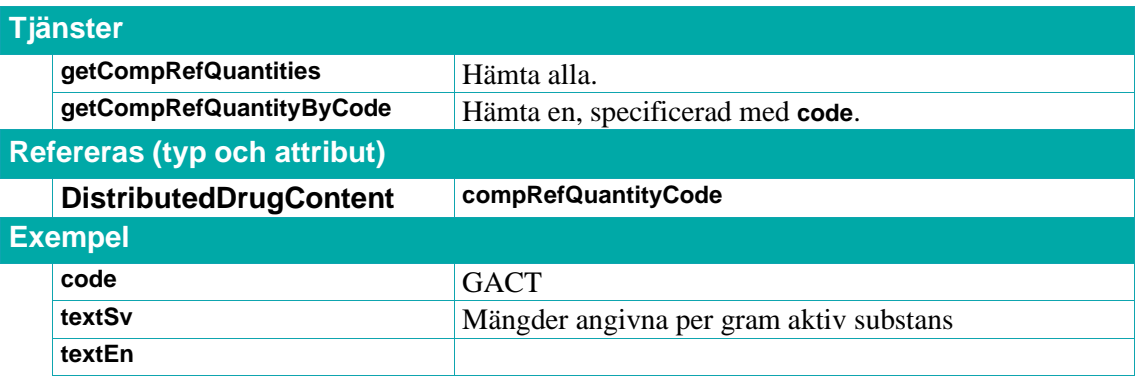

### **6. Referens: Kategorisering**

I detta kapitel har vi samlat de avsnitt som relaterar till olika sätt man kan indela och kategorisera läkemedel i olika grupper. Hit räknar vi:

- ATC som klassificerar läkemedel baserat på deras anatomiska, terapeutiska och kemiska egenskaper.
- Utbytbarhet (subventionerade och utbytbara läkemedel)
- Regionala listor med rekommenderade läkemedel.
- Läkemedelsidentifierare. Semano och historiska varunummer. Inte lika viktiga som de mer moderna varianterna typ NPL-id osv. som är grundläggande i hela API:et, men kan likväl vara bra att ha.
- Information om läkemedelsföretag och deras roller (tillverkare, innehavare av godkännande för försäljning, ompackare, försäljningsrepresentanter, osv.)

### **6.1. ATC-koder**

Tjänsterna används för att hämta information om ATC-koder. ATC-systemet är en hierarkisk klassificering i fem nivåer av läkemedels och substansers anatomiska, terapeutiska och kemiska egenskaper. Nivåerna är numrerade från 1 till 5 där 1 är den högsta nivån. Varje ATC-kod i kodsystemet har en unik kod samt en beskrivande text. Sil innehåller inte alla ATC-koder i ATCsystemet utan bara de som finns i VARA och NSL.

Var observant på att inte alla läkemedel inom en ATC kod kan anses som medicinsk likvärdiga. Ett exempel är ATC-koden "N02AA05" (Oxikodon) som är angiven för läkemedelsprodukter som innehåller oxikodon som förekommer i depotform och som snabbverkande preparat.

### **6.1.1. getAtcsByAtcCode**

Returnerar en lista med de **Atc**-objekt som har en ATC-kod som matchar den angivna ATC-koden **atcCode**. Listan är sorterad i alfanumerisk ordning på ATC-kodernas värde.

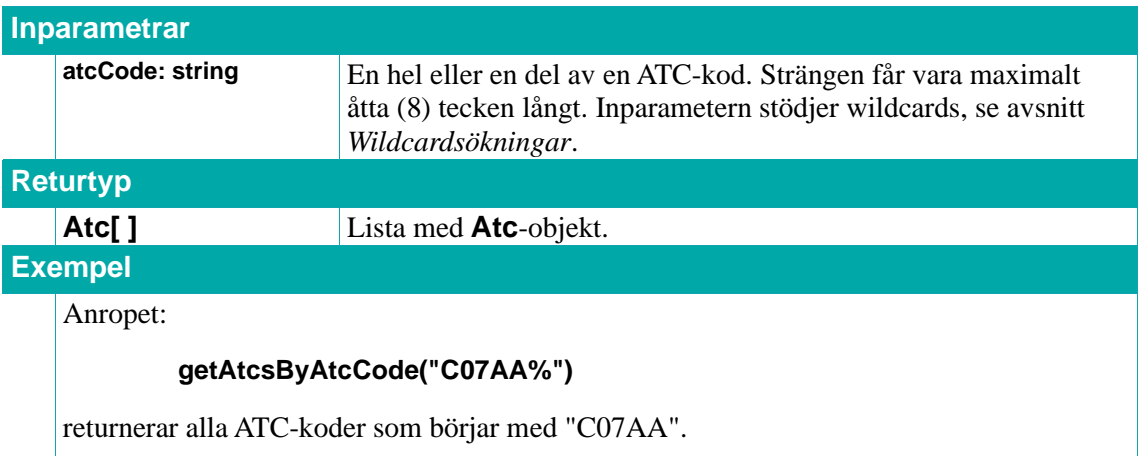

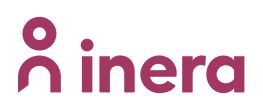

### **6.1.2. getAtcsByAtcCodeList**

Returnerar en lista med de **Atc**-objekt för de angivna ATC-koderna **atcCodes**.

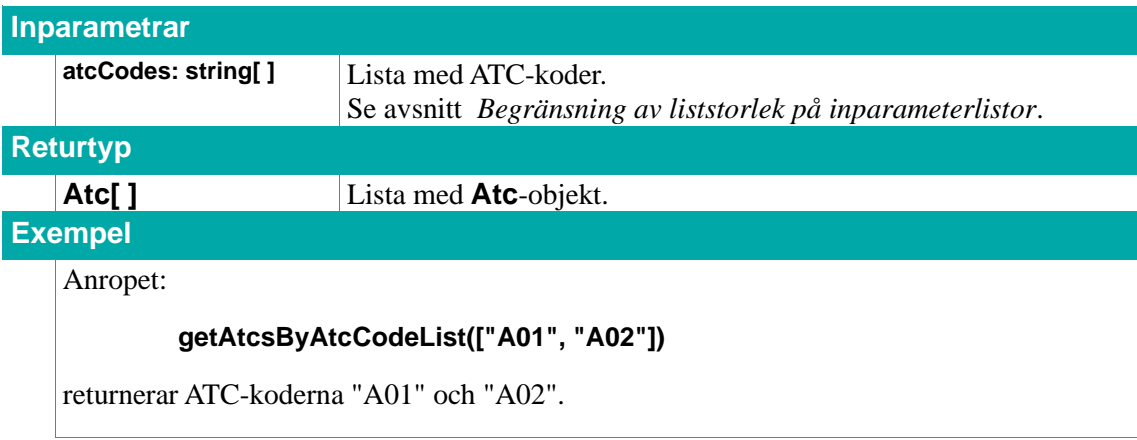

### **6.1.3. getAtcsByTextSv**

Returnerar en lista med de **Atc**-objekt som har en beskrivande text som matchar den angivna svenska texten **textSv**. Listan är sorterad i alfanumerisk ordning på ATC-kodernas värde.

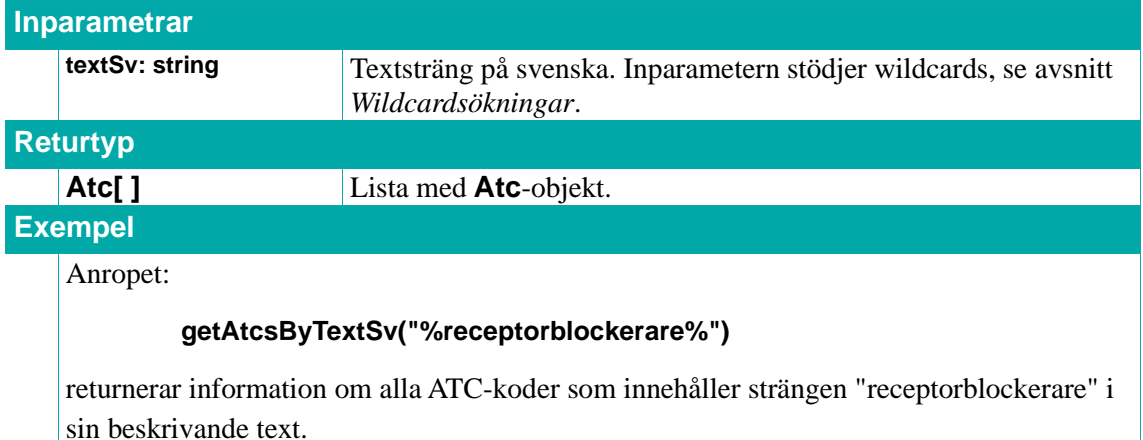

### **6.1.4. getAtcsByTextSvAndLevelInterval**

Returnerar en lista med de **Atc**-objekt som har en beskrivande text som matchar den angivna svenska texten **textSv** och som är på en hierarkisk nivå från **levelLow** till **levelHigh** (inklusive).

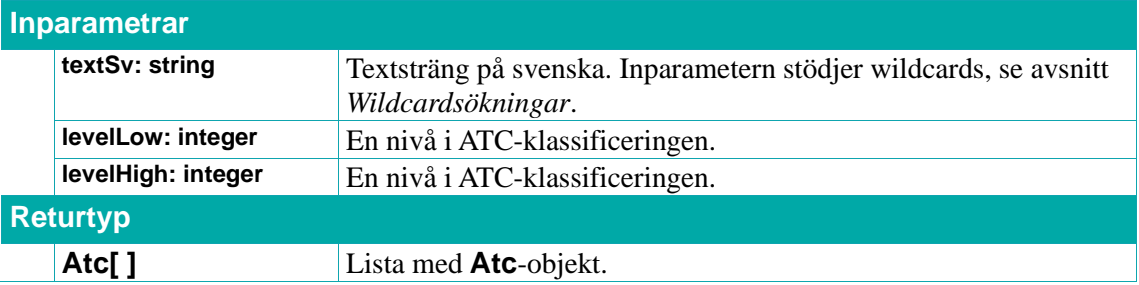

### **Exempel**

#### Anropet:

#### **getAtcsByTextSvAndLevelInterval("%receptorblockerare%", 2, 4)**

returnerar information om alla ATC-koder som innehåller strängen "receptorblockerare" i sin beskrivande text och som är på nivå 2, 3 eller 4.

#### **6.1.5. getAtcNarrowersByAtcCode**

Returnerar en lista med de **Atc**-objekt som är hierarkiskt underordnade den angivna ATC-koden **atcCode**.

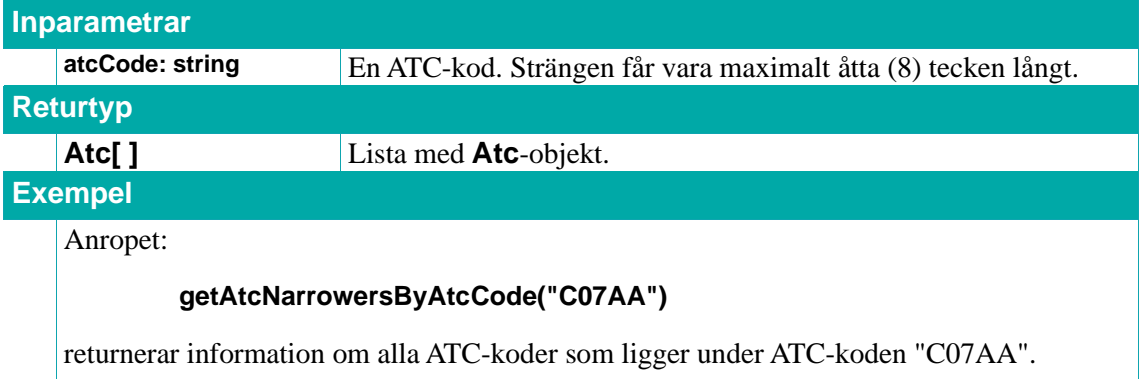

### **6.1.6. getAtcWiderByAtcCode**

Returnerar det **Atc**-objekt som är hierarkiskt överordnat den angivna ATC-koden **atcCode**.

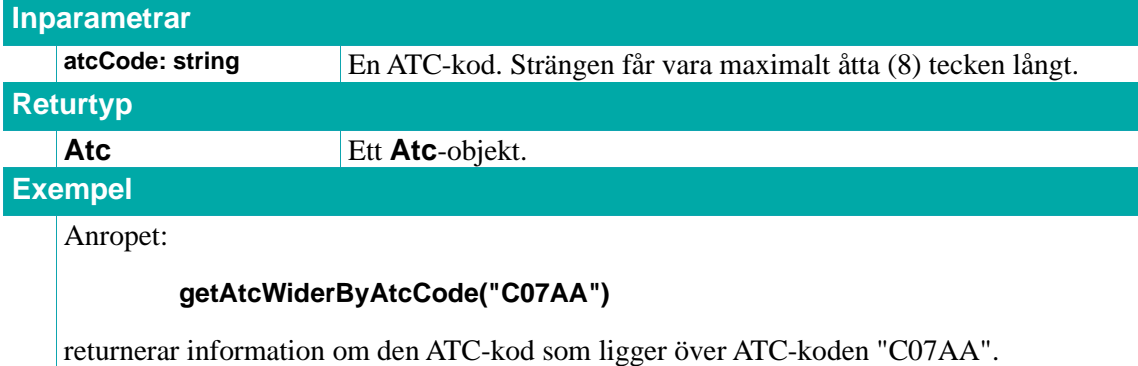

#### **6.1.7. getAtcsByLevel**

Returnerar en lista med de **Atc**-objekt som finns på den angivna nivån **level** i ATC-klassificeringen.

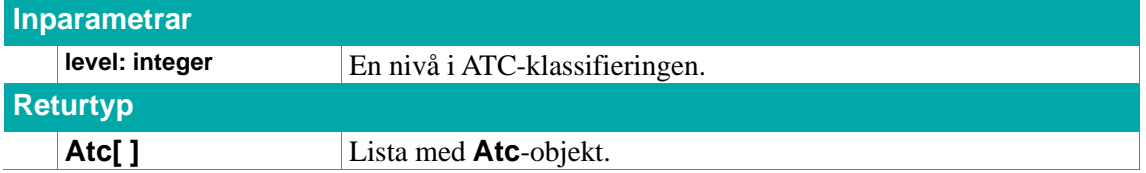

### **Exempel**

Anropet:

### **getAtcsByLevel(1)**

returnerar information om alla ATC-koder som är på nivå 1.

### **6.1.8. getAtcsByAtcCodeAndLevelInterval**

Returnerar en lista med de **Atc**-objekt som matchar den angivna ATC-koden **atcCode** och som är på en hierarkisk nivå från **levelLow** till **levelHigh** (inklusive).

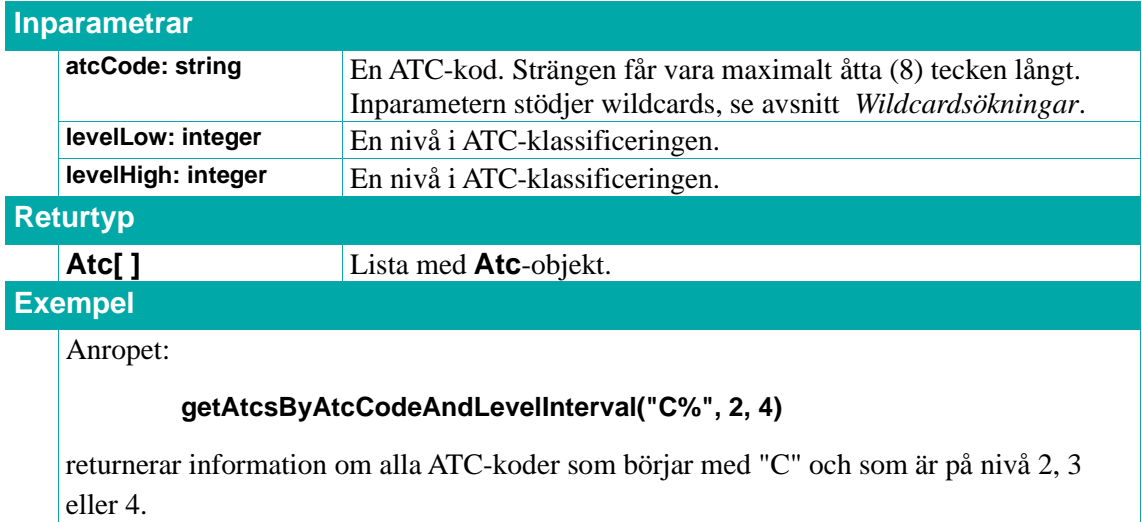

### **6.1.9. Atc**

Ett **Atc**-objekt representerar en ATC-kod och tillhörande information.

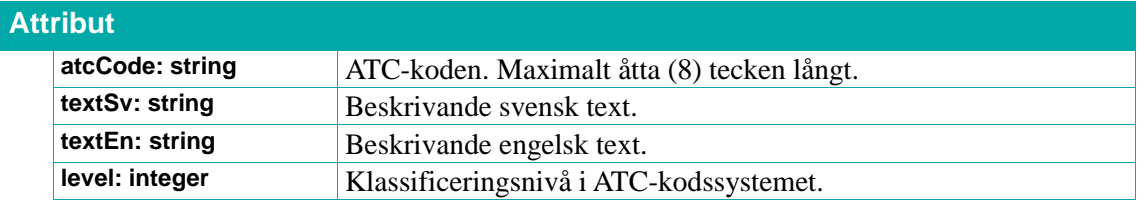

## <u>ီဂ်ိ inera</u>

### **6.2. Utbytbarhet**

Tjänster och typer relaterade till ett läkemedels utbytbarhet. Se avsnitt *[Utbytbarhet](#page-28-0)* för mer information om utbytbarhet.

### **6.2.1. getInterchangeableTlvExchangesByNplPackId**

Tjänsten hittar alla utbyten för en viss läkemedelsartikel. Dessa returneras i en lista med **TlvExchange**-objekt innehållande information om utbytbarhetsperioder för inskickat **nplPackId**. Notera att endast **ExchangePeriod**-objekt relevanta för det angivna datumet kommer finnas i de returnerade **TlvExchange**-objektens attribut **exchangePeriods**. Artiklarna kan ha fler utbytesperioder än dessa.

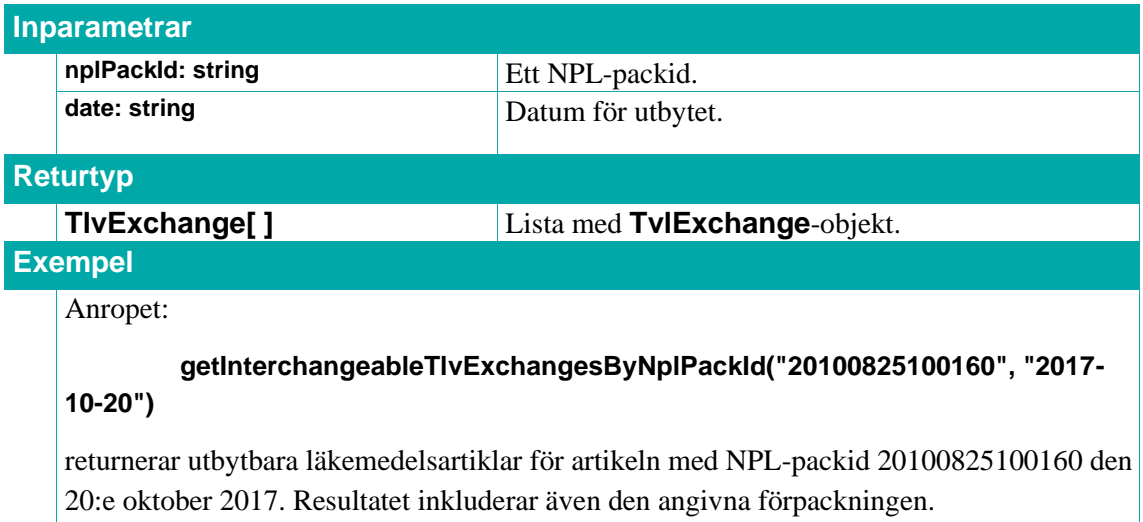

### **6.2.2. getTlvExchangesByNplPackIdList**

Returnerar en lista med **TlvExchange**-objekt innehållande information om utbytbarhetsperioder för läkemedelsartiklarna med angivna NPL-packid:n **nplPackIds**.

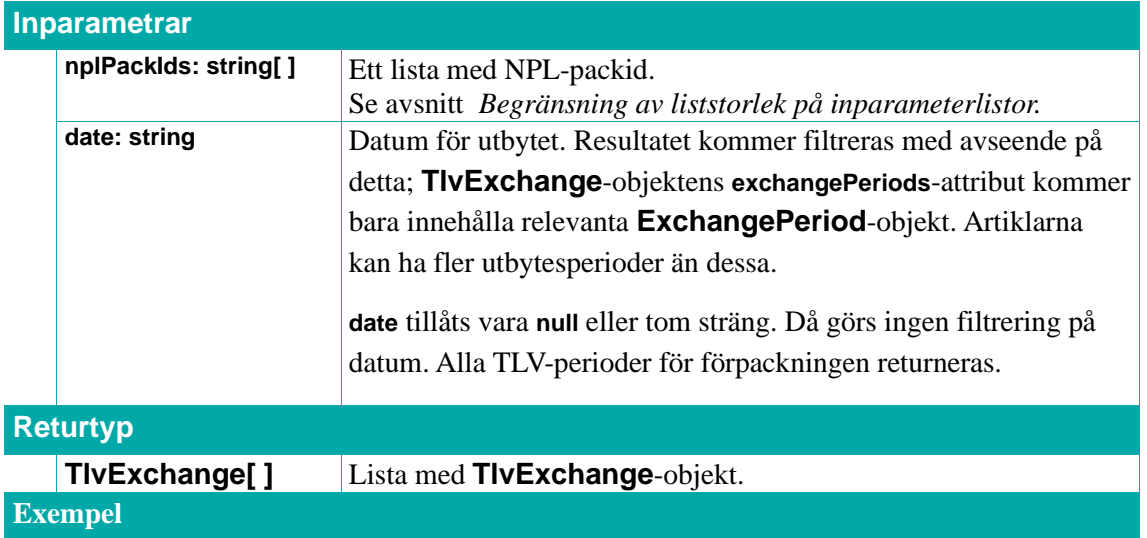

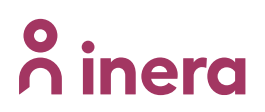

Anropet:

### **getTlvExchangesByNplPackIdList(["20100825100160"], "2017-10-20")**

returnerar alla utbytesperioder för läkemedelsförpackningen med NPL-packid 20100825100160 som gäller den 20:e oktober 2017.

### **6.2.3. getStrengthGroups**

Returnerar en lista med **StrengthGroup**-objekt med information om alla styrkegrupper.

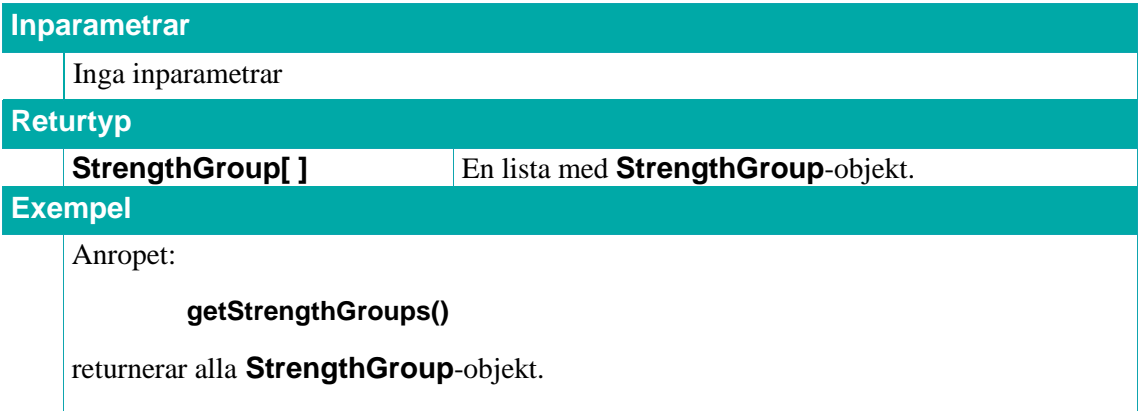

### **6.2.4. getStrengthGroupById**

Returnerar ett **StrengthGroup**-objekt med information om den farmaceutiska formgruppen med angivet styrkegruppid id.

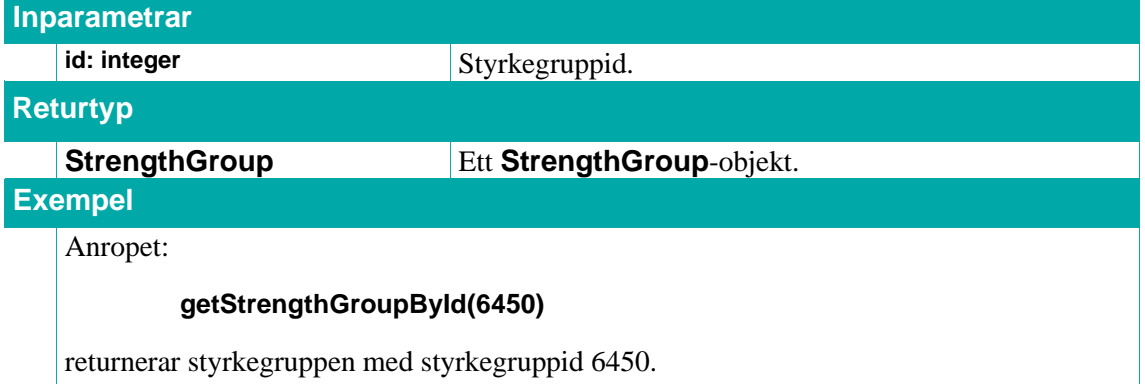

### **6.2.5. getPharmaceuticalFormGroups**

Returnerar en lista med **PharmaceuticalFormGroup**-objekt med information om alla farmaceutiska formgrupper.

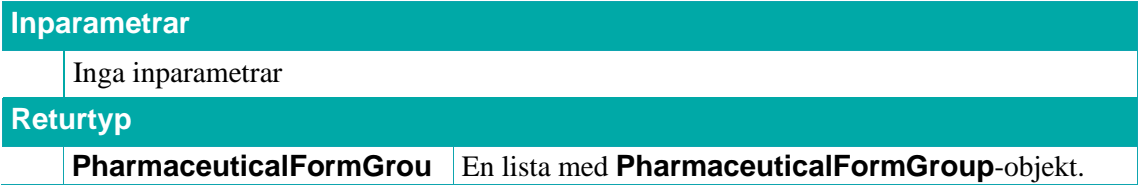

### **p[ ]**

**Exempel**

Anropet:

**getPharmaceuticalFormGroups()**

returnerar alla **PharmaceuticalFormGroup**-objekt.

### **6.2.6. getPharmaceuticalFormGroupById**

Returnerar ett **PharmaceuticalFormGroup**-objekt med information om den farmaceutiska formgruppen med angivet farmaceutiskt formgruppid **id**.

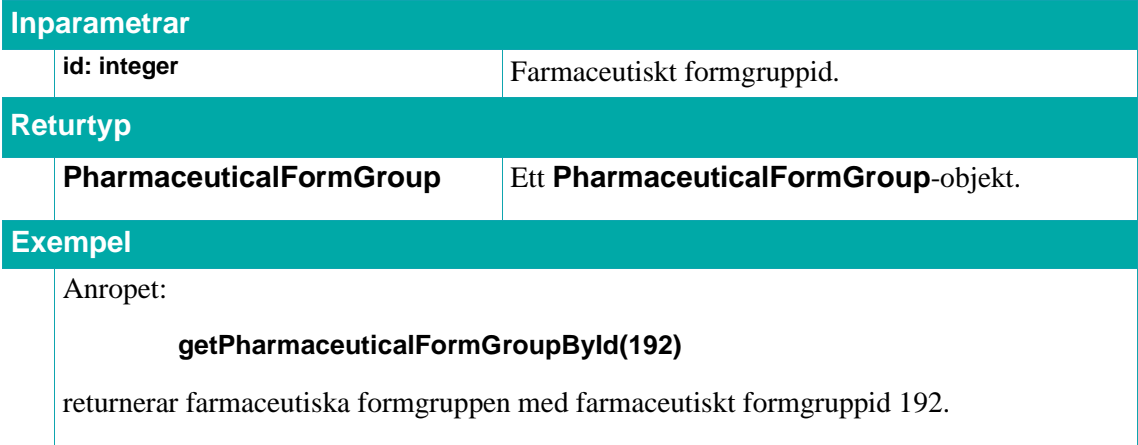

### **6.2.7. getSubstanceGroups**

Returnerar en lista med **SubstanceGroup**-objekt med information om alla substansgrupper.

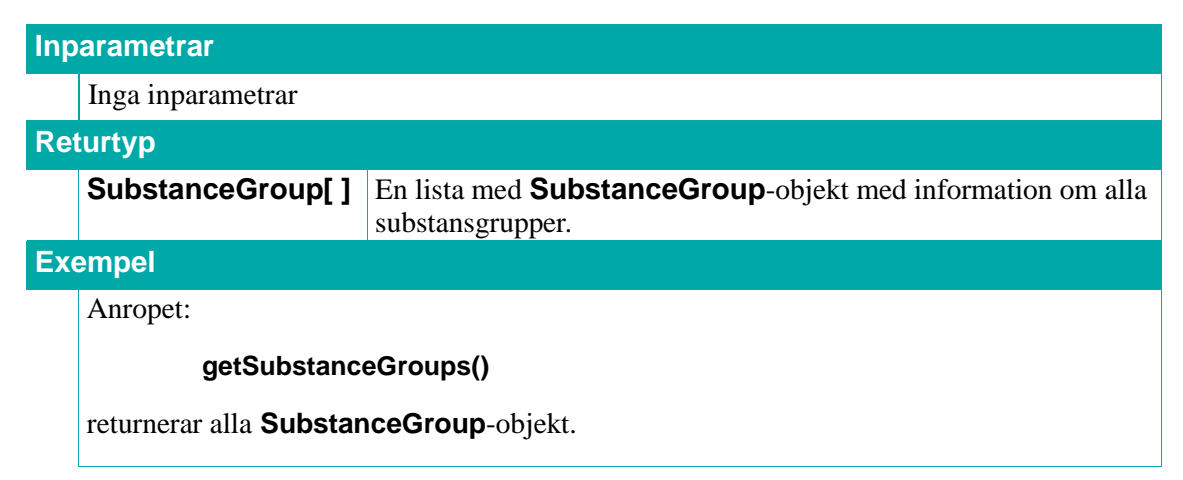

### **6.2.8. getSubstanceGroupById**

Returnerar ett **SubstanceGroup**-objekt med information om substansgruppen med angivet substansgruppid **substanceGroupId**.

**Inparametrar**

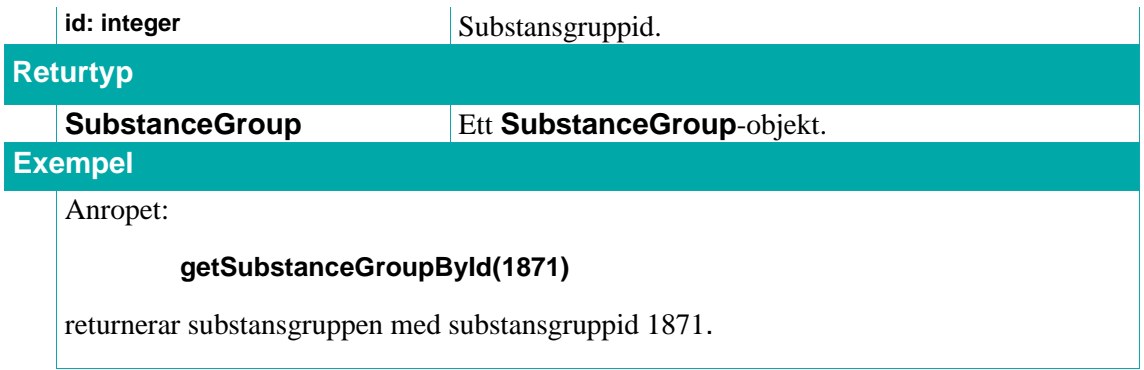

### **6.2.9. TlvExchange**

Ett **TlvExchange**-objekt som innehåller information om en utbytbar läkemedelsartikel.

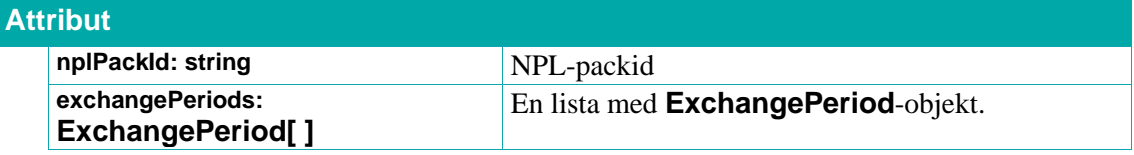

### **6.2.10. ExchangePeriod**

Ett **ExchangePeriod**-objekt beskriver en tidsperiod då en viss läkemedelsartikel ingår i TLV:s utbytbarhetsgrupp.

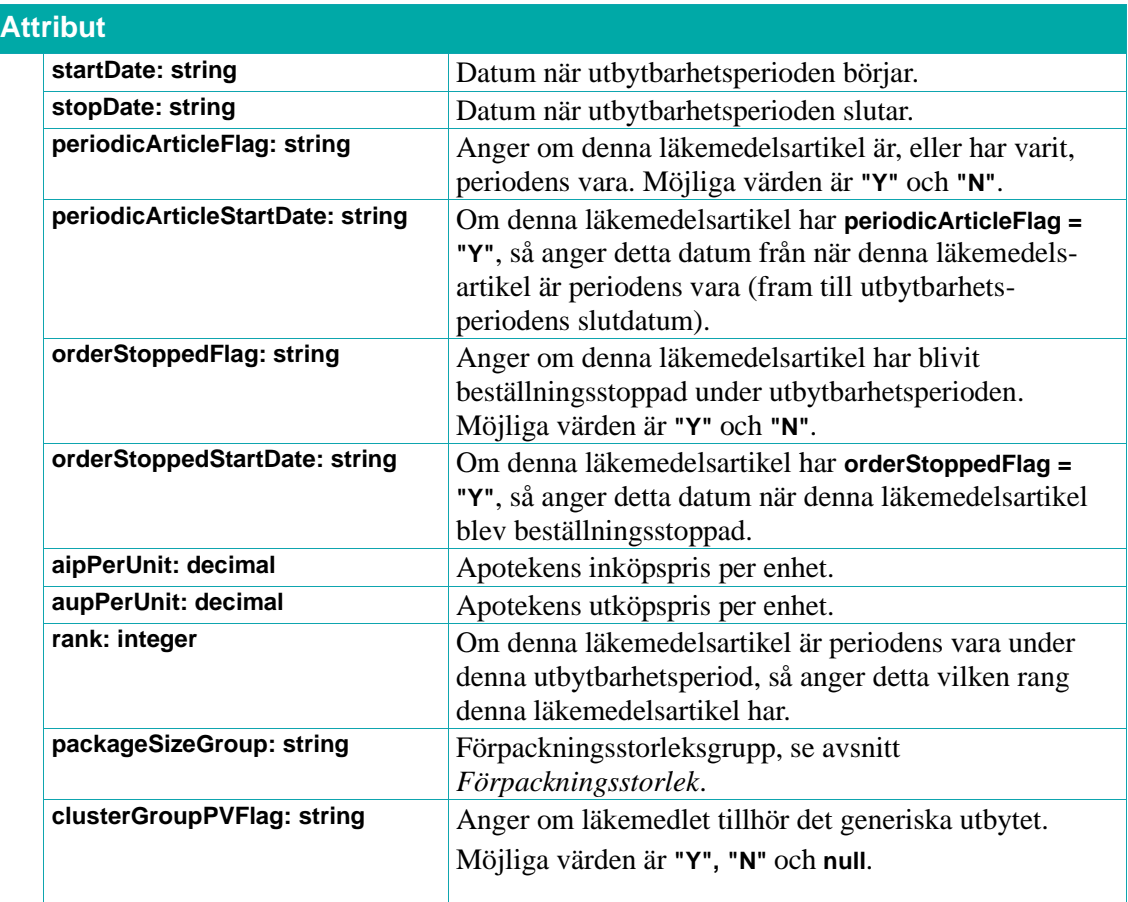

## **Primera**

### **6.2.11. StrengthGroup**

Ett **StrengthGroup**-objekt innehåller information om styrkegrupp.

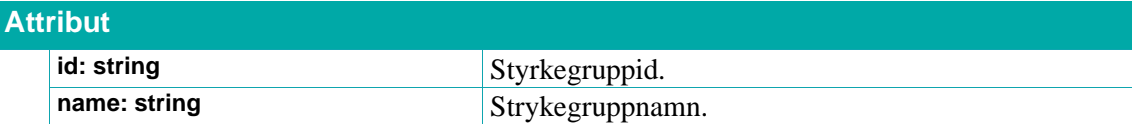

### **6.2.12. PharmaceuticalFormGroup**

Ett **PharmaceuticalFormGroup**-objekt innehåller information om en farmaceutisk formgrupp.

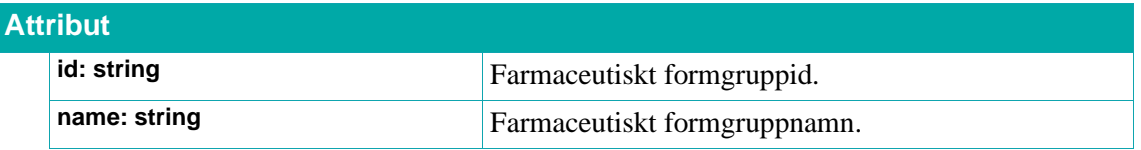

### **6.2.13. SubstanceGroup**

Ett **SubstansGroup**-objekt innehåller information om substansgrupp.

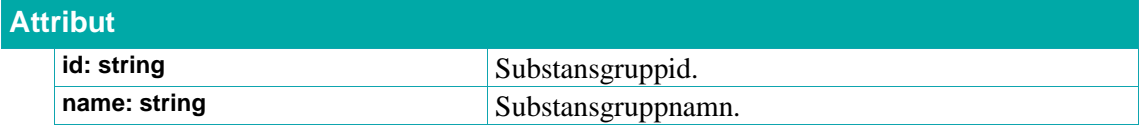

### <span id="page-86-0"></span>**6.3. Rekommenderade läkemedel**

Varje Region i Sverige har möjlighet att skapa och administrera en lista med rekommenderade läkemedel som underhålls av de regionala läkemedelskommittéerna i webbverktyget RekOrd.

Även listan "Nationell lista – undvik till äldre", som administreras av Sil, underhålls i RekOrd. (Se avsnitt *[6.4](#page-93-0) Nationell lista - [undvik till äldre](#page-93-0)*)

Regionerna kan ha upp till fyra olika listtyper (baslista, sjukhuslista, barnlista och upphandlad lista) i sin rekommendationslista. Det är alltså möjligt att skapa fyra olika listor i varje Region, beroende på behov i Regionen. I varje rekommenderad läkemedelslista finns en terapigrupps- och indikationshierarki. I denna hierarki är terapigrupper den övergripande klassificeringen på högsta nivån. Under varje terapigrupp kan det sedan finnas ett antal olika nivåer av indikationer. Rekommendationer för läkemedel kan sedan vara angivna på alla indikationsnivåer men aldrig på terapigruppsnivå.

I tjänsterna nedan identifieras en unik indikation av en så kallad indikationsgren. En indikationsgren identifieras av en unik kombination av terapigrupp och underliggande namngivna indikationer, ungefär som ett katalognamn i ett filsystem. Exempel:

### **"Endokrinologi" (Terapigrupp)**

### **"Diabetes mellitus" (Indikation, nivå 1)**

### **"Diabetes mellitus Typ 2" (Indikation, nivå 2)**

Den unika indikationen "Diabetes mellitus Typ 2" ovan identifieras av hela indikationsgrenen:

### **"Endokrinologi", ["Diabetes mellitus", "Diabetes mellitus Typ 2"]**

En indikationsgren består således av namnet på en terapigrupp samt en lista av indikationsnamn, ordnade med högsta nivån först och lägsta nivån sist.

En rekommendation är alltid för en läkemedelsartikel (**DrugArticle**) och inte för en läkemedelsprodukt (**DistributedDrug**). Varje rekommendation tilldelas en nivå 0-3 eller '-'. 1 anger högsta rekommendationsnivå och 3 lägsta. 0 anger icke-rekommenderad och '-' anger obestämd rekommendationsnivå.

Nedanstående Sil-tjänster används för att hämta information om rekommenderade läkemedel.

#### **6.3.1. getRegions**

Returnerar en lista med alla regioner för vilka det finns rekommendationslistor. För listan "Nationell lista – undvik till äldre" används ett eget unikt regionId.

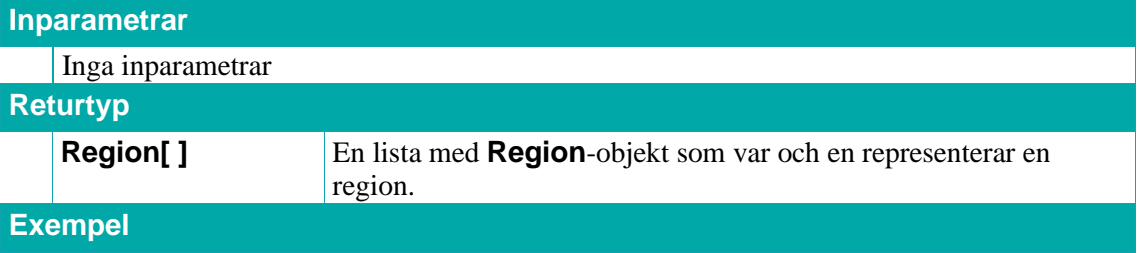

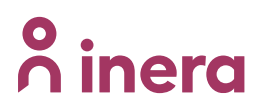

Anropet:

### **getRegions()**

returnerar en lista med **Region**-objekt.

### **6.3.2. getListTypes**

Returnerar en lista med alla listtyper.

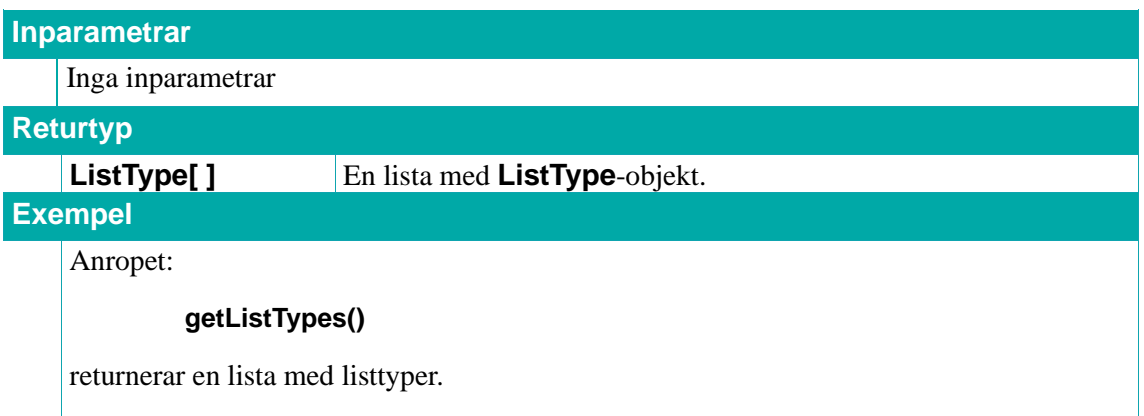

### **6.3.3. getRecommendedListsByRegionId**

Returnerar en lista med **RecommendedList**-objekt med information om rekommenderade listor.

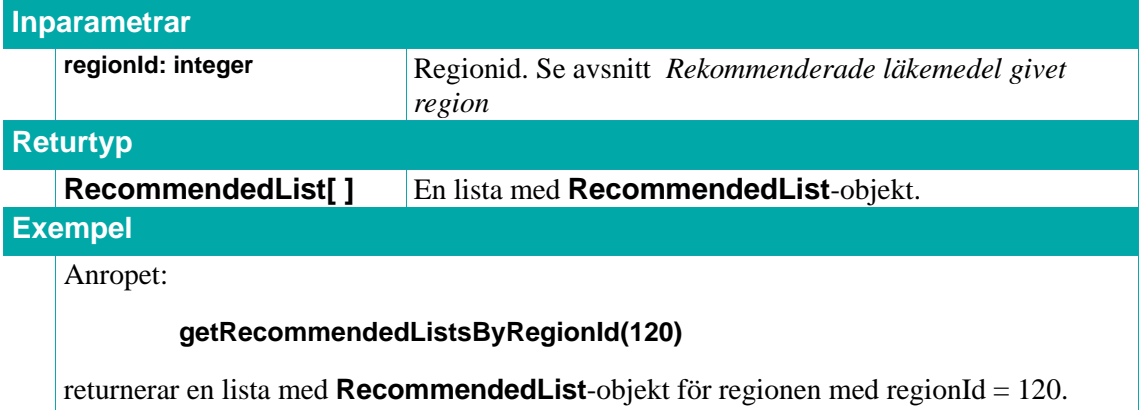

#### **6.3.4. getTherapyGroups**

Returnerar en lista med **TherapyGroup**-objekt med information om terapigrupper.

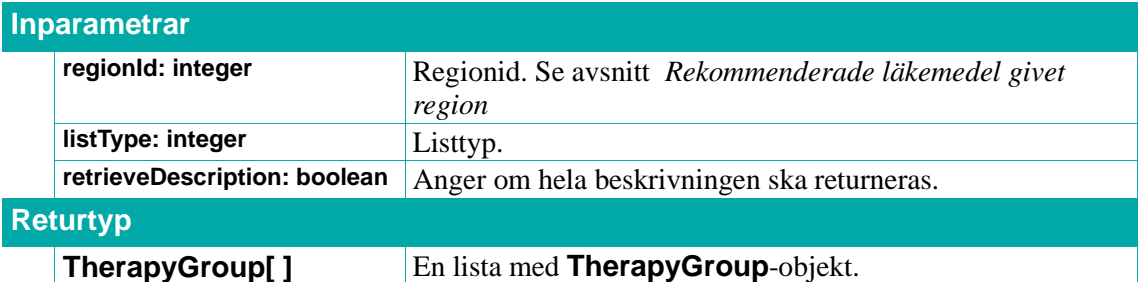

### **Exempel**

Anropet:

**getTherapyGroups(1, 1, false)**

returnerar en lista med **TherapyGroup**-objekt för region med regionId = 1 och av listtyp listType  $= 1$ .

### **6.3.5. getIndicationPaths**

Returnerar en lista med **IndicationPath**-objekt med information om indikationsgrenar för angiven terapigrupp **therapyGroup**, regionid **regionId** och listtyp **listType**.

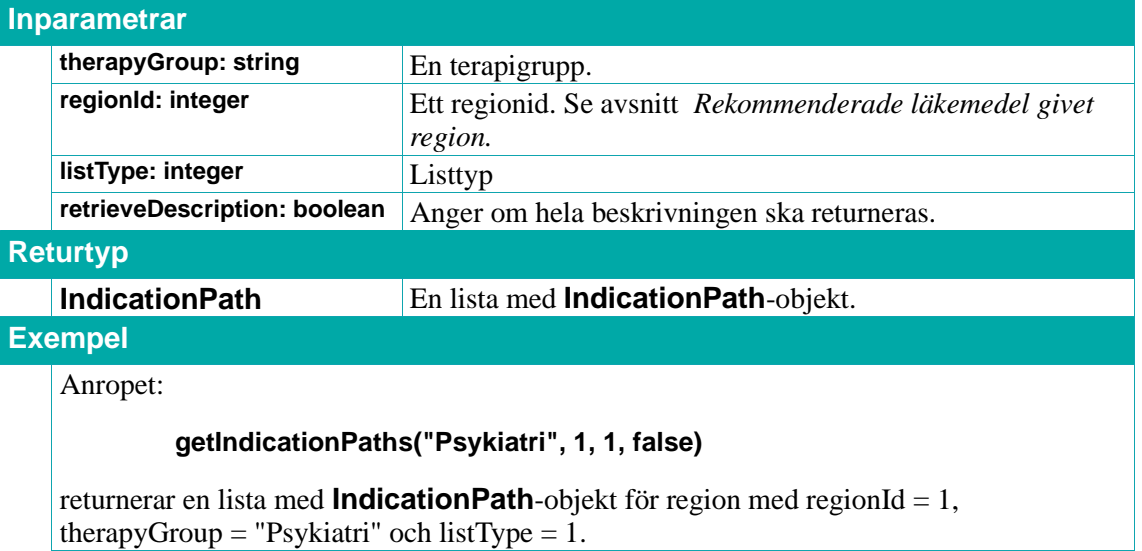

### **6.3.6. getIndicationPath**

Returnerar ett **IndicationPath**-objekt med information om indikationsgrenen för angiven terapigrupp **therapyGorup**, regionid **regionId** och listtyp **listType**.

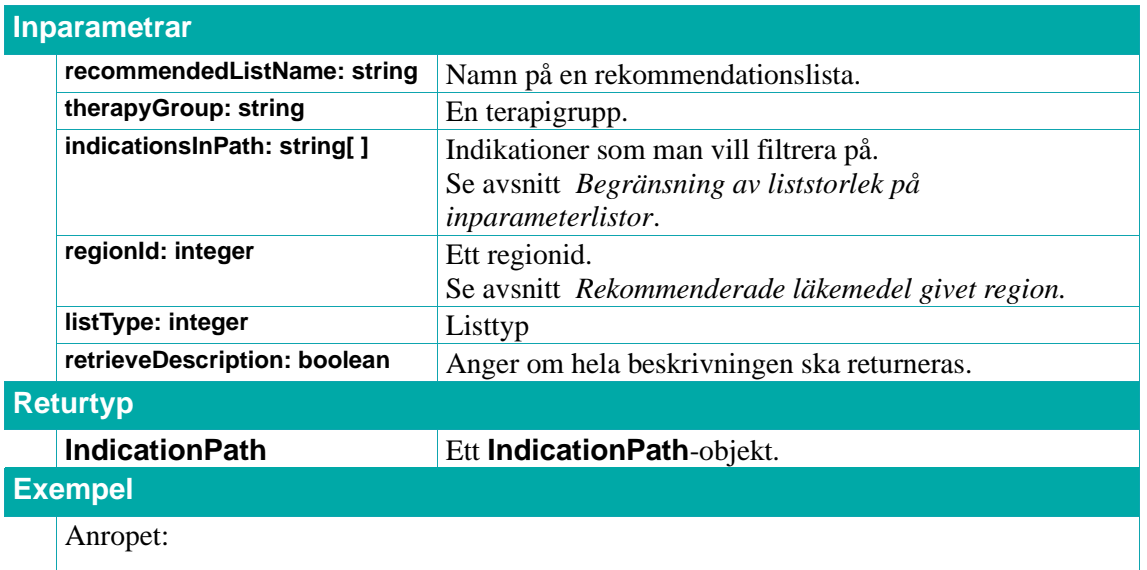

### **getIndicationPath("Kloka Listan 2017 september 2\_Baslista", "Endokrinologi", ["Tyroideasjukdomar", "Tyroideahormon"], 1, 1, true)**

returnerar ett **IndicationPath**-objekt för rekommendationslistan "Kloka Listan 2017 september 2\_Baslista" (i region med regionid med regionId 1 och med listtyp listType 1) i terapigruppen "Endokrinologi" och indikationerna "Tyroideasjukdomar" och "Tyroideahormon".

### <span id="page-89-0"></span>**6.3.7. getRecommendationsByNplPackIdList**

Returnerar en lista med **Recommendation**-objekt med information om läkemedelsrekommendationer för läkemedelsartiklarna med angivna NPL-id, **nplIds**, i angiven regionid, **regionId**.

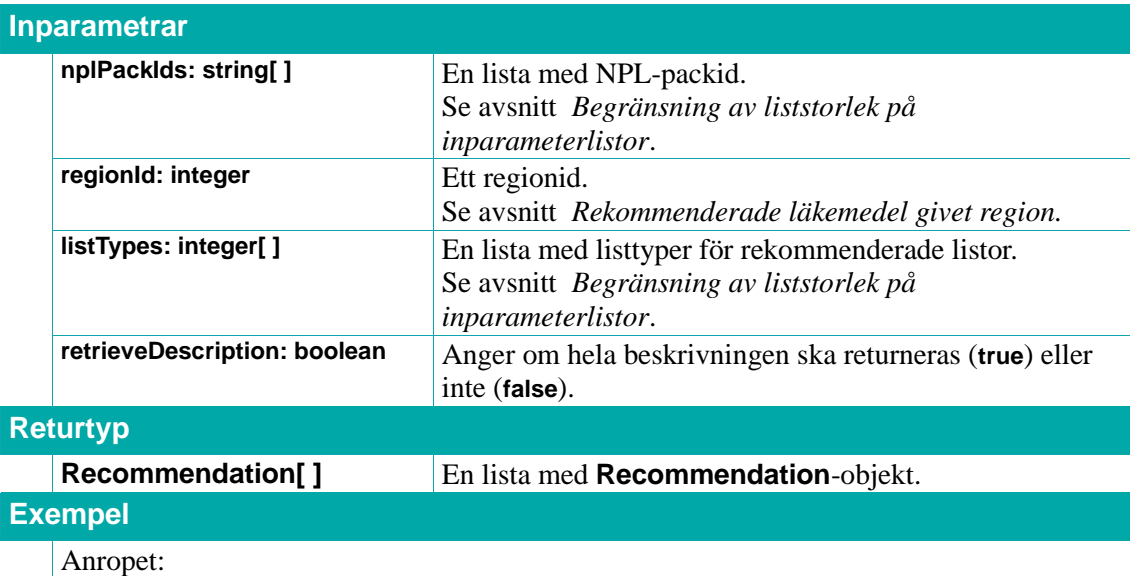

### **getRecommendationsByNplPackIdList(["20100825100177", "20100825100153", "20100825100146"], 1, 1, false)**

returnerar en lista med **Recommendation**-objekt för läkemedelsartiklarna med angivna NPL-packid i region med regionId  $= 1$ .

### <span id="page-89-1"></span>**6.3.8. getRecommendationsByTherapyGroupIndicationName**

Returnerar en lista med **Recommendation**-objekt med information om

läkemedelsrekommendationer inom angiven terapigrupp **therapyGroup** och med angiven indikation **indicationName**.

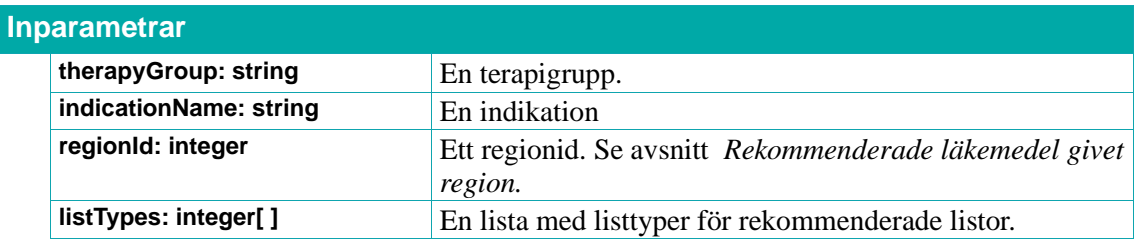

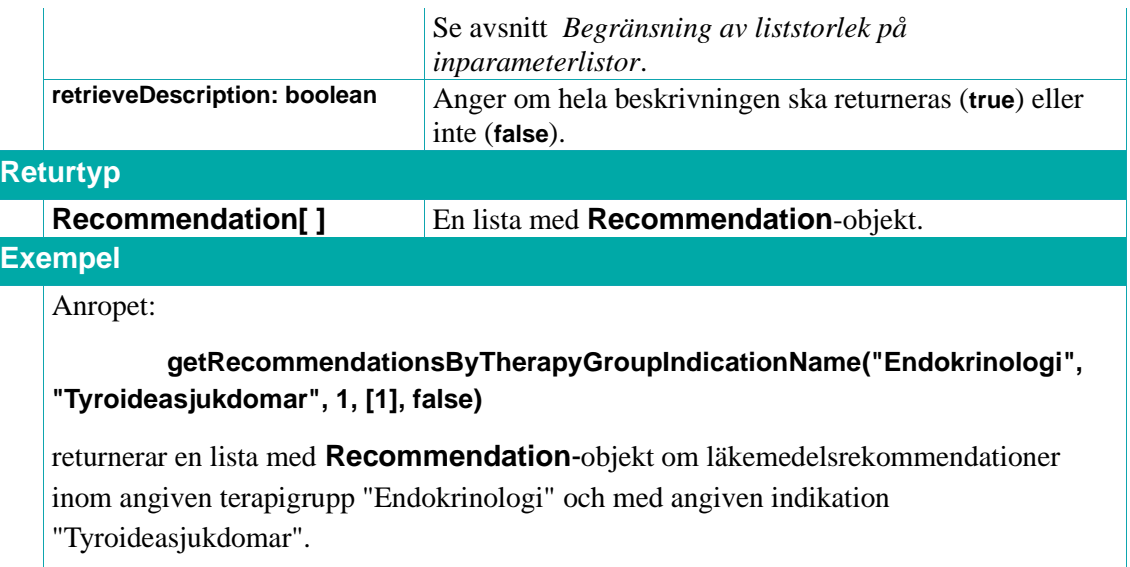

### **6.3.9. Region**

Ett **Region**-objekt innehåller information om en region.

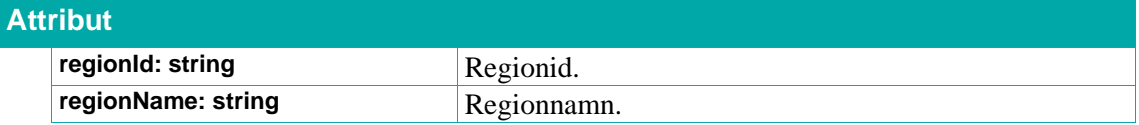

### **6.3.10. ListType**

Ett **ListType**-objekt innehåller information om en typ av rekommendationslista.

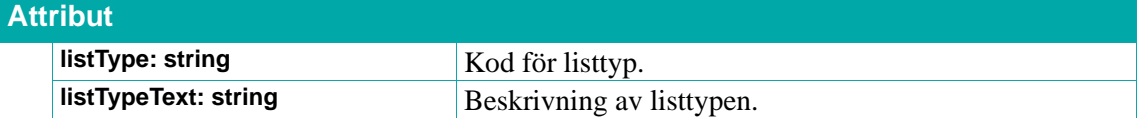

### **6.3.11. RecommendedList**

Ett **RecommendedList**-objekt innehåller information om rekommenderad lista.

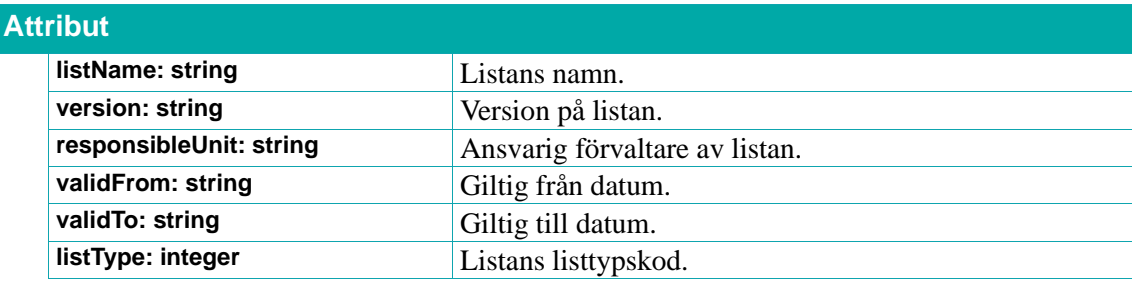

### **6.3.12. TherapyGroup**

Ett **TherapyGroup**-objekt innehåller information om en terapigrupp.

# **A** inera

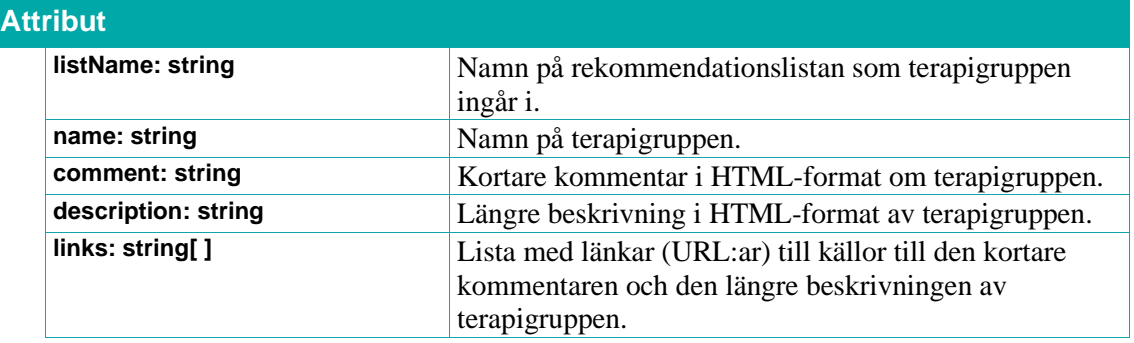

### **6.3.13. IndicationPath**

Ett **IndicationPath**-objekt innehåller information om indikationsgren.

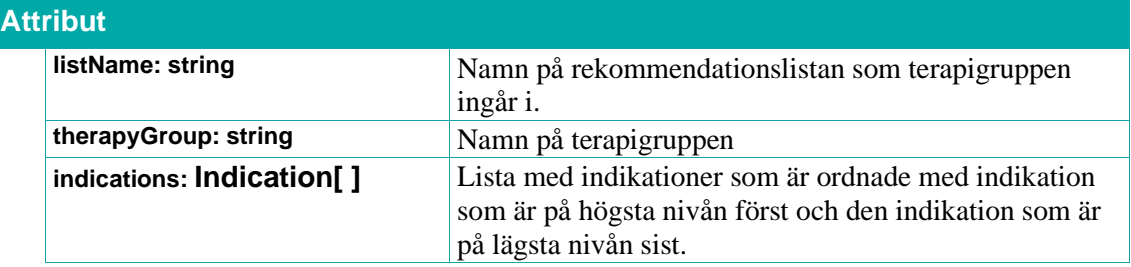

### **6.3.14. Indication**

Ett **Indication**-objekt innehåller information om indikation.

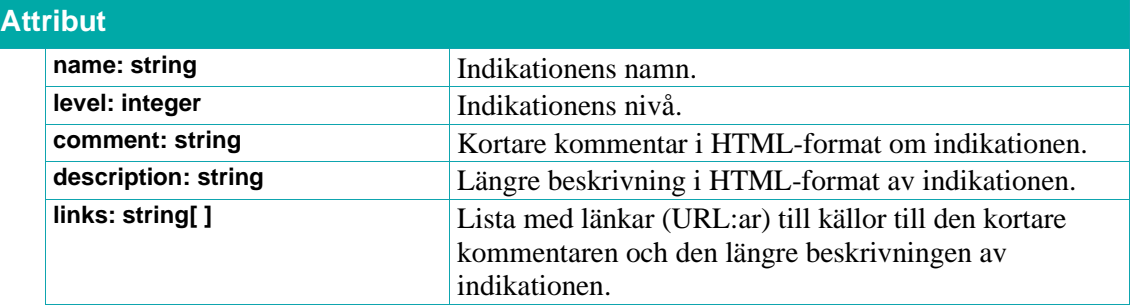

### **6.3.15. Recommendation**

Ett **Recommendation**-objekt innehåller information om rekommendation.

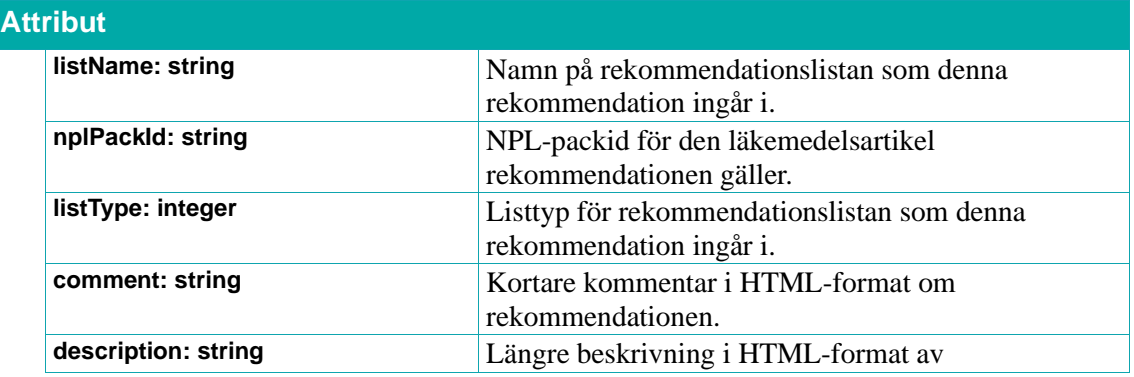

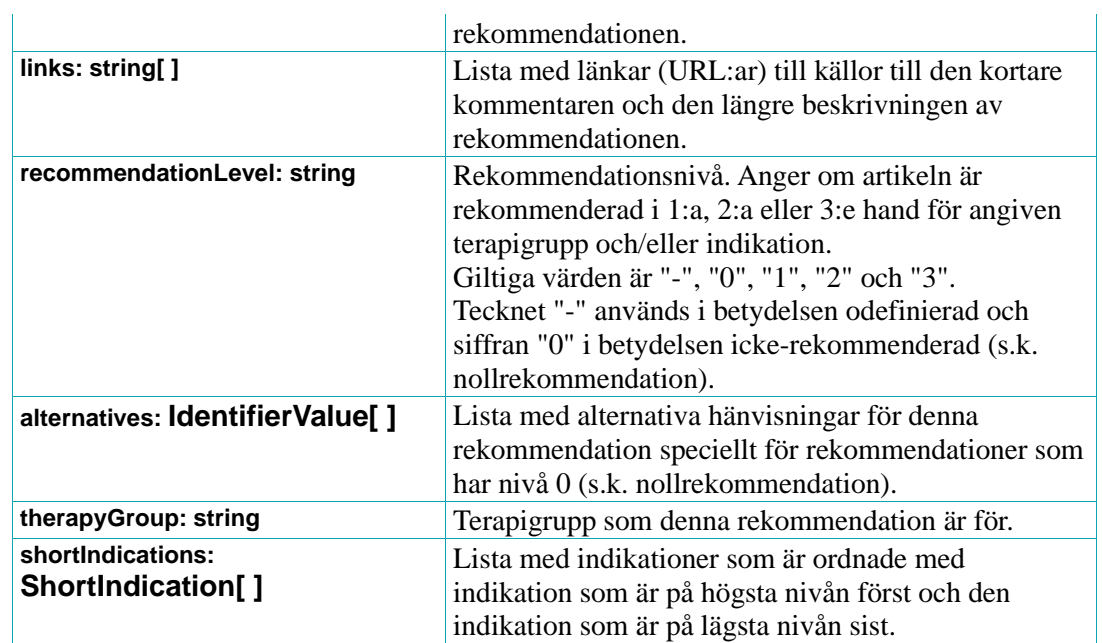

### **6.3.16. IdentifierValue**

Ett **IdentifierValue**-objekt innehåller information om alternativa klassificeringar av en läkemedelsrekommendation.

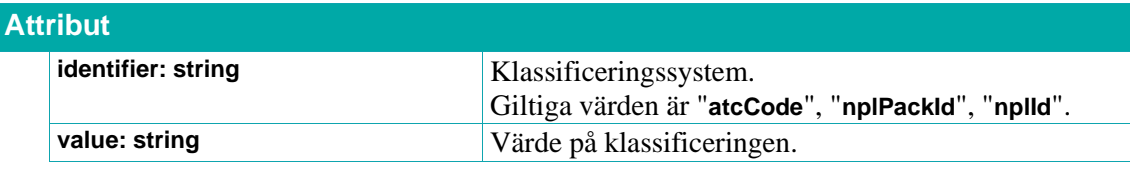

### **6.3.17. ShortIndication**

Ett **ShortIndication**-objekt innehåller kortfattad information om en indikations namn och den nivå den är på.

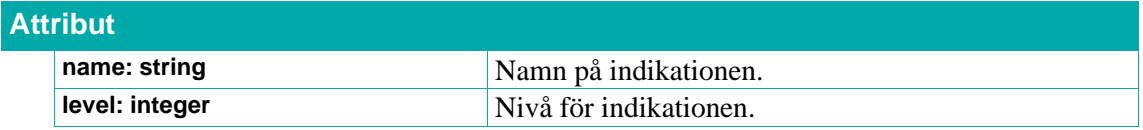

### <span id="page-93-0"></span>**6.4. Nationell lista - undvik till äldre**

"Nationell lista – undvik till äldre" är skapad och underhålls av Sil. Den är till för att underlätta för ordinatören att snabbt och enkelt kunna identifiera vilka läkemedel som bör undvikas för personer som är 75 år och äldre.

Denna lista skapas och underhålls på samma sätt som listorna över rekommenderade läkemedel. (Se avsnitt *[6.3](#page-86-0) [Rekommenderade läkemedel.](#page-86-0)*)

Listan är kopplad till regionen "Nationell lista – undvik till äldre" med **regionid** 22 och är av **listType** baslista. För mer information om **regionid** och olika **listType** (listtyper) se Sils *[Integrationshandledning](#page-11-0)  [Rekommenderade läkemedel](#page-11-0)* samt *[6.3](#page-86-0) [Rekommenderade läkemedel](#page-86-0)*.

Alla rekommendationer i listan är 0-rekommendationer (det vill säga "Undvik"). Detta ses genom att **DrugArticle**-objektets fält **isAntiRecommended** = **true** för förpackningarna på listan. I **Recommendation**-objektet är fältet **recommendationLevel** = "0".

Listan ska användas parallellt med de vanliga rekommendationslistorna. I journalsystemet måste därför möjlighet ges att samtidigt visa listor från flera regioner då ett läkemedel kan vara rekommenderat i regionen, men samtidigt bör undvikas för patienter äldre än 75 år.

Nedanstående Sil-tjänster används för att hämta information om vilka läkemedel som bör undvikas till äldre:

- [6.3.7](#page-89-0) **[getRecommendationsByNplPackIdList](#page-89-0)**
- [6.3.8](#page-89-1) **[getRecommendationsByTherapyGroupIndicationName](#page-89-1)**

Om man önskar visa om en produkt har en förpackning med en anti-rekommendation (ifrån ovan nämnda lista) så kan det åstadkommas genom att anropa tjänsten:

Fel! Hittar inte referenskälla.**(**nplId=**<nplId>,** flgCurrent=**false,** regionId=**22)**.

Om attributet **hasAntiRecommendedArticle** (i **[DistributedDrug](#page-50-0)**) är **true** finns det antirekommenderade förpackningar för produkten.

För mer information (t.ex. värden på inparametrar) och integrationstips se Sils dokument *[Integrationshandledning](#page-11-0) [Nationell lista –](#page-11-0) undvik till äldre*.

### **6.5. Läkemedelsidentifierare**

Dessa tjänster rör olika former av läkemedelsidentifierare. Notera att de enda läkemedelsidentifierare som är garanterat unika och tidsbeständiga är **NPL-id** och **NPL-packid** som hanteras och publiceras av Läkemedelsverket via NPL. I Sil finns läkemedelsidentifieraren **drug-id** som baseras på NPL-id för originalläkemedelsprodukten för en grupp av parallellimporter, men den ska inte användas som tidsbeständigt id i system utanför Sil.

### **6.5.1. getHistoricalArticleNosByNplPackId**

Returnerar en lista med historiska varunummer för läkemedelsartiklarna med angivet NPL-packid, **nplPackId**.

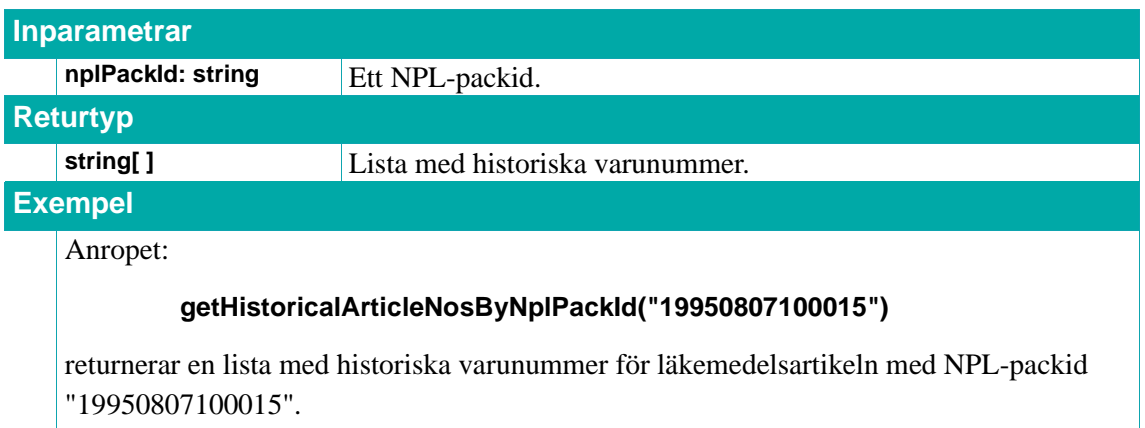

### **6.5.2. getNplPackIdsByArticleNoList**

Returnerar en lista med **IdPair**-objekt med NPL-packid:n för läkemedelsartiklarna med angivna varunummer **articleNos**.

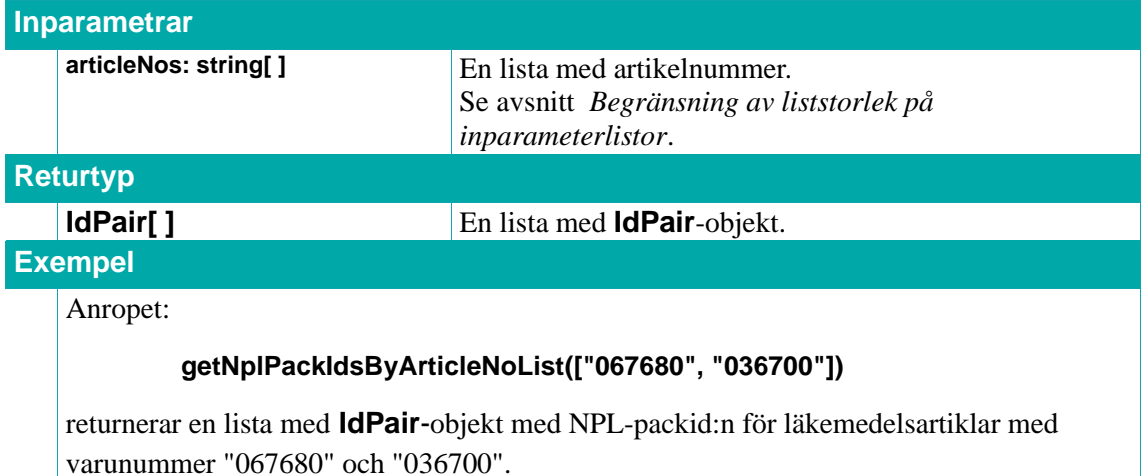

### **6.5.3. getSemanosByDrugIdList**

Returnerar en lista med **IdPair**-objekt med svenska godkännandenummer för läkemedels-produkterna med angivna **drugIds**.

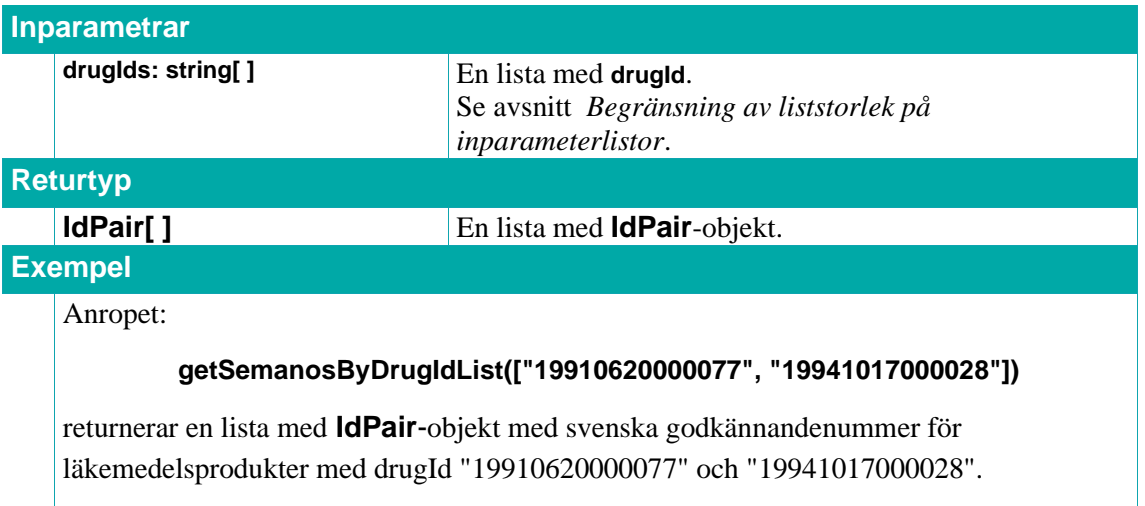

### **6.5.4. getDrugIdsBySemanoList**

Returnerar en lista med **IdPair**-objekt med **drugId** för läkemedelsprodukterna med angivna godkännandenummer för svenska läkemedelsprodukter **semanos**.

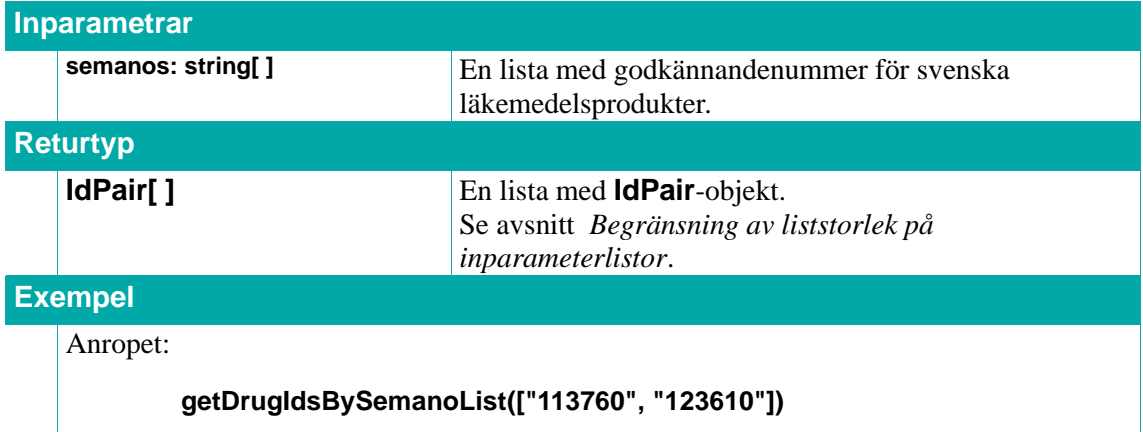

returnerar en lista med **IdPair**-objekt med drugId för läkemedelsprodukter med svenska godkännandenummer "113760" och "123610".

### **6.5.5. getSemanosByNplIdList**

Returnerar en lista med **IdPair**-objekt med svenska godkännandenummer för läkemedels-produkterna med angivna NPL-id **nplId**s.

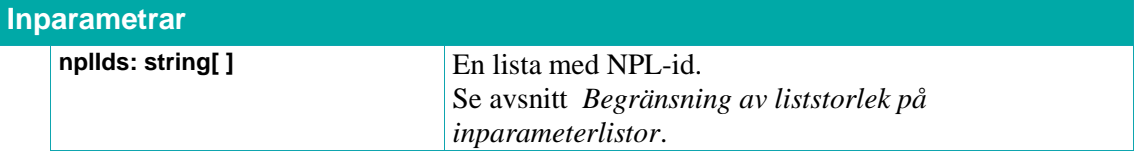

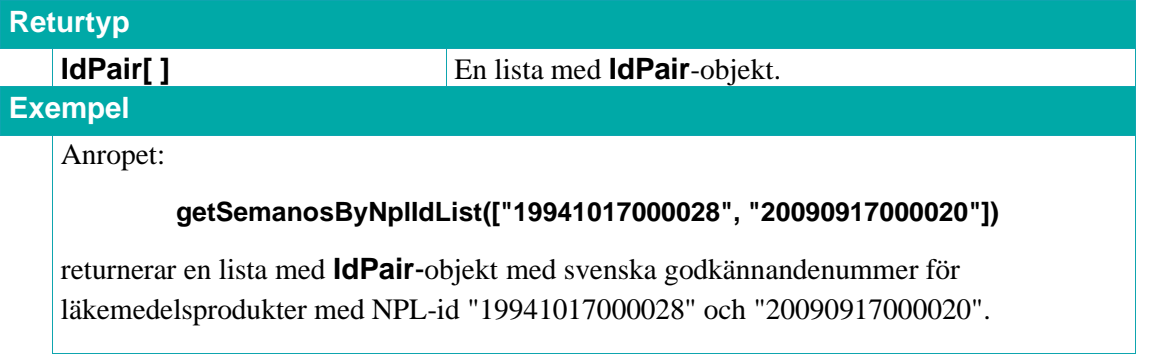

### **6.5.6. getNplIdsBySemanoList**

Returnerar en lista med **IdPair**-objekt med NPL-packid:n för läkemedelsprodukterna med angivna godkännandenummer **semanos**.

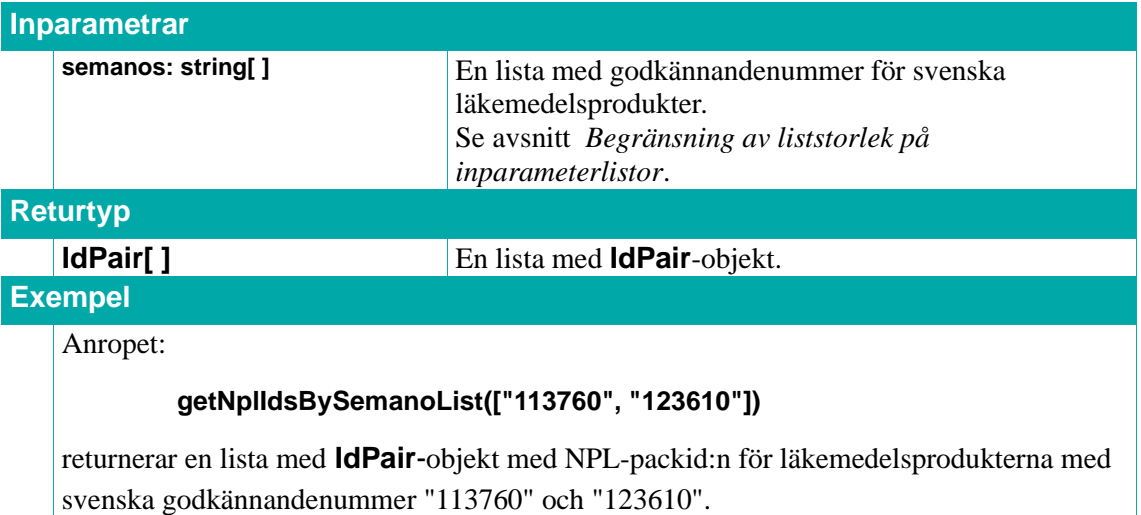

### **6.5.7. getDrugArticleBarcodesByBarcodeList**

Returnerar en lista med **DrugArticleBarcode**-objekt som matchar någon av streckkoderna i inparametern **barcodes.** Tjänsten är tänkt att användas för att identifiera ett läkemedel med hjälp av en skannad streckkod. Tjänsten gäller både aktuella och historiska streckkoder. Dvs. man kan skicka in både aktuella och historiska streckkoder och få svar på vilken läkemedelsförpackning som avses.

Observera att streckkod inte är en unik tidsbeständig identifierare. Ett fall då tjänsten kan leverera flera svar för en streckkod är när förpackningarna tillhör olika parallellimporter ifrån olika länder för samma originalprodukt.

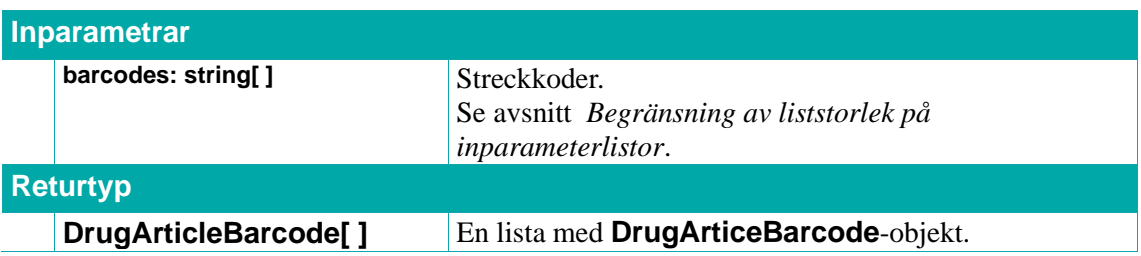

### **Exempel**

Anropet:

### **getDrugArticleBarcodesByBarcodeList(["07046260866591"])**

returnerar en lista med **DrugArticleBarcode**-objekt med streckkoden "07046260866591".

### **6.5.8. getDrugArticleBarcodesByNplPackIdList**

Returnerar en lista med **DrugArticleBarcode**-objekt som matchar något av de idn som finns i inparametern **nplPackIds.** Tjänsten är tänkt att användas om man behöver hämta historiska streckkoder för läkemedelsartiklar. Tjänsten fungerar även för aktuella streckkoder.

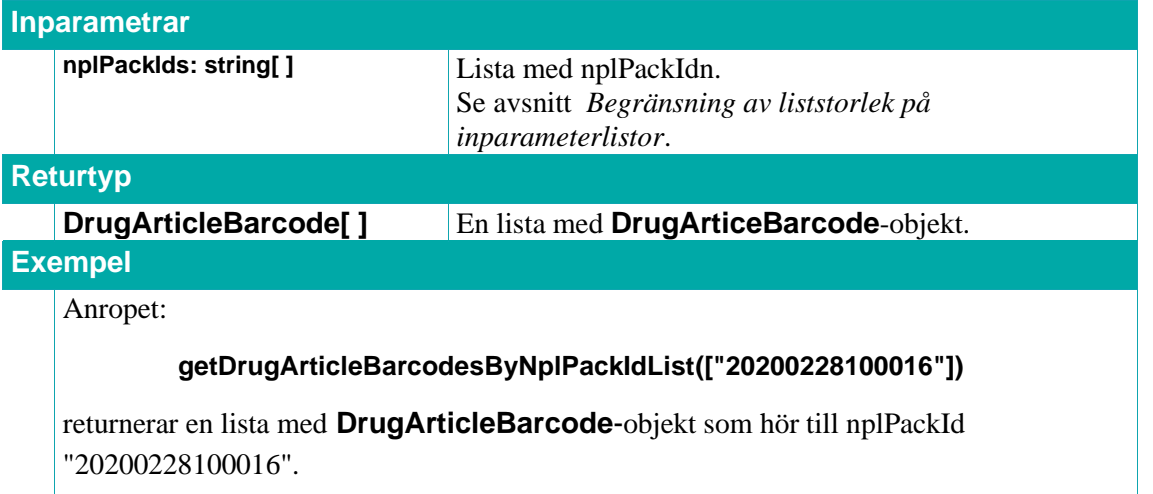

### **6.5.9. getNonDrugArticleBarcodesByBarcodeList**

Returnerar en lista med **NonDrugArticleBarcode**-objekt som matchar någon av streckkoderna i inparametern **barcodes.** Tjänsten är tänkt att användas för att identifiera en handelsvara med hjälp av en skannad streckkod. Tjänsten gäller både aktuella och historiska streckkoder. Dvs. man kan skicka in både aktuella och historiska streckkoder och få svar på vilken handelsvara som avses.

Observera att streckkod inte är en unik tidsbeständig identifierare. Tjänsten kan leverera flera svar för en streckkod.

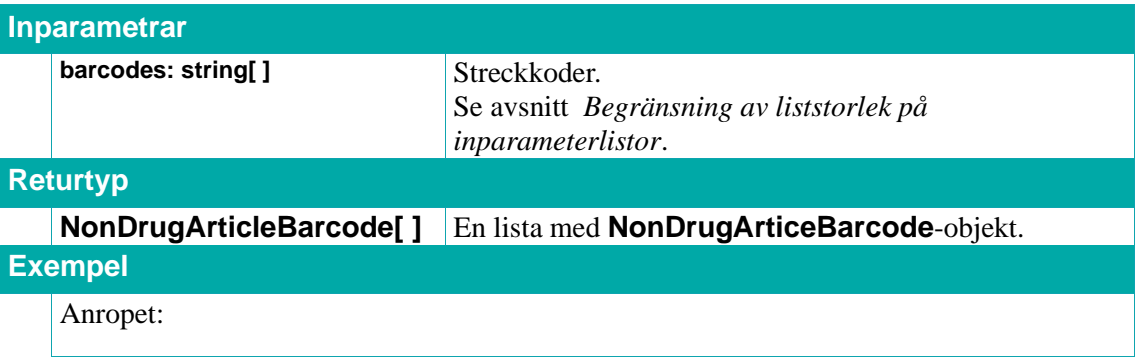

### **getNonDrugArticleBarcodesByBarcodeList(["07350015270855"])**

returnerar en lista med **NonDrugArticleBarcode**-objekt med streckkoden "07350015270855".

### **6.5.10. getNonDrugArticleBarcodesByArticleNoList**

Returnerar en lista med **NonDrugArticleBarcode**-objekt som matchar något av varunumren i inparametern **articleNos.** Tjänsten är tänkt att användas om man behöver hämta historiska streckkoder för handelsvaror. Tjänsten fungerar även för aktuella streckkoder.

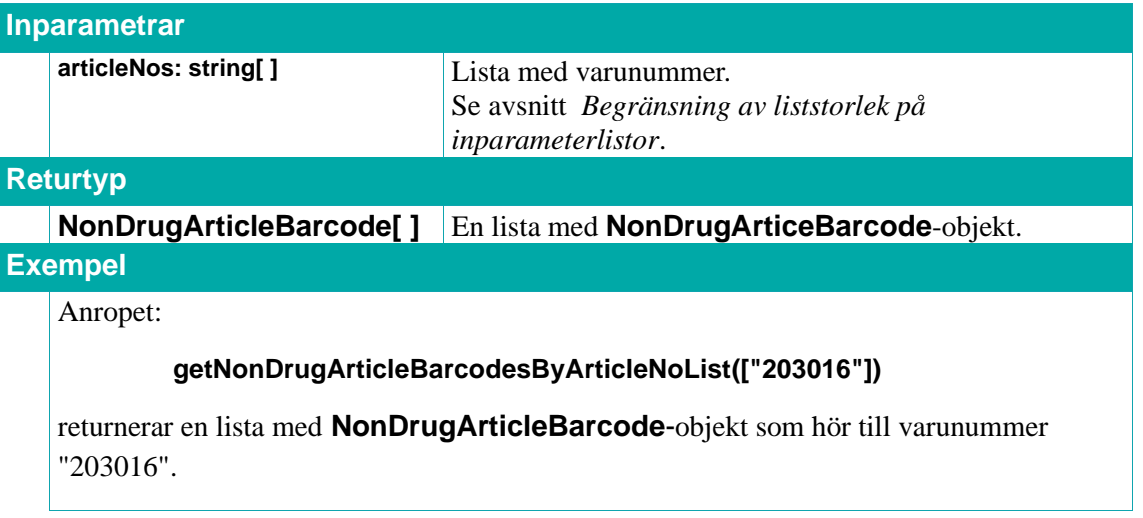

### **6.5.11. IdPair**

Ett **IdPair**-objekt innehåller information om två olika id.

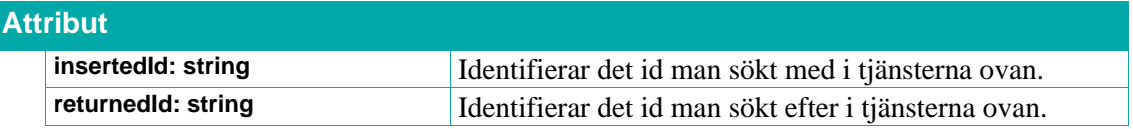

### **6.5.12. DrugArticleBarcode**

Ett **DrugArticleBarcode**-objekt innehåller information om när en streckkod har varit i bruk för en viss läkemedelsartikel.

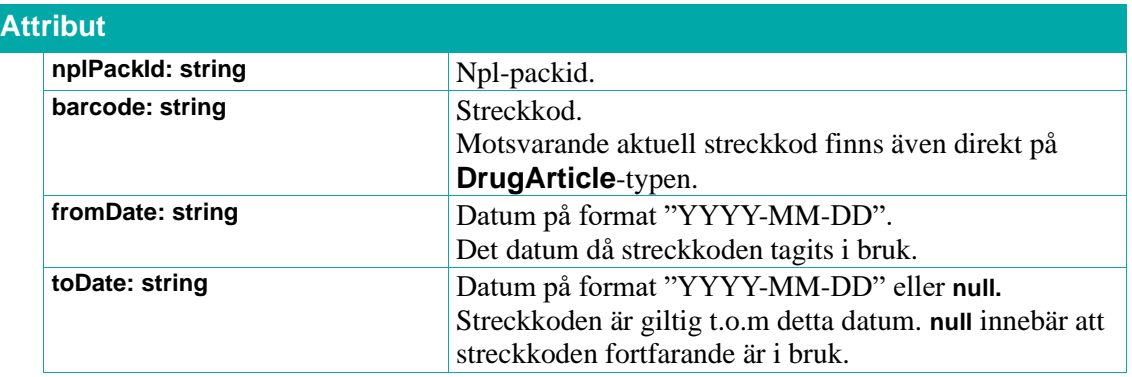

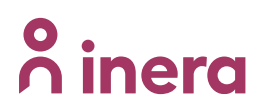

### **6.5.13. NonDrugArticleBarcode**

Ett **NonDrugArticleBarcode**-objekt innehåller information om när en streckkod har varit i bruk för en viss handelsvara.

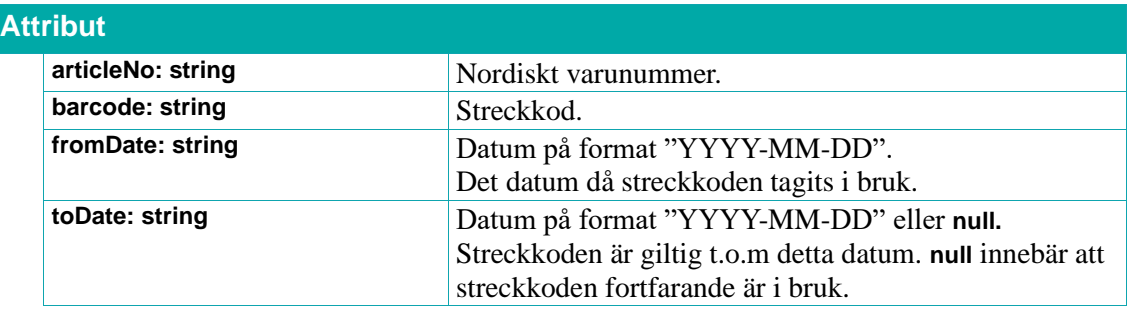

## $\boldsymbol{\hat{\wedge}}$  inera

### **6.6. Läkemedelsföretag**

Dessa tjänster kan användas för att hämta information om läkemedelsföretag. T.ex. vilket företag som innehar registreringsgodkännande (marketing authorisation holder, MAH) eller vilket företag som är försäljningsrepresentant för en läkemedelsprodukt.

### **6.6.1. getDistributedDrugOrganizationsByNplIdList**

Returnerar en lista med **DistributedDrugOrganization**-objekt som innehåller information om företagen som är registrerade för läkemedelsprodukterna med angivna NPL-id **nplIds**.

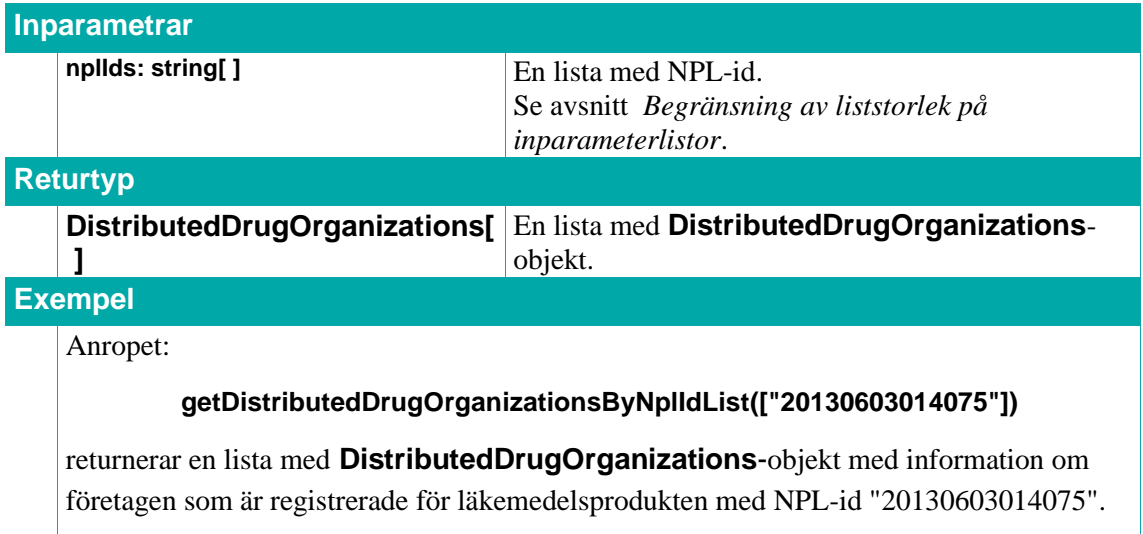

### **6.6.2. getDrugArticleOrganizationsByNplPackIdList**

Returnerar en lista med **DrugArticleOrganizations**-objekt som innehåller information om företagen som är registrerade för läkemedelsartiklarna med angivna NPL-id **nplPackIds**.

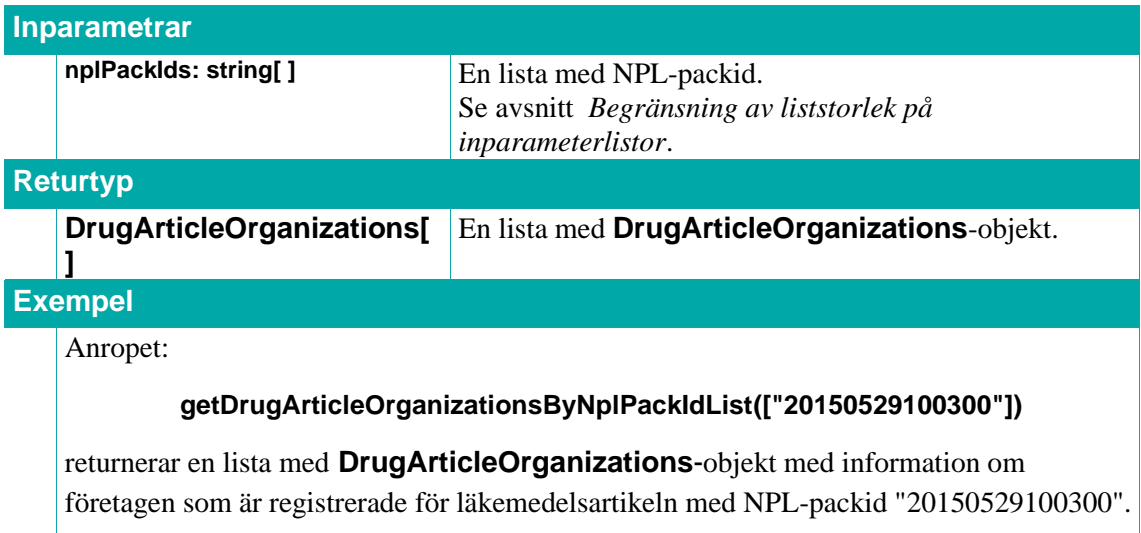

### **6.6.3. DistributedDrugOrganizations**

Ett **DistributedDrugOrganizations**-objekt innehåller information om vilka företag som är registrerade för en viss läkemedelsprodukt.

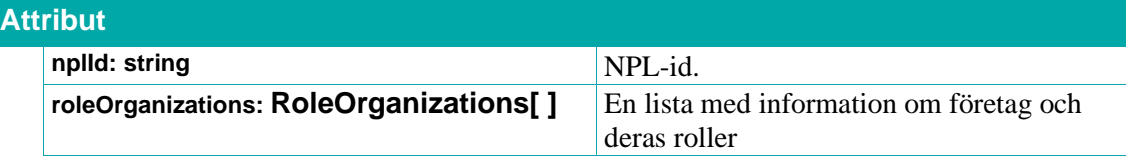

### **6.6.4. DrugArticleOrganizations**

Ett **DrugArticleOrganizations**-objekt innehåller information om vilka företag som är registrerade för en viss läkemedelsartikel.

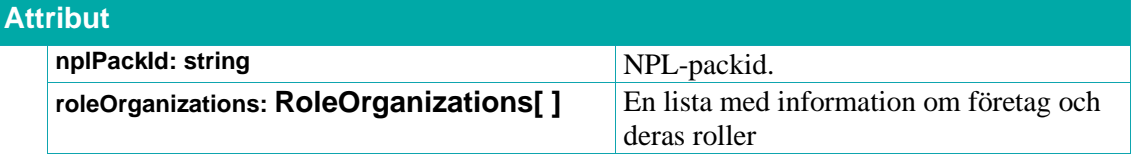

### **6.6.5. RoleOrganization**

Ett **RoleOrganizations**-objekt innehåller information om ett företag och dess roll och är alltid en del av ett **DistributedDrugOrganizations**-objekt eller **DrugArticleOrganizations**-objekt.

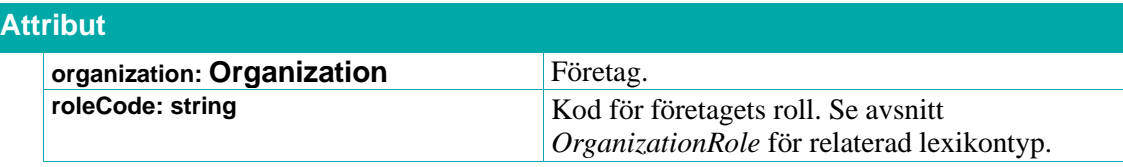

#### **6.6.6. Organization**

Ett **Organization**-objekt innehåller information om ett företag.

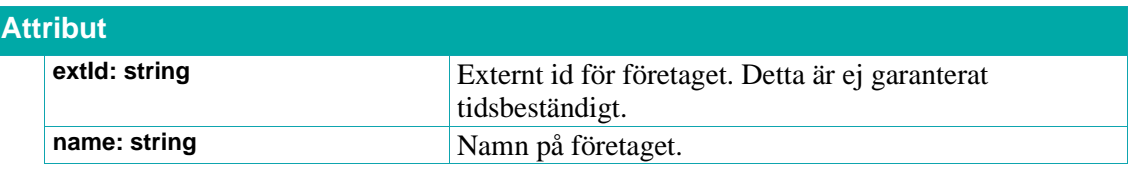

#### <span id="page-101-0"></span>**6.6.7. OrganizationRole**

Lexikontyp, se avsnitt *[Lexikon](#page-31-0)*. Den roll ett företag har för en läkemedelsprodukt.

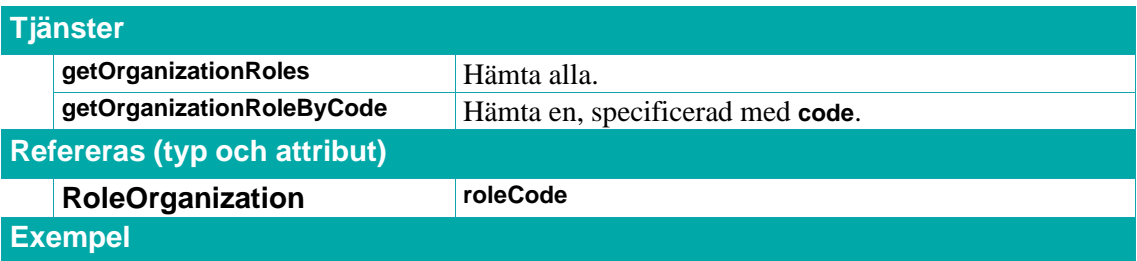

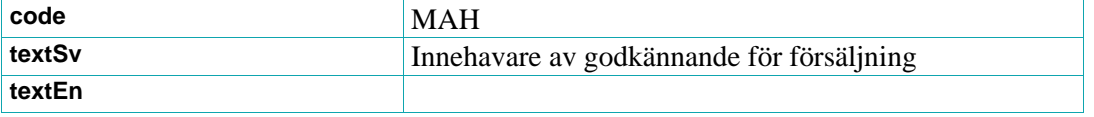

### **7. Referens: Praktisk läkemedelshantering**

I detta kapitel har vi samlat de avsnitt som relaterar till förskrivning, administrering och förvaring av läkemedel.

- Kodverk för Nationella Läkemedelslistan, NLL
- Behandlingsorsaker och behandlingsändamål
- Kortnotationer
- Rimlighetskontroll av dosering för barnläkemedel
- Läkemedelsinstruktioner
- Läkemedelsförvaring
- Batchnummer
- Blandbarhetsinformation för samtidig tillförsel av intravenösa läkemedel.
- Information om ett läkemedel kan krossas, administreras i sond samt eventuella alternativa läkemedel/administreringssätt.
- Information om restanmälda läkemedel

### **7.1. Kodverk för Nationella Läkemedelslistan, NLL**

Samtliga kodverk som nämns i detta avsnitt är framtagna för Nationella Läkemedelslistan (NLL), men kan även användas i system där de behövs för ordination och annan hantering av läkemedel (t.ex. inom ePed (Erfarenhets & Evidensbaserad Databas för Barnläkemedel)).

NLL är en samling av kodverk som innehåller information om läkemedel för förskrivare, apotekare och patienter. NLL tas fram av E-hälsomyndigheten. Via NLL kan informationen om patientens läkemedelsbehandling delas av hälso- och sjukvården, apoteken och patienten.

Inom ramen av NLL har det tagits fram ett antal kodverk och kodrelationer. Sil hämtar ett urval av dessa (se *[7.1.1](#page-107-0) [Tillgängliga NLL kodverk via Sil](#page-107-0)* samt *[7.1.2](#page-109-0) [Tillgängliga NLL kodrelationer via Sil](#page-109-0)*) via E-hälsomyndighetens FHIR-tjänstegränssnitt och förmedlar sedan vidare informationen via egna tjänster.

FHIR (Fast Healthcare Interoperability Resources) är en e-hälsostandard som används för att standardisera informationsutbytet mellan olika system. För mer information om terminologier i FHIR se [http://hl7.org/fhir/terminology-module.html.](http://hl7.org/fhir/terminology-module.html)

Kodverken och kodrelationerna används av de system som hämtar, skapar eller uppdaterar en förskrivning. Informationen i kodverken och relationerna emellan kodverk tillhandahålls både genom Sil samt direkt via E-hälsomyndighetens FHIR-gränssnitt för NLL.

Genom att hämta förskrivningsinformation via följande Sil-tjänst fås även produktkopplingar för administrerings- och förskrivningsinformationen. Produktkopplingarna har hämtats via VARA. (Tjänsten beskrivs ytterligare längre ned i denna text.):

#### • [7.1.6](#page-112-0) **[getBasicPrescribingDataByNplIdList](#page-112-0)**

Kodverken i NLL nås via FHIR-resursen *ValueSet* och består av en uppsättning koder med tillhörande termer som skall användas för ett särskilt syfte/användningsområde, t.ex. administreringsväg för en förskrivning. I Sil används typen **[NLLValueSetValue](#page-114-0)** för att representera en specifik kod ur ett *ValueSet*. För varje kod finns information om status, system, systemVersion, visningstext, förtydligande av visningstext. Status visar om koden är aktuell ("active") eller historisk ("retired"). När en kod tas bort ur NLL visas den som "retired" i Sil. I Sil finns endast den senaste versionen av en kod, dvs. koden är antingen det senaste värdet eller är borttagen/historisk. Historik finns därmed i Sil endast för borttagna värden. Det går av samma skäl inte att söka fram tidigare värden där enbart en förändring skett. Med system avses identiteten (som anges med en Uniform Resource Identifier, URI) för det kodverk som koden kommer ifrån, t.ex. "http://snomed.info/sct". Med systemVersion avses den version för kodverket som koden kommer ifrån, t.ex. "Swedish Edition 2019-11-30". SystemVersion finns dock inte alltid angivet.

En kod kan i sin tur ha andra benämningar, t.ex. patientvänliga synonymer, förkortningar samt pluralform. Dessa benämningar representeras i Sil av typen **[NLLValueSetValueDesignation](#page-115-0)**.

I vissa av Sil-tjänsterna för kodverken och kodrelationerna från NLL kan, förutom kod, även system och systemVersion anges som inparametrar för att säkerställa rätt system och version av koden.

I flera av kodverken finns koden "OTH" (other). Den är avsedd att användas i de fall då ingen av de övriga koderna i det specifika kodverket är lämplig för ändamålet.

Kodverk eller en specifik kod/term hämtas via de generella tjänsterna:

- [7.1.3](#page-110-0) **[getNLLValueSetValues](#page-110-0)**
- [7.1.4](#page-110-1) **[getNLLValueSetValuesByCode](#page-110-1)**

Kodrelationerna i NLL nås via FHIR-resursen *ConceptMap* och visar hur kodverk eller koder förhåller sig till varandra. Till exempel:

- hur en UCUM-dosenhetskod översätts till en Snomed CT-kod för dosenhet
- vilka administreringsställen som kan väljas för en viss administreringsväg

Kodrelationer hämtas via den generella tjänsten:

• [7.1.5](#page-111-0) **[getRelatedNLLValueSetValuesByCode](#page-111-0)**

Relaterade koder returneras i svar från Sil med typen **[RelatedNLLValueSetValue](#page-115-1)**. Den innehåller samma information som ett **[NLLValueSetValue](#page-114-0)** med tillägg av information om hur koden relaterar till inskickad kod. Det kan t.ex. vara "equivalent" eller "relatedto".

# inera

Både i NLL och i VARA finns det koder för administreringsvägar och administreringsmetoder. VARAlexikon för dessa kallas i Sil för MPA-lexikon. För att hämta VARA-lexikon för dessa se *[3.6](#page-31-0) [Lexikon,](#page-31-0) [4.3](#page-37-0) [Lexikon,](#page-37-0) [7.1.17](#page-116-0) [MpaAdministrationRoute](#page-116-0) och [7.1.18](#page-117-0) [MpaAdministrationMethod.](#page-117-0)*

Gällande administreringsvägar och administreringsmetoder så innehåller Sil mappningstjänster för att översätta mellan MPA och EDQM:

- [7.1.7](#page-112-1) **[getEdqmAdministrationRouteByMpaCode](#page-112-1)**
- [7.1.8](#page-112-2) **[getMpaAdministratidonRoutesByEdqmCode](#page-112-2)**
- [7.1.9](#page-113-0) **[getEdqmAdministrationMethodByMpaCode](#page-113-0)**
- [7.1.10](#page-113-1) **[getMpaAdministrationMethodsByEdqmCode](#page-113-1)**

Därefter finns möjlighet att, via tjänsterna för kodrelationer, gå vidare och översätta EDQM-koden till en motsvarande Snomed CT-kod, se *[7.1.2](#page-109-0) [Tillgängliga NLL kodrelationer via Sil.](#page-109-0)*

Observera att alla MPA-koder inte har en motsvarig EDQM- eller Snomed CT-kod.

Vid arbete med förskrivningar finns tjänsten [7.1.6](#page-112-0) **[getBasicPrescribingDataByNplIdList](#page-112-0)** att använda som ett första steg. Se bild nedan.

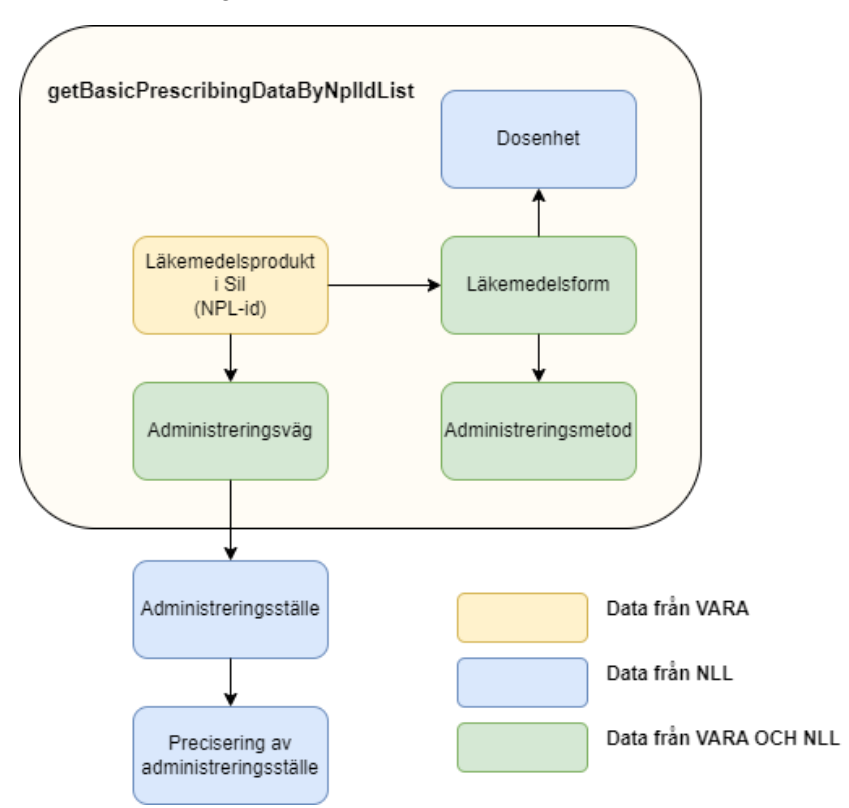

Den hämtar bl.a. administreringsvägar, administreringsmetoder samt dosenheter för en given lista av NPL-id. Utifrån svarsinformationen behöver sedan nya anrop göras, via tjänsten [7.1.5](#page-111-0) **[getRelatedNLLValueSetValuesByCode](#page-111-0)**, för att hämta ut information om eventuella kopplingar mellan "Administreringsväg" och "Administreringsställe" samt mellan "Administreringsställe" och "Precisering av administreringsställe".

# inera

De koder som returneras är de som skall användas i NLL (dvs. Snomed CT- och UCUM-koder). Det finns möjlighet att översätta till andra koder med hjälp av de kodrelationer som finns i avsnitt *[7.1.1](#page-107-0) [Tillgängliga NLL kodrelationer via Sil.](#page-109-0)*

Samtliga kodverk i bilden ovan kan även hämtas separat via den generella tjänsten för att hämta kodverk.

### **Vissa kopplingar finns endast i VARA och inte i E-hälsomyndighetens FHIR-gränssnitt.** Dessa är:

- **Administreringsväg:** Koppling läkemedelsprodukt eller farmaceutisk produkt noll till flera administreringsvägar.
- **Administreringsmetod:** Koppling läkemedelsform noll till flera administreringsmetoder.

Dessa kopplingar från VARA är i form av MPA-ID samt översättning från MPA-ID till EDQM-kod.

För att möjliggöra hämtning av kodverken direkt via E-hälsomyndighetens FHIR-gränssnitt har Sil utökats med denna information från VARA.

Ändrade typer:

- [5.2.13](#page-50-0) **[DistributedDrug](#page-50-0)** har fått två nya attribut:
	- **mpaAdministrationRoutes** En lista innehållande MPA-ID för de administrationsvägar som är kopplade till läkemedelsprodukten.
	- **mpaAdministrationMethods** En lista innehållande MPA-ID för de administrationsmetoder som är kopplade till läkemedelsproduktens läkemedelsform.
- [5.5.5](#page-73-0) **[DistributedDrugContent](#page-73-0)** har fått ett nytt attribut:
	- **mpaAdministrationRoutes** En lista innehållande MPA-ID för de administrationsvägar som är kopplade till den farmaceutiska produkten.

Vi rekommenderar att man går via tjänsten [7.1.6](#page-112-0) **[getBasicPrescribingDataByNplIdList](#page-112-0)** för att hämta Snomed-koder för exempelvis administreringsvägar. Men om man vill kan man översätta ett MPA-ID till motsvarande EDQM-kod via Sil-tjänsterna:

- [7.1.7](#page-112-1) **[getEdqmAdministrationRouteByMpaCode](#page-112-1)**
- [7.1.9](#page-113-0) **[getEdqmAdministrationMethodByMpaCode](#page-113-0)**

Sil har även utökats med tjänsten [7.1.11](#page-114-1) **[getMpaAdministrationMethodsByDrugForm](#page-114-1).**

För mer information se Sils dokument *[Integrationshandledning Nationell läkemedelslista –](#page-11-0) Kodverk [och kodrelationer](#page-11-0)*.

## **o** inera

### <span id="page-107-0"></span>**7.1.1. Tillgängliga NLL kodverk via Sil**

Nedan listas de kodverk från NLL som tillgängliggörs via Sil för närvarande. Det kan komma att läggas till ytterligare kodverk i framtiden. Detta kan göras utan att det krävs en ny Sil-release.

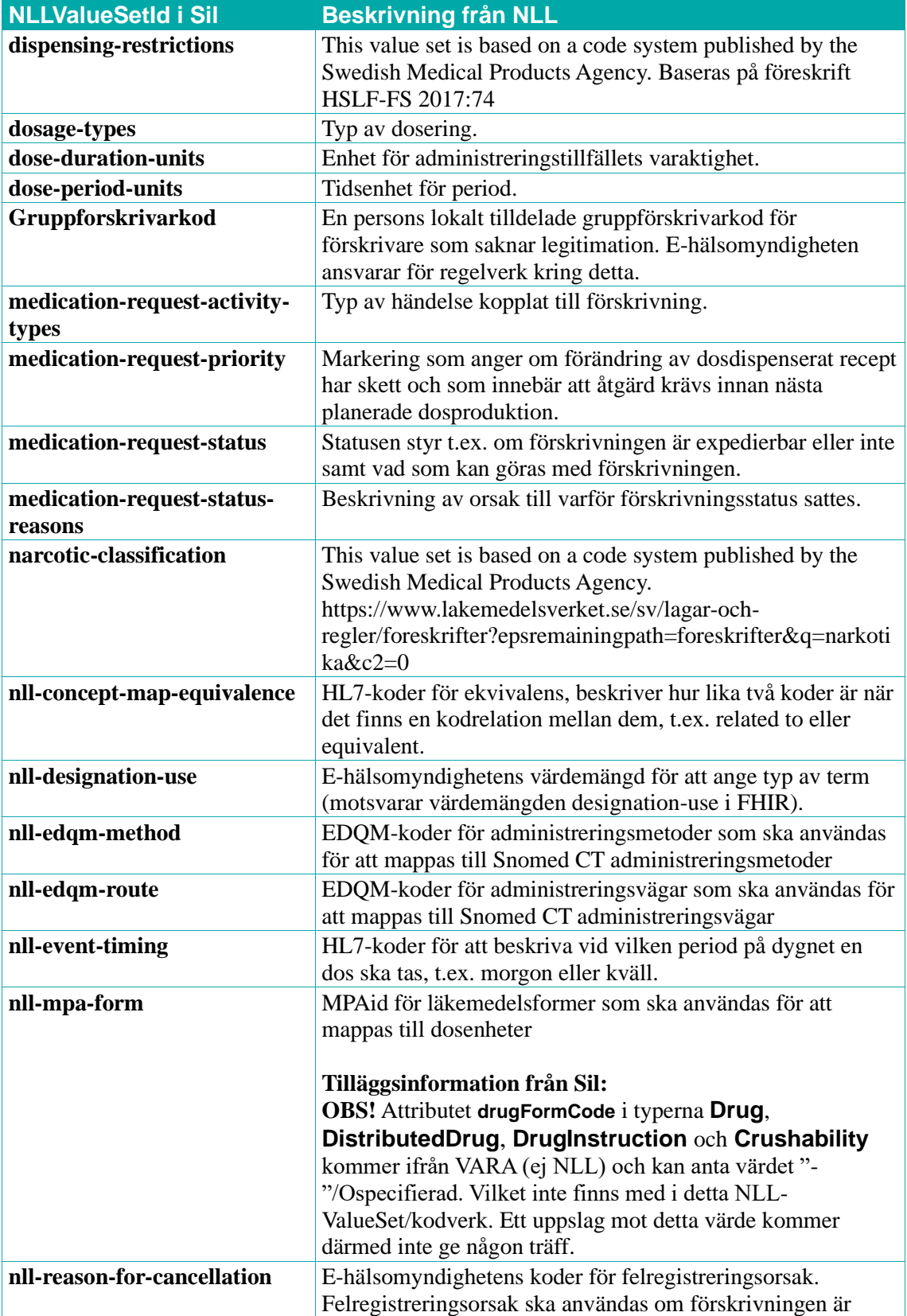
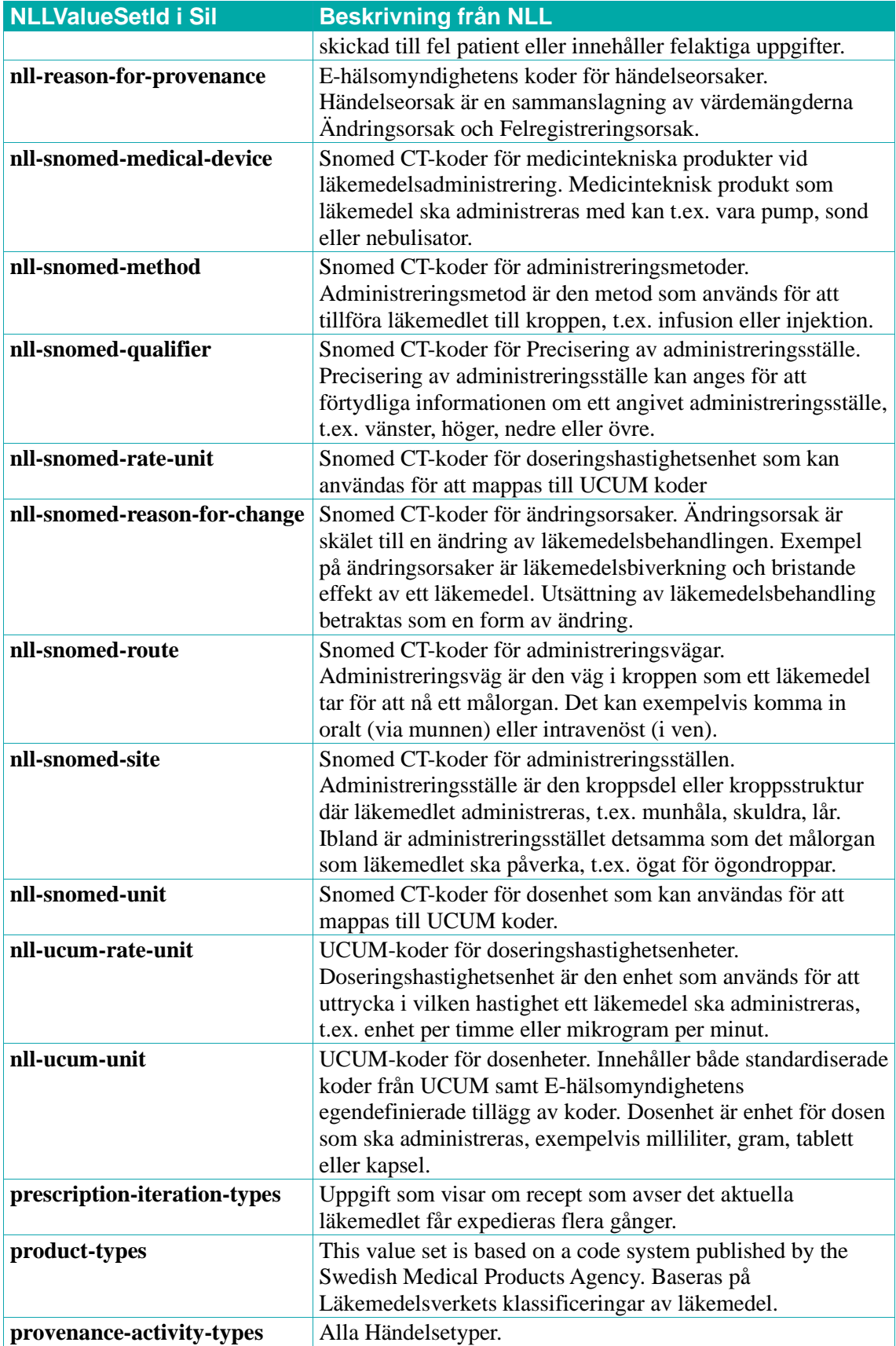

### <span id="page-109-0"></span>**7.1.2. Tillgängliga NLL kodrelationer via Sil**

Nedan listas de kodrelationer från NLL som tillgängliggörs via Sil för närvarande. Det kan komma att läggas till ytterligare kodrelationer i framtiden. Detta kan göras utan att det krävs en ny Sil-release.

**OBS! ConceptMapId:n är inte tänkta som inparametrar till Sil-tjänsterna. De finns endast nedan för kännedom om vilka kodrelationer Sil har tagit in från NLL. Det som används som inparametrar är de ValueSetId:n som står i kommentarskolumnen.**

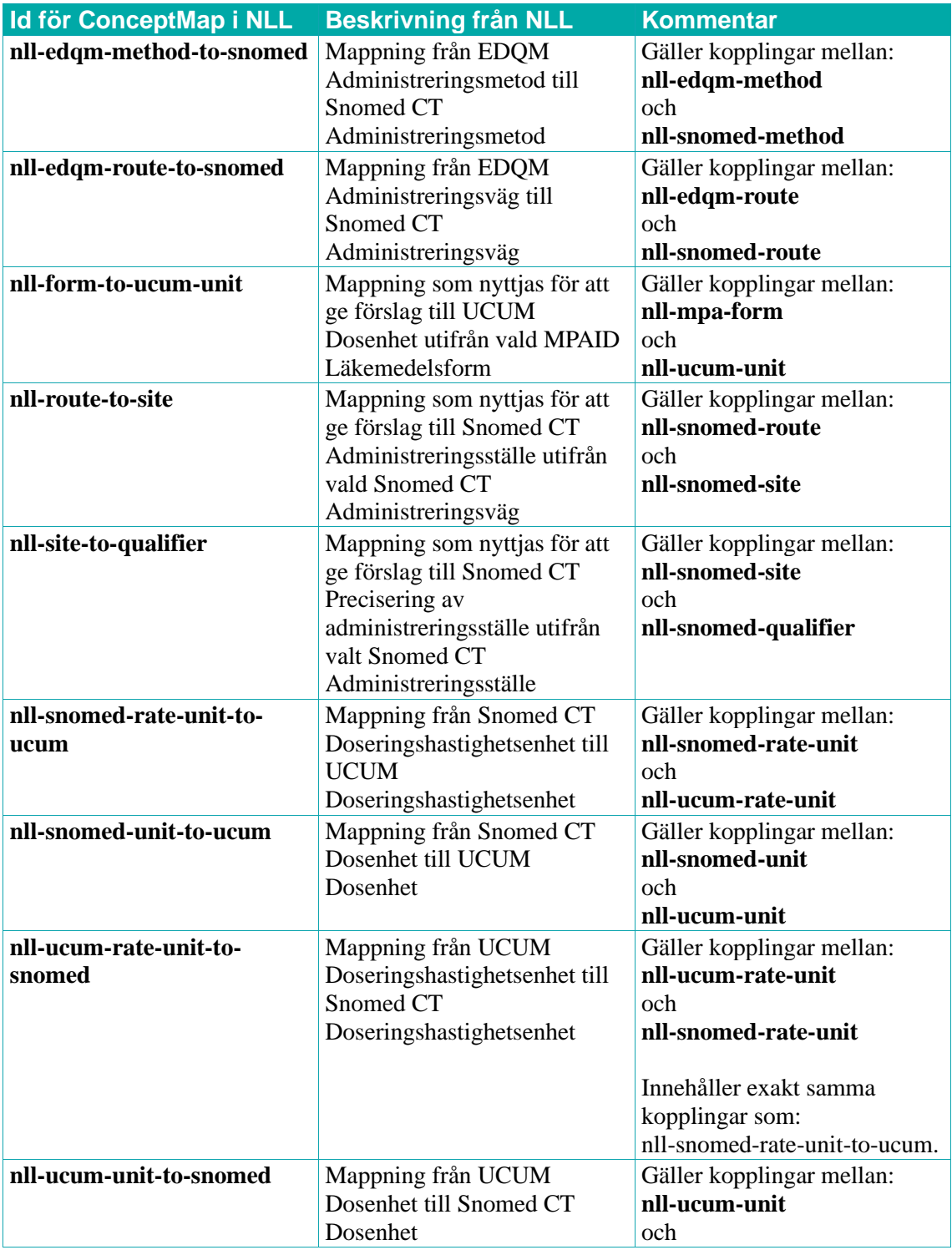

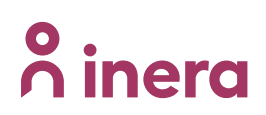

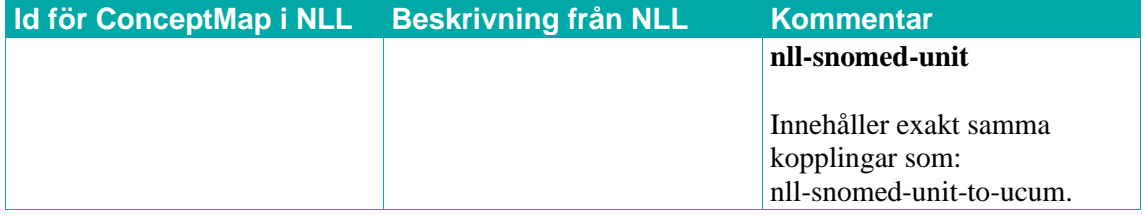

#### <span id="page-110-0"></span>**7.1.3. getNLLValueSetValues**

Returnerar alla koder ifrån ett angivet kodverk.

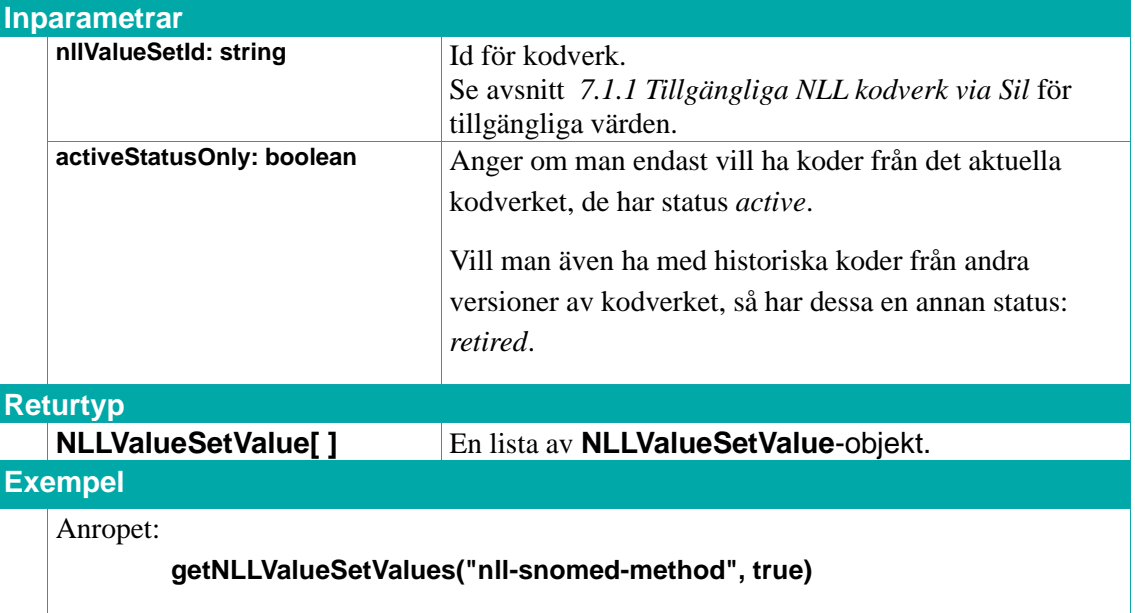

returnerar alla koder, med status active, i kodverket innehållande Snomed CT-koder för administreringsmetoder.

### <span id="page-110-1"></span>**7.1.4. getNLLValueSetValuesByCode**

Returnerar information om en viss kod med ett specificerat system och systemVersion ifrån ett angivet kodverk.

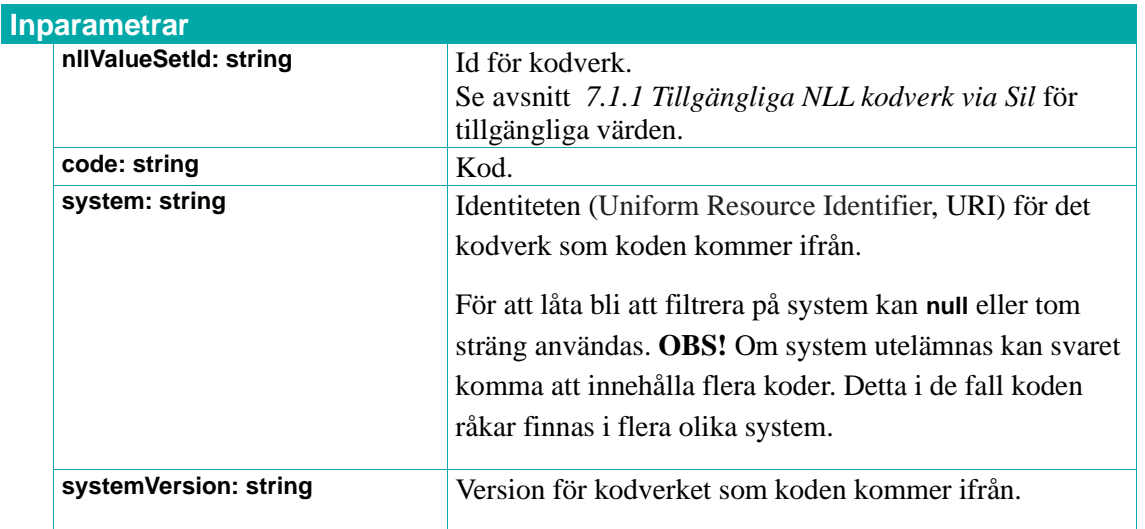

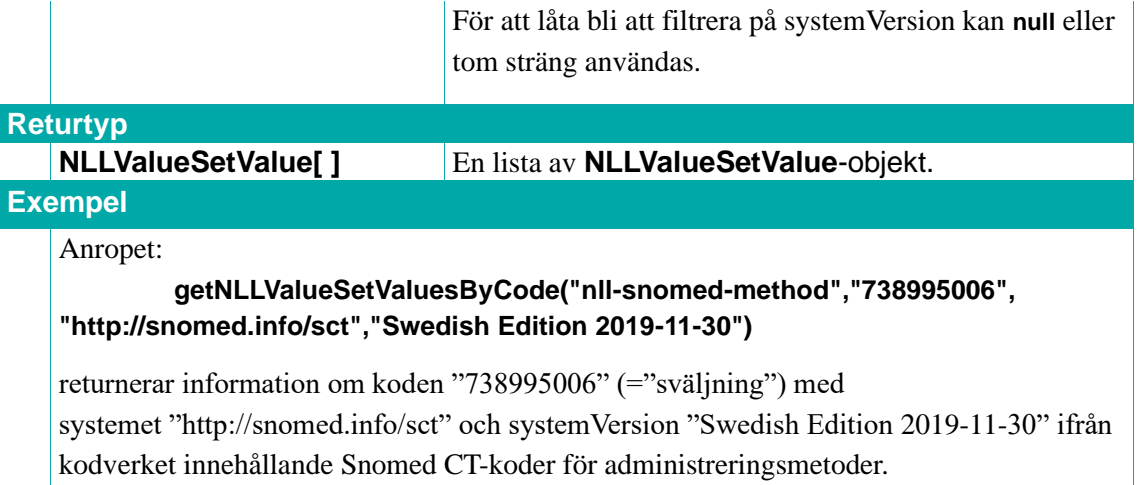

### **7.1.5. getRelatedNLLValueSetValuesByCode**

Returnerar alla koder ur ett visst kodverk (target) som är relaterade till en angiven kod ifrån ett annat kodverk (source).

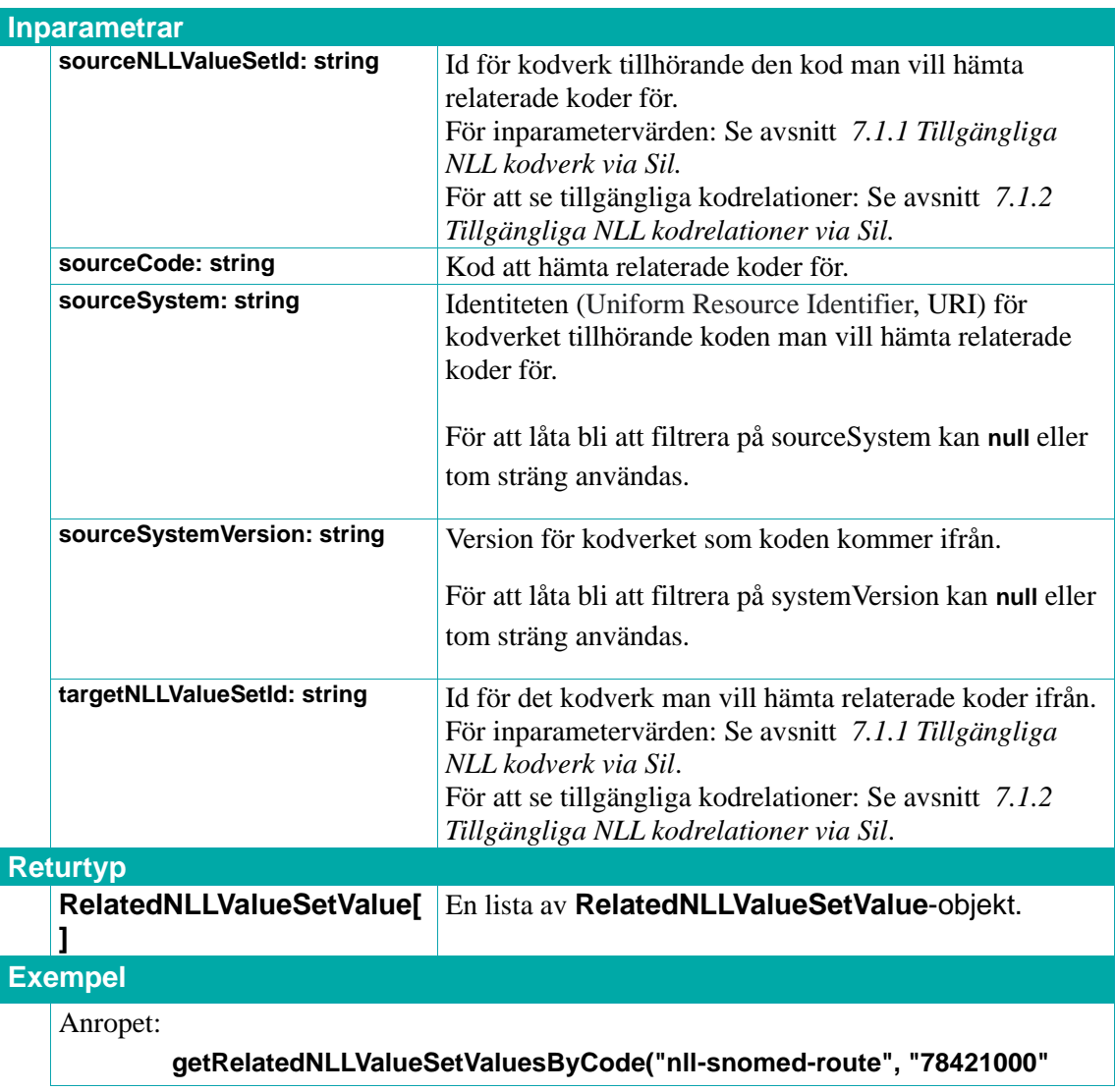

### **"http://snomed.info/sct", "Swedish Edition 2019-11-30", "nll-snomed-site")**

returnerar alla administreringsställen relaterade till adminstreringsvägen med koden "47625008" (="intramuskulärt"), system "http://snomed.info/sct" samt systemVersion "Swedish Edition 2019-11-30".

### **7.1.6. getBasicPrescribingDataByNplIdList**

Returnerar grundläggande förskrivningsinformation om läkemedelsprodukter tillhörande inskickade NPL-id **nplIds**. Observera att svar endast ges för NPL-id som har en produkt kopplad till sig i Sil.

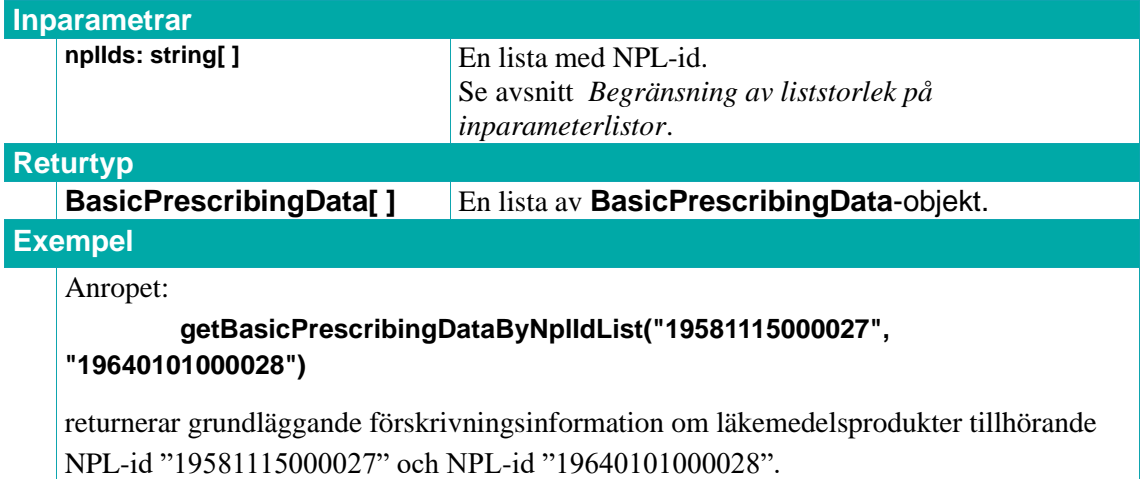

### **7.1.7. getEdqmAdministrationRouteByMpaCode**

Returnerar motsvarande EDQM-kod för en viss administreringsvägs MPA-kod.

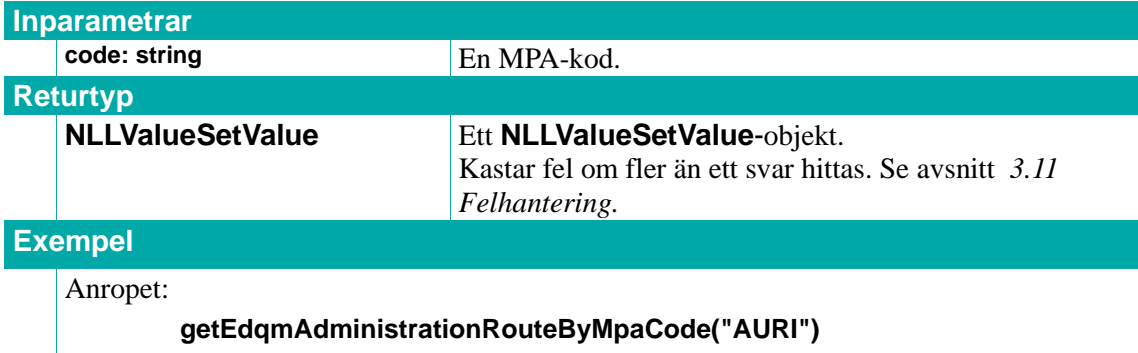

returnerar motsvarande EDQM-kod för administreringsvägen med MPA-koden "AURI"  $(=$ "Anv. i örat").

### **7.1.8. getMpaAdministratidonRoutesByEdqmCode**

Returnerar motsvarande MPA-koder för en viss administreringsvägs EDQM-kod.

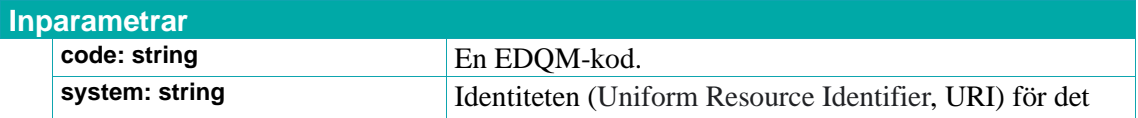

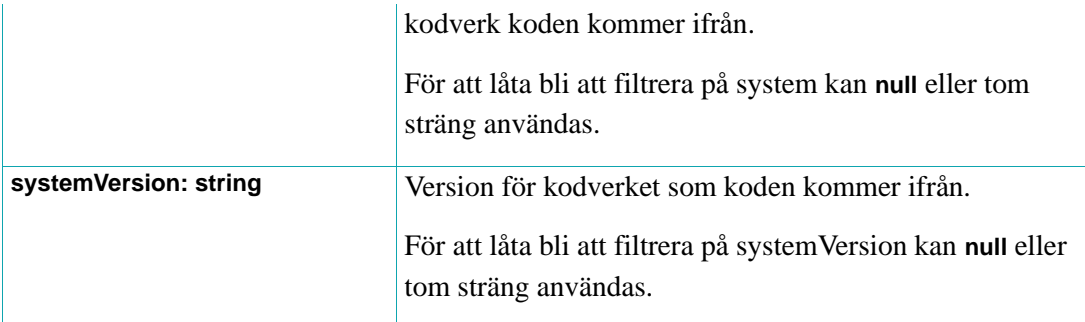

#### **Returtyp**

**MpaAdministrationRoute[ ]** En lista av **MpaAdministrationRoute**-objekt.

### **Exempel**

Anropet:

### **getMpaAdministrationRoutesByEdqmCode("ROA-20001000", "https://www.edqm.eu/en", "2020-01-01")**

returnerar motsvarande MPA-koder för administreringsvägen med EDQM-koden "ROA-20001000" (="Användning i örat"), system "https://www.edqm.eu/en" samt systemVersion "2020-01-01".

### **7.1.9. getEdqmAdministrationMethodByMpaCode**

Returnerar motsvarande EDQM-kod för en viss administreringsmetods MPA-kod.

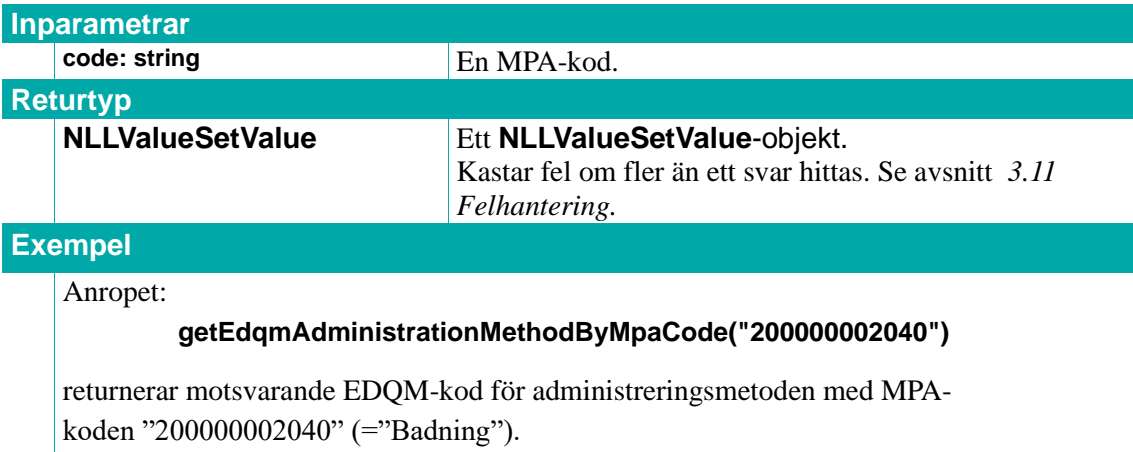

### **7.1.10. getMpaAdministrationMethodsByEdqmCode**

Returnerar motsvarande MPA-koder för en viss administreringmetods EDQM-kod.

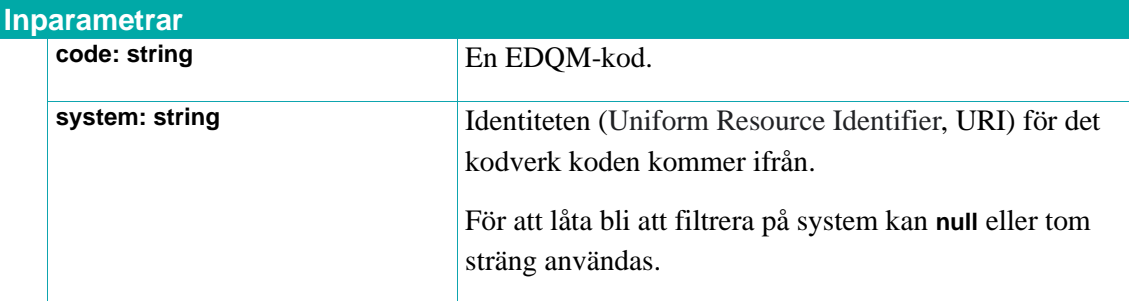

## $\boldsymbol{\hat{\wedge}}$  inera

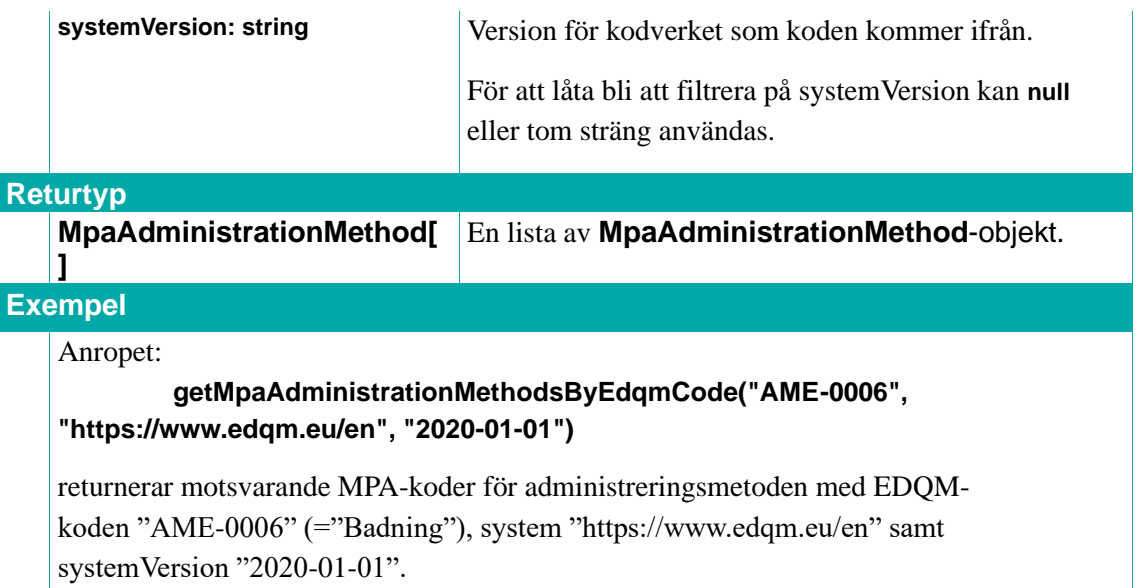

### **7.1.11. getMpaAdministrationMethodsByDrugForm**

Returnerar de administrationsmetoder som är kopplade till en viss läkemedelsform.

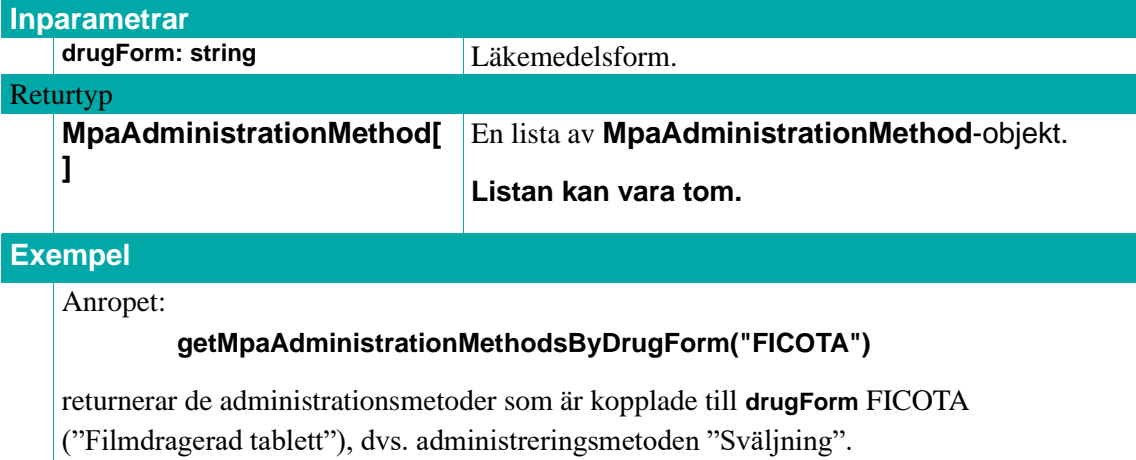

### **7.1.12. NLLValueSetValue**

Ett **NLLValueSetValue**-objekt representerar en specifik kod ur ett *ValueSet* från NLL.

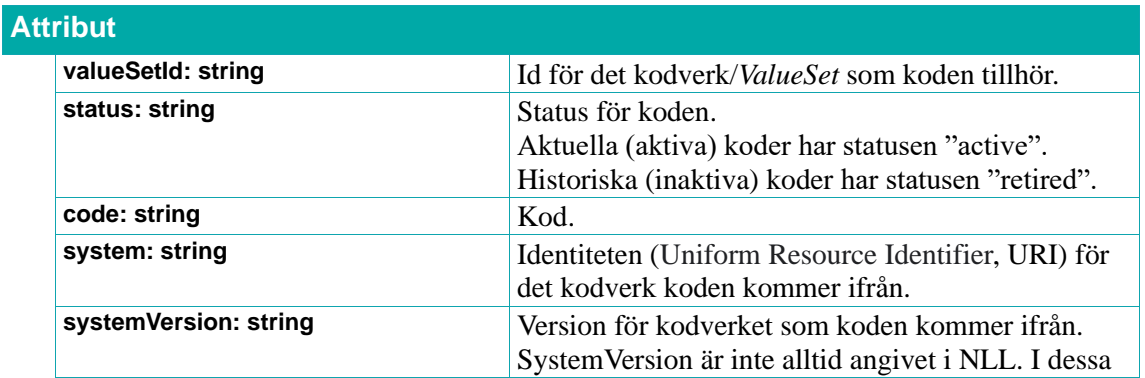

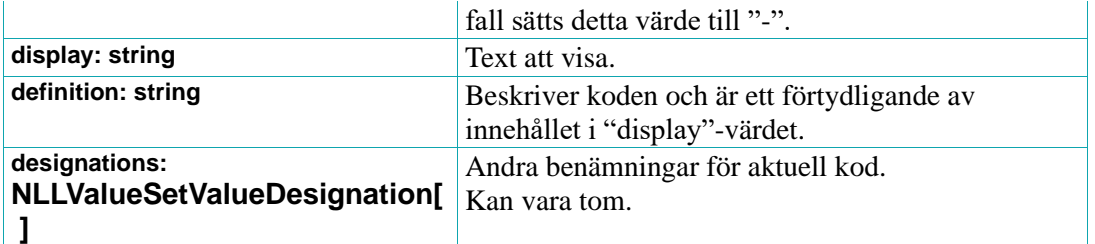

### **7.1.13. NLLValueSetValueDesignation**

Ett **NLLValueSetValueDesignation**-objekt representerar en annan benämning motsvarande den text som finns i **NLLValueSetValue.display**.

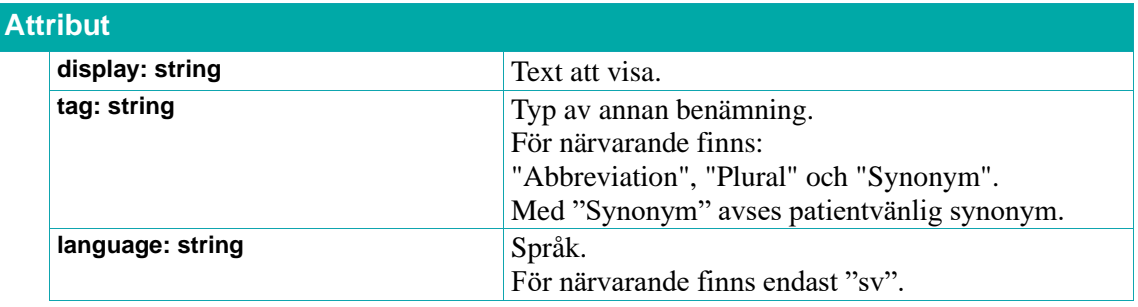

### **7.1.14. RelatedNLLValueSetValue**

Ett **RelatedNLLValueSetValue**-objekt representerar en specifik kod ur ett kodverk från NLL som hämtats i relation till en annan kod tillhörande ett annat kodverk.

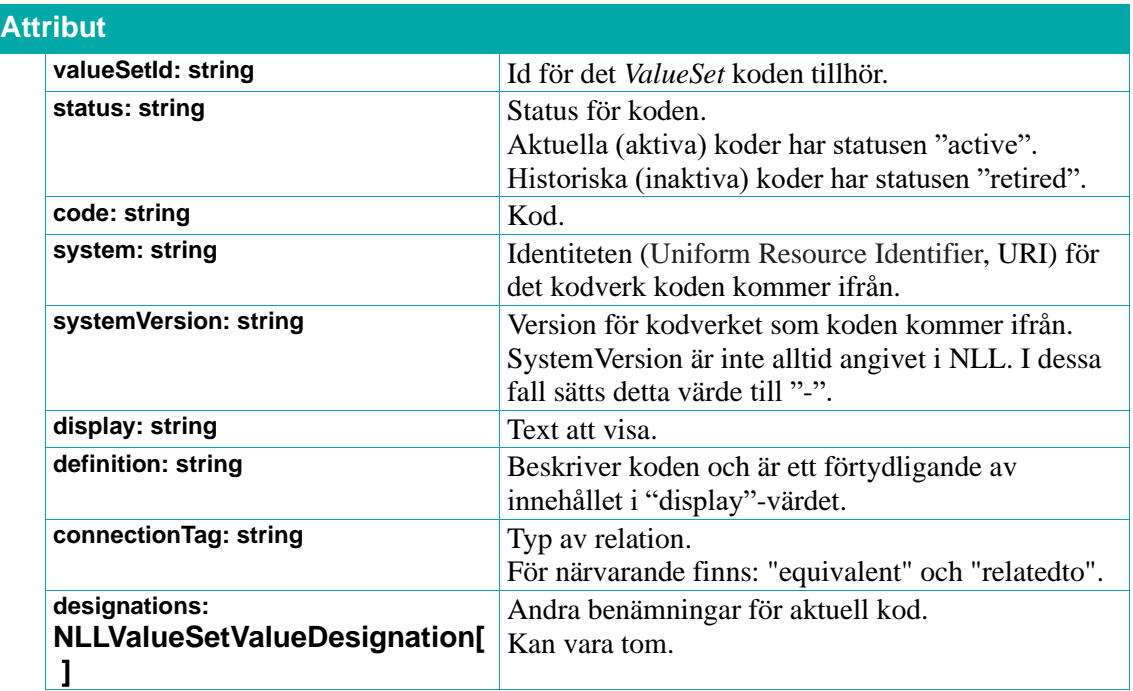

### **7.1.15. BasicPrescribingData**

Ett **BasicPrescribingData**-objekt innehåller grundläggande förskrivningsinformation för en läkemedelsprodukt.

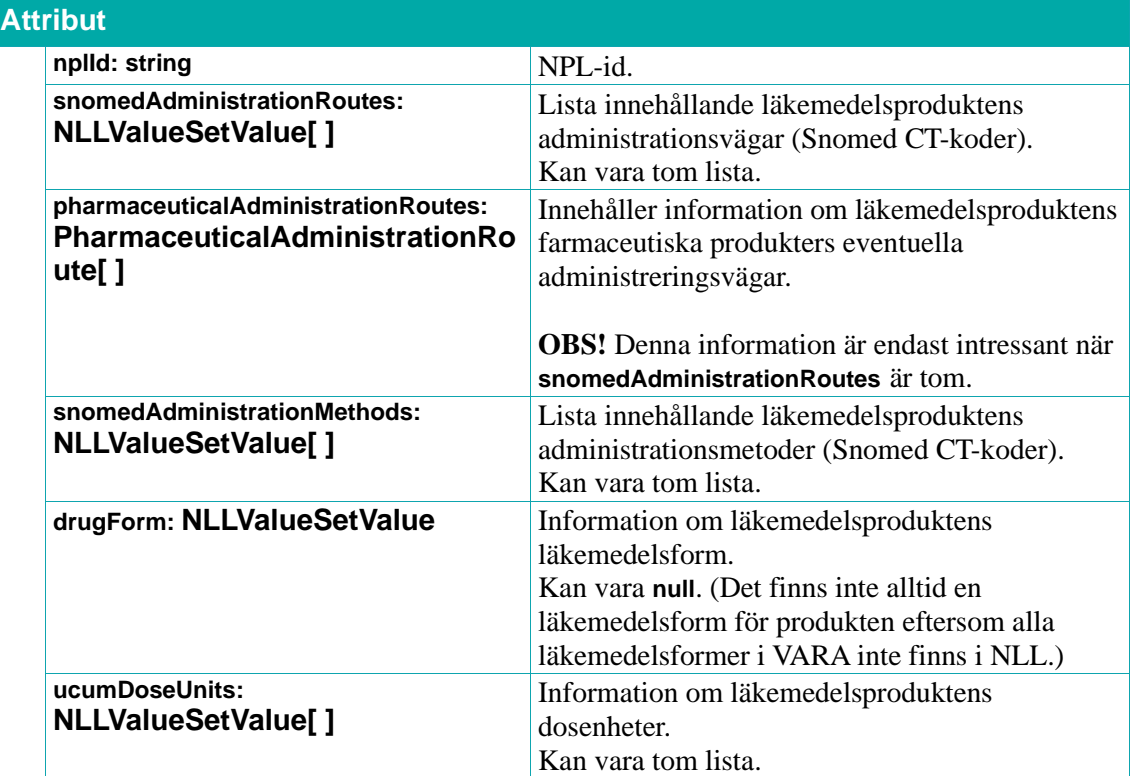

### **7.1.16. PharmaceuticalAdministrationRoute**

Ett **PharmaceuticalAdministrationRoute**-objekt innehåller information om administrationsvägar för en farmaceutisk produkt. Administrationsvägar för en farmaceutisk produkt finns enbart om dess läkemedelsprodukt innehåller flera farmaceutiska produkter med olika administrationsvägar.

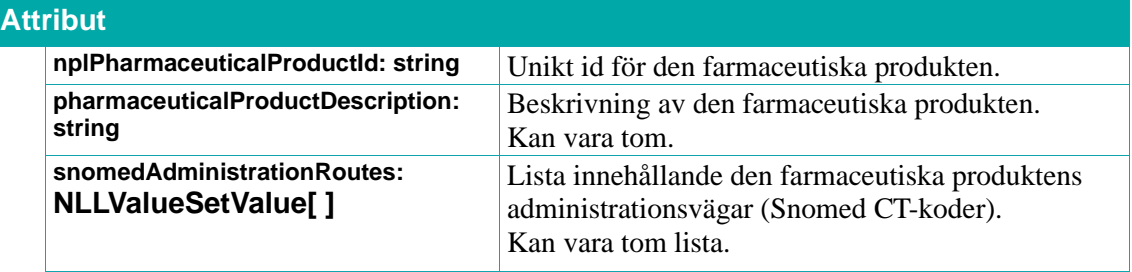

### **7.1.17. MpaAdministrationRoute**

Lexikontyp, se avsnitt *[Lexikon](#page-31-0)*. Anger administreringsväg från VARA.

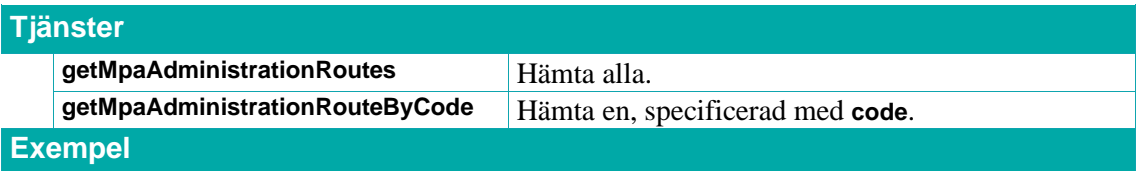

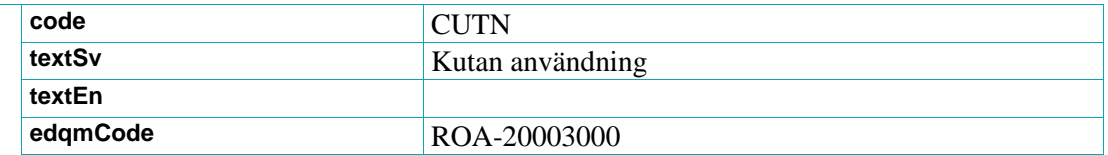

#### **7.1.18. MpaAdministrationMethod**

Lexikontyp, se avsnitt *[Lexikon](#page-31-0)*. Anger administreringsmetod från VARA.

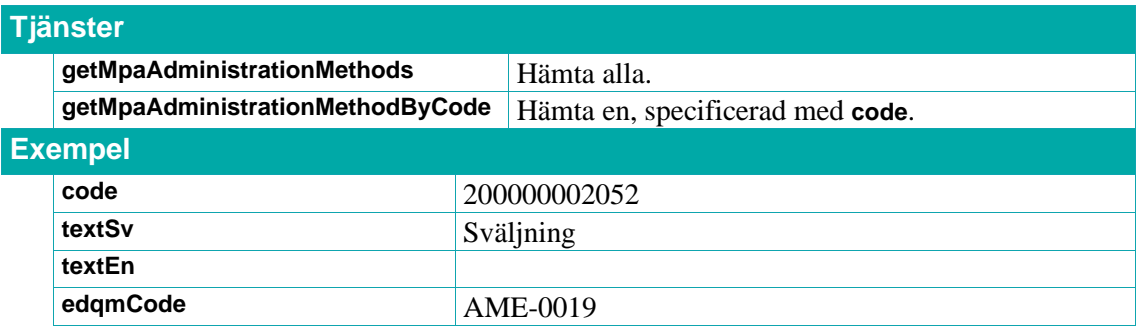

## **7.2. Nationell källa för ordinationsorsaker, NKOO**

Nationell källa för ordinationsorsaker (NKOO) har tagits fram och förvaltas av Socialstyrelsen. Den består av två delar:

*1.* Ett strukturerat kodsystem med termer för behandlingsorsaker (Snomed CT-kodade) och behandlingsändamål samt deras kopplingar till unika läkemedel. Kodsystemet täcker idag samtliga godkända läkemedel, samt rikslicenser (lagerberedningar som säljer mer än 1000 förpackningar per år).

*Läs mer i kapitel [7.2.1](#page-118-0) [Behandlingsorsaker och behandlingsändamål.](#page-118-0)*

2. Ett separat kodverk med Snomed CT-kodade ändringsorsaker. *Läs mer i kapitel [7.2.2](#page-124-0)* [Ändringsorsaker](#page-124-0)*.*

Begreppet ordinationsorsak är ett samlingsbegrepp för behandlingsorsaker och ändringsorsaker.

### <span id="page-118-0"></span>**7.2.1. Behandlingsorsaker och behandlingsändamål**

Behandlingsorsaken är den omständighet som är skälet till behandlingen, och är avsedd att tolkas av den medicinska professionen. I samband med läkemedelsordinationen ska ordinatören också ange ett eller flera behandlingsändamål som uttrycker behandlingsorsaken på ett sådant sätt att den enkelt kan förstås av patienten.

Syftet med källan är i första hand att bidra till ökad patientsäkerhet genom att vårdpersonal på ett tydligt sätt ska veta varför en ordinatör satt in en viss läkemedelsbehandling och för att patienter ska få tydlig information om varför de tar ett visst läkemedel. I andra hand ska användning av en genomarbetad och konsistent terminologi även förbättra möjligheten till databaserad uppföljning av läkemedelsanvändning.

Tjänsterna för behandlingsorsaker ska stödja en arbetsprocess i journalsystem och förskrivarstöd där ordinatören först väljer produkt att ordinera och sedan anger en eller flera behandlingsorsaker och därefter ett eller flera behandlingsändamål.

De angivna behandlingsorsakerna och behandlingsändamålen ska sparas i journalsystemet. De angivna behandlingsändamålen ska skickas med i e-receptet. Observera att i samband med införande av Nationell läkemedelslista kommer det vara obligatoriskt att skicka in behandlingsorsakskod (Snomed CT-kod) och behandlingsändamål (text) vid förskrivning av läkemedel och teknisk sprit. På övriga handelsvaror kommer man kunna ange informationen, men det kommer inte vara obligatoriskt.

Systemen ska erbjuda ordinatören möjlighet att, som ett sistahandsalternativ, ange behandlingsorsak som fritext. I de fall där fritext har använts för behandlingsorsak ska även behandlingsändamål anges som fritext. Det finns en kod som är tänkt att användas för behandlingsorsaken i de fall där man behöver ange fritext. Denna kod är OTH, och den kommer ifrån en annan källa än övriga behandlingsorsakskoder.

För mer information se även Sils dokument *[Integrationshandledning](#page-11-0) [Nationell källa för](#page-11-0)  ordinationsorsak – [behandlingsorsaker](#page-11-0)*.

Med tjänsterna beskrivna i detta avsnitt kan man hämta behandlingsorsaker via deras kod eller via NPL-id för en läkemedelsprodukt. Man kan också göra fritextsökning baserat på innehållet i behandlingsorsakstexterna. Genom att använda tjänsten **7.1.1 getReasonsForPrescriptionByText** för fritextsökning så kan man t.ex. erbjuda stöd för automatisk komplettering av förslag till behandlingsorsak i ett inmatningsfält.

Behandlingsorsaker består av en term och en Snomed CT-kod. Till varje behandlingsorsak finns det en eller flera behandlingsändamål kopplade. Behandlingsändamål består av en term och en kod (ej Snomed CT-kod).

Det kan även finnas synonymer till behandlingsorsakens text. Dessa kan användas av tjänsten **[9.1.1](#page-192-0) [getSynonymsTo](#page-192-0)** för att hitta behandlingsorsaker. Synonymerna återfinns även i attributet **synonyms** i typen **[ReasonForPrescription](#page-123-0)**.

De flesta behandlingsorsaker som finns i NKOO är kopplade till läkemedelsprodukter via deras NPLid och baseras på respektive produkts indikationstext i dess godkända produktresumé. En behandlingsorsak kan dock kopplas till ett läkemedel av andra skäl. Attributet **sources** (i typen **[ReasonForPrescription](#page-123-0)**) kan användas för att visa kopplingens ursprung, dvs. varifrån en koppling kommer, t.ex. "Godkänd SPC". För närvarande finns endast denna typ av ursprung, men dessa kan komma att bli fler om behov uppstår.

Behandlingsorsakerna är inordnade i en terminologisk hierarki i tre nivåer. I Sil SOAP API kallas termerna i hierarkin för behandlingsorsakskategorier. Varje behandlingsorsakskategori har en unik kod. En behandlingsorsak kan strukturellt ligga på nivå 1, 2 eller 3 men i praktiken kommer alla behandlingsorsaker att ligga under en kategori på nivå 2 eller 3.

Koderna för nivåerna i hierarkin separeras med hjälp av ".". T.ex. har koden 01.03.01 (på nivå 3) föräldern 01.03 (på nivå 2) som i sin tur har föräldern 01 (på nivå 1, högsta nivån). Hierarkins kategorikoder är inte tänkta för lagring i patientjournalen, utan endast för att användas som ett stöd i utveckling av navigeringsfunktionalitet.

Nedan visas en delmängd av hierarkin av behandlingsorsaker. Behandlingsorsakskategorier står i blått, behandlingsorsaker står i grönt och behandlingsändamål står i svart under den behandlingsorsak till vilken den hör.

- **01 Infektions- och parasitsjukdomar**
- **01.01 Förebyggande av infektion**
- **01.02 Hudinfektioner**
- **01.03 Infektioner i andningsorganen**
- **01.03.01 Bakteriella luftvägsinfektioner**

 **pulmonell antrax (code: 11389007)**

Mot mjältbrand (code: 0000000930)

 **akut bakteriell faryngit (code: 195658003)**

Mot halsinfektion (code: 0000000700)

#### **akut bakteriell bronkit (code: 233598009)**

Mot akut bronkit orsakad av bakterier (code: 0000000056)

#### **neonatal klamydiapneumoni (code: 233610007)**

Mot lunginflammation under nyföddhetsperioden (code: 0000000595)

**01.03.02 Svampinfektioner i luftvägarna**

#### **01.03.03 Virusinfektioner i luftvägarna**

**01.03.04 Övriga infektioner**

#### **7.2.1.1 getReasonsForPrescriptionByText**

Returnerar alla behandlingsorsaker som innehåller den angivna söktexten.

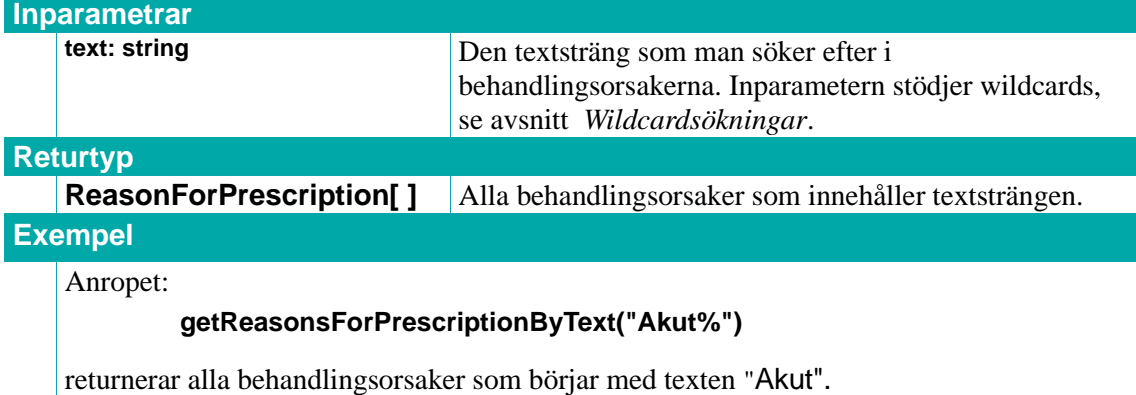

#### **7.2.1.2 getReasonsForPrescriptionByNplId**

Returnerar alla behandlingsorsaker som är kopplade till angiven läkemedelsprodukt.

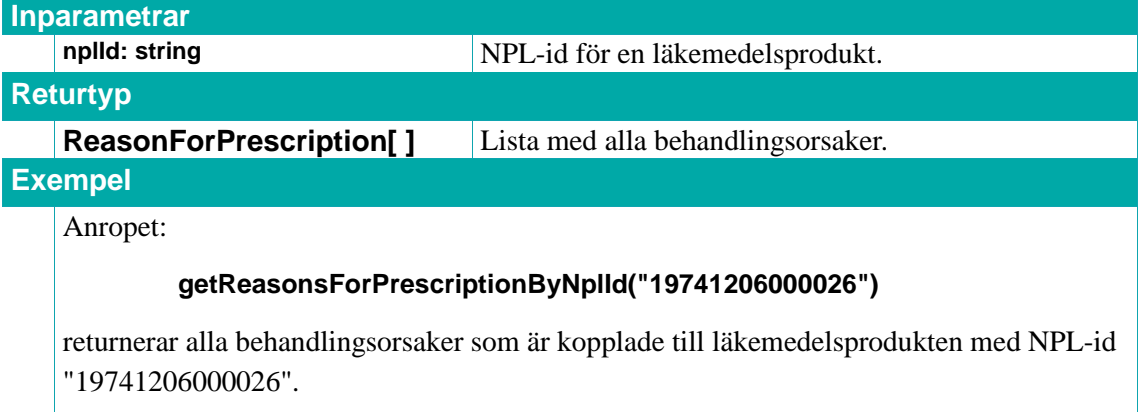

#### **7.2.1.3 getReasonForPrescriptionByCode**

Returnerar behandlingsorsaken med angiven behandlingsorsakskod. Om inget NPL-id anges returneras ett **ReasonForPrescription**-objekt med samtliga **TreamentIntent**-objekt som finns kopplade till den behandlingsorsaken. Om ett giltigt NPL-id anges, returneras endast de

# inera

**TreatmentIntent**-objekt som är kopplade till just den behandlingsorsaken och den angivna läkemedelsprodukten. Om ett ogiltigt NPL-id anges eller om ett giltigt NPL-id anges för en läkemedelsprodukt som saknar behandlingsorsaker, returneras inget **ReasonForPrescription**objekt (**null**).

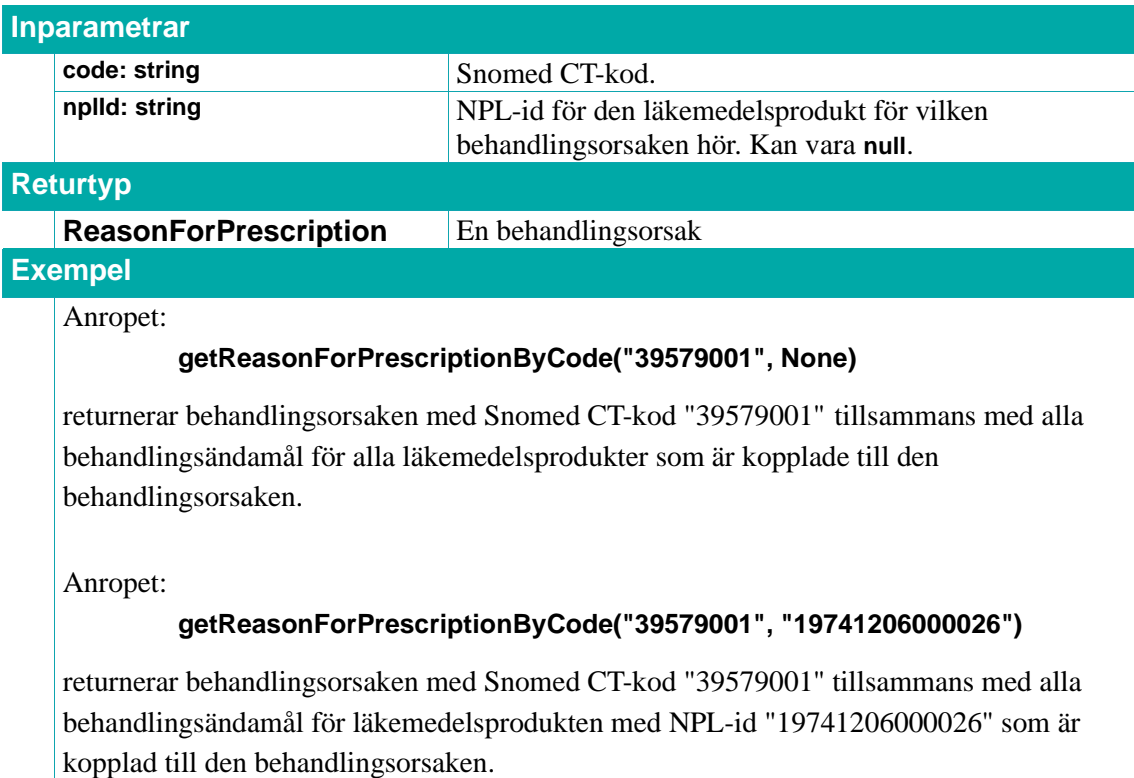

### **7.2.1.4 getReasonsForPrescriptionByCategoryCode**

Returnerar alla behandlingsorsaker som ligger under angiven behandlingsorsakskategori.

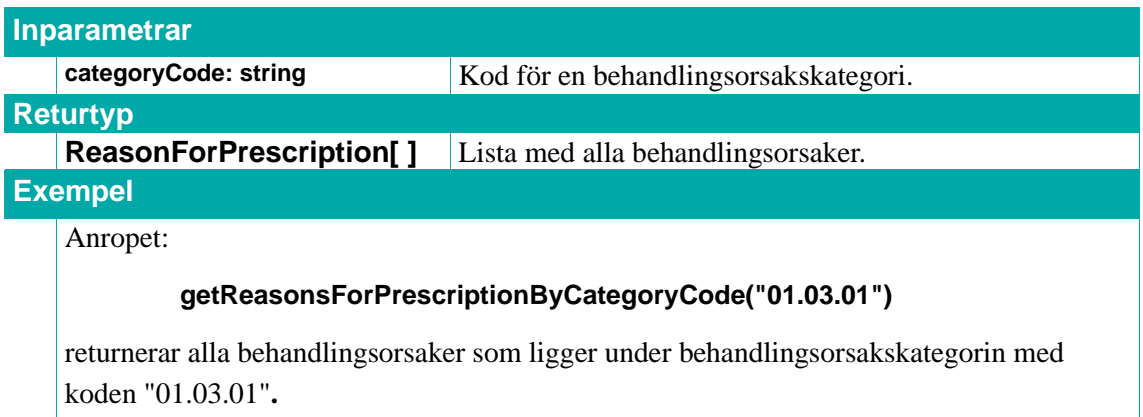

### **7.2.1.5 getReasonForPrescriptionCategoriesByText**

Returnerar alla behandlingsorsakskategorier som matchar den angivna texten och som ligger på den angivna nivån i behandlingsorsakshierarkin.

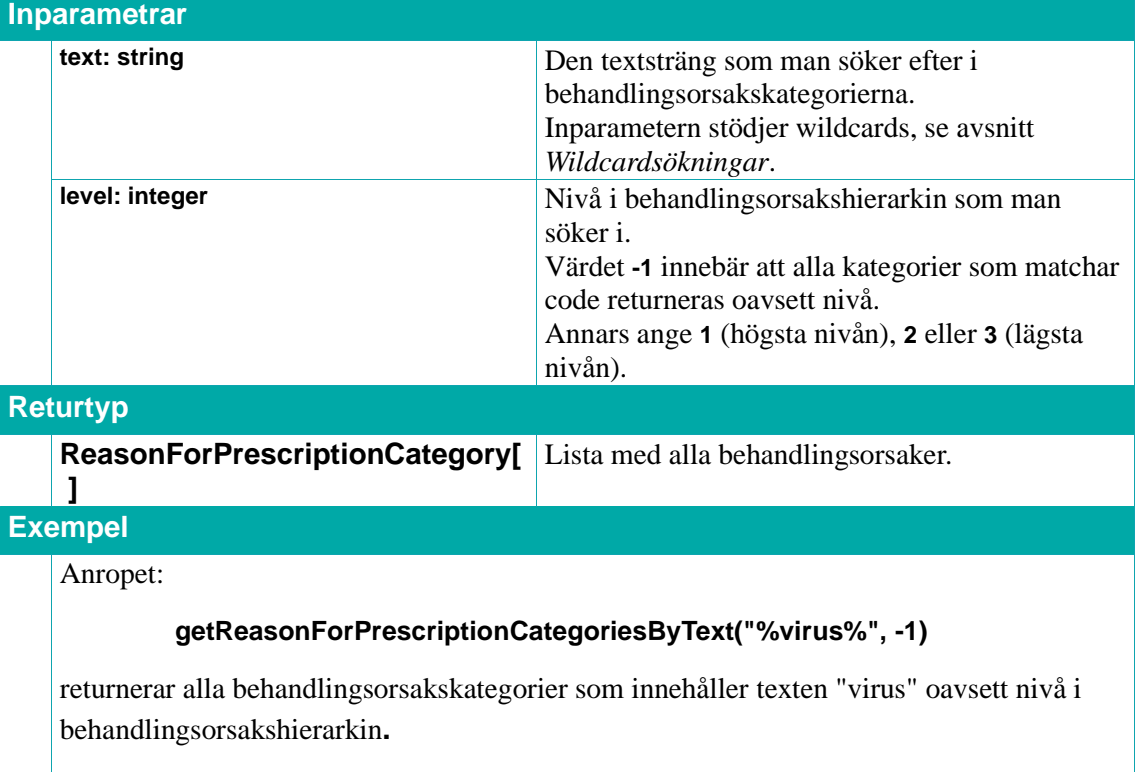

### **7.2.1.6 getReasonForPrescriptionCategoriesByCode**

Returnerar alla behandlingsorsakskategorier som matchar angiven kod och som ligger på angiven nivå i behandlingsorsakshierarkin.

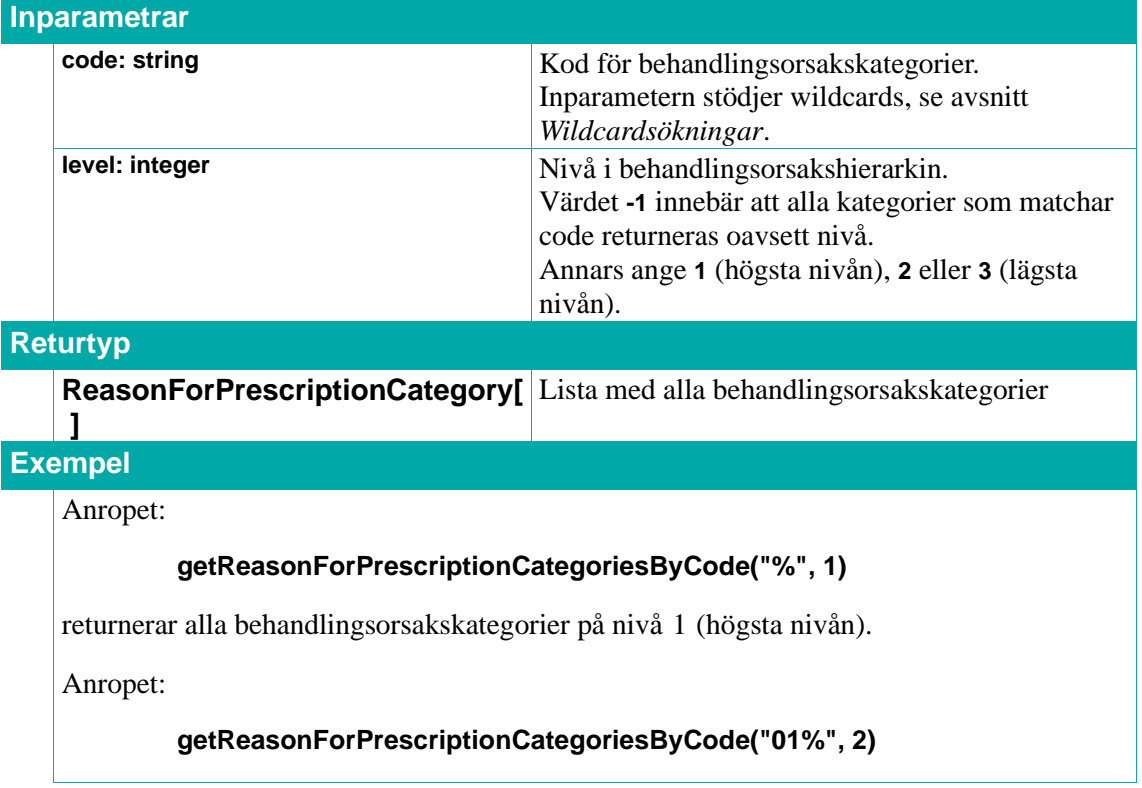

# <u>ီ</u> inera

returnerar alla behandlingsorsakskategorier på nivå 2 som har koder som börjar med "01". Det innebär i praktiken att man hämtar alla behandlingsorsakskategorier som ligger under behandlingsorsakskategorin med kod "01".

### <span id="page-123-0"></span>**7.2.1.7 ReasonForPrescription**

Ett **ReasonForPrescription**-objekt representerar en behandlingsorsak.

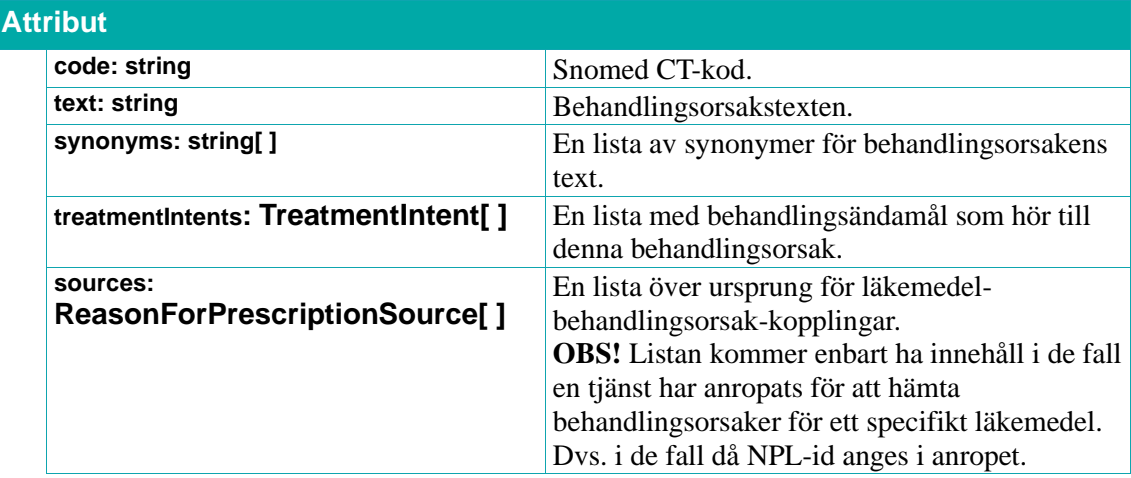

### **7.2.1.8 ReasonForPrescriptionSource**

Ett **ReasonForPrescriptionSource**-objekt beskriver ursprunget till kopplingen mellan en behandlingsorsak och ett visst läkemedel, dvs. var kopplingen härleds ifrån.

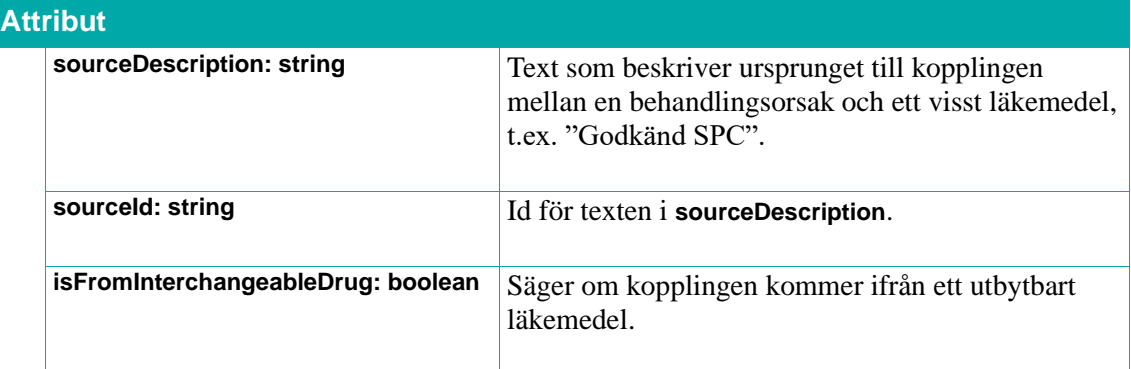

### **7.2.1.9 ReasonForPrescriptionCategory**

Ett **ReasonForPrescriptionCategory**-objekt representerar en kategori av behandlingsorsaker.

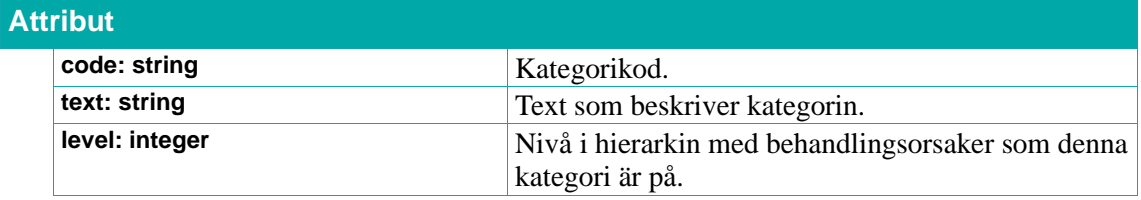

### **7.2.1.10 TreatmentIntent**

Ett **TreatmentIntent**-objekt representerar ett behandlingsändamål.

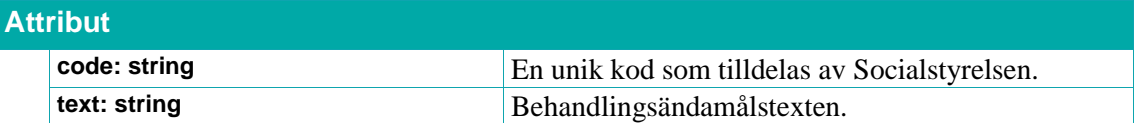

### <span id="page-124-0"></span>**7.2.2. Ändringsorsaker**

När en läkemedelsbehandling behöver ändras av någon anledning, så dokumenterar ordinatören en ändringsorsak. Till exempel är en utsättning av ett läkemedel att betrakta som en ändring.

För mer information se även Sils dokument *[Integrationshandledning](#page-11-0) [Nationell källa för](#page-11-0)  [ordinationsorsak –](#page-11-0) [ändringsorsaker](#page-11-0)*[.](#page-11-0)

Sil hämtar ändringsorsakerna via kodverken för Nationella läkemedelslistan (NLL). Ändringsorsakerna består av en term och en Snomed CT-kod.

Använd följande tjänster för att hämta information om ändringsorsaker (med **nllValueSetId = nllsnomed-reason-for-change**):

- [7.1.3](#page-110-0) **[getNLLValueSetValues](#page-110-0)**
- [7.1.4](#page-110-1) **[getNLLValueSetValuesByCode](#page-110-1)**

För mer information om kodverket med **nllValueSetId = nll-snomed-reason-for-change**, se:

• [7.1.1](#page-107-0) [Tillgängliga NLL kodverk via Sil.](#page-107-0)

### **7.3. Kortnotationer**

Det finns en tjänst för kortnotationer och den används för att generera en doseringsanvisning givet en viss doseringskortform och doseringsenhet.

För mer information se även Sils dokument *[Integrationshandledning Kortnotationer](#page-11-0)*.

### **7.3.1. getShortEncDosageTranslation**

Returnerar en doseringsanvisning givet en kortnotation, en doseringsenhet i singular samt plural för doseringsenheten.

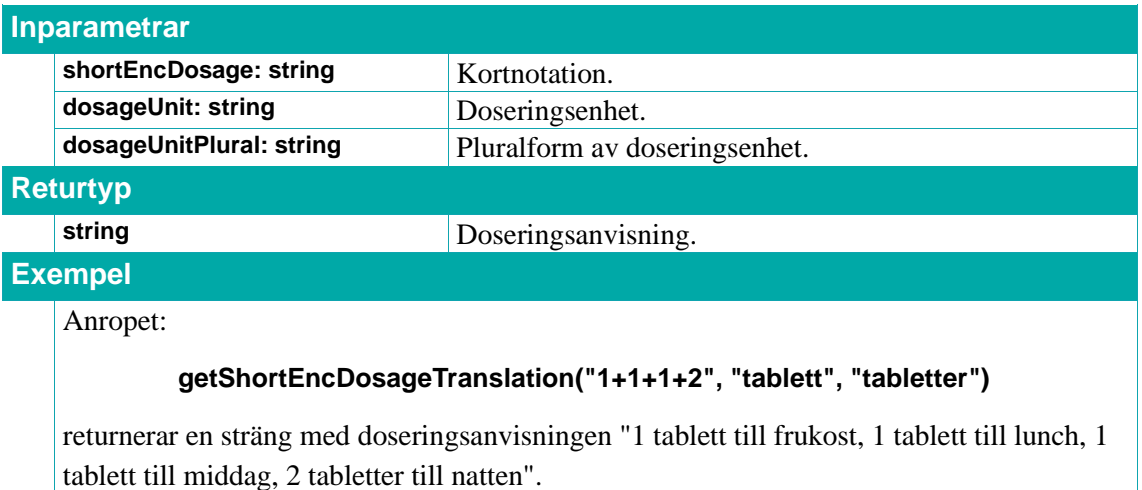

# inera

## **7.4. Rimlighetskontroll av dosering för barnläkemedel**

Tjänsterna för rimlighetskontroll av dosering baseras på ePeds (Erfarenhets & Evidensbaserad Databas för Barnläkemedel) källa för rimlig dosering. Tjänsterna har dock utvecklats så att de ska vara generella och skulle på sikt kunna användas för rimlighetskontroll av dosering för andra patienter än barn. Idag finns dock bara data från ePed och funktionaliteten är därför begränsad till barn (upp till och lika med 18 år).

Tjänsterna innebär att dosering för vissa läkemedel kan kontrolleras när vissa inparametrar (barnets ålder, vikt, läkemedelsdosering och administreringsväg) finns tillgängliga. Kontroll görs baserat på angiven dosering och total dygnsdos och varnar för över- och underdosering.

Rimlighetskontrolltjänsterna kan användas på två sätt. Dels kan man fråga om en tänkt dosering är rimlig, dels kan man hämta ut rimlighetsintervall för att själv implementera en motsvarande algoritm (eller visualisera informationen på något sätt). Det finns även en tjänst för rimlig ordinationsvikt (patientvikt).

De administreringsvägskoder som används i tjänsterna är Snomed CT-koder ifrån NLL. För mer information om Sils NLL-tjänster se avsnitt *[7.1](#page-103-0) [Kodverk för Nationella Läkemedelslistan, NLL](#page-103-0)*.

För mer information se även Sils dokument *[Integrationshandledning e-Ped rimlighetskontroll](#page-11-0)*.

### **7.4.1. getDoseRangesByNplId**

Hämtar **DoseRange**-objekt som matchar dom angivna inparametrarna. Om en inparameter har värdet **null** så matchar den på alla, för attributet som inparametern motsvarar. Ålder måste vara angiven om gestationsålder är angiven. Om alla inparametrar är angivna så returneras det doseringsintervall som tjänsten **isWithinDoseRangeForNplId** använder.

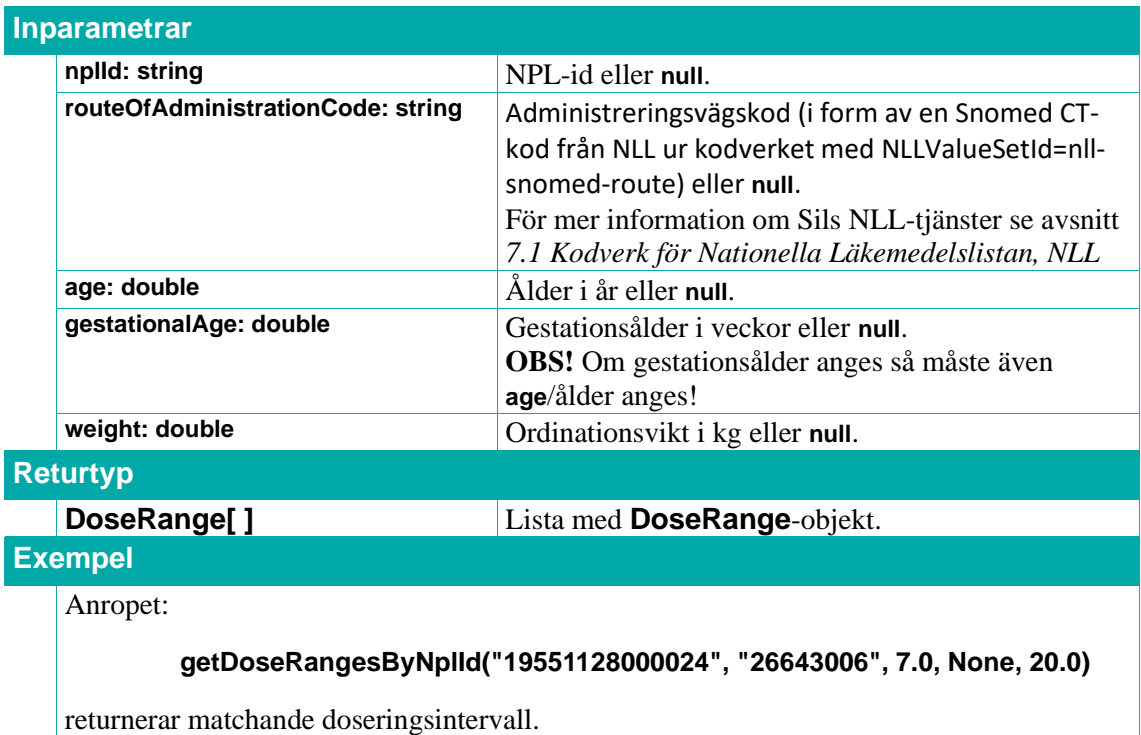

#### **7.4.2. getDoseRangesBySubstanceId**

Hämtar **DoseRange**-objekt som matchar dom angivna inparametrarna. Om en inparameter har värdet **null** så matchar den på alla, för attributet som inparametern motsvarar. Ålder måste vara angiven om gestationsålder är angiven. Om alla inparametrar är angivna så returneras det doseringsintervall som tjänsten **isWithinDoseRangeForSubstanceId** använder.

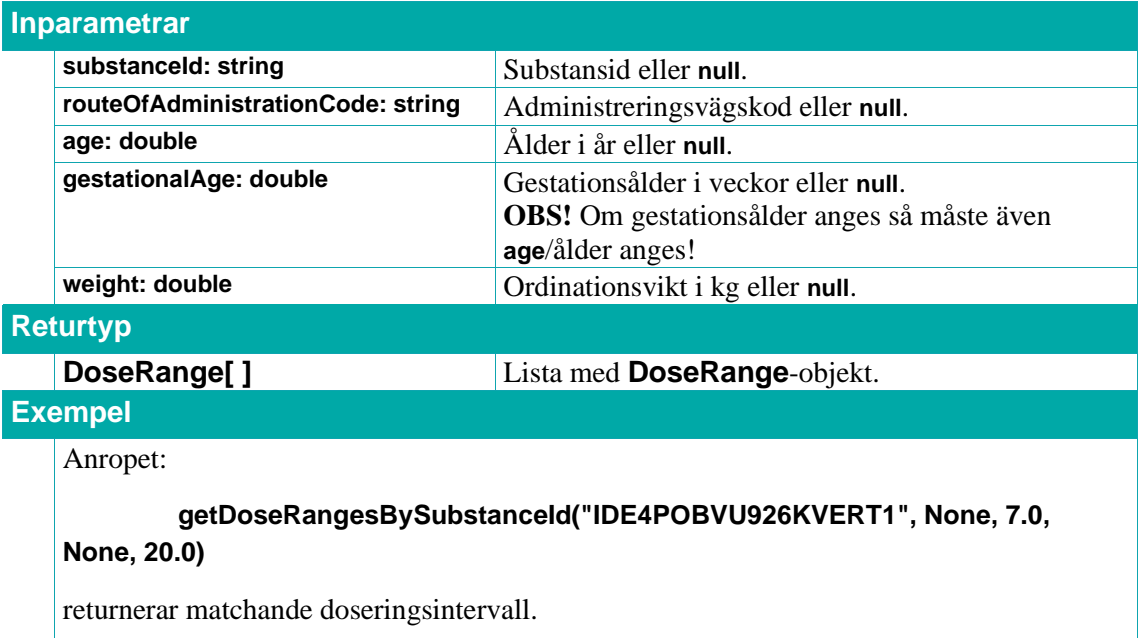

### **7.4.3. isWithinDoseRangeForNplId**

Testar om dosen och dagliga dosen är rimlig. Returnerar en tupel (lista med två strängar) där första elementet visar om (enskilda) dosen är rimlig, det andra dito för den dagliga dosen. Elementen kan ha värdena:

"**DOSE\_OK**": Angiven dos är rimlig.

"**NO\_DOSE\_INFO**": Finns ingen rimlighetsinformation som matchar inparametrarna.

"**DOSE\_HIGH**": Angiven dos är över rimlig dos.

"**DOSE\_LOW**": Angiven dos är under rimlig dos.

"**DAILY\_DOSE\_OK**": Angiven dygnsdos är rimlig.

"**DAILY\_DOSE\_HIGH**": Angiven dygnsdos är över rimlig dygnsdos.

"**INCOMPATIBLE\_UNIT**": Angiven dosenhet/dygnsdosenhet är överensstämmer inte med enheten i rimlighetsdatat.

Det kan noteras att det för daglig dos inte finns något "lågt" resultat.

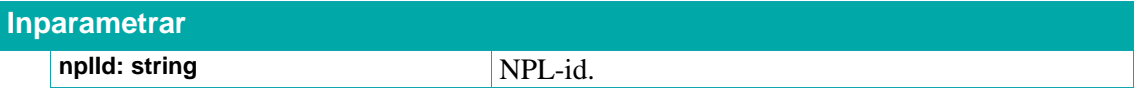

# inera

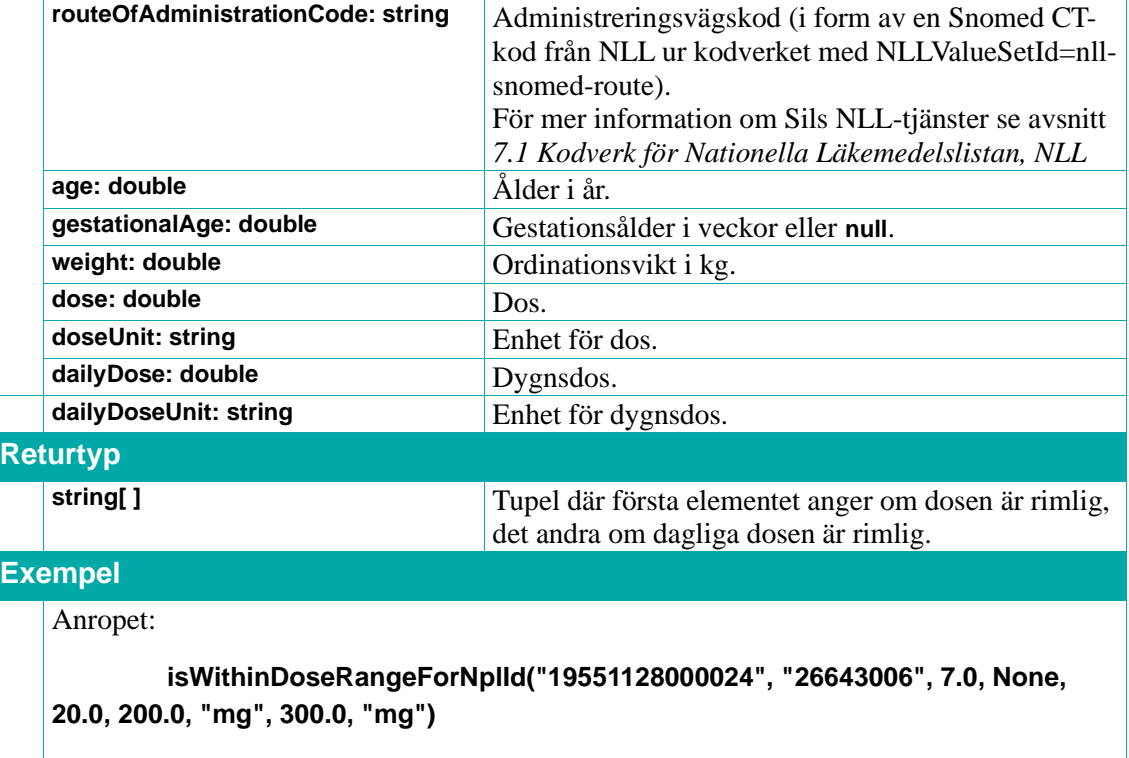

returnerar om dosen/dygnsdosen är rimlig.

### **7.4.4. isWithinDoseRangeForSubstanceId**

Testar om dosen och dagliga dosen är rimlig. Returnerar en tupel (lista med två strängar) där första elementet visar om (enskilda) dosen är rimlig, det andra dito för den dagliga dosen. Elementen kan ha värdena:

"**DOSE\_OK**": Angiven dos är rimlig.

"**NO\_DOSE\_INFO**": Finns ingen rimlighetsinformation som matchar inparametrarna.

"**DOSE\_HIGH**": Angiven dos är över rimlig dos.

"**DOSE\_LOW**": Angiven dos är under rimlig dos.

"**DAILY\_DOSE\_OK**": Angiven dygnsdos är rimlig.

"**DAILY\_DOSE\_HIGH**": Angiven dygnsdos är över rimlig dygnsdos.

"**INCOMPATIBLE\_UNIT**": Angiven dosenhet/dygnsdosenhet är överensstämmer inte med enheten i rimlighetsdatat.

Det kan noteras att för det för daglig dos inte finns något "lågt" resultat.

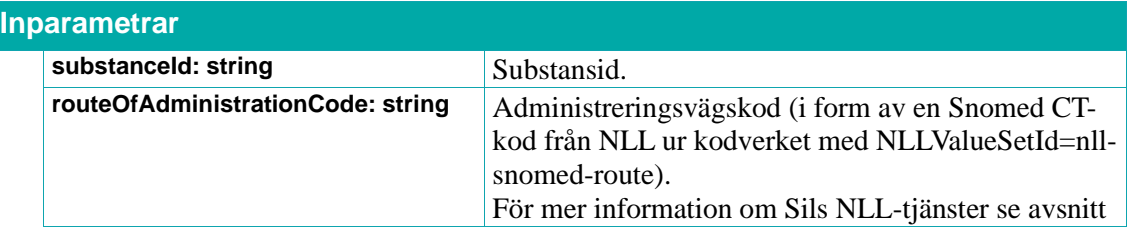

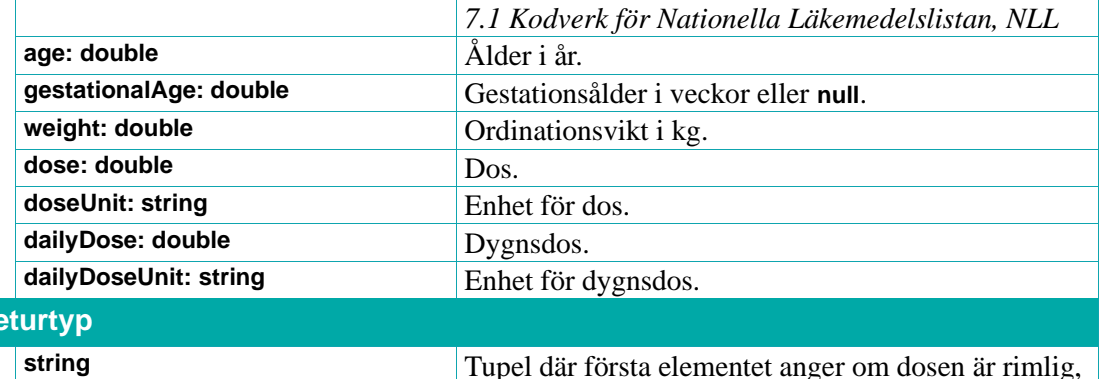

den andra om dagliga dosen är rimlig.

### **Returtyp**

### **Exempel**

Anropet:

### **isWithinDoseRangeForSubstanceId("IDE4POBVU926KVERT1", "47625008", 7.0, None, 20.0, 150.0, "mg", 3000.0, "mg")**

returnerar om dosen/dygnsdosen är rimlig.

### **7.4.5. getDoseWeightRanges**

Returnerar en lista med alla **DoseWeightRange**-objekt.

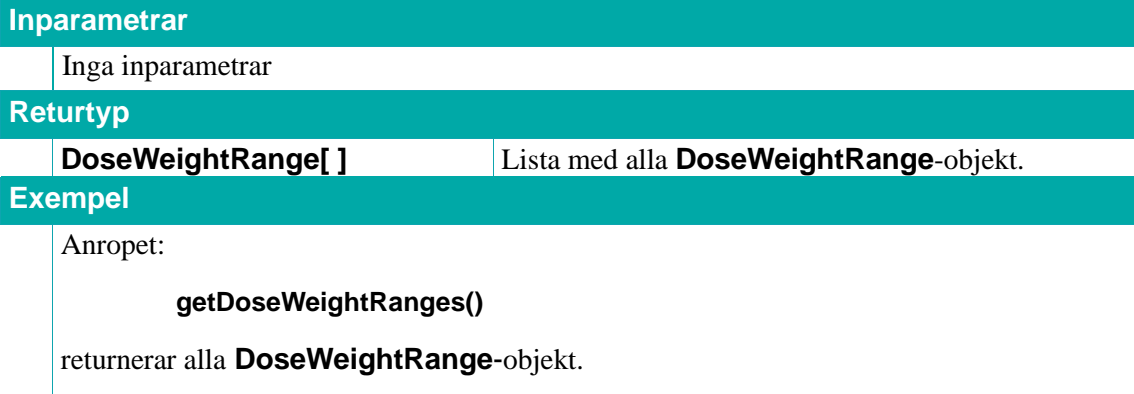

#### **7.4.6. isWithinDoseWeightRange**

Testar om ordinationsvikten är rimlig för en viss ålder.

"**WEIGHT\_OK**": Ordinationsvikten är rimlig.

"**NO\_WEIGHT\_INFO**": Finns ingen rimlighetsinformation som matchar angiven ålder.

"**WEIGHT\_HIGH**": Angiven ordinationsvikt är över rimlig vikt.

"**WEIGHT\_LOW**": Angiven ordinationsvikt är under rimlig vikt.

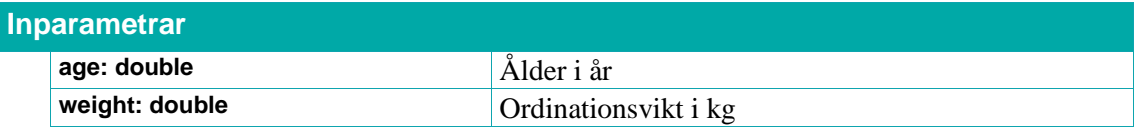

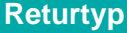

**string** Något av värdena: **"WEIGHT\_OK", "NO\_WEIGHT\_INFO", "WEIGHT\_HIGH", "WEIGHT\_LOW".**

### **Exempel**

Anropet:

#### **isWithinDoseWeightRange(8.0, 15.0)**

returnerar om vikten är rimlig. I detta fall "**WEIGHT\_LOW**".

### **7.4.7. DoseRange**

Ett **DoseRange**-objekt innehåller info om ett rimligt ordinationsintervall.

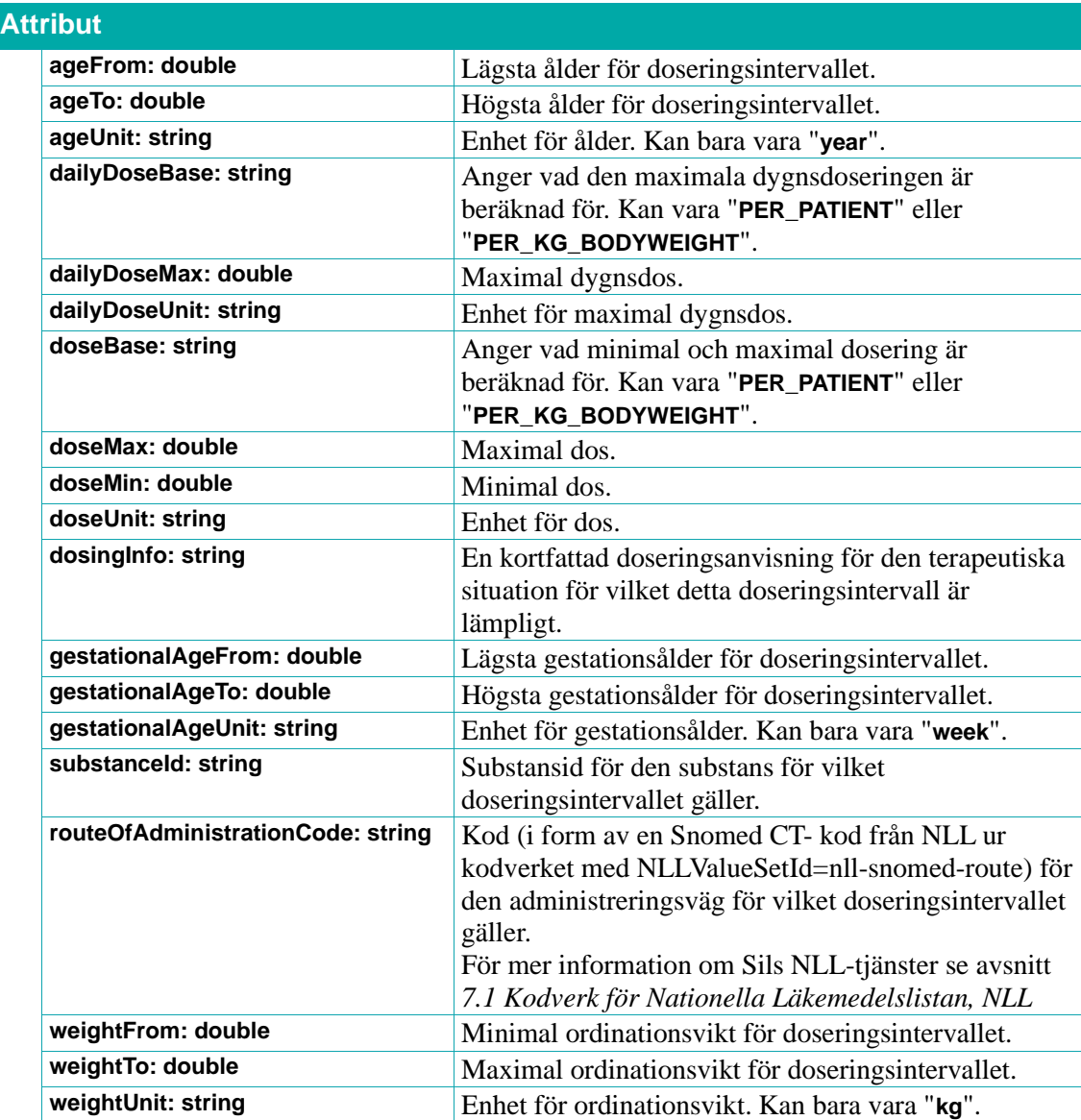

### **7.4.8. DoseWeightRange**

Ett **DoseWeightRange**-objekt innehåller info om ett rimligt viktintervall.

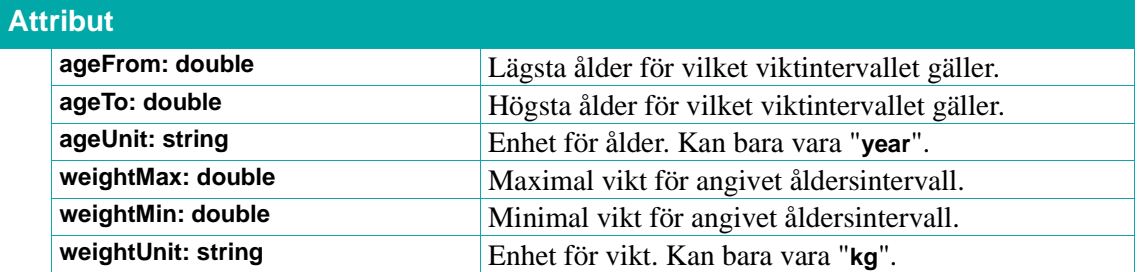

## **7.5. Läkemedelsinstruktioner**

ePeds (Erfarenhets & Evidensbaserad Databas för Barnläkemedel) källa för läkemedelsinstruktioner är tillgänglig via Sil. Precis som för rimlighetskontroll har tjänsterna fått generella namn även om det idag handlar om data från ePed (oftast spädningsschema, men även doserings- och administreringsrutiner).

Dessa läkemedelsinstruktioner underhålls idag inom ePed genom expertgruppen på Astrid Lindgrens sjukhus, men i framtiden även av experter på andra barnsjukhus i Sverige.

Flaggorna **hasAdditions** och **hasReformulated** på **DrugInstruction** ska nämnas speciellt: De indikerar att instruktionen gäller för ett läkemedel som skiljer sig från ursprungsprodukterna, dvs att man måste "ändra" befintliga produkten för att kunna använda den enligt instruktionen.

Det är viktigt att den som ska skapa eller redigera en ordinationsmall, eller den som ska ordinera baserat på denna läkemedelsinstruktion (via en ordinationsmall) uppmärksammas på sådana avvikelser.

För mer information se även Sils dokument *[Integrationshandledning e-Ped läkemedelsinstruktioner](#page-11-0)*.

### **7.5.1. getDrugInstructionHealthCareUnits**

Returnerar en lista med **HealthCareUnit**-objekt med information om alla vårdenheter som har minst en beslutad läkemedelsinstruktion.

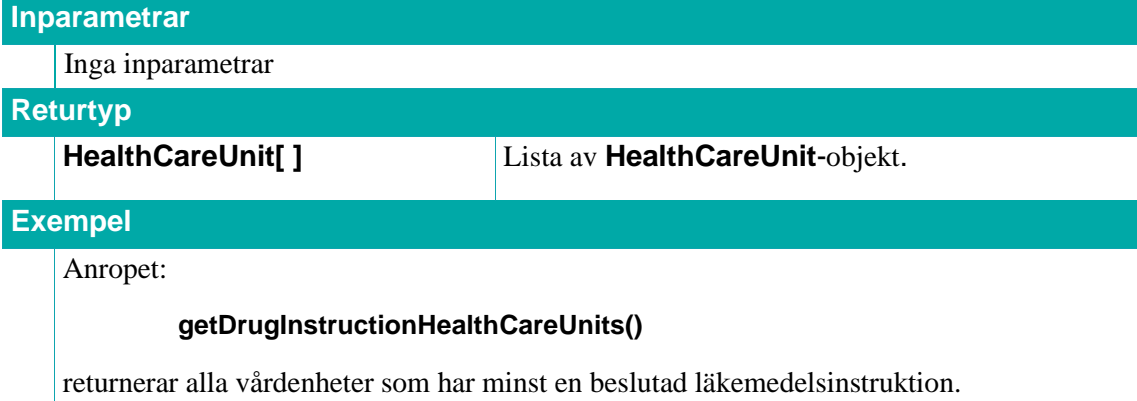

#### **7.5.2. getHealthCareUnitById**

Returnerar ett **HealthCareUnit**-objekt med information om vårdenheten med angivet id.

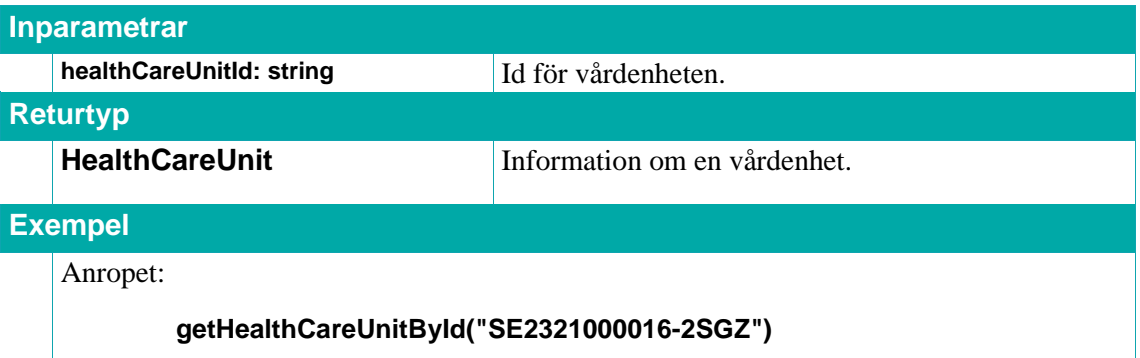

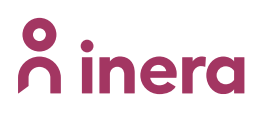

returnerar vårdenheten med id "SE2321000016-2SGZ" (Barnakuten på Astrid Lindgren).

#### **7.5.3. getDrugInstructionsByHealthCareUnit**

Returnerar en lista med **DrugInstruction**-objekt med information om alla läkemedelsinstruktioner för angiven källa som är beslutade för angiven vårdenhet.

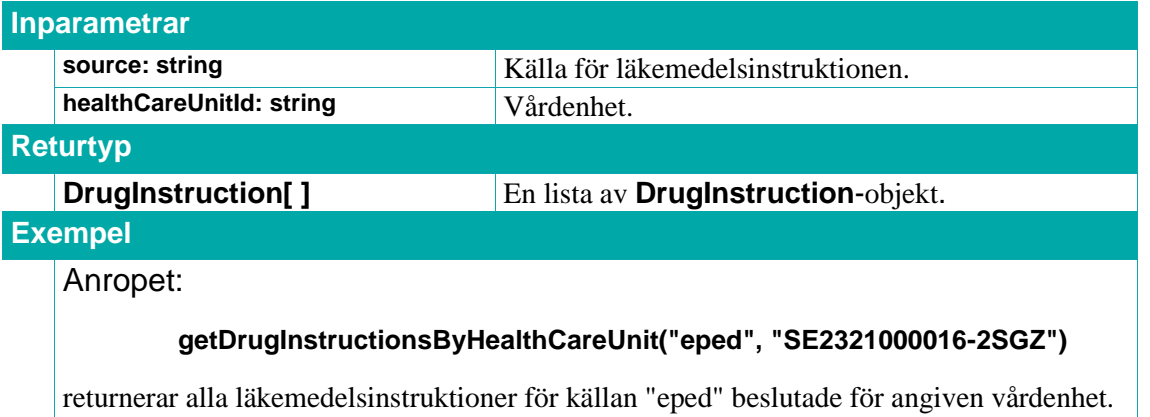

#### **7.5.4. getDrugInstructionsByNplId**

Returnerar en lista med **DrugInstruction**-objekt med information om alla läkemedelsinstruktioner för angiven källa, baserade på inskickat NPL-id och eventuellt filtrerat på viss vårdenhet som de är beslutade för.

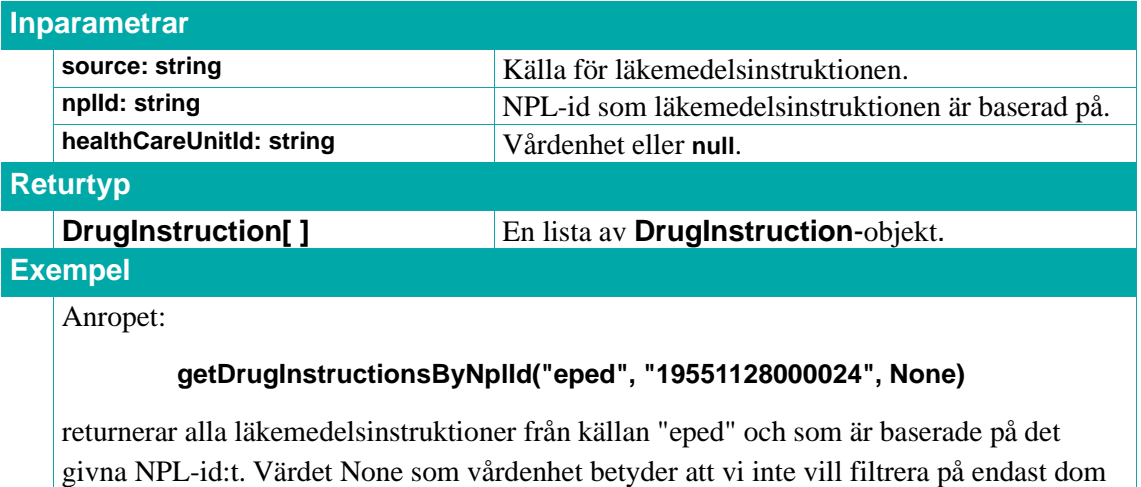

som är beslutade i en viss vårdenhet.

#### **7.5.5. getDrugInstructionsByDrugInstructionId**

Returnerar en lista med **DrugInstruction**-objekt med information om läkemedelsinstruktioner för angiven källa med angivet id för läkemedelsinstruktionen och version (en viss eller alla).

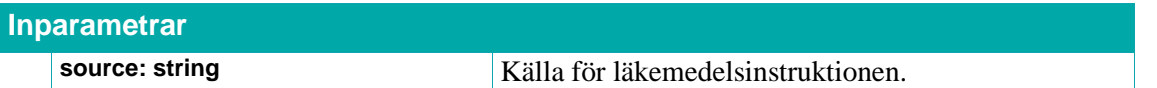

## $\stackrel{\circ}{\mathsf{\Lambda}}$  inera

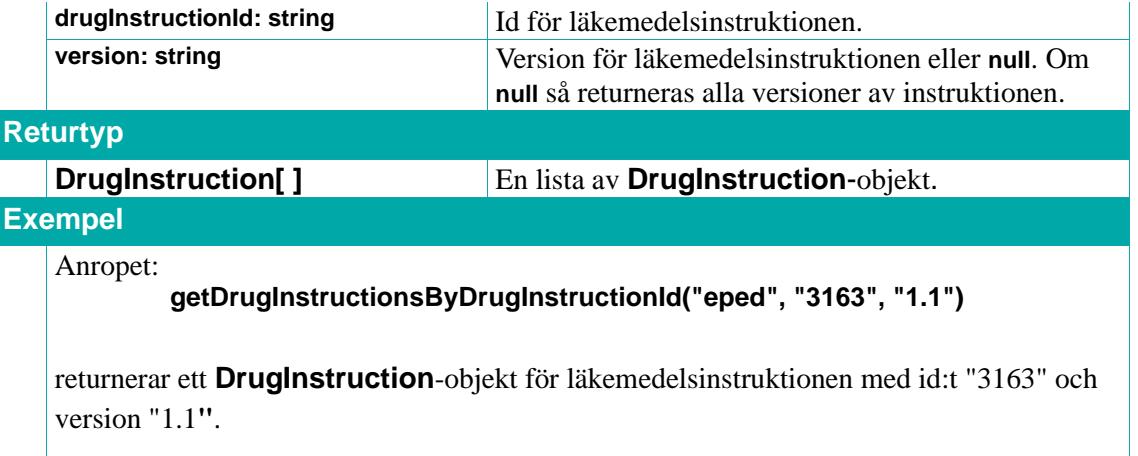

### **7.5.6. getDrugInstructions**

Returnerar en lista med **DrugInstruction**-objekt med information om alla läkemedelsinstruktioner för angiven källa.

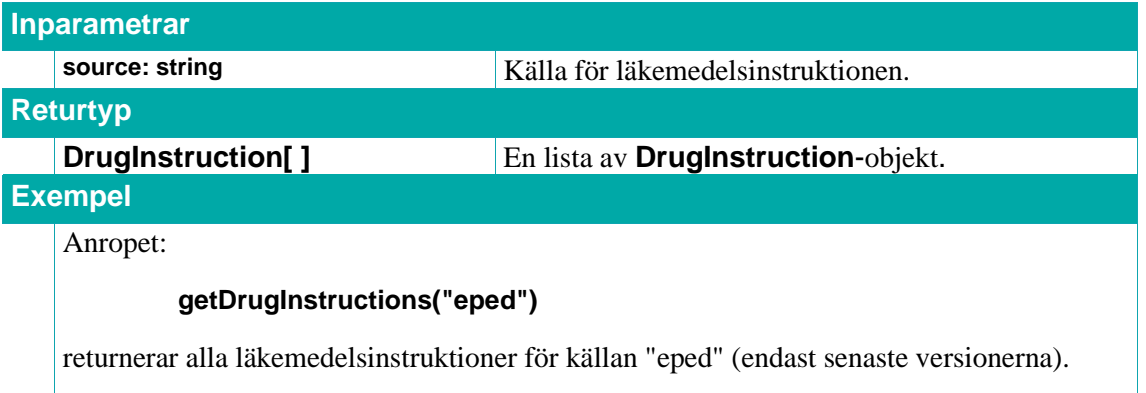

### **7.5.7. HealthCareUnit**

Ett **HealthCareUnit**-objekt innehåller info om en vårdenhet.

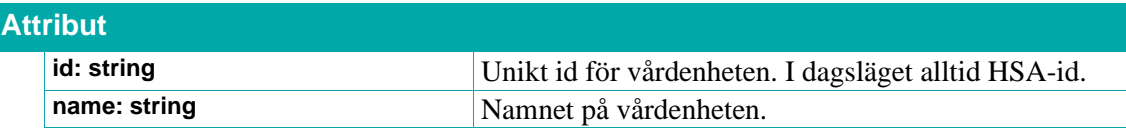

### **7.5.8. DrugInstruction**

Ett **DrugInstruction**-objekt innehåller info om en läkemedelsinstruktion.

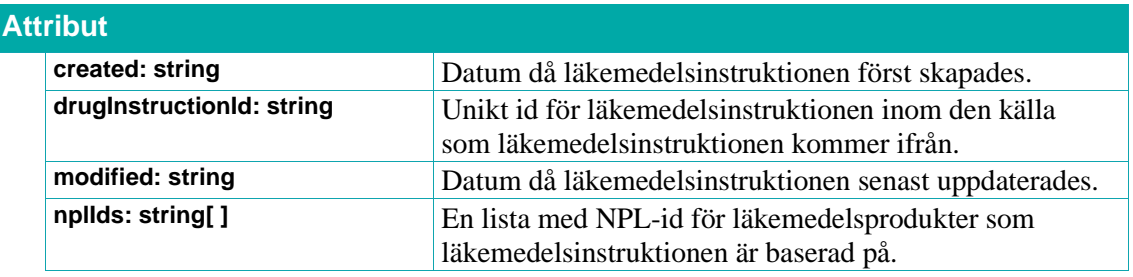

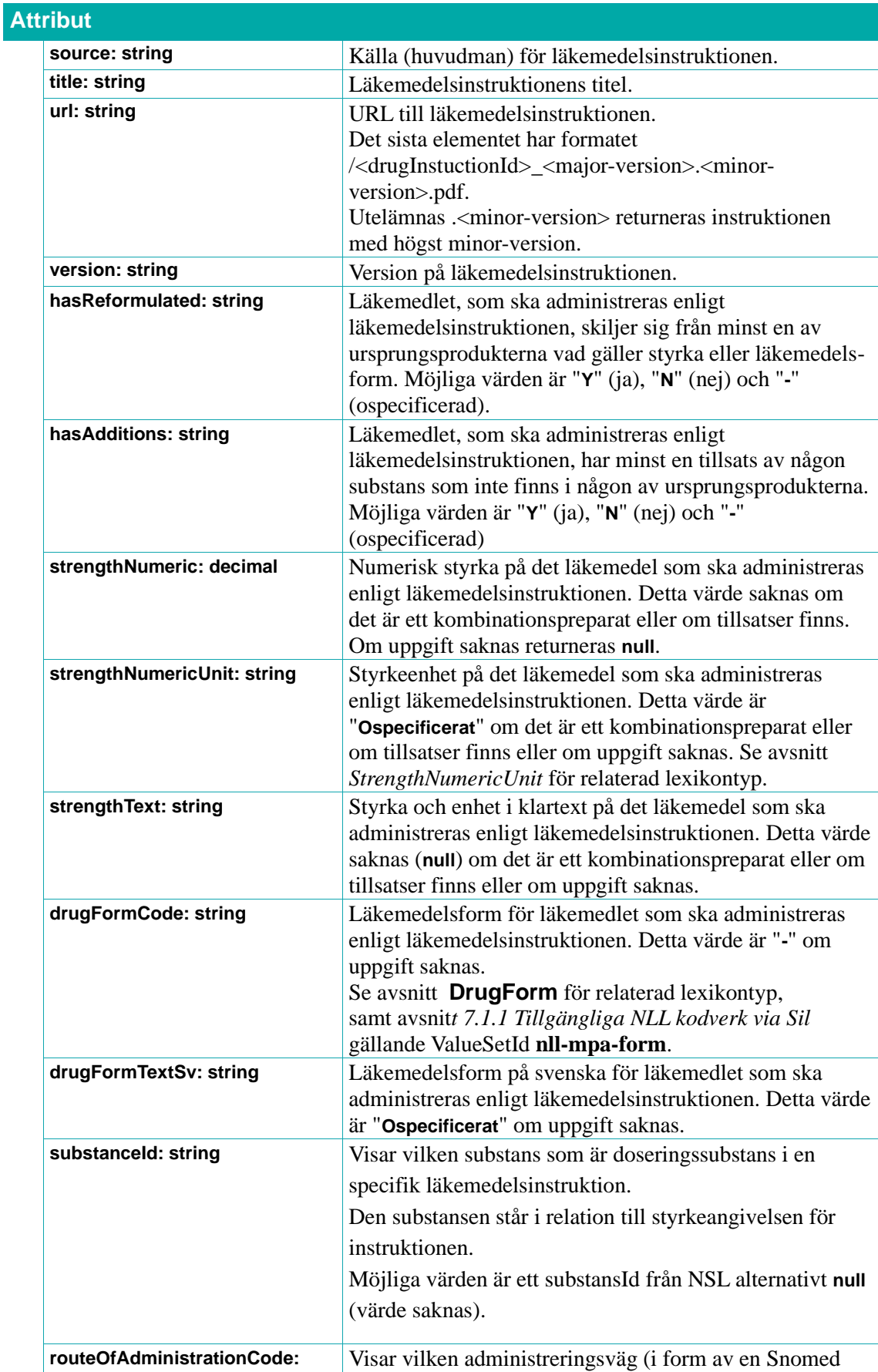

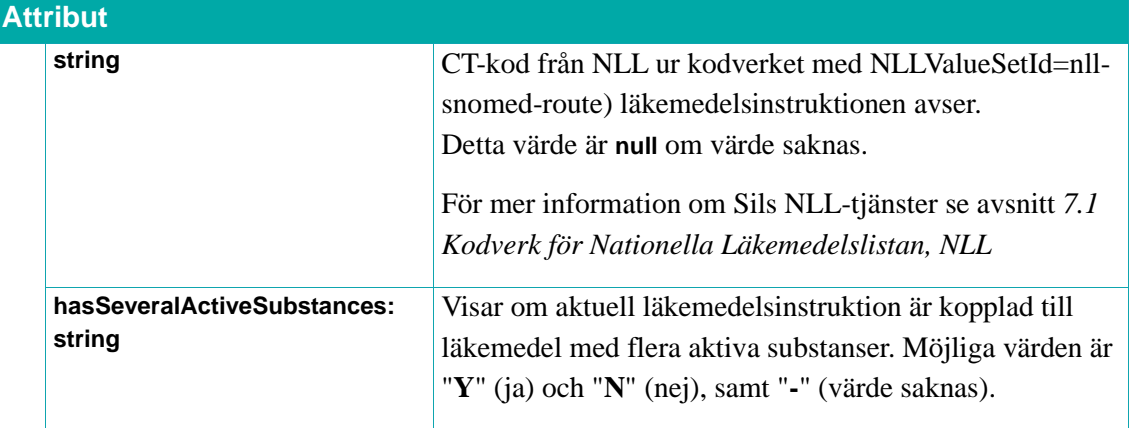

### **7.6. Läkemedelsförvaring**

Tjänsterna används för att hämta information om förvaring av läkemedelsartiklar.

### **7.6.1. getStoragesByNplPackId**

Returnerar en lista med **Storage**-objekt med information om förvaring av läkemedelsartikeln med angivet NPL-packid, **nplPackId**.

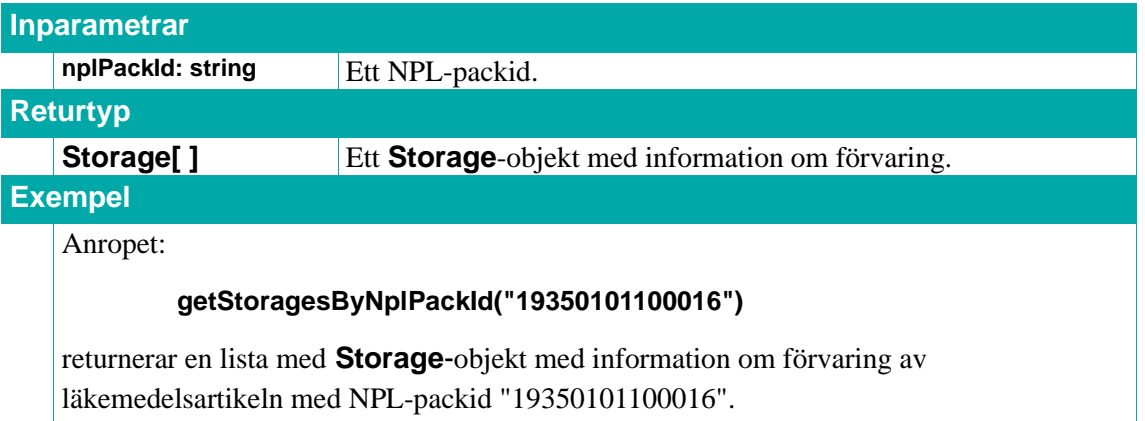

#### **7.6.2. getStoragesByNplPackIdList**

Returnerar en lista med **Storage**-objekt med information om förvaring av läkemedelsartiklarna med angivna NPL-packid, **nplPackIds**.

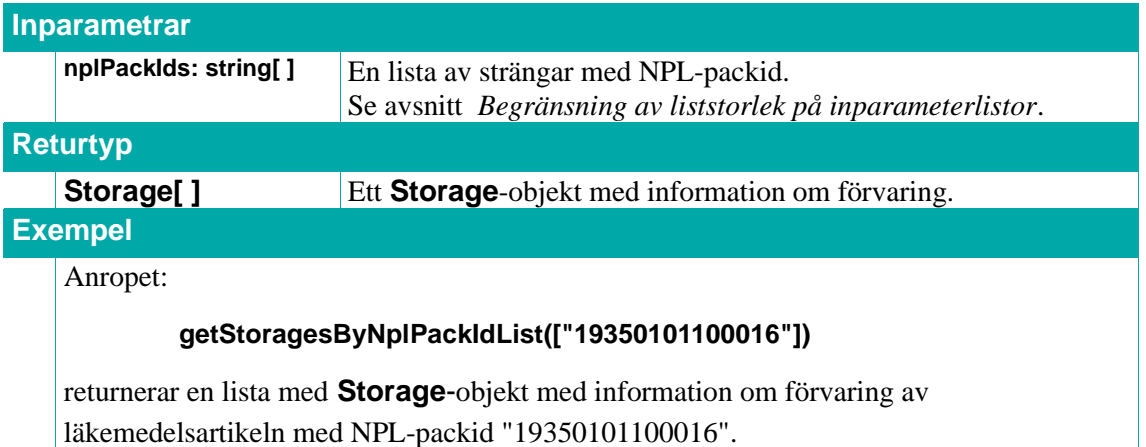

#### **7.6.3. Storage**

Ett **Storage**-objekt innehåller information om förvaring av läkemedelsartiklar.

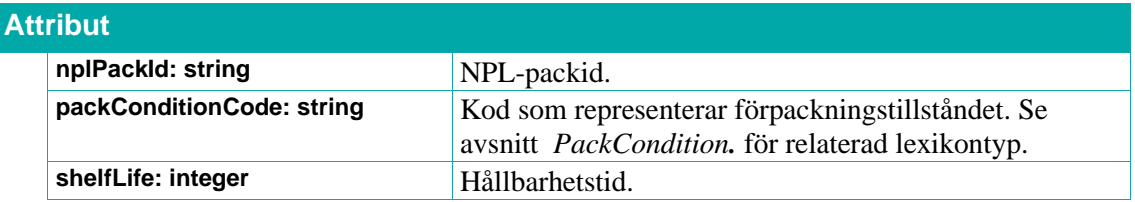

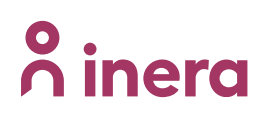

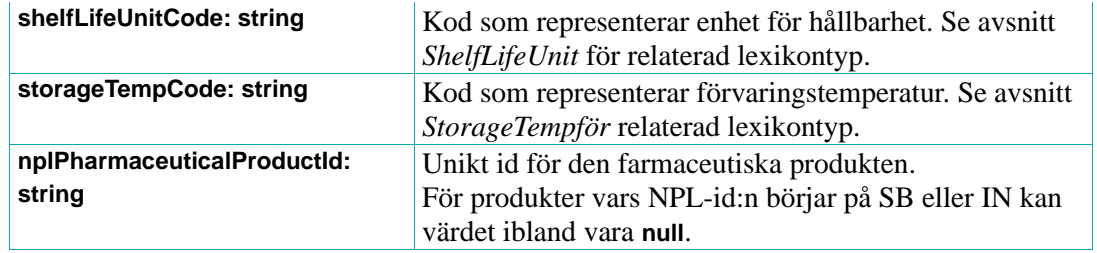

### <span id="page-138-0"></span>**7.6.4. PackCondition**

Lexikontyp, se avsnitt *[Lexikon](#page-31-0)*. Anger förpackningstillstånd.

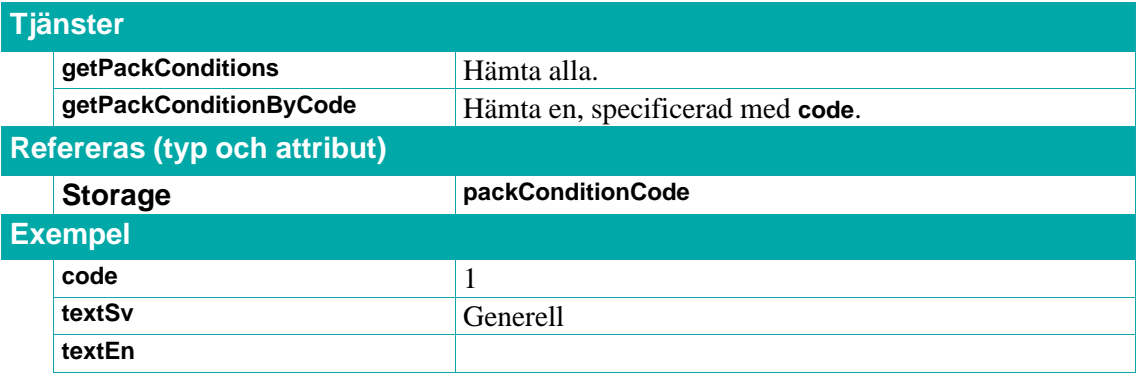

### <span id="page-138-1"></span>**7.6.5. ShelfLifeUnit**

Lexikontyp, se avsnitt *[Lexikon](#page-31-0)*. Anger enhet för hållbarhetstid.

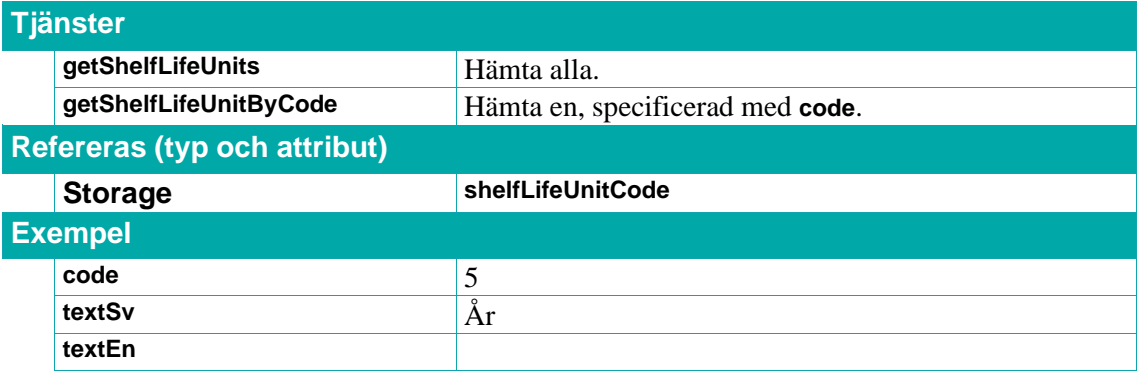

#### <span id="page-138-2"></span>**7.6.6. StorageTemp**

Lexikontyp, se avsnitt *[Lexikon](#page-31-0)*. Anger förvaringstemperatur.

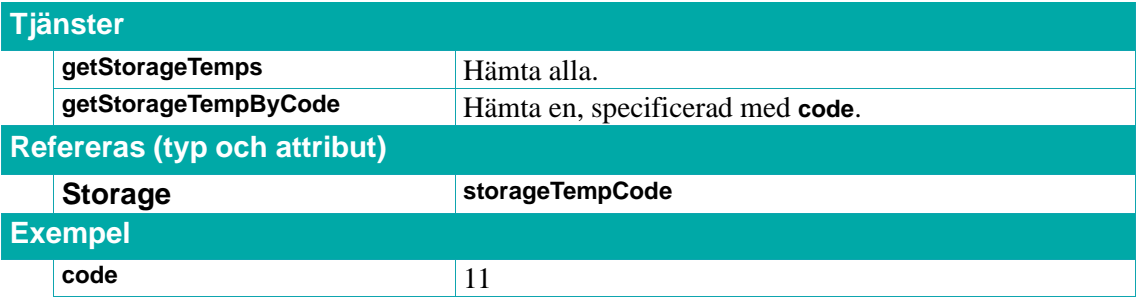

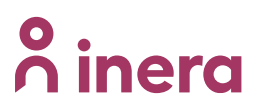

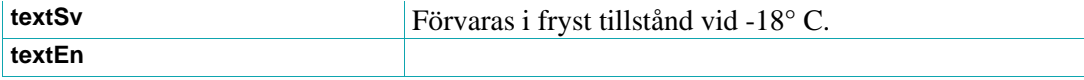

# inera

### **7.7. Batchnummer**

Vid tillverkning av läkemedel kan det förekomma skillnader mellan olika batcher/satser. Därför är det, vid t.ex. vaccinering, viktigt att registrera batchnummer/satsnummer för att ha spårbarhet. För samtliga biologiska läkemedel måste batchnummer anges vid ordination/förskrivning.

**OBS! För närvarande levererar nedanstående tjänster endast batchnummer för vaccin, men de kan i framtiden komma att användas även för andra läkemedel**.

### **Vaccin**

Vid vaccination måste vaccinets batchnummer registreras i patientens journal enligt lagkrav. Detta för att göra det möjligt att spåra vilka patienter som fått vaccin från en viss batch.

Läkemedelsverket sammanställer en lista över batchnummer för vacciner som används i Sverige och vars utgångsdatum infaller under innevarande år eller senare. Listan innehåller godkända vacciner samt icke godkända vacciner som tillhandahålls på licens av Läkemedelsverket. Varje årsskifte rensas batcher som har ett passerat utgångsdatum bort från listan.

**OBS! BatchNumber**-objekt för licensläkemedel saknar ibland NPL-id och utgångsdatum. Det kan även förekomma vaccin med ett NPL-id i källan "Batchnummer för vaccin" som inte finns i VARA.

För mer information, se Sils *[Integrationshandledning Batchnummer för vaccin](#page-11-0)*.

### **7.7.1. getBatchNumbers**

Returnerar en lista med samtliga **BatchNumber**-objekt som finns i Sil.

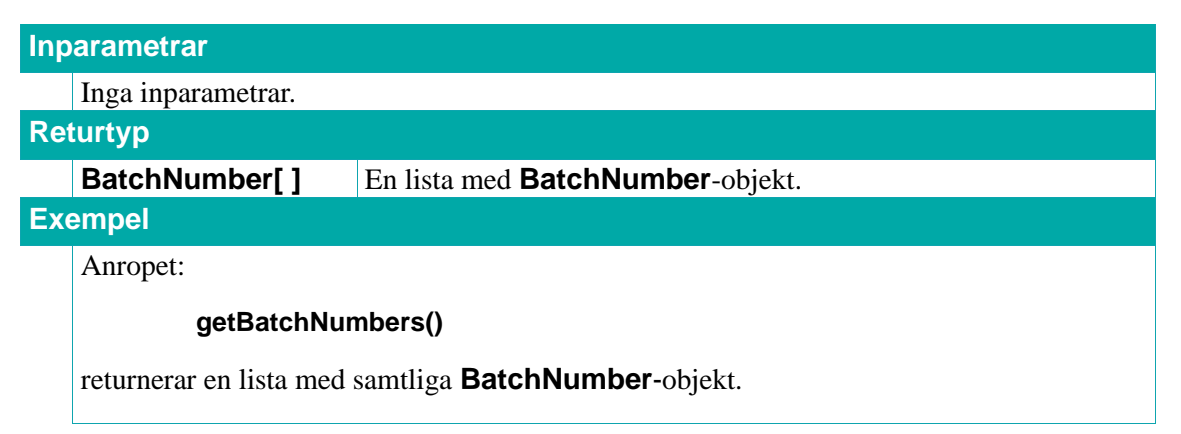

### **7.7.2. getBatchNumbersByNplIdList**

Returnerar en lista med **BatchNumber**-objekt. Det är viktigt att känna till att licensläkemedel kan sakna NPL-id och då kan de inte hittas med denna tjänst.

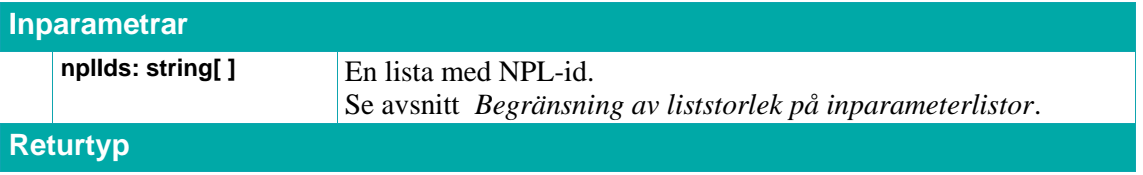

### **BatchNumber[ ]** En lista med **BatchNumber**-objekt.

**Exempel**

Anropet:

### **getBatchNumbersByNplIdList (["20200930000093"])**

returnerar en lista med **BatchNumber**-objekt. Listan innehåller batchnummer för läkemedelsprodukterna med nplId "20200930000093".

### **7.7.3. getBatchNumbersByBatchNumber**

Returnerar en lista med **BatchNumber**-objekt. Tjänsten kan användas för att kontrollera ifall ett batchnummer finns i Sil.

Det finns i regel endast ett **BatchNumber**-objekt per batchnummer men det kan inte uteslutas att två olika läkemedel har samma batchnummer.

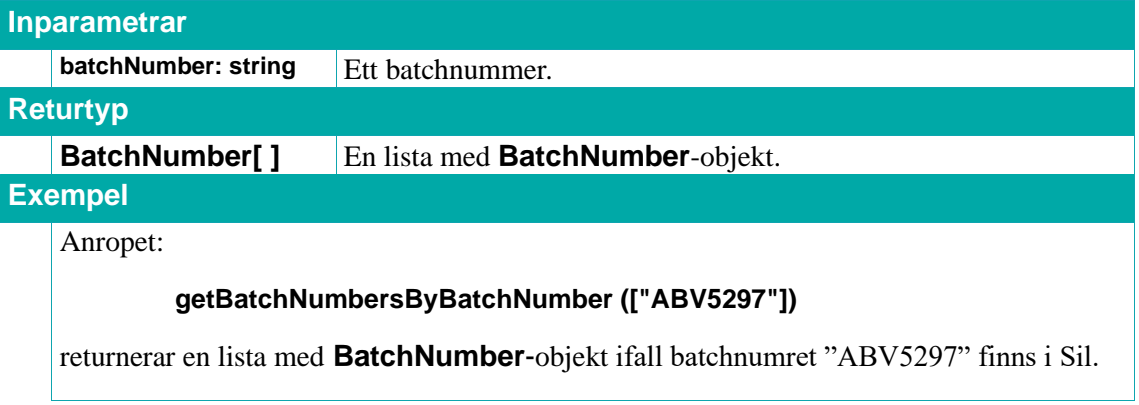

### **7.7.4. BatchNumber**

Ett **BatchNumber**-objekt innehåller bl.a. batchnummer och utgångsdatum.

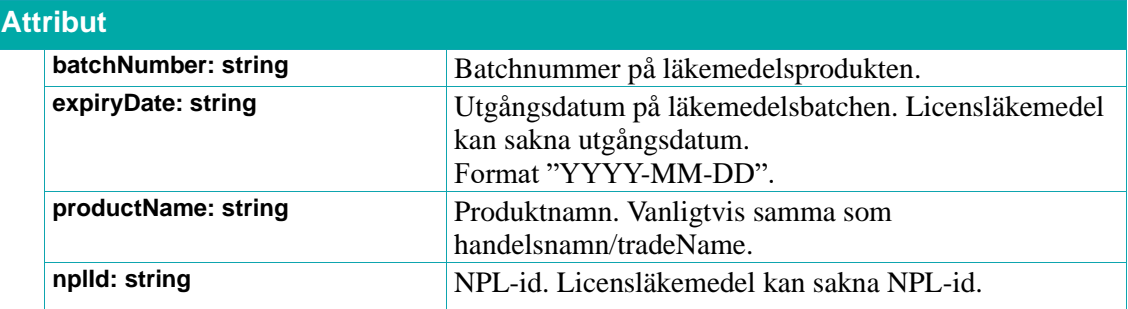

# $\stackrel{\circ}{\mathsf{\Lambda}}$  inera

### **7.8. Blandbarhetsdatabasen**

Blandbarhetsdatabasen är ett kunskapsstöd som innehåller information om blandbarhet för intravenösa läkemedel. Den underhålls och publiceras av Västra Götalandsregionen, VGR. När en patient vårdas på sjukhus kan det uppstå behov av läkemedel som ges intravenöst via en så kallad infart. Om flera läkemedel ges samtidigt via samma infart kan fysikaliska och kemiska reaktioner uppstå vilket kan leda till sämre effekt, igentäppta slangar och i värsta fall organsvikt och dödsfall. Blandbarhetsdatabasen innehåller kompatibilitetsinformation för läkemedelskombinationer baserade på internationella studieresultat bedömda utifrån svensk läkemedelshantering. Blandbarhetsdatabasen ska endast användas för läkemedel som administreras intravenöst. Kunskapsstödet innehåller en bedömningstext och en klassificering.

För mer information, rekommendationer och krav se Sils dokument *[Integrationshandledning](#page-11-0) [Blandbarhetsdatabasen.](#page-11-0)*

### **7.8.1. getIVCompatibilityWithinNplIdList**

Tjänsten returnerar blandbarhetsinformation för inskickade läkemedelsprodukter (**nplids**). Svaret innehåller information om blandbarheten för läkemedlen två och två. Samtliga möjliga kombinationer finns i svaret förutsatt att det finns bedömningar gjorda för dem.

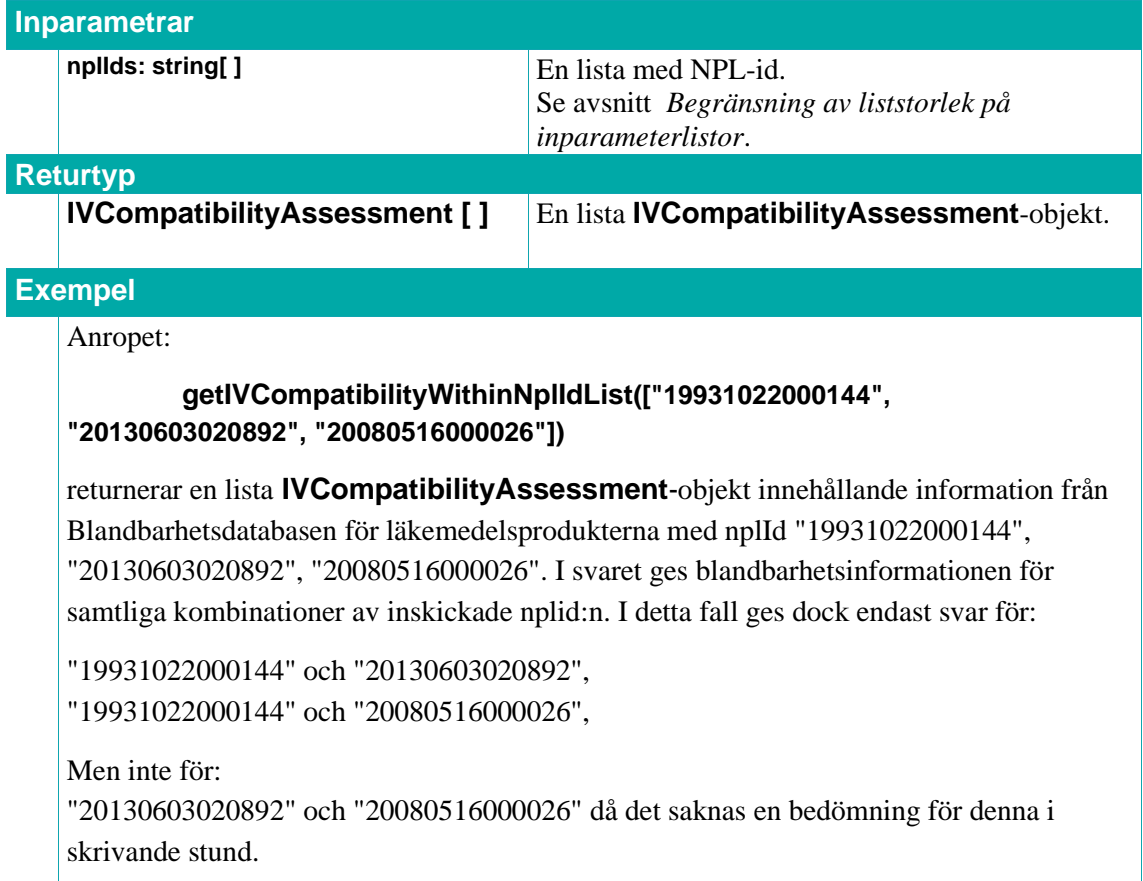

### **7.8.2. getIVCompatibilityByNplIdAgainstAll**

Tjänsten returnerar blandbarhetsinformation mellan inskickat läkemedel (**nplid**) och samtliga läkemedel i Blandbarhetsdatabasen där kopplingar finns till inskickat läkemedel.

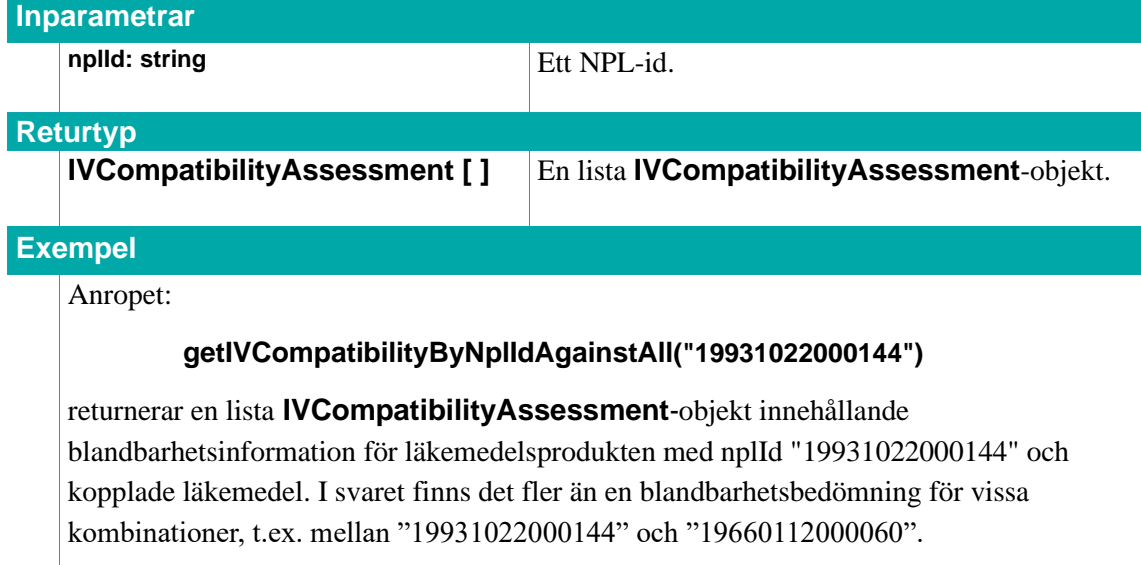

### **7.8.3. IVCompatibilityAssessment**

Innehåller information om blandbarhet mellan två läkemedelsprodukter.

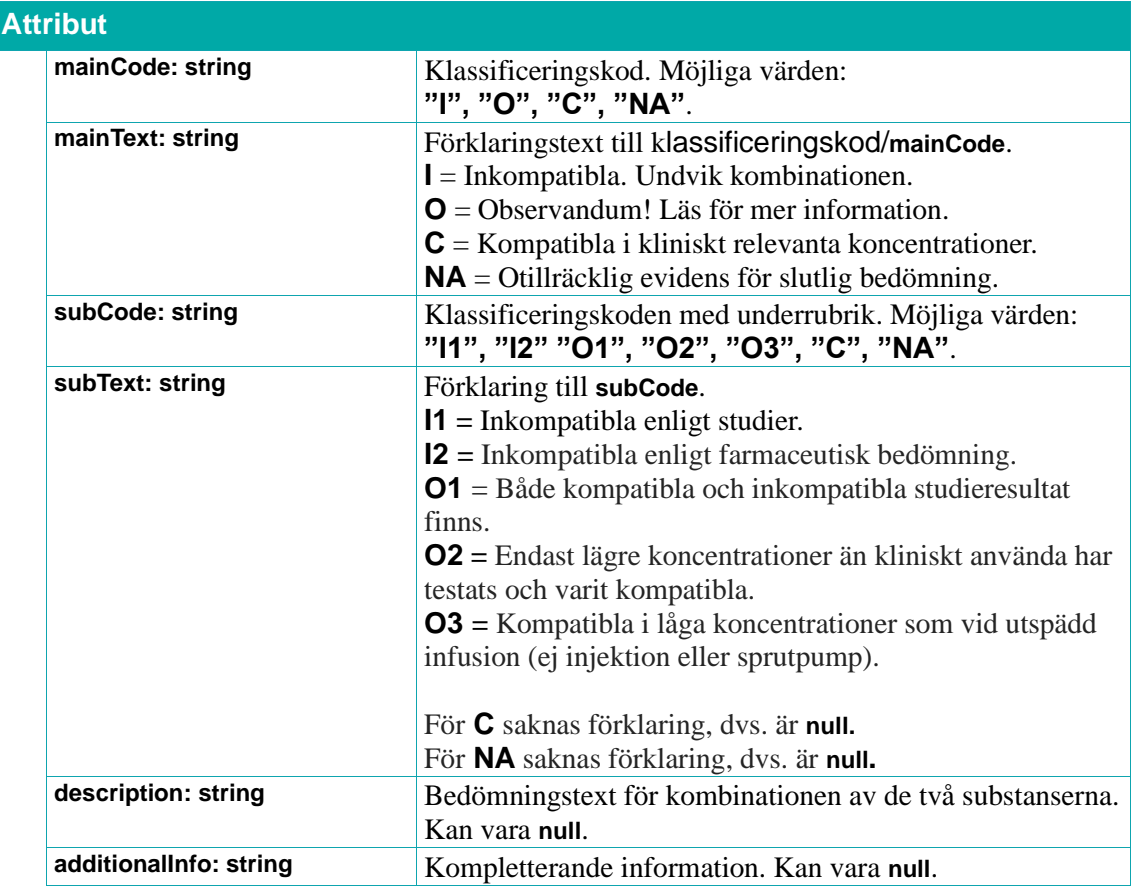
## **o** inera

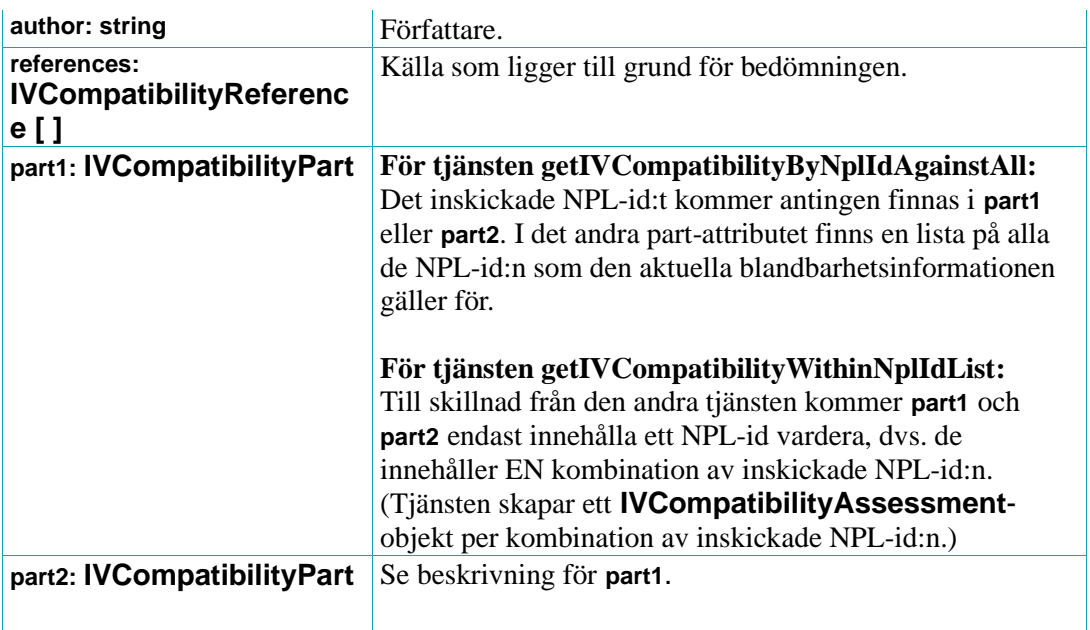

### **7.8.4. IVCompatibilityPart**

Innehåller information om de läkemedel som ingår i en bedömning.

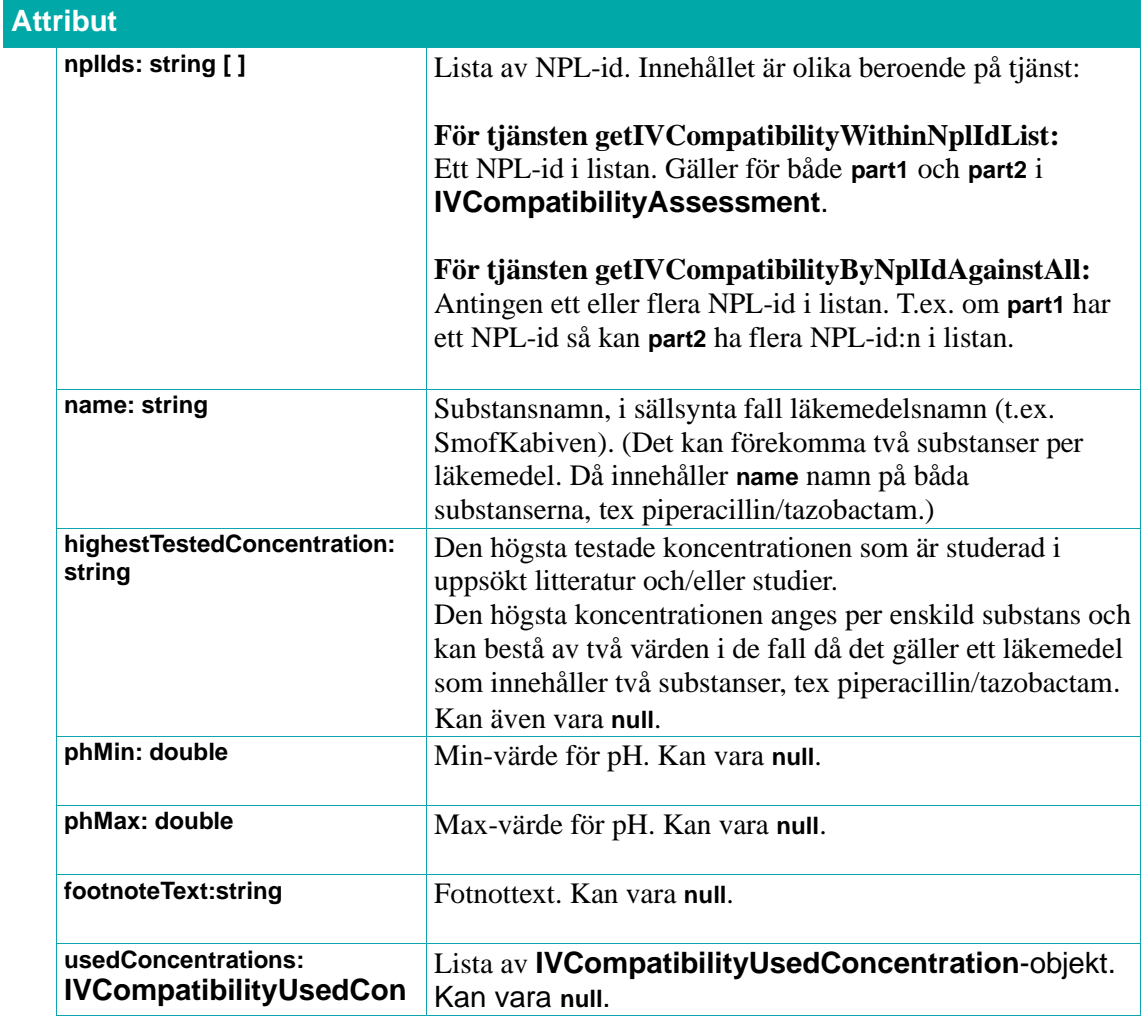

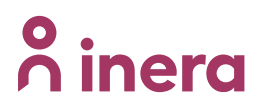

### **centration [ ]**

#### **7.8.5. IVCompatibilityReference**

Källhänvisning till den vetenskapliga källa som ligger till grund för bedömningen. 

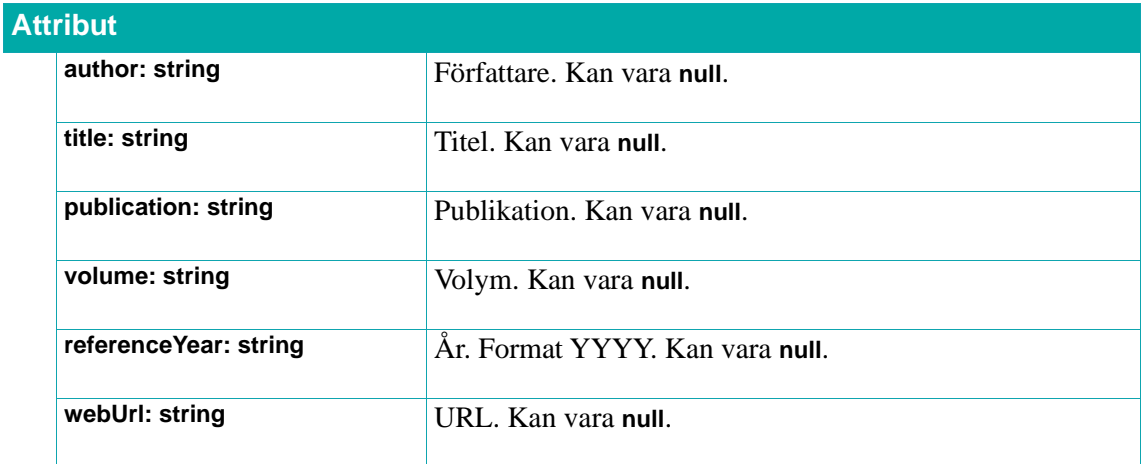

#### **7.8.6. IVCompatibilityUsedConcentration**

Innehåller information om en använd koncentration vid en blandbarhetsbedömning.

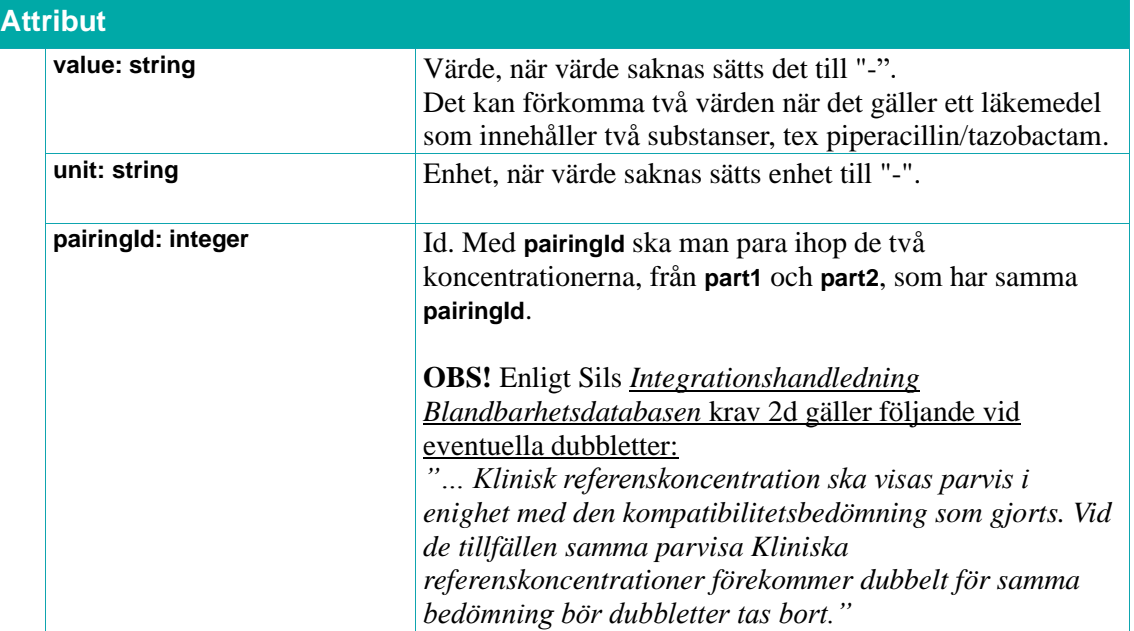

### **7.9. Krossningsdatabasen**

Krossningsdatabasen underhålls och publiceras av Region Skåne.

Det finns en stor grupp patienter som inte kan ta sina läkemedel som produktinformationen beskriver. Flera läkemedel saknar godkänd produktinformation om läkemedlet kan krossas eller ges i sond. Krossningsdatabasen är ett läkemedelshanteringsstöd som ger information om ett läkemedel kan krossas, administreras i sond samt om det finns ett alternativt läkemedel eller alternativt administreringssätt. Krossningsdatabasen utgår från de aktiva substanserna och läkemedelsformen. I krossningsdatabasen får vårdpersonal samma rekommendation för samma substans och läkemedelsform oavsett tillverkare. Krossningsdatabasen är ett stöd som bidrar till bland annat en säkrare läkemedelsadministrering.

För mer information, rekommendationer och krav se Sils dokument *[Integrationshandledning](#page-11-0) [Krossningsdatabasen.](#page-11-0)*

#### **7.9.1. getCrushabilitiesByNplIdList**

Tjänsten returnerar en lista av **Crushability**-objekt innehållande krossningsinformation för läkemedelsprodukterna i inparametern **nplIds**.

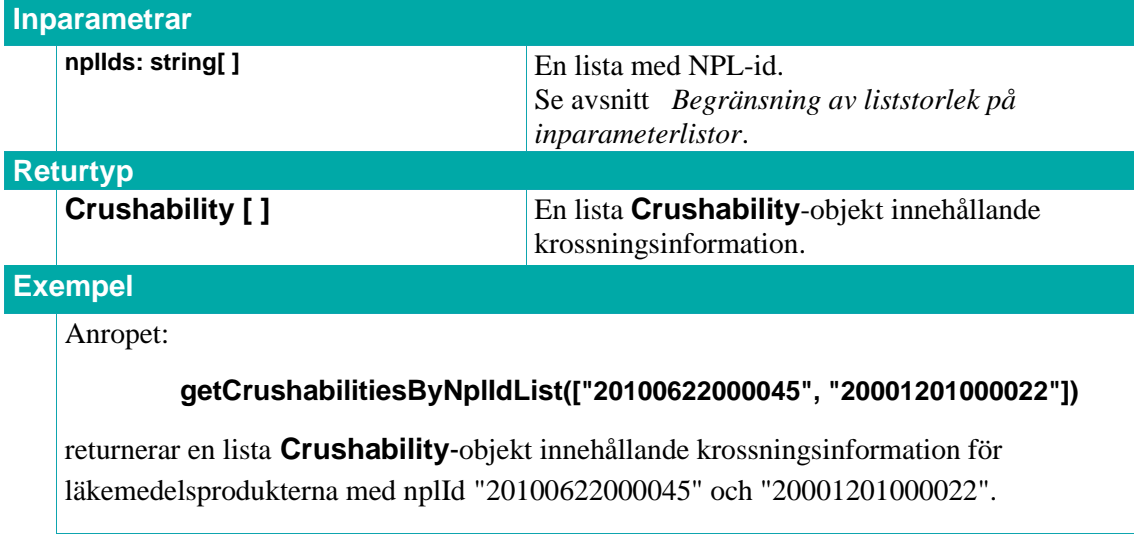

#### **7.9.2. getCrushabilities**

Tjänsten returnerar all information i Krossningsdatabasen.

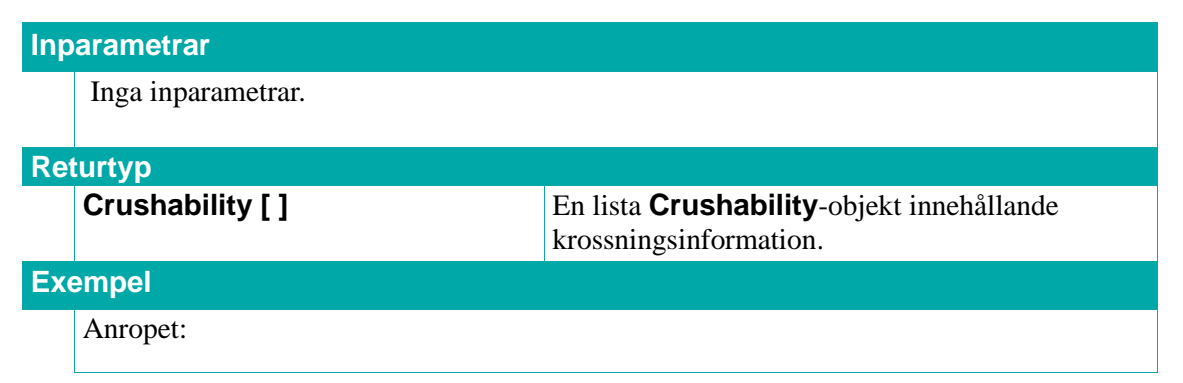

#### **getCrushabilities()**

returnerar en lista **Crushability**-objekt innehållande all information i Krossningsdatabasen.

#### **7.9.3. Crushability**

Innehåller krossningsinformation.

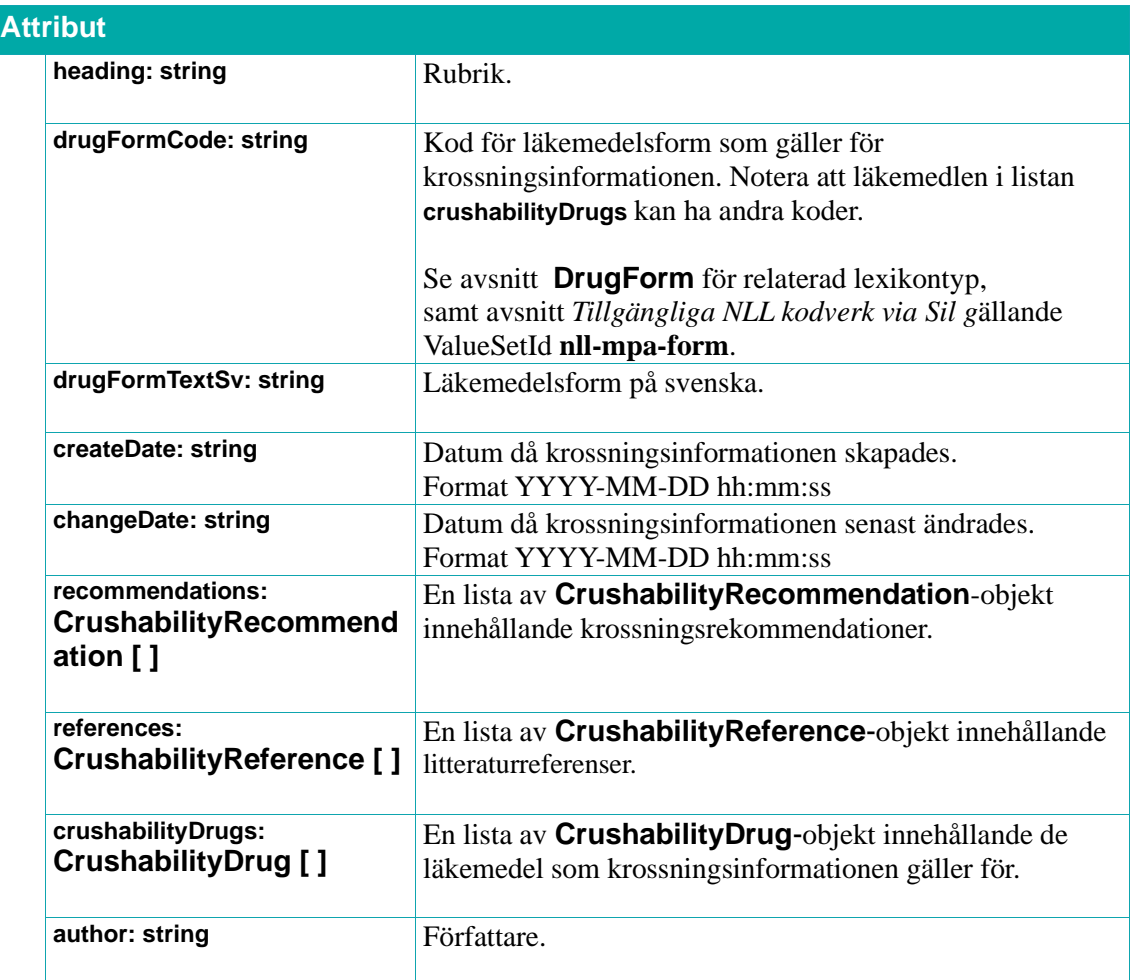

#### **7.9.4. CrushabilityDrug**

Innehåller ytterligare information om det läkemedel krossningsinformationen gäller.

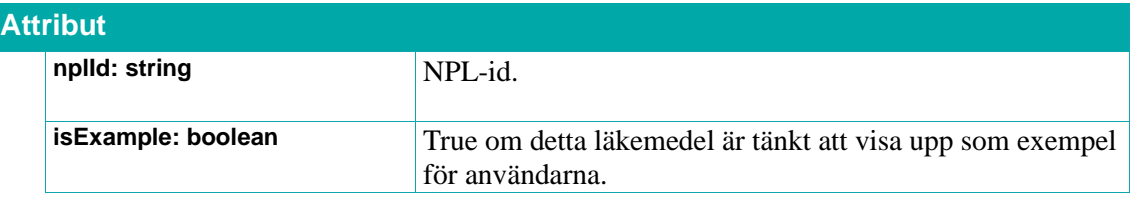

#### **7.9.5. CrushabilityRecommendation**

Innehåller information om en krossningsrekommendation.

## **o** inera

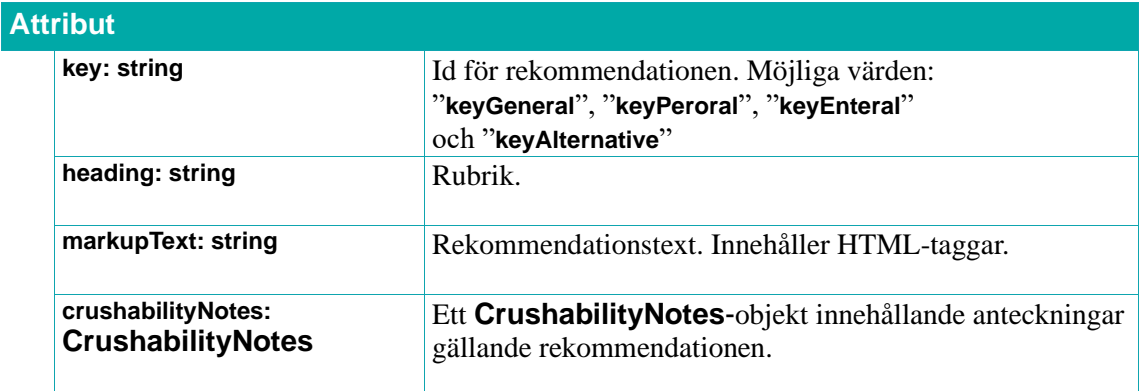

#### **7.9.6. CrushabilityNotes**

Innehåller information om en lista av anteckningar för en rekommendation.

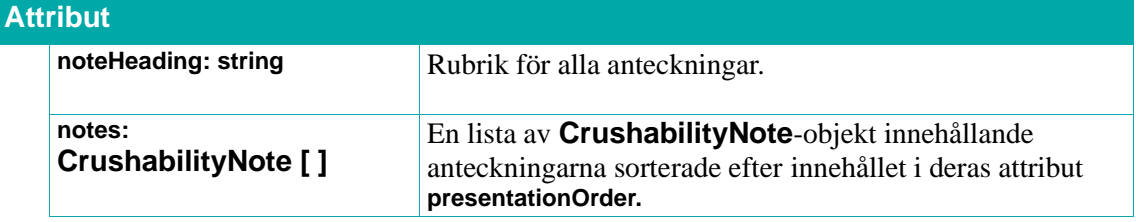

#### **7.9.7. CrushabilityNote**

Innehåller information om en anteckning.

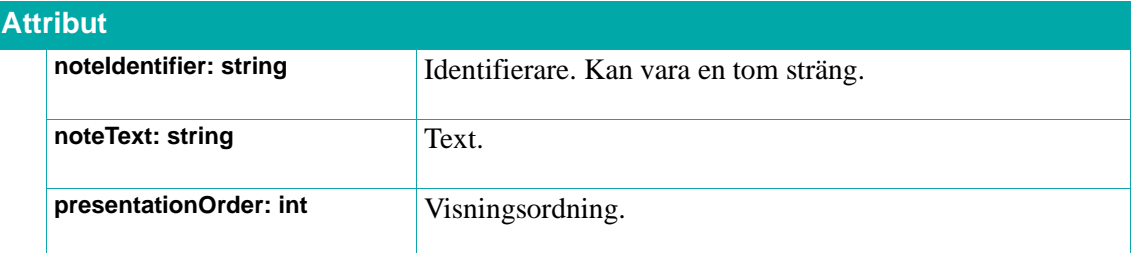

#### **7.9.8. CrushabilityReference**

Källhänvisning som ligger till grund för rekommendationen.

### **Attribut**

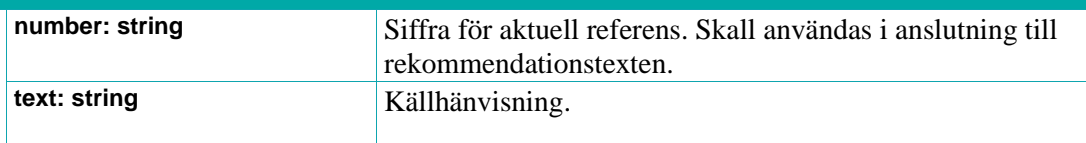

### **7.10. Restanmälda läkemedel**

Källan Restanmälda läkemedel underhålls och publiceras av Läkemedelsverket.

Tillgång till information om restanmälda läkemedel underlättar för förskrivare och minskar risken att patienter blir utan läkemedel på grund av att förskrivning eller ordination görs av läkemedel som är restanmälda och därmed inte tillgängliga.

Läkemedelsverket sammanställer och publicerar uppgifter som rapporteras in från läkemedelsföretagen om restsituationer.

Ibland kan läkemedelsföretag inte leverera läkemedel i den mängd som efterfrågas. Då uppstår en restsituation. Läkemedelsföretagen har en skyldighet enligt läkemedelslagen att göra en restanmälan till Läkemedelsverket när en restsituation förväntas uppstå eller har uppstått. Anmälningsplikten gäller godkända läkemedel som finns till försäljning i Sverige där restsituationen förväntas pågå i minst tre veckor. Restsituationer ska också anmälas om de är kortare än tre veckor och kan medföra patientsäkerhetsrisker. Anmälningsplikten gäller endast innehavaren av godkännande för försäljning (marketing authorisation holder, MAH). Eftersom parallellimportörer och parallelldistributörer av läkemedel inte i strikt mening räknas som MAH är de inte skyldiga att rapportera restsituationer. (Läkemedelsverket ser dock gärna att de rapporterar detta ändå.) Följaktligen kan information om vissa restsituationer saknas i källan.

Läkemedelsverket gör även bedömningar om möjliga alternativ finns vilka publiceras i anslutning till respektive anmäld förpackning. **OBS!** De läkemedel som anges som alternativ kan även de vara restanmälda med en pågående eller kommande restsituation.

Det finns information om när restsituationen förväntas uppstå, hur länge den förväntas pågå, när den upphört, Läkemedelsverkets bedömning av möjliga alternativ för det aktuella fallet, kontaktuppgifter till företaget mm.

Större delen av informationen i källan anges på läkemedelsförpackningsnivå. Här finns information av flera informationstyper. För mer information om dessa samt rekommendationer och krav se Sils *[Integrationshandledning Restanmälda läkemedel.](#page-11-0)*

Sil innehåller alla pågående, kommande samt en viss mängd avslutade restsituationer ifrån källan. Information gällande avslutade restsituationer finns kvar i Sil under en begränsad tidsperiod (tre månader).

Sil-tjänsterna för restanmälda läkemedel kan anropas med datum för en sökperiod i de fall en begränsad svarsmängd önskas. Samtliga restsituationer som finns (helt eller delvis) inom angivet intervall ingår i svaret.

Det går att ange:

- En hel period med start- och slutdatum
- Början på en period utan att ange slutdatum
- Slutet på en period utan att ange startdatum
- Helt låta bli att ange period

## nera

**OBS!** Det vanligaste kommer vara att användaren vill se restsituationer från och med dagens datum och en viss period framåt.

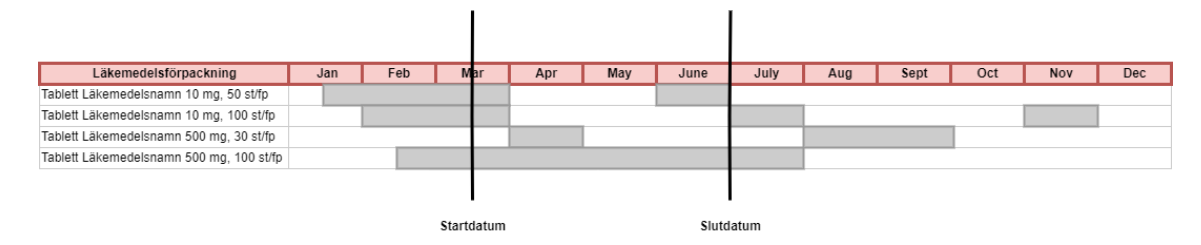

*Figur 1 Exempel på sökning med både start- och slutdatum*

Exempel på sökning där både start- och slutdatum angivits. I detta fall har samtliga fyra läkemedelsförpackningar restsituationer som pågår (helt eller delvis) inom angiven datumperiod och kommer därmed ingå i svaret. Dessutom har en läkemedelsförpackning två pågående restsituationer inom angiven period. Båda dessa ingår i svaret som totalt innehåller fem restsituationer.

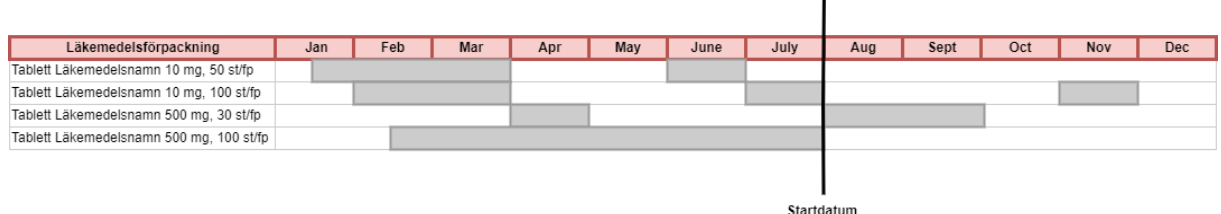

### *Figur 2 Exempel på sökning med enbart startdatum*

Exempel på sökning där enbart startdatum angivits. I detta fall har två av läkemedelsförpackningarna i exemplet restsituationer som pågår inom angiven datumperiod (dvs från angivet startdatum till källans slut). Dvs restsituationerna på rad 2 och 3 kommer med i svaret.

#### <span id="page-150-0"></span>**7.10.1. getMedicineShortagesByNplIdList**

Tjänsten returnerar en lista av **MedicineShortage** -objekt innehållande information om aktuella restsituationer för angivna NPL-id:n samt eventuellt angiven tidsperiod.

**Användningsexempel:** Vid förskrivning eller ordination av läkemedel på "produktnivå" när information önskas om en eller flera produkt/ers samtliga restanmälda förpackningar.

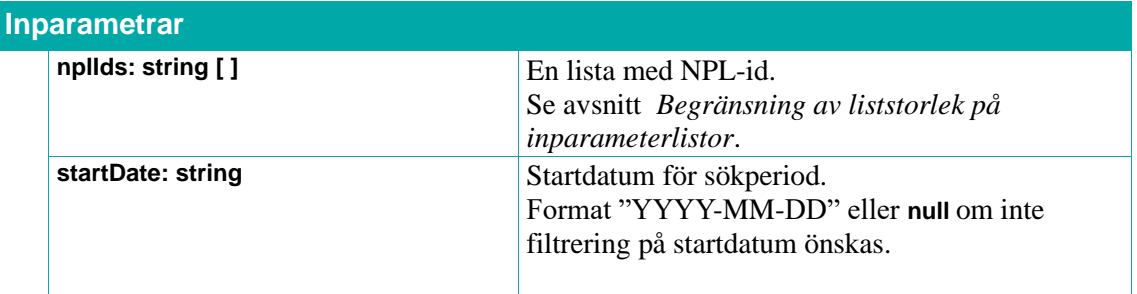

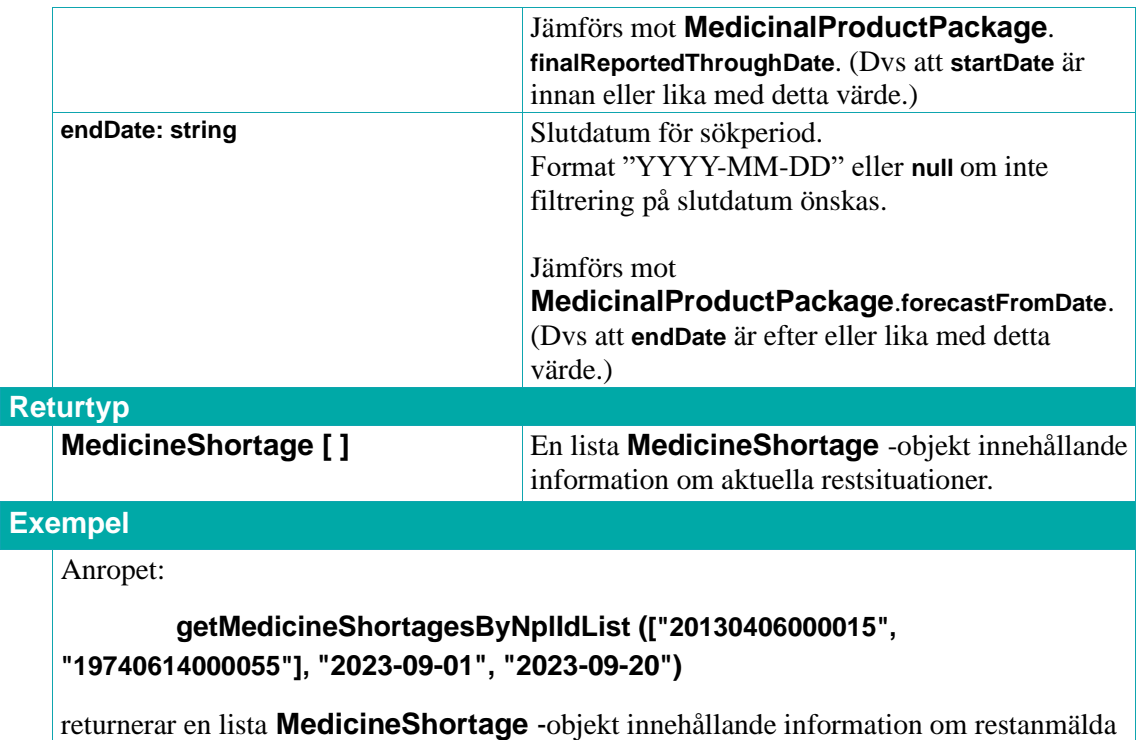

läkemedelsprodukter med pågående restsituationer (inklusive restanmälda läkemedelsförpackningar) för angivna NPL-id:n för perioden med startdatum 2023-09-01 och slutdatum 2023-09-20.

#### <span id="page-151-0"></span>**7.10.2. getMedicineShortagesByNplPackIdList**

Tjänsten returnerar en lista av **MedicineShortage** -objekt innehållande information om aktuella restsituationer för angivna NPL-packid:n samt eventuellt angiven tidsperiod.

**OBS!** Berörda läkemedelsprodukter kan ha fler restanmälda läkemedelsförpackningar (än de angivna i inparametern **nplPackIds**), men dessa returneras inte då av denna tjänst.

**Användningsexempel:** Vid receptförnyelse av ett eller flera recept samtidigt på "förpackningsnivå", dvs när information endast önskas om specifika förpackningar.

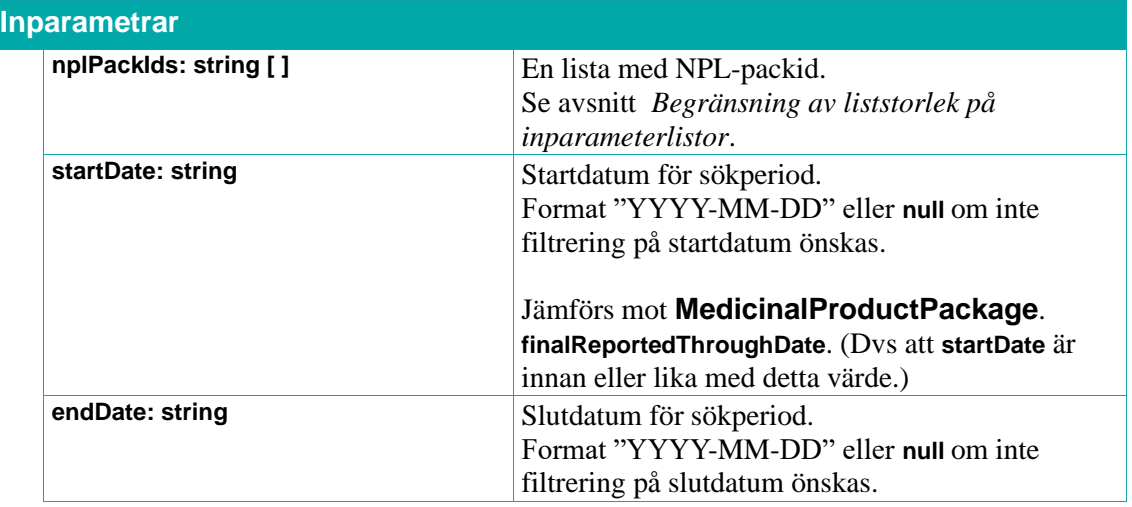

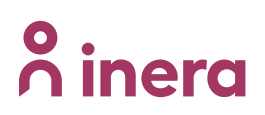

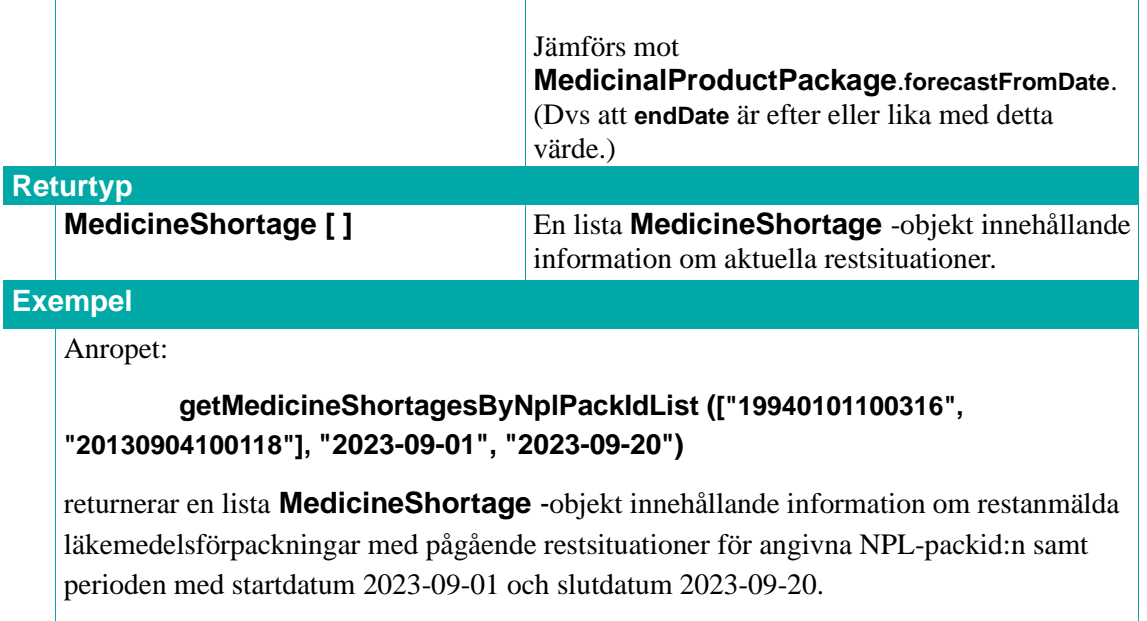

#### **7.10.3. getMedicineShortages**

Tjänsten returnerar en lista av **MedicineShortage** -objekt innehållande information om aktuella restsituationer för eventuellt angiven tidsperiod. Om tidsperiod inte anges returneras hela källan.

**Användningsexempel:** Vid framtagning av statistik. **OBS!** Sil innehåller pågående, kommande samt en begränsad mängd avslutade restanmälningar (ca tre månader tillbaka efter avslutningsdatum).

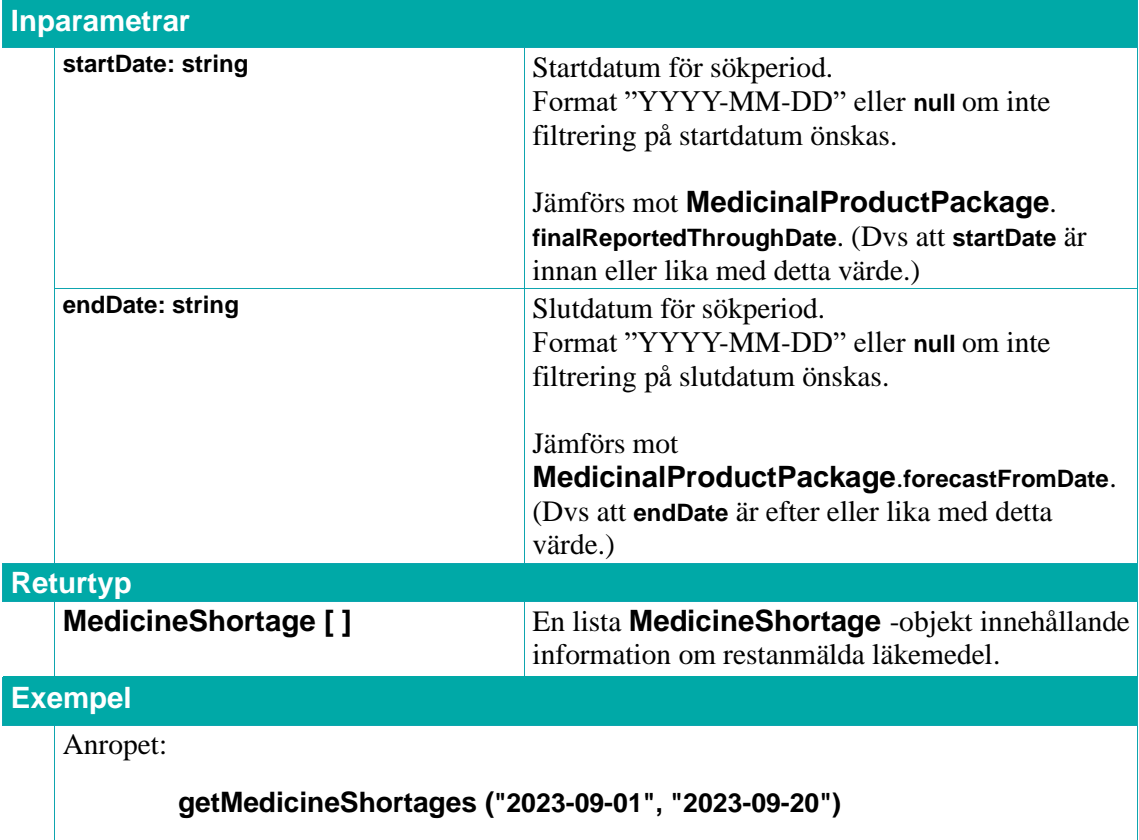

returnerar en lista **MedicineShortage** -objekt innehållande information om restanmälda läkemedel/förpackningar med pågående restsituationer under angiven period med startdatum 2023-09-01 och slutdatum 2023-09-20.

**OBS!** I exemplen nedan innebär **null** att inget värde skickas in:

#### **getMedicineShortages (null, null)**

returnerar en lista **MedicineShortage** -objekt innehållande information om samtliga restanmälda läkemedel/förpackningar med pågående restsituationer som finns i Sil oavsett start- och slutdatum. Dvs ingen filtrering på datum.

#### **getMedicineShortages ("2023-09-01", null)**

returnerar en lista **MedicineShortage** -objekt innehållande information om restanmälda läkemedel/förpackningar med pågående restsituationer under angiven period med startdatum 2023-09-01. Ingen filtrering på slutdatum.

#### **getMedicineShortages (null, "2023-09-20")**

returnerar en lista **MedicineShortage** -objekt innehållande information om restanmälda läkemedel/förpackningar med pågående restsituationer under angiven period med slutdatum 2023-09-20. Ingen filtrering på startdatum.

#### **7.10.4. MedicineShortage**

Innehåller information om en restsituation.

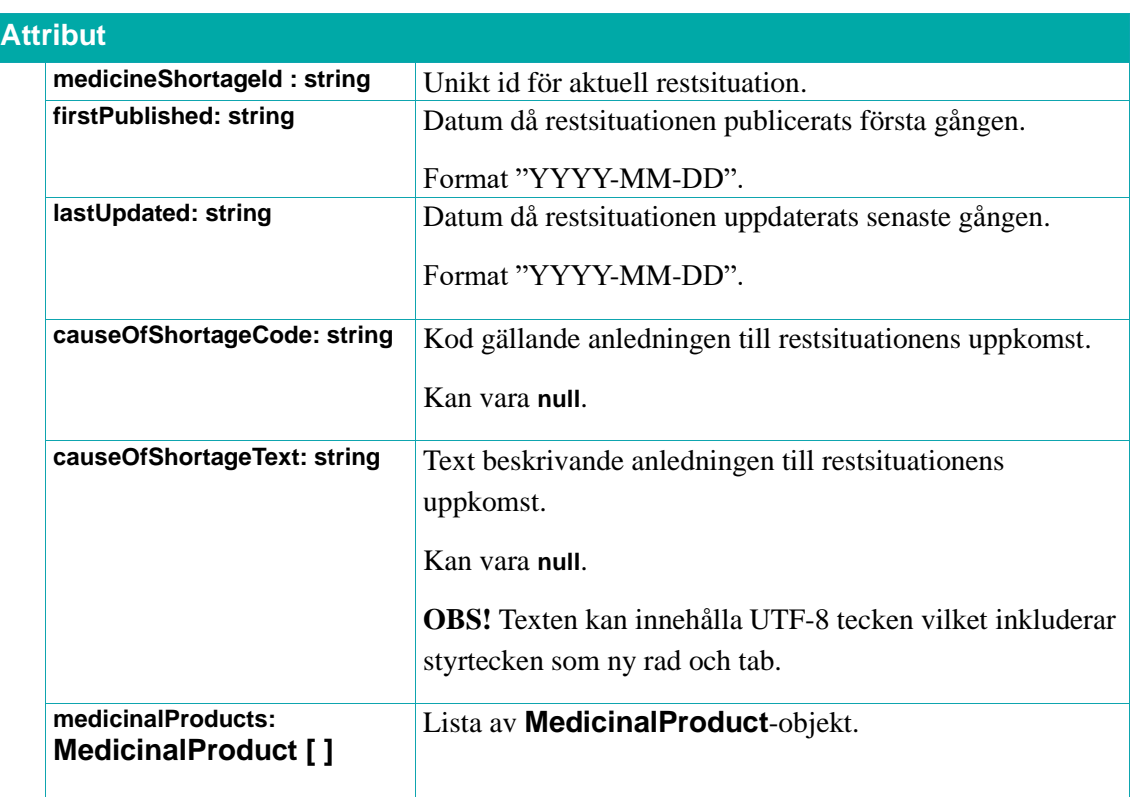

## $\boldsymbol{\mathsf{\stackrel{\textbf{o}}{h}}}$  inera

#### **7.10.5. MedicinalProduct**

Innehåller information om den läkemedelsprodukt som restsituationen gäller samt dess berörda läkemedelsförpackningar.

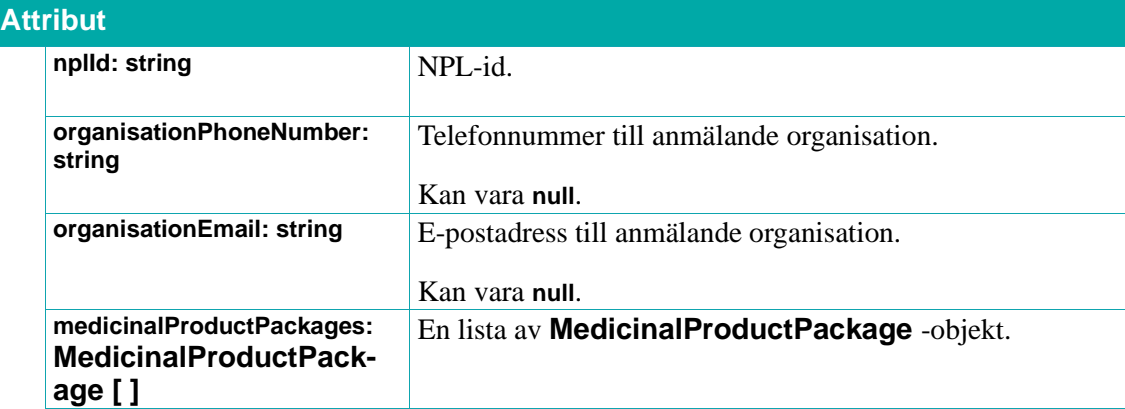

#### **7.10.6. MedicinalProductPackage**

Innehåller information om restsituationen gällande en viss läkemedelsförpackning.

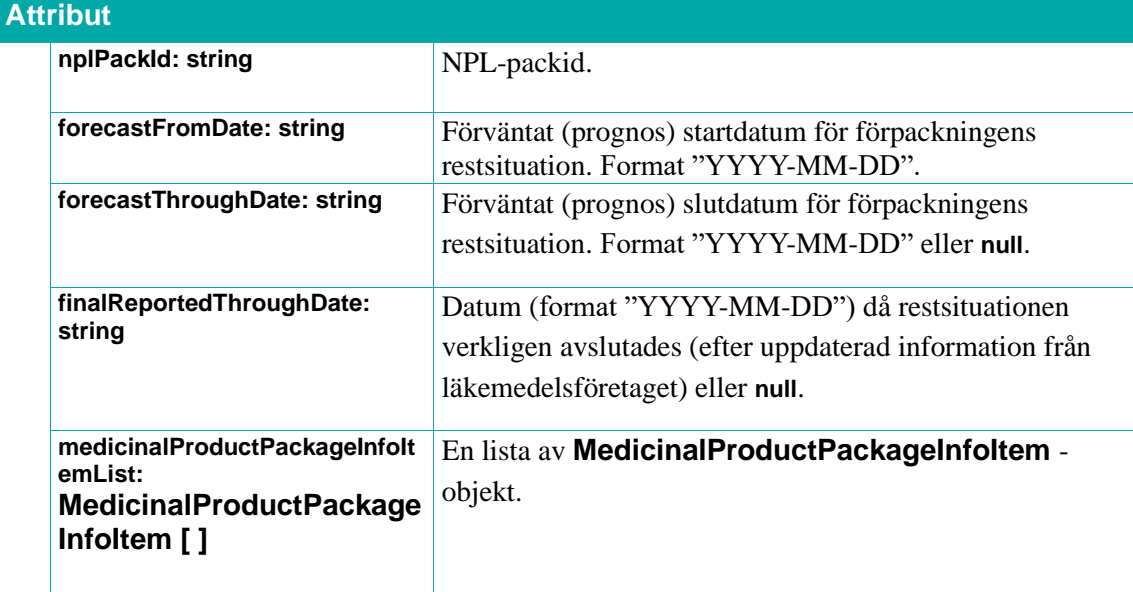

#### **7.10.7. MedicinalProductPackageInfoItem**

Innehåller en informationsmängd gällande de möjliga alternativ som förskrivaren kan överväga att förskriva/ordinera i stället för den restanmälda läkemedelsförpackningen. Dessa olika informationsmängder är av olika typ och identifieras av en kod. Beroende på vilken informationsmängd det gäller finns sedan värden på vissa av de övriga attributen nedan. Dvs det är olika för de olika informationsmängderna vilka attribut nedan som har/kan ha värden. Se Sils *[Integrationshandledning Restanmälda läkemedel](#page-11-0)* för detaljer.

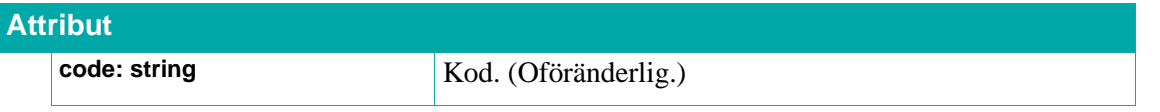

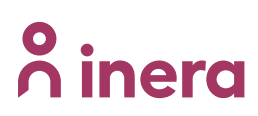

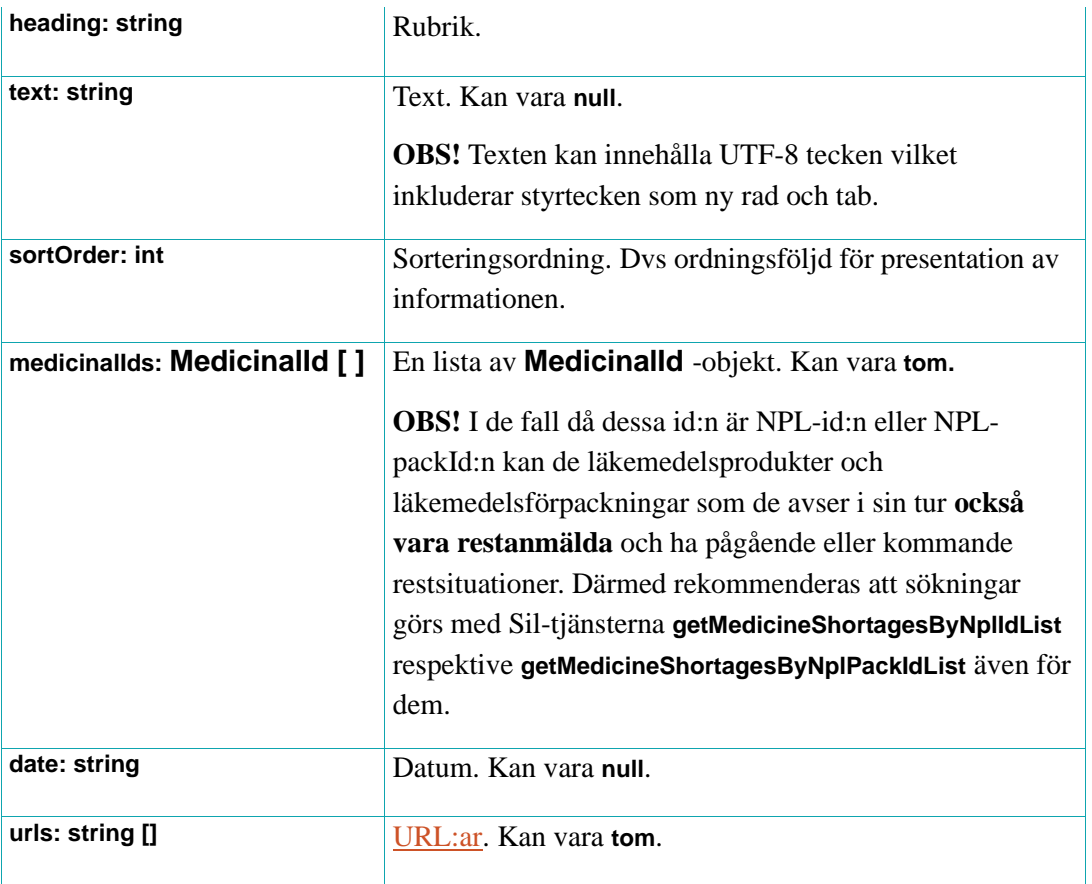

#### **7.10.8. MedicinalId**

Innehåller information om ett id. Dessa id:n kan vara ett NPL-id, NPL-packId eller en ATC-kod.

**OBS!** I de fall då dessa id:n är NPL-id:n eller NPL-packId:n kan de läkemedelsprodukter och läkemedelsförpackningar som de avser i sin tur **också vara restanmälda** och ha pågående eller kommande restsituationer. Därmed rekommenderas att sökningar görs med Sil-tjänsterna **[getMedicineShortagesByNplIdList](#page-150-0)** respektive **[getMedicineShortagesByNplPackIdList](#page-151-0)** även för dem.

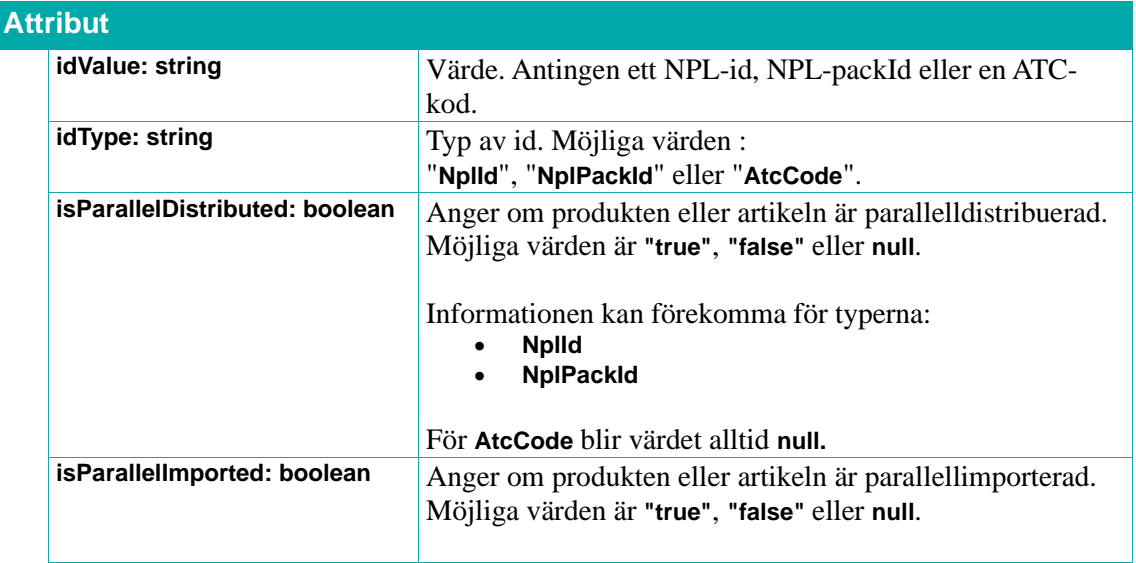

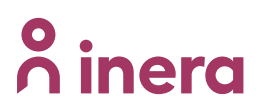

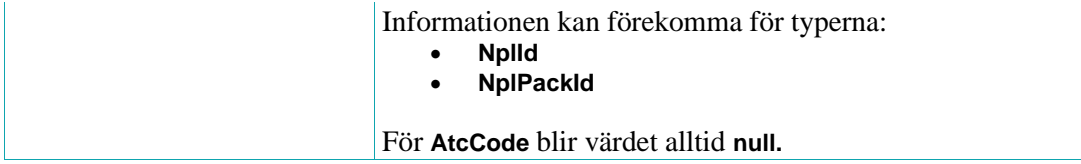

### **8. Referens: Kunskap och beslutsstöd**

I detta kapitel har vi samlat de avsnitt som relaterar till läkemedlens effekter. Det är information (kunskap) som lämpar sig väl för användande i beslutsstöd:

- Direktlänkar till webbresurser: Produktresuméer för APL-produkter, säkerhetsinformation till hälso- och sjukvården (DHPC) samt direktlänkar till Fass.se
- Fass-texter
- Läkemedelsinteraktioner
- Biverkningar
- Graviditets- och amningsvarningar
- Njurfunktionsnedsättning
- Risker för biverkningar på grund av att läkemedel förstärker varandras effekter vid samtidig användning.

### <span id="page-157-0"></span>**8.1. Webbresurser**

I Sil finns det länkar till webbresurser med vidare information (i de fall där sådan information finns) om en läkemedelsprodukt, artikel eller substans. Det representeras genom ett attribut **links** med typen **Link[ ]** i de tre typerna **DistributedDrug**, **DrugArticle** och **Substance**.

I dagsläget finns tre typer av länkar för **DistributedDrug** typen, men fler kan tillkomma.

Gällande typerna **DrugArticle** och **Substance** så är det förberett för länkar, men vid releasen av Sil SOAP API 7.0 finns inte sådana. Dock kan Sil komma att lägga till länkar även här i framtiden. En sådan ändring är inte kopplad till en Sil SOAP API-release, utan är en dataändring.

När det gäller attributen **name** och **url** i **Link**-typen så kan värdena för dessa ändras utan att det är kopplat till en Sil SOAP API-release. Dock kommer **type** att vara konstant.

#### **Länkar till produktresuméer för APL-produkter**

Apotek Produktion & Laboratorier AB (APL) tillhandahåller extemporeläkemedel (rikslicenser, lagerberedningar och individuell extempore). Produktinformation för APLs rikslicenser och lagerberedningar finns i APLs informationsdatabas - AIDA.<sup>10</sup> Sil tillhandahåller via AIDA produktresuméer för beviljade rikslicenser. En beviljad rikslicens har en produktresumé som innehåller information om läkemedlets egenskaper och användning. Produktresumén är granskad och accepterad av Läkemedelsverket.

Länken för APL-resuméer går normalt sett till ett pdf-dokument. Namnet (attributet **name**) är alltid "**APL Produktresumé rikslicens**".

<sup>10</sup> För mer information kring AIDA se [http://www.apl.se](http://www.apl.se/)

## inera

För mer information om hur man integrerar dessa resuméer i sitt system se Sils dokument *[Integrationshandledning APLs produktresuméer](#page-11-0)*.

### **Länkar till säkerhetsinformation till hälso- och sjukvården – DHPC**

DHPC (Direct Healthcare Professional Communication – även kallat "Dear doctor letters") är ett sätt för Läkemedelsverket och läkemedelsföretagen att nå ut till hälso- och sjukvårdspersonal med ny, viktig säkerhetsinformation om läkemedel.<sup>11</sup> Sil innehåller länkar för de produkter som kopplats av Läkemedelsverket. På deras sida kan finnas fler, okopplade dokument.

Det kan förekomma flera DHPC-länkar för en produkt. Detta eftersom det kan finnas fler än ett DHPC-dokument per produkt. I de fall där det finns fler än ett DHPC-dokument kan det antingen vara så att det kommit ny uppdaterad information rörande tidigare publicerad information. Eller så kan det röra sig om helt ny information. I dagsläget tillhanda håller inte Läkemedelsverket DHPC-dokument kopplade till avregistrerade produkter via Sil. Dessa går att finna på Läkemedelsverkets hemsida.

Länken för DHPC går normalt sett till ett pdf-dokument.

För mer information se även Sils dokument *[Integrationshandledning DHPC: Ny viktig information om](#page-11-0)  [läkemedel till hälso-](#page-11-0) och sjukvården*.

### **Länkar till Fass-texter**

Sedan releasen av Sil 5.1 distribueras länkar till Fass för läkemedelsprodukter. Dessa länkar går till webbsidor innehållande Fass-texter på Fass egen webbplats.

I ett antal fall innehåller HTML-sidan (på Fass webbplats) inte en Fass-text, utan enbart information om varför texten inte visas. I enstaka fall kan det t.o.m. vara en länk till en sida som ger HTTP-fel 404 (File not found). För närvarande gäller följande: för läkemedelsprodukter utan riktiga NPL-Id:n (dvs NPL-Id:n som börjar med SB, eller IN) ges HTTP-fel 404. I Fass kan även en läkemedelsprodukt vara inaktiv, och då kan Fass webbplats ge HTTP-fel 404 om läkemedelsprodukten inte är avregistrerad. Gällande licenspreparat visas enbart en text om att licensläkemedel inte visas i Fass.

Sil skickar ut länkar för alla produkter, men detta kan komma att ändras. En sådan ändring är inte kopplad till en Sil SOAP API-release, utan är en dataändring.

När det gäller länkning till specifika rubriker i Fass-texter så kan det göras genom att lägga på ett "#" tecken och därefter IDt för önskad Fass-rubrik till ovan nämnda Fass-länkar.

Stöd för direktlänkning finns för Fass-textens rubriker:

- indication
- contraindication
- dosage

<sup>11</sup> För mer om DHPC, se Läkemedelsverkets sida: <https://www.lakemedelsverket.se/sv/nyheter?c=225&c=76&p=2>

# $\boldsymbol{\mathsf{\stackrel{\textbf{o}}{h}}}$  inera

- caution
- interaction
- pregnancy
- breastfeeding
- fertility
- driving
- side-effects
- overdosage
- pharmacodynamic
- pharmacokinetic
- preclinical-info
- composition
- incompatibility
- handling-life-shelf-storage
- properties-medicine
- packages-prices

Exempel på Fass-länk med länkning till specifik rubrik i Fass-texten:

<https://www.fass.se/LIF/product?userType=0&nplId=20150730000024&docType=3#breastfeeding>

För mer information, rekommendationer och krav se Sils *[Integrationshandledning –](#page-11-0) Fass.*

#### **8.1.1. Link**

En referens till en webbresurs med mer information om en läkemedelsprodukt, artikel eller substans. Länken är oftast till ett nedladdningsbart dokument, men skulle likaväl kunna vara till en sajt osv.

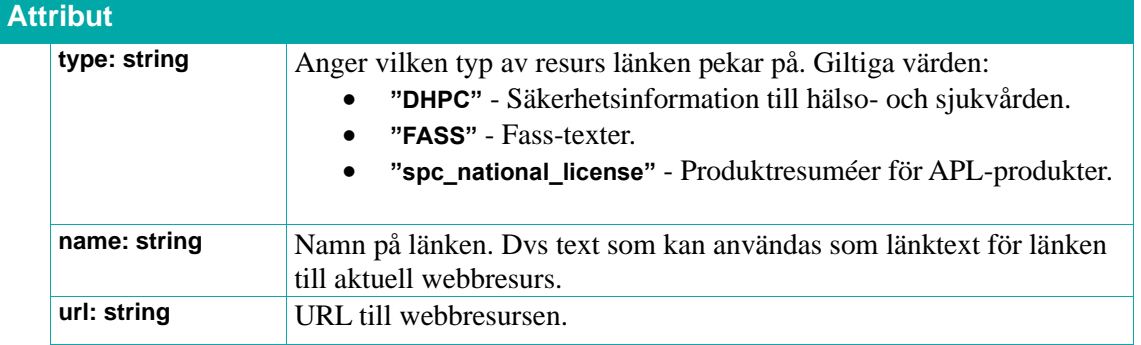

### **8.2. Fass-texter**

En Fass-text är en beskrivning av läkemedelsprodukter som ges ut av Lif. Fass-texten baseras på den läkemedelsproduktens produktresumé (SPC) som är registrerad hos Läkemedelsverket.

Sil-tjänsterna används för att hämta Fass-texter i XHTML-format.

Under 2022 har Sils tjänster gått över till att leverera Fass-texter från Fass nya tjänster. I dessa har huvudet (headern) till Fass-texten har skapats av Sil. Se nedanstående bild för exempel på huvud/header.

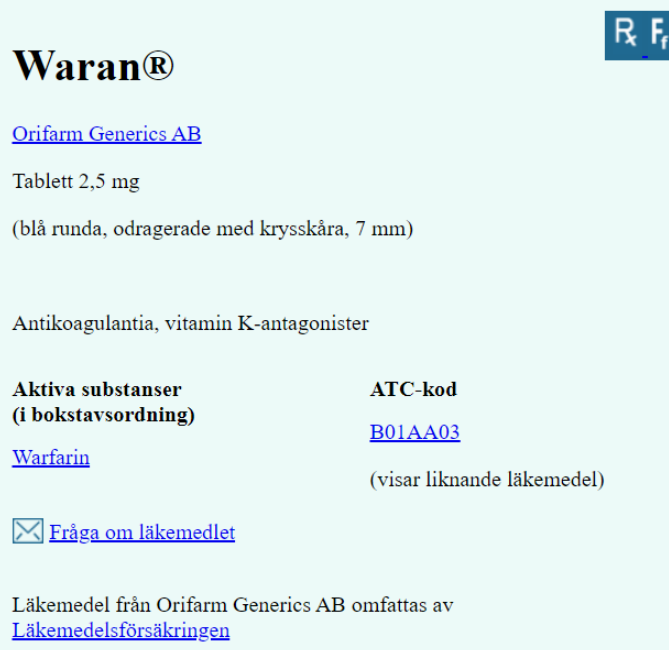

Strukturen på den HTML som levereras här är annorlunda än den som finns på Fass.se. Den HTML som levereras innehåller en annan uppsättning id-attribut. Bland annat kommer id-attributet för sektionen som graviditet få id "fass-document-pregnancy", från att ha varit "pregnancy".

För de dokument som har miljöinformation så kommer sektionen miljöavsnitt komma näst sist i Fasstexten, innan "Förpackningsinformation".

Sektionen Förpackningsinformation skapas av Sil. Tidigare skapades avsnittet av Fass.

Varje Fass-text kommer enbart handla om en läkemedelsprodukt. Tidigare kunde samma Fass-text i vissa fall användas för flera produkter.

**OBS!** Sil utlovar ingen specifik HTML-struktur på Fass-texterna.

**Sil rekommenderar användning av länk till Fass egen webbsida** (via en länk som kan hämtas i attributet **links** i typen **DistributedDrug) framför användning av nedanstående tjänster.** Detta bl.a. eftersom informationen i Fass-texterna på Fass webbplats innehåller data som uppdateras med tätare intervall än vad Sil levererar, samt att det finns fler tillgängliga funktioner på Fass webbplats än i de Fass-texter Sil levererar idag, som t.ex. lagerstatus, bilder på tabletter samt delbarhetsinformation. För mer information, rekommendationer och krav se Sils *[Integrationshandledning –](#page-11-0) Fass.*

#### **8.2.1. getFassDocsByDrugId**

Sil rekommenderar användning av länk till Fass egen webbsida (via en länk som kan hämtas i attributet **links** i typen **DistributedDrug)** framför användning av denna tjänst. *Läs mer i avsnitt [8.1](#page-157-0) [Webbresurser.](#page-157-0)*

Returnerar en lista med **FassDoc**-objekt med Fass-texter för parallellimporterna med angivet **drugId**.

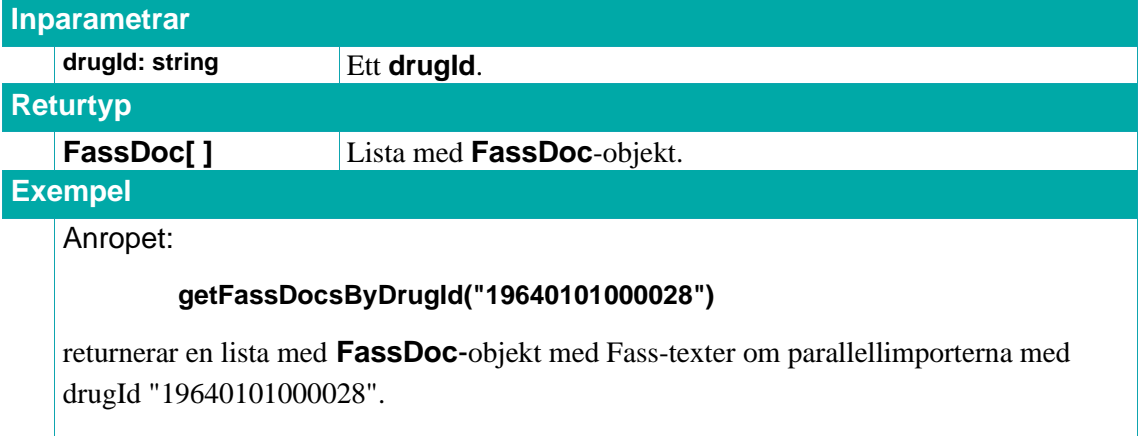

#### **8.2.2. getFassDocByNplId**

Sil rekommenderar användning av länk till Fass egen webbsida (via en länk som kan hämtas i attributet **links** i typen **DistributedDrug)** framför användning av denna tjänst. *Läs mer i avsnitt [8.1](#page-157-0) [Webbresurser.](#page-157-0)*

Returnerar en lista med **FassDoc**-objekt med Fass-texter för läkemedelsprodukten med angivet NPLid **nplId**.

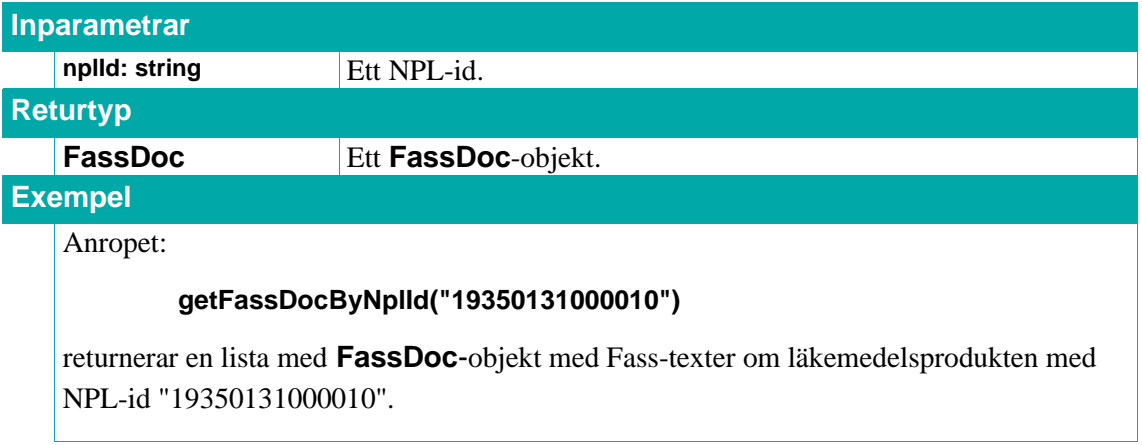

#### **8.2.3. FassDoc**

Ett **FassDoc**-objekt innehåller en Fass-text i XHTML-format.

#### **Attribut**

### **P** inera

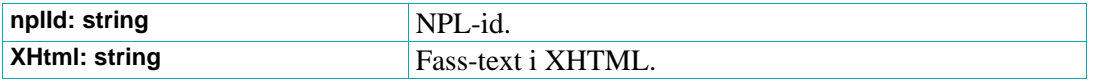

## inera

### **8.3. Interaktioner**

Tjänsterna används för att hämta information om läkemedelsinteraktioner. Grundkällan för denna information är Janusmed Interaktioner<sup>12</sup> som underhålls och publiceras av Region Stockholm/Janusmed. I Janusmed Interaktioner klassificeras alla interaktioner efter *klinisk signifikans* och vilken *dokumentation* som finns**.** Se avsnittet om **DrugInteraction-**objekt för en beskrivning av de klassificeringarna. I en del tjänster kan man ange en klinisk signifikans för att ange vilka interaktioner man vill få information om.

I Sil finns också information om interaktioner med födoämnen/substanser som saknar NPL-id:n. För att söka fram dessa interaktioner utgår man från en läkemedelsprodukt med ett NPL-id och använder tjänsten **getDrugInteractionsByDrugIdAgainstAll** för att få information om både vilka läkemedelsprodukter och vilka födoämnen/substanser läkemedelsprodukten interagerar mot.

För mer information se Sils dokument *[Integrationshandledning Janusmed interaktioner](#page-11-0)*.

#### **8.3.1. getDrugInteractionsByDrugIdAgainstAll**

Returnerar en lista med **DrugInteraction**-objekt med information om interaktioner med angiven klinisk signifikans **sevClassification** mellan parallellimporten med angivet **drugId** och alla andra läkemedelsprodukter.

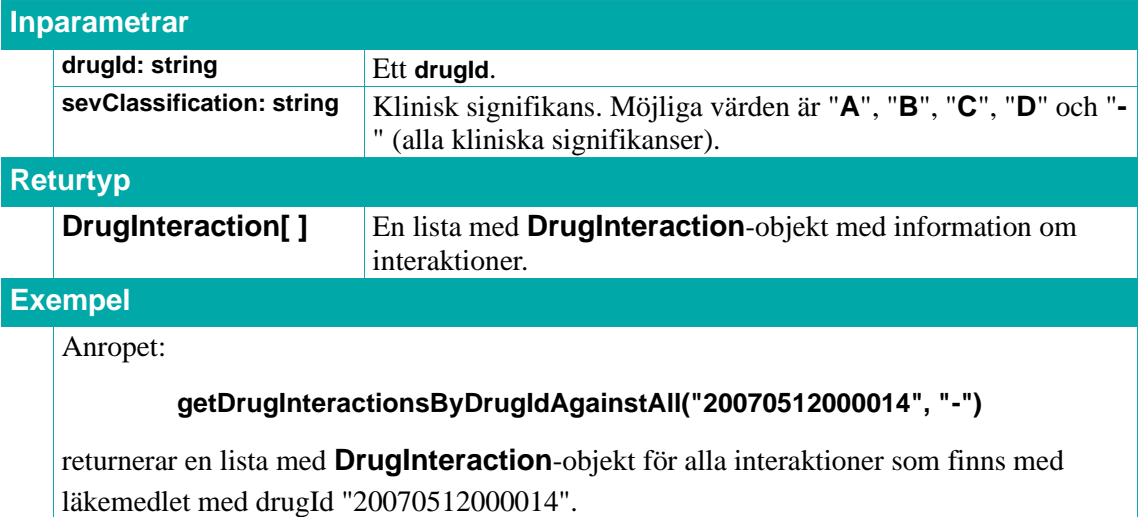

#### **8.3.2. getDrugInteractionsByDrugIdAgainstList**

Returnerar en lista med **DrugInteraction**-objekt med information om interaktioner mellan alla läkemedelsprodukter och parallellimporten med angivet **drugId**.

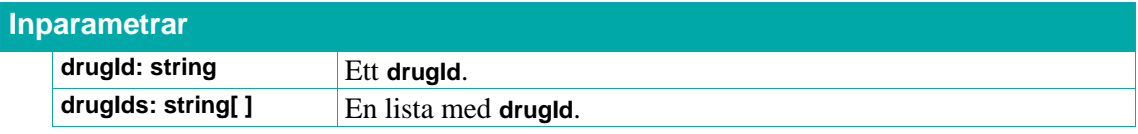

12 Denna källa bytte namn från **SFINX** (Swedish Finnish Interaction X-referencing) 1 januari 2017.

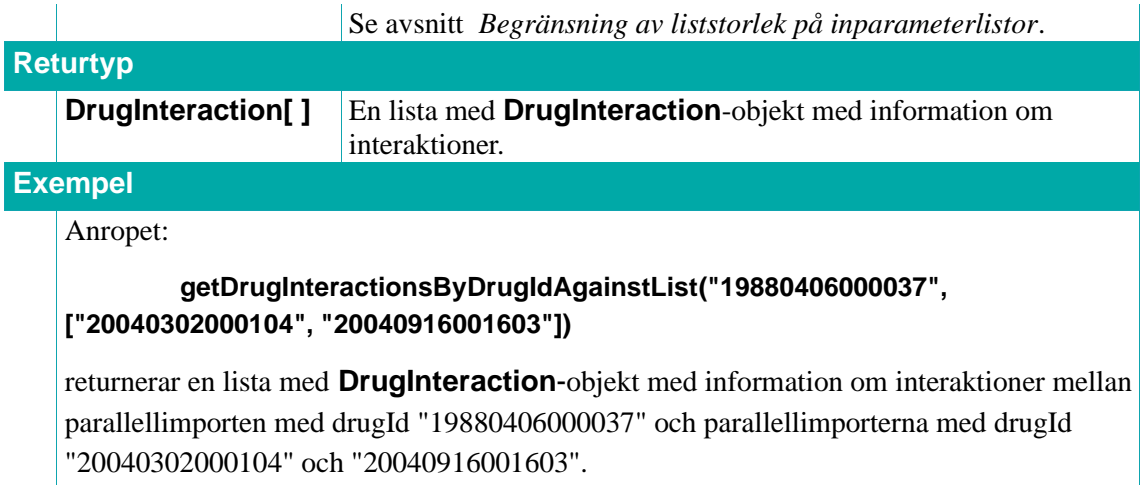

### **8.3.3. getDrugInteractionsByDrugIdAgainstListSevClassification**

Returnerar en lista med **DrugInteraction**-objekt med information om interaktioner med klinisk signifikans **sevClassification** mellan parallellimporten med angivet **drugId** och alla parallellimporter med angivna **drugIds**.

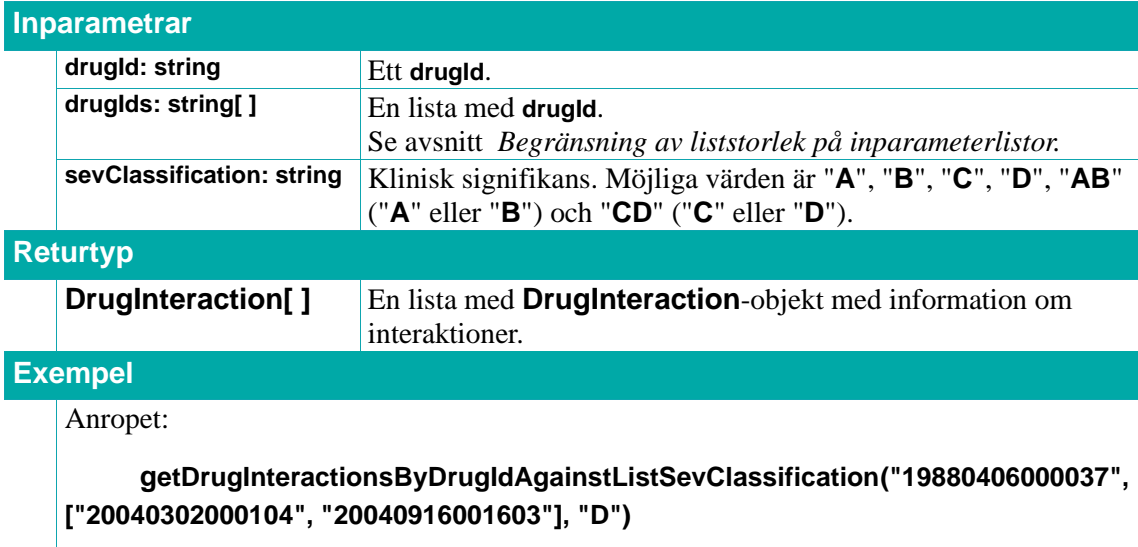

returnerar en lista med **DrugInteraction**-objekt med information om interaktioner med klinisk signifikans "D" mellan parallellimporten med drugId "19880406000037" och parallellimporterna med drugId "20040302000104" och "20040916001603".

### **8.3.4. getDrugInteractionsWithinDrugIdList**

Returnerar en lista med **DrugInteraction**-objekt med information om interaktioner mellan alla parallellimporterna med angivna **drugIds**.

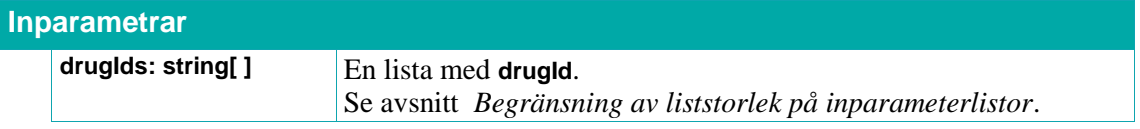

## inera

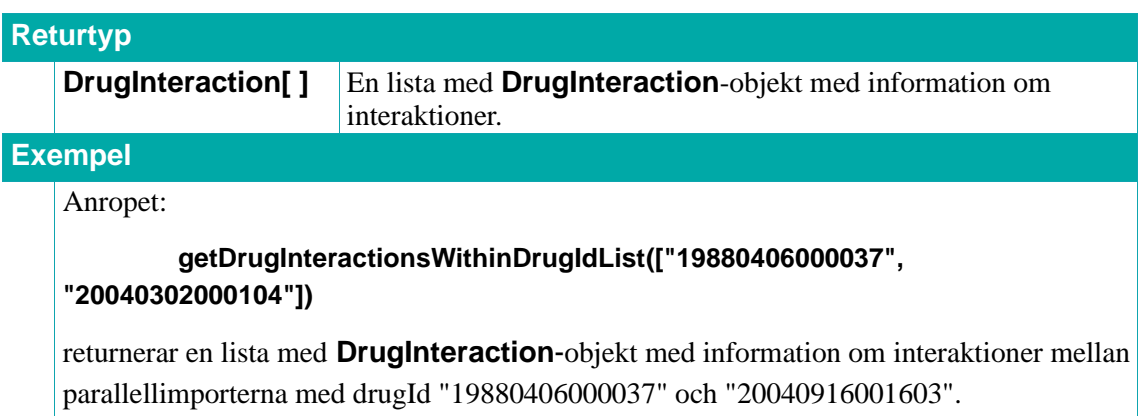

#### **8.3.5. getDrugInteractionsWithinDrugIdListSevClassification**

Returnerar en lista med **DrugInteraction**-objekt med information om interaktioner med klinisk signifikans **sevClassification** mellan parallellimporterna med angivna **drugIds**.

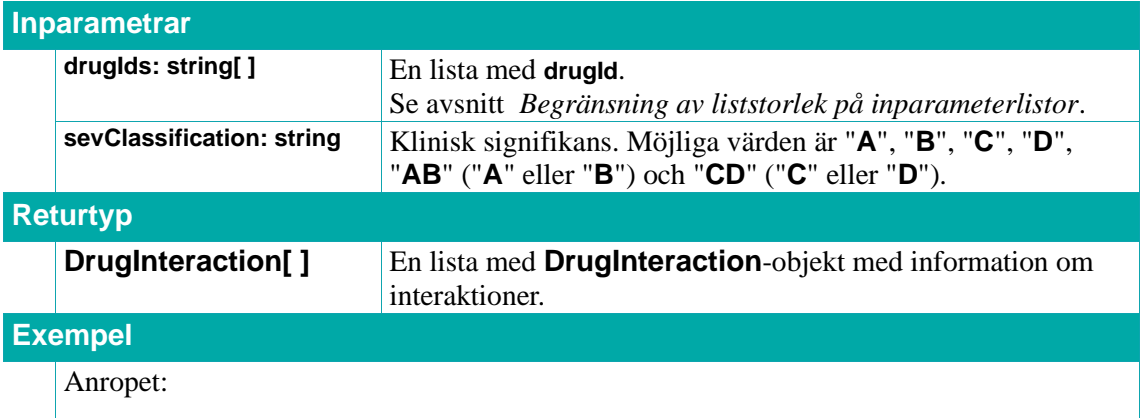

**getDrugInteractionsWithinDrugIdListSevClassification(["20040302000104", "19880406000037"], "D")**

returnerar en lista med **DrugInteraction**-objekt med information om interaktioner med klinisk signifikans "D" mellan parallellimporterna med drugId "20040302000104" och "19880406000037".

#### **8.3.6. getShortInteractionsByInteractionIdList**

Returnerar en lista med **ShortInteraction**-objekt med kortfattad information om alla interaktioner med angivna **interactionIds**.

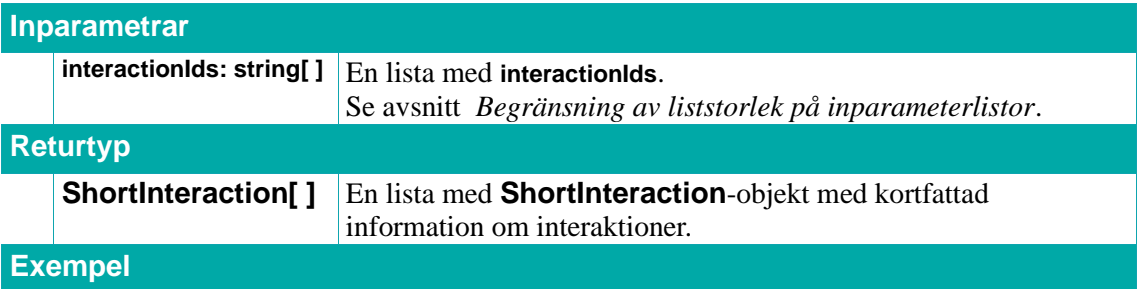

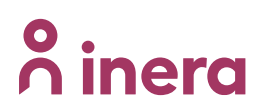

#### Anropet:

#### **getShortInteractionsByInteractionIdList([4732, 5532])**

returnerar en lista med **ShortInteraction**-objekt med kortfattad information om alla interaktioner med interactionId 4732 och 5532.

#### **8.3.7. getCompleteInteractionByInteractionId**

Returnerar en mer utförlig beskrivning av interaktionen med det specificerade **interactionId**:t.

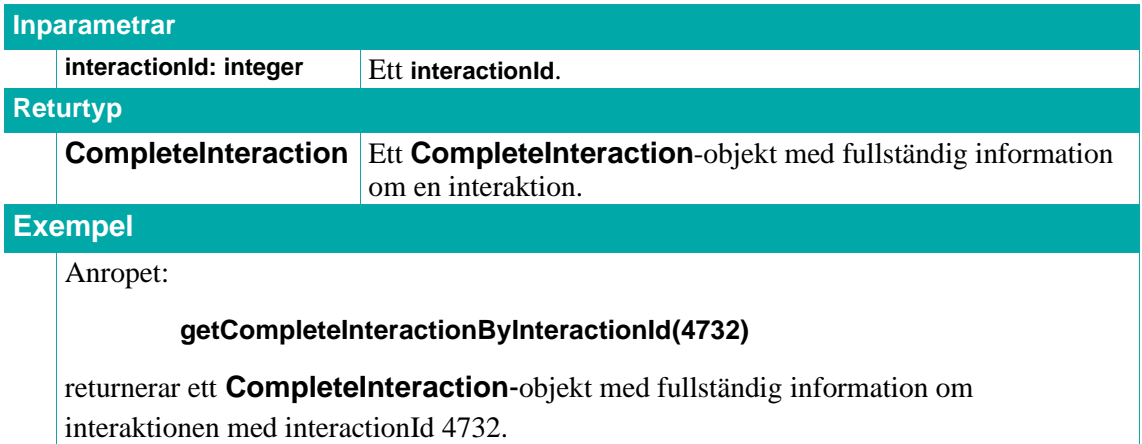

#### **8.3.8. DrugInteraction**

Ett **DrugInteraction**-objekt innehåller information om en interaktion.

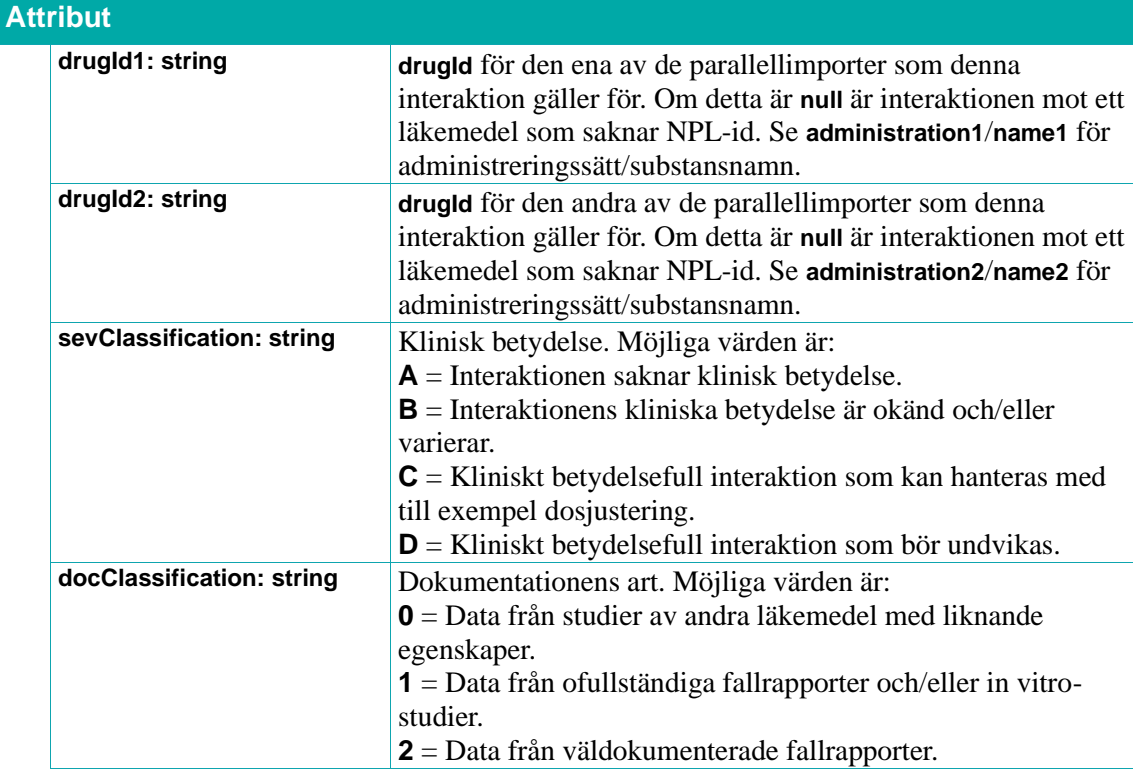

## **o** inera

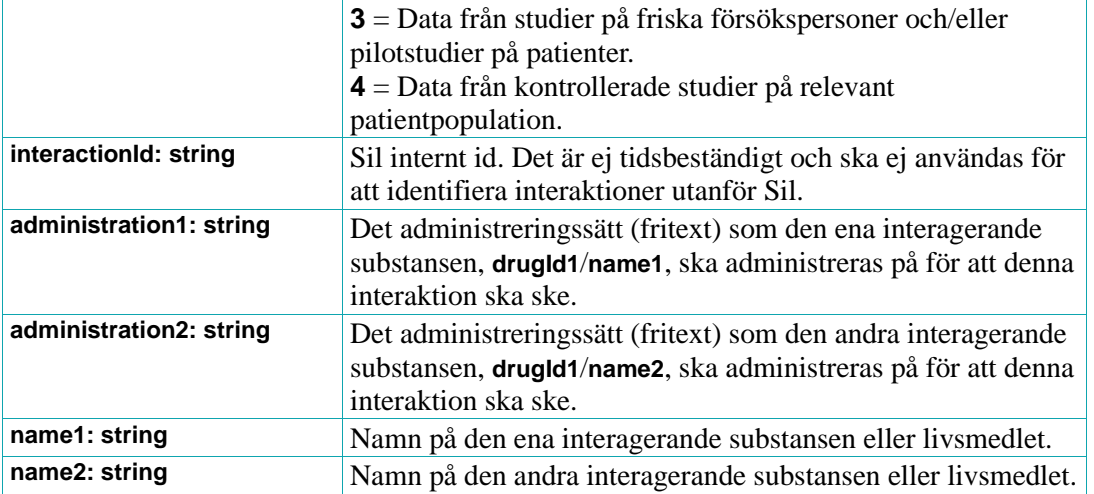

#### **8.3.9. ShortInteraction**

Ett **ShortInteraction**-objekt innehåller kortfattad information om en interaktion.

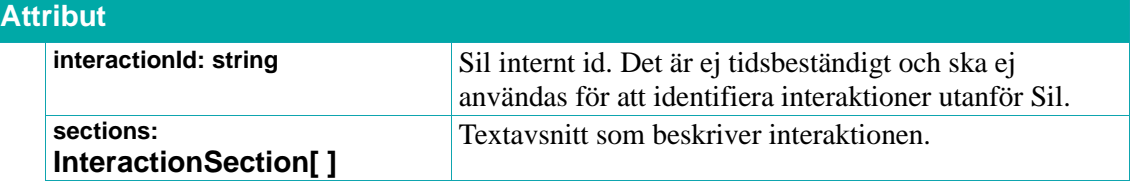

#### **8.3.10. CompleteInteraction**

Ett **CompleteInteraction**-objekt innehåller fullständig information om en interaktion.

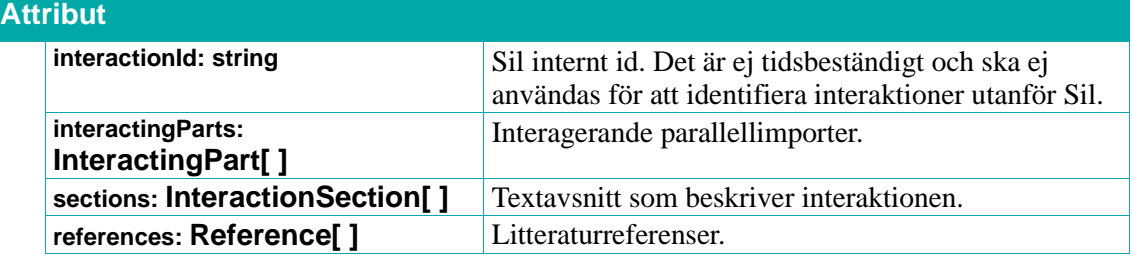

#### **8.3.11. InteractionSection**

Ett **InteractionSection**-objekt är ett textavsnitt som beskriver en aspekt av en interaktion.

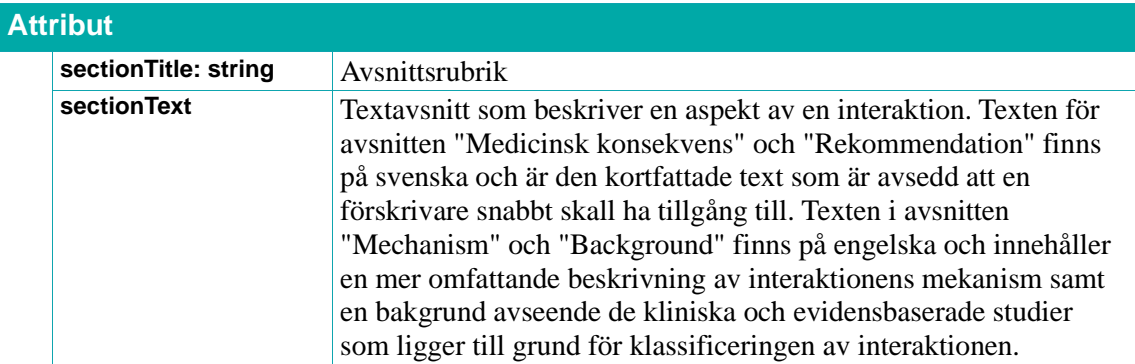

## **Primera**

#### **8.3.12. InteractingPart**

Ett **InteractingPart**-objekt representerar interagerande parallellimporter.

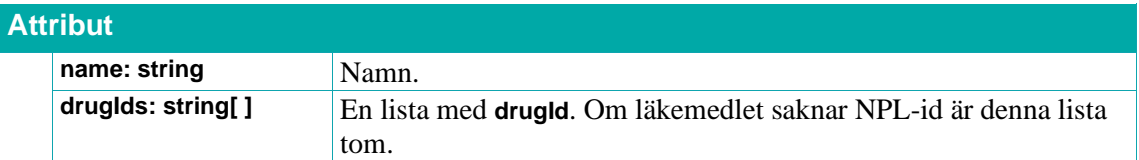

#### **8.3.13. Reference**

Ett **Reference**-objekt representerar en litteraturreferens. Om **pubMedId** är **-1** så är det inte en litteraturreferens i PubMed. Notera att värdet på **pubMedId** i dessa fall skiljer sig åt i de olika Janusmed-källorna.

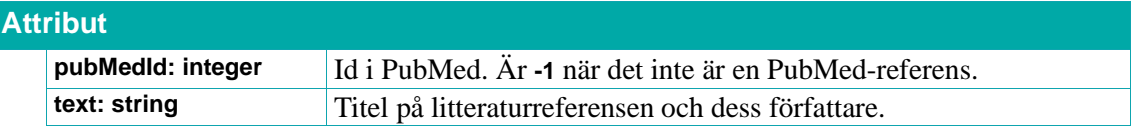

## **n**<sup>o</sup> inera

### **8.4. Biverkningar**

Sils Biverkningsöversikt (Bikt) är en källa för information om läkemedelsbiverkningar.

Tjänsterna använder information från respektive läkemedels produktresumé (SPC - Summary of Product Characteristics). Ur dessa produktresuméer extraherar Sil i samarbete med SIDI den tabelldata som finns i avsnitt 4.8 "Biverkningar" för att efter manuell kvalitetssäkring inkludera i detta API. Eventuell löpande text i avsnittet 4.8 (dvs. sådant utanför tabellerna) beaktas inte.

Samtliga biverkningar i Sil är indelade efter SOC (Systemorganklasser) och frekvenser. SOC-termerna ska följa MedDRA-terminologin. Från början saknades en officiell svensk terminologi. Därför gjorde Sil en egen översättning. Från och med hösten 2022 kom det en officiell svensk översättning från MedDRA. Från och med Sil 8.0 skickar Sil ut både den gamla översättningen samt den nya officiella.

Givet detta kan man relativt enkelt t.ex. visualisera biverkningsinformationen för ett eller flera läkemedel i en gemensam tabell, en biverkningsöversikt. Det skulle kunna visualiseras så här:

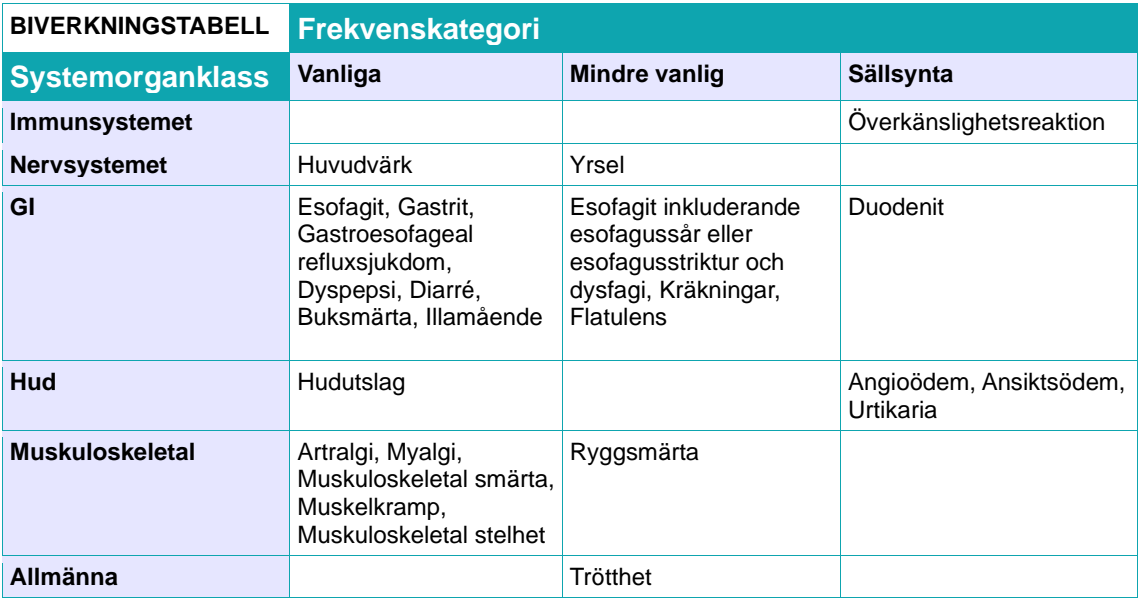

### **Taggade biverkningar**

I vissa fall innehåller produktresuméerna flera biverkningstabeller, vilket förekommer då man utöver generella biverkningar har data specifikt för t ex vissa patientgrupper eller olika substanser inom ett läkemedel. I Sil hanteras detta genom att biverkningarna taggas:

- dels med attributet **tagType**: tabellkategorin, t ex "age" för ålder.
- dels med attributet **tagValue**: tabellnamnet en specificering av kategorin på svenska, för ålder t ex ett åldersintervall typ "Spädbarn och barn upp till 12 års ålder".

För generella tabeller är dessa båda attribut **null**.

## inera

Dessa tagattribut är i dagsläget ej avsedda att behandlas maskinellt (för filtrering eller dylikt) utan är endast avsedda att ses som fritext att presentera för slutanvändaren. I framtiden kan det eventuellt tillkomma ytterligare attribut för maskinell behandling.

Exempel på olika **tagTypes** och **tagValues**:

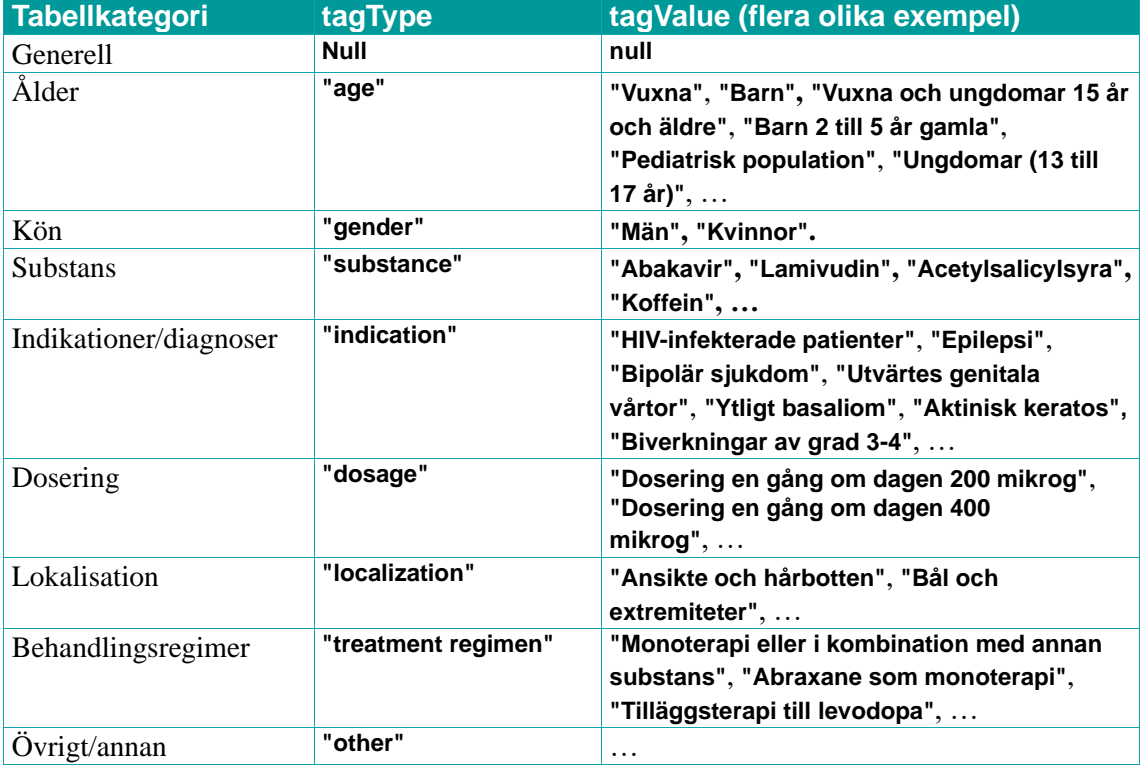

Se avsnitt *[9.1](#page-191-0) [Synonymer](#page-191-0)* för tjänster tänkta att underlätta sökandet i biverkningstexter.

För mer information, rekommendationer och krav se Sils dokument *[Integrationshandledning](#page-11-0)  [Biverkningsöversikt.](#page-11-0)*

#### **8.4.1. getSideEffectsByNplIdList**

Returnerar en lista med **SideEffects**-objekt med information om biverkningar hos läkemedelsprodukter med angivna **nplidn** för angiven systemorganklass **soc** och med angivna symptom **symptom**.

Det finns en sorteringsordning på resultatet (ordningsföljden på biverkningstabellerna) som returneras ifrån denna tjänst.

Effekten av detta blir att taggade biverkningar levereras ut i samma ordningsföljd som de kommer ifrån Bikt-källan (och därmed även samma som i produktresumén) vilket indirekt ger ordningsföljd för tabell-layout.

I två fall kan listan i **sideEffects**-attributet (bestående av **SideEffect**-objekt) vara tom:

• Ifall läkemedlet har en så pass komplicerad biverkningstabell att den inte har gått att importera till källan.

• Om det inte finns några kända biverkningar angivna för läkemedlet i dess produktinformation SPC.

För att särskilja på dessa fall finns fältet **notice** (nytt från och med version 7.0 av API:et) i typen **SideEffects**. Fältet **notice** kan ha någon av följande texter:

- "Läkemedlet har komplicerade biverkningstabeller. Studera de kompletta tabellerna i original produktresumé (SPC/Fass)."
- "Läkemedlet har inga kända biverkningar angivna i sin produktinformation SPC."

**OBS!** Texten i fältet **notice** måste användas för att markera dessa läkemedel.

För läkemedel som har en biverkningstabell kommer **notice** vara **null/**inte tas med i svaret.

Tidigare har alla läkemedel som finns med i källan, men som saknar **SideEffect**-objekt, tolkats som ett läkemedel som inte har några kända biverkningar. Från och med version 7.0 gäller detta inte längre. (Se resonemanget ovan gällande de två fallen där **sideEffects**-attributet är tomt.)

Om ett läkemedel inte ingår i Bikt (p.g.a. att Sil ännu inte har hunnit bedöma/lägga till det i källan) returneras inget **SideEffects**-objekt för det NPL-id:t i resultatlistan.

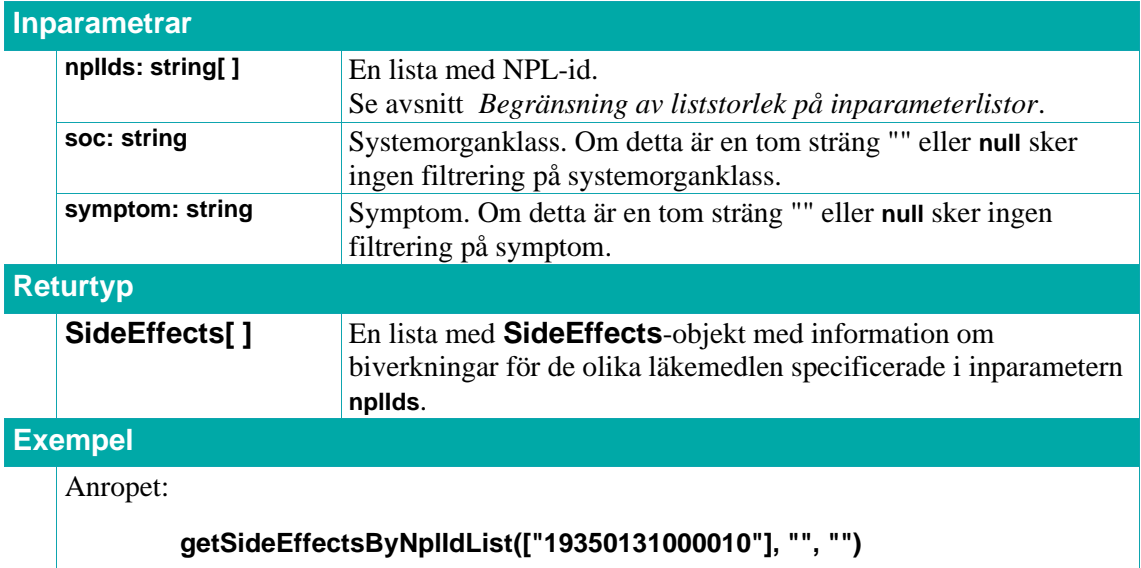

returnerar en lista med **SideEffects**-objekt med information om biverkningar för läkemedelsprodukten med nplid "19350131000010".

#### **8.4.2. getSideEffectFrequencies**

Returnerar en lista med alla frekvenskategorier för biverkningar som används.

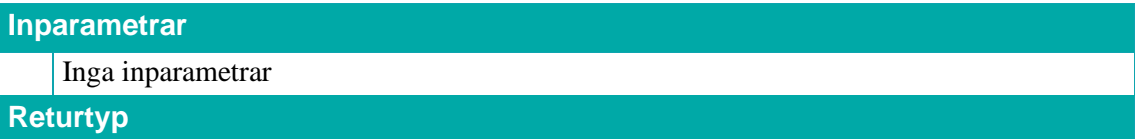

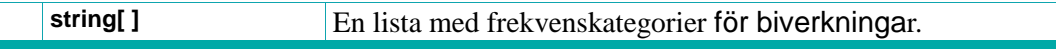

### **Exempel**

Anropet:

#### **getSideEffectFrequencies()**

returnerar en lista med frekvenskategorier för biverkningar.

#### **8.4.3. getSideEffectSocs**

Returnerar en lista med alla systemorganklasser (både MedDRA och Sils egen översättning) som används för biverkningar.

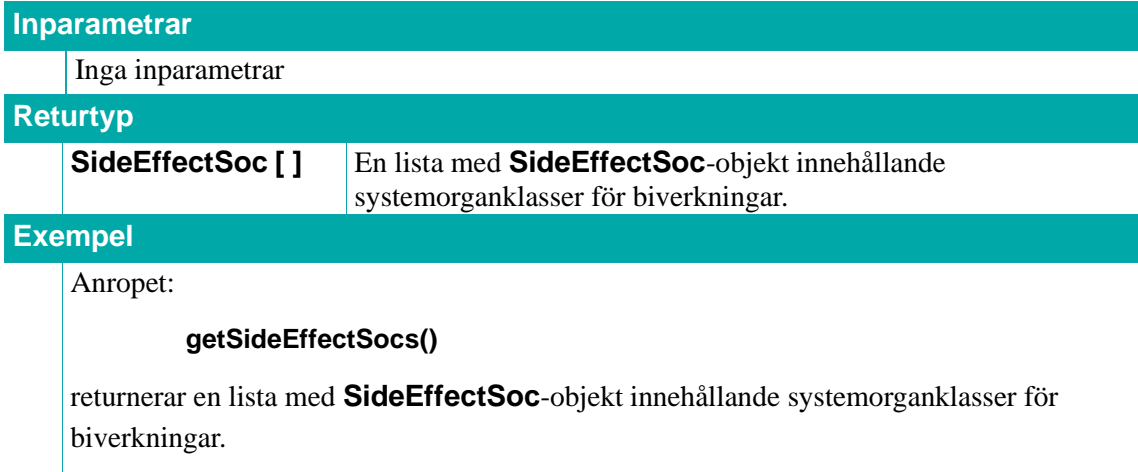

#### **8.4.4. SideEffects**

Ett **SideEffects**-objekt innehåller en lista med alla biverkningar för en läkemedelsprodukt.

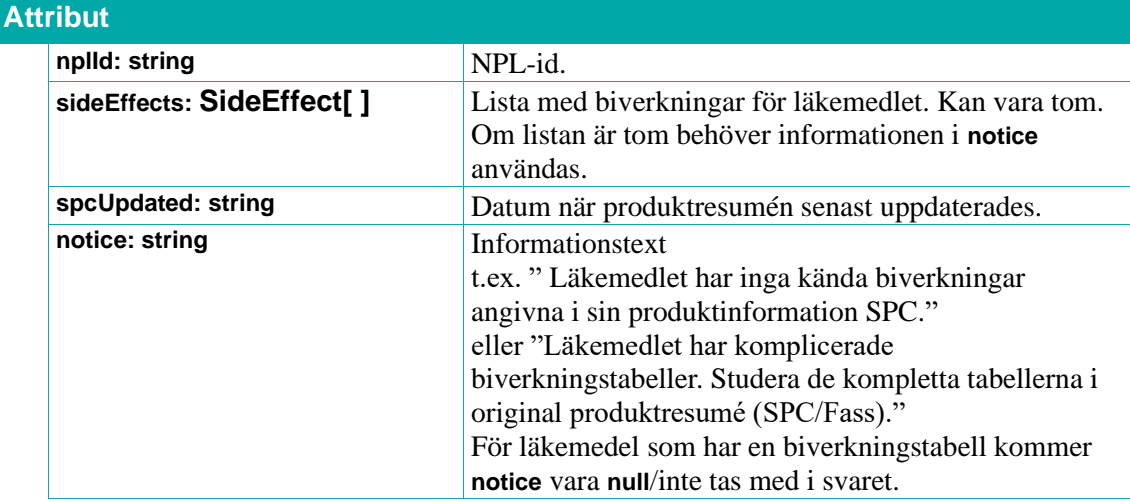

#### **8.4.5. SideEffect**

Ett **SideEffect**-objekt innehåller information om en biverkning.

### **Attribut**

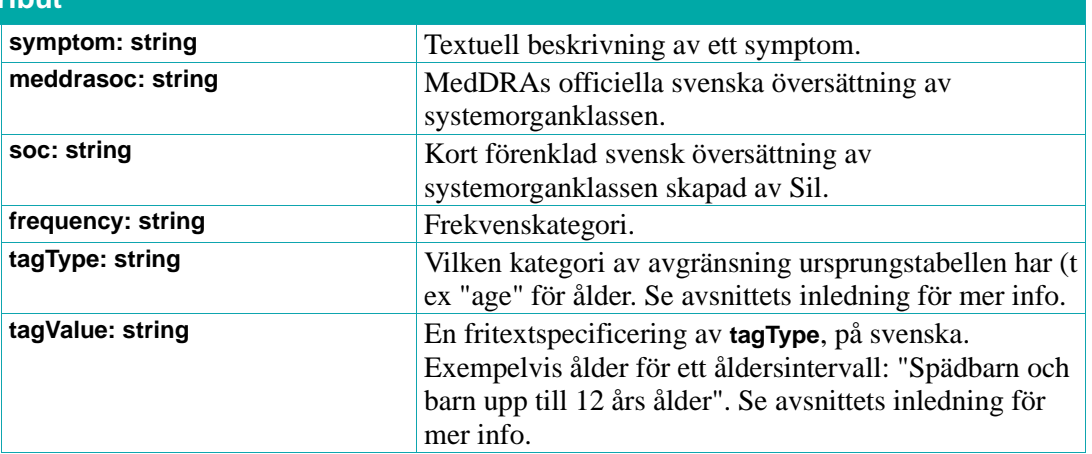

#### **8.4.6. SideEffectSoc**

Ett **SideEffectSoc**-objekt innehåller information om en systemorganklass (SOC).

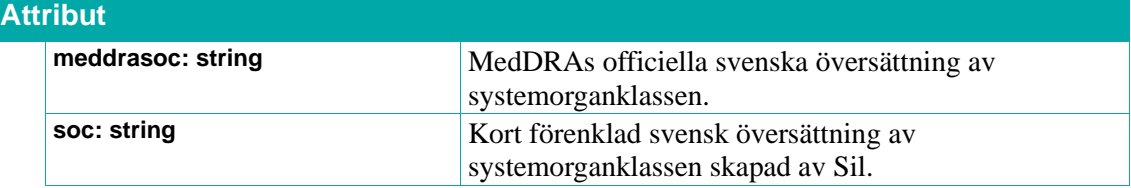

### **8.5. Graviditet och amning (varningar respektive information)**

Tjänsterna används för att hämta information om läkemedlets dokumenterade effekt på foster hos gravida kvinnor eller på nyfödda som ammas.

I Sil finns tillgång till information om graviditets- och amningsvarningar från kunskapskällorna **Janusmed fosterpåverkan** och **Janusmed amning**.

I Sil finns även tillgång till information om graviditet och amning från **Fass**.

För mer information, rekommendationer och krav se Sils *[Integrationshandledning –](#page-11-0) Janusmed [fosterpåverkan](#page-11-0)*, *[Integrationshandledning –](#page-11-0) Janusmed amning* samt *[Integrationshandledning –](#page-11-0) Fass*.

### **8.5.1. getJanusmedPregnancyLactationWarningsByNplIdList**

Returnerar en lista med **JanusmedPregnancyLactationWarning**-objekt med koder för graviditets- och amningsvarningar för läkemedelsprodukterna med angivna **nplIds**. Informationen kommer från kunskapskällorna Janusmed fosterpåverkan och Janusmed amning.

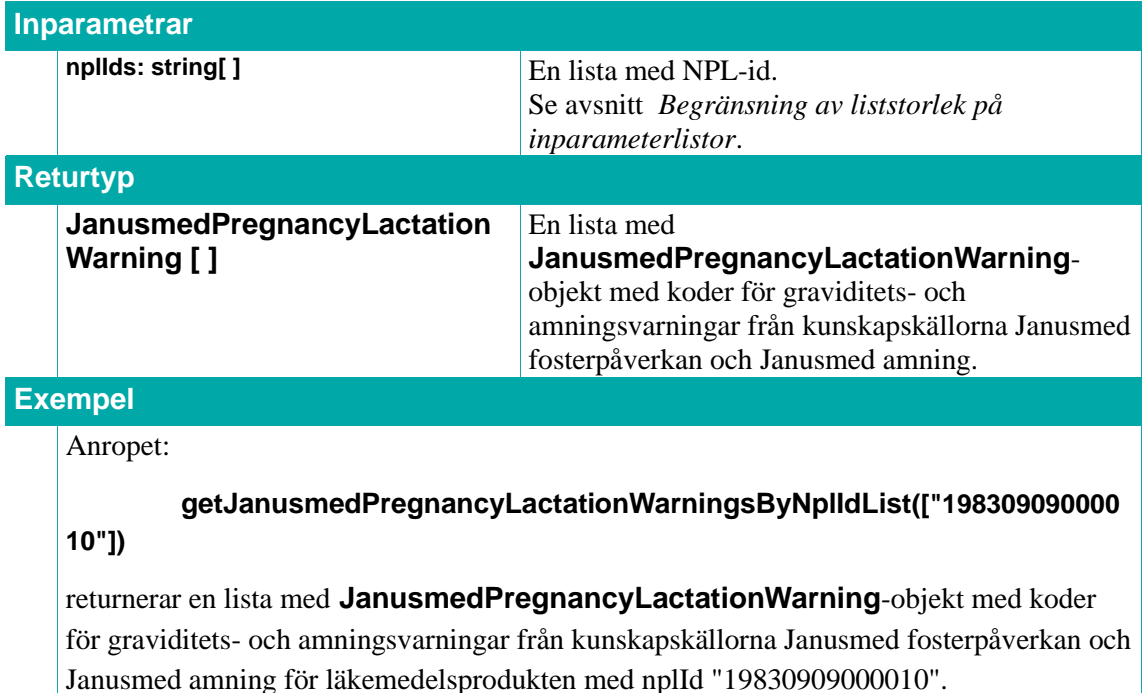

### **8.5.2. getJanusmedWarningClassificationsByCode**

Returnerar en lista med **JanusmedWarningClassification**-objekt med information om varningsklassificeringar av den angivna typen av kunskapskälla **type** för den angivna koden **code**. Informationen kommer från kunskapskällorna Janusmed fosterpåverkan och Janusmed amning.

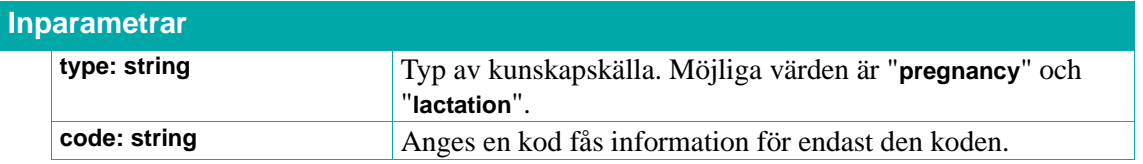

## inera

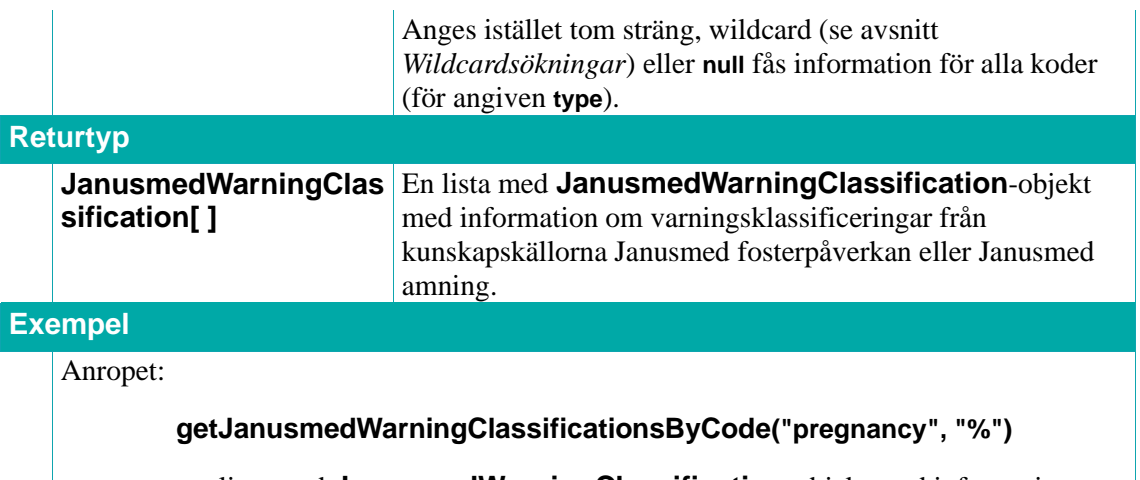

returnerar en lista med **JanusmedWarningClassification**-objekt med information om samtliga varningsklassificeringar för källtypen "pregnancy".

### **8.5.3. getJanusmedPregnancyDocsByNplIdList**

Returnerar en lista med **JanusmedPregnancyDoc**-objekt med information om graviditetsvarningar från kunskapskällan Janusmed fosterpåverkan.

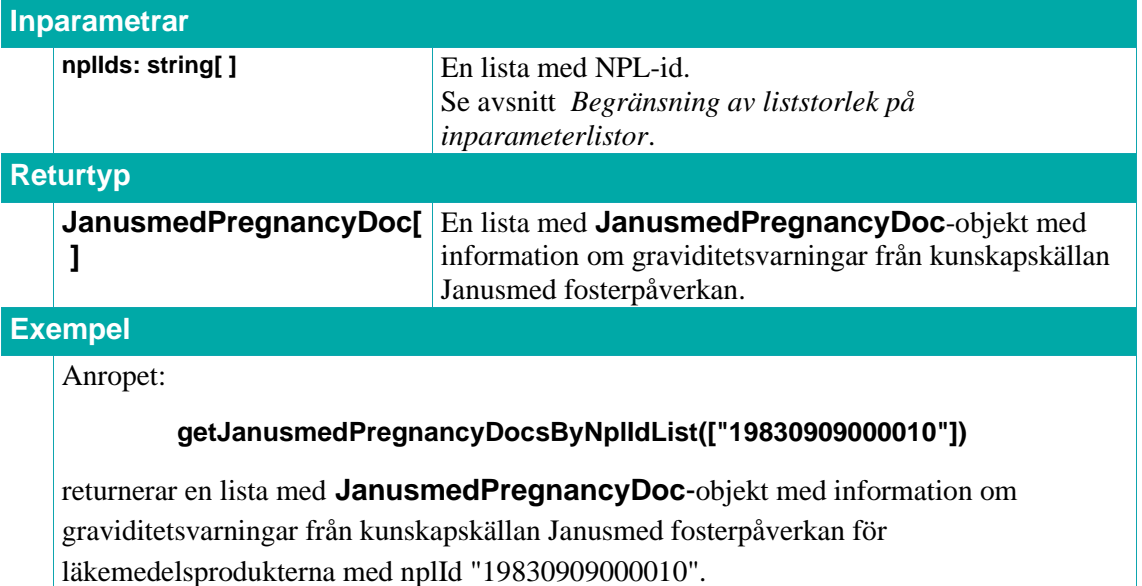

#### **8.5.4. getFassPregnancyDocsByNplIdList**

Returnerar en lista med **FassPregnancyDoc**-objekt med graviditetsinformation från kunskapskällan Fass.

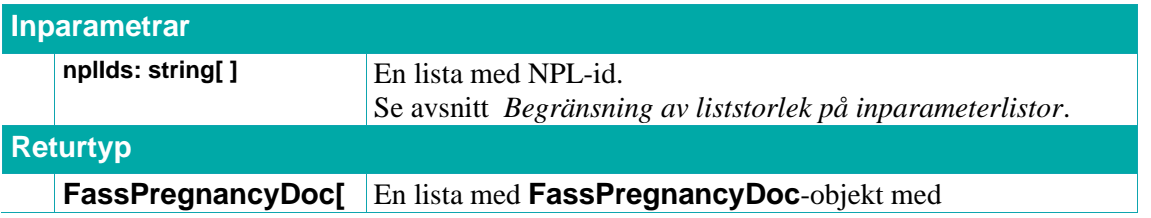

## <u>ီဂ်ီ inera</u>

**]** graviditetsinformation från kunskapskällan Fass.

### **Exempel** Anropet:

#### **getFassPregnancyDocsByNplIdList(["19830909000010"])**

returnerar en lista med **FassPregnancyDoc**-objekt med graviditetsinformation från kunskapskällan Fass för läkemedelsprodukten med nplId "19830909000010".

### **8.5.5. getJanusmedLactationDocsByNplIdList**

Returnerar en lista med **JanusmedLactationDoc**-objekt med information om amningsvarningar från kunskapskällan Janusmed amning.

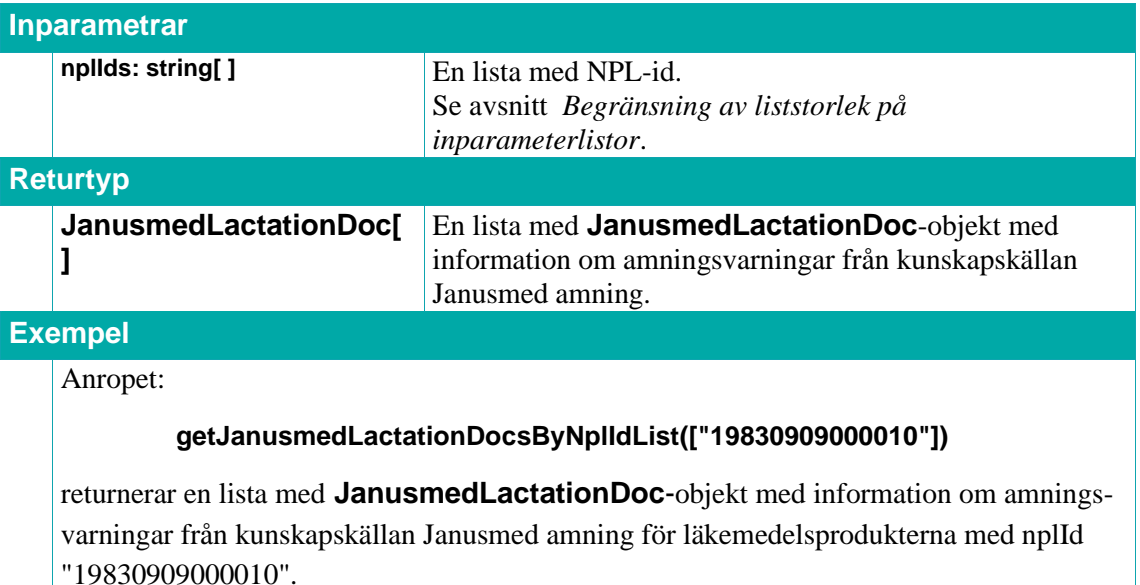

### **8.5.6. getFassLactationDocsByNplIdList**

Returnerar en lista med **FassLactationDoc**-objekt med amningsinformation från kunskapskällan Fass.

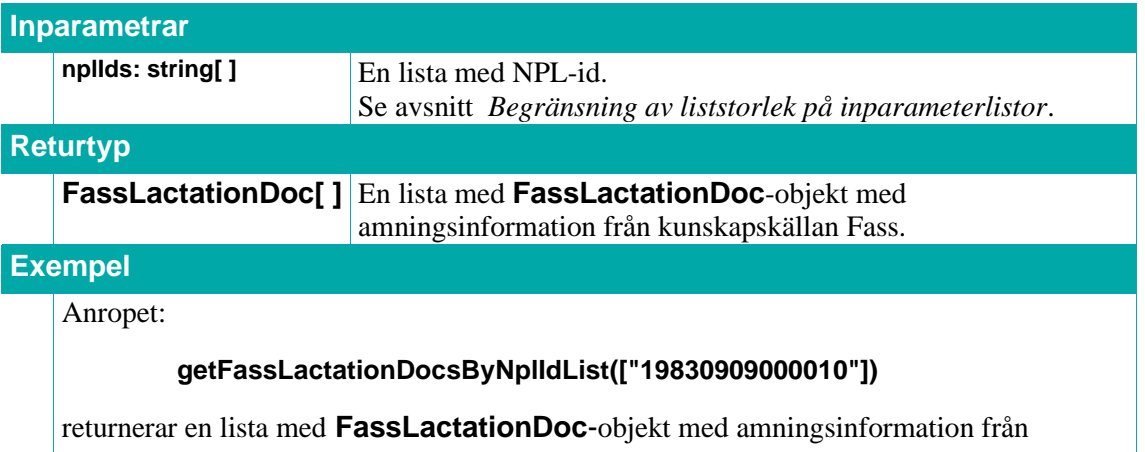

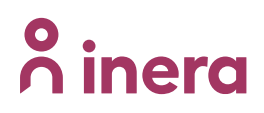

kunskapskällan Fass för läkemedelsprodukten med nplId "19830909000010".

#### **8.5.7. JanusmedPregnancyLactationWarning**

Innehåller koden för en viss varningsklassificering från kunskapskällan Janusmed fosterpåverkan eller kunskapskällan Janusmed amning.

#### **Attribut**

At

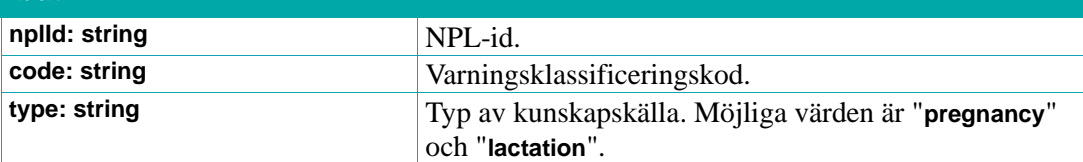

#### **8.5.8. JanusmedWarningClassification**

Innehåller information om en varningsklassificering från kunskapskällorna Janusmed fosterpåverkan och Janusmed amning.

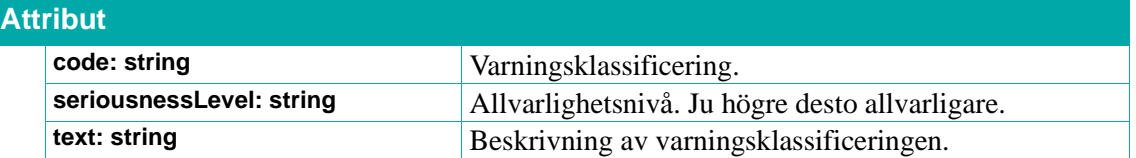

#### **8.5.9. JanusmedPregnancyDoc**

En graviditetsvarning från kunskapskällan Janusmed fosterpåverkan.

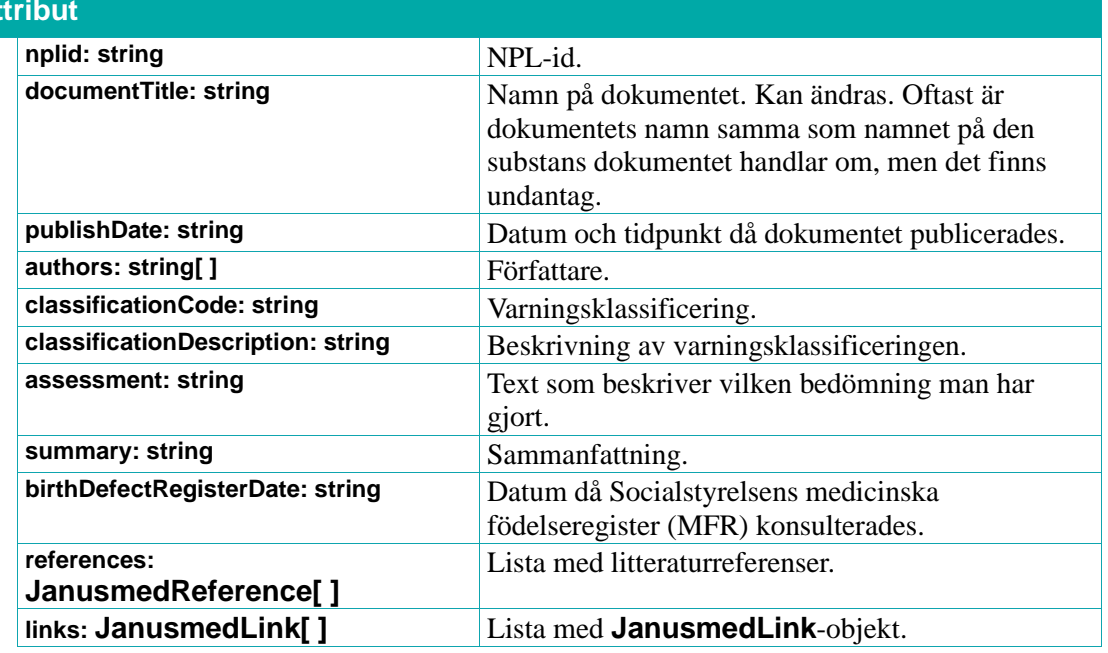

#### **8.5.10. JanusmedLactationDoc**

En amningsvarning från kunskapskällan Janusmed amning.

## <u>ီ</u> inera

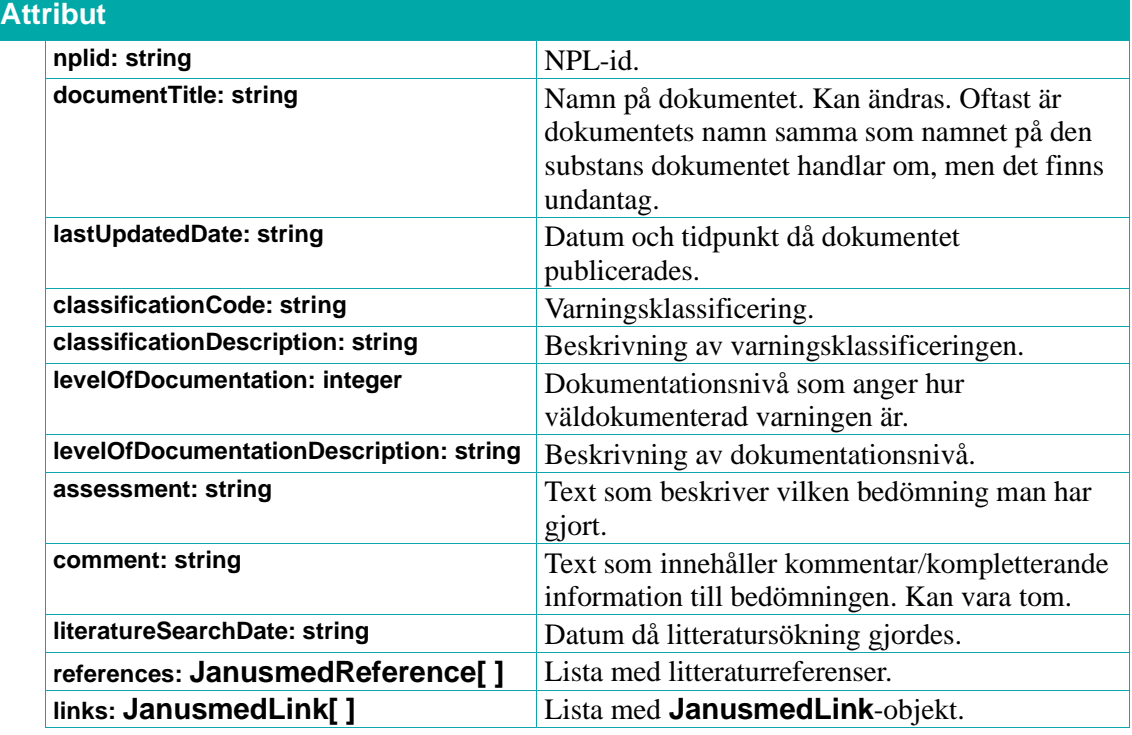

#### **8.5.11. JanusmedReference**

En litteraturreferens för en amnings- eller graviditetsvarning från kunskapskällorna Janusmed amning eller Janusmed fosterpåverkan. Om **pubMedId** är tomt så är det inte en litteraturreferens i PubMed. Notera att värdet på **pubMedId** i dessa fall skiljer sig åt i de olika Janusmed-källorna.

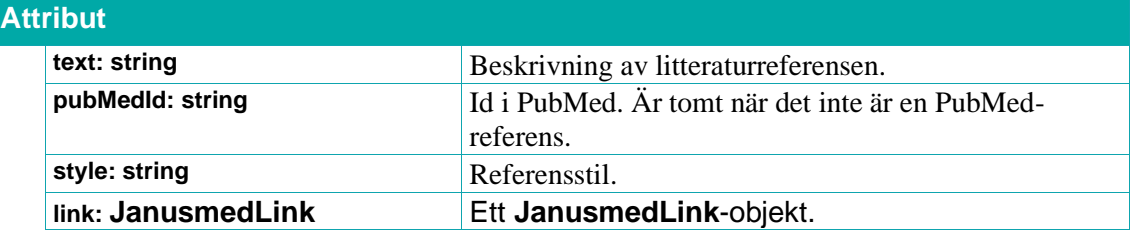

#### **8.5.12. JanusmedLink**

En länk till en litteraturreferens. Används för en amnings- eller graviditetsvarning från kunskapskällorna Janusmed amning, Janusmed fosterpåverkan samt även för njurfunktionsdokument från kunskapskällan Janusmed njurfunktion.

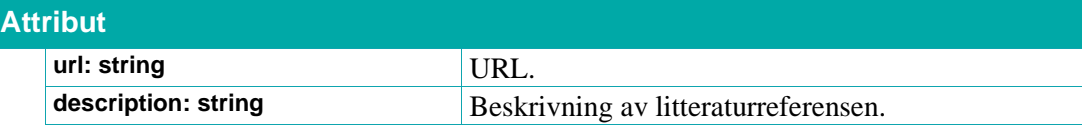

#### **8.5.13. FassPregnancyDoc**

Graviditetsinformation från Fass.

#### **Attribut**

## **o** inera

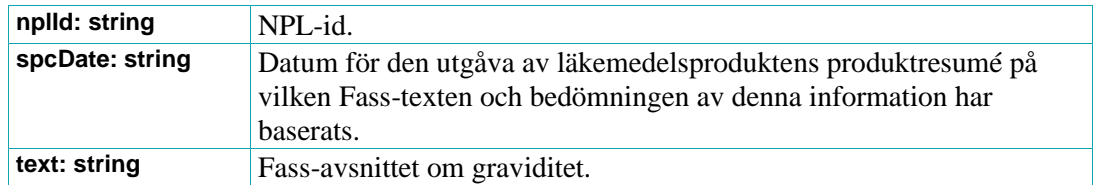

#### **8.5.14. FassLactationDoc**

Amningsinformation från Fass.

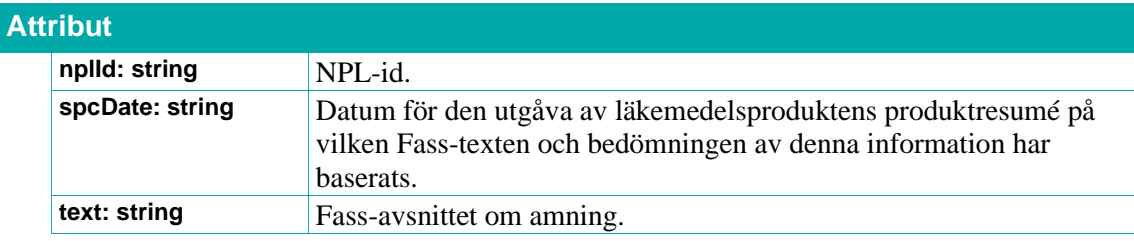
## $\boldsymbol{\mathsf{\stackrel{\textbf{0}}{\textbf{h}}}}}$ inera

### **8.6. Janusmed njurfunktion**

Janusmed njurfunktion är ett kunskapsstöd för ordination av läkemedel vid nedsatt njurfunktion för patienter över 18 år. Kunskapsstödet ger rekommendationer för dosering av läkemedel, anpassade efter grad av njursvikt.

#### **GFR värden**

Glomerulär filtrationshastighet (GFR) är ett mått på njurfunktionen. GFR kan mätas och skattas på flera sätt. Därför kan de GFR-värden som är tillgängliga för journalsystem variera. eGFR (estimerat GFR) beräknas utifrån mätningar av kreatinin och cystatin C och är det värde som oftast bör användas. För en mer detaljerad beskrivning av GFR se Sils dokument *[Integrationshandledning](#page-11-0) [Janusmed](#page-11-0)  [njurfunktion](#page-11-0)*.

#### **Njurfunktionsintervall**

Njurfunktionsintervallen som används i kunskapsstödet för rekommendationerna följer europeiska läkemedelsmyndigheten EMA:s indelning:

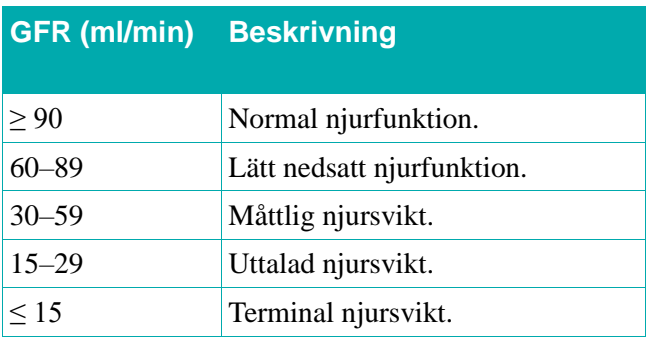

För varje njurfunktionsintervall med GFR < 90 ml/min ges:

- En klassificering  $(A, B, C$  eller D)
- En kort rekommendationstext

För mer information, rekommendationer och krav se Sils dokument *[Integrationshandledning](#page-11-0) [Janusmed njurfunktion.](#page-11-0)*

#### **8.6.1. getJanusmedRenalFunctionDocsByNplIdList**

Returnerar en lista med **JanusmedRenalFunctionDoc**-objekt med rekommendationer för patienter med njurfunktionsnedsättning. Ett läkemedel som består av flera substanser kan ha flera **JanusmedRenalFunctionDoc**-objekt kopplade till sig.

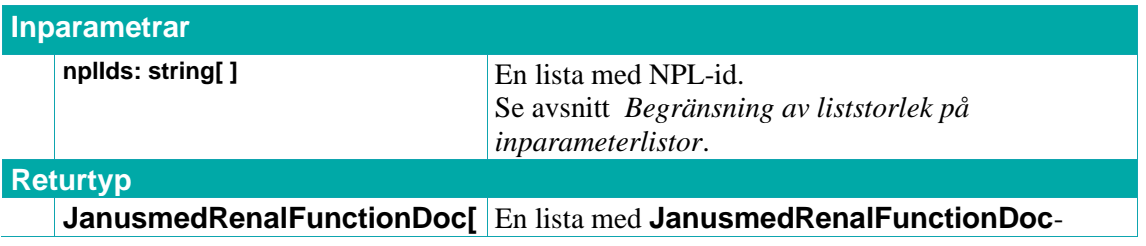

### inera

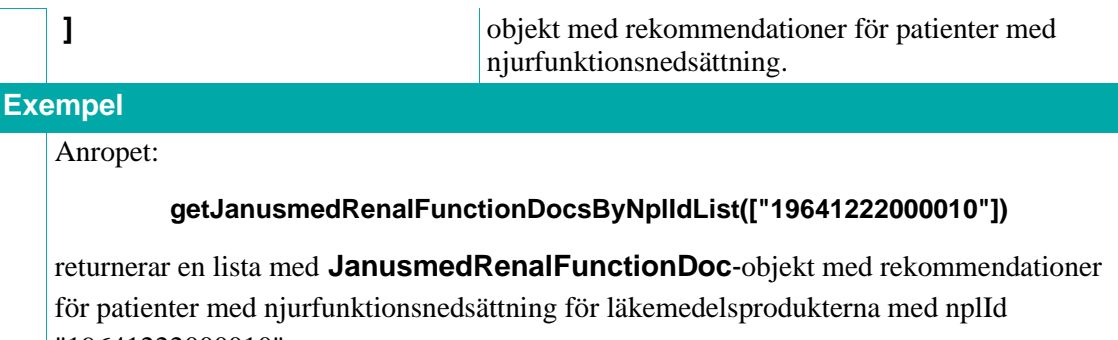

#### "19641222000010".

#### **8.6.2. getJanusmedRenalFunctionDocsByNplIdListGfrRange**

Returnerar en lista med **JanusmedRenalFunctionDoc**-objekt med rekommendationer för patienter med njurfunktionsnedsättning. Rekommendationerna (**JanusmedRenalFunctionDosageModification**) kan filtreras på GFR-värde med denna tjänst. Ett läkemedel som består av flera substanser kan ha flera **JanusmedRenalFunctionDoc**-objekt kopplade till sig.

Med parametrarna **gfrMin** och **gfrMax** väljer man ut ett eller flera njurfunktionsintervall. Endast rekommendationer för intervallet/intervallen returneras. T.ex. med **gfrMin** = 10 och **gfrMax** = 55 väljs 3 njurfunktionsintervall ut.

#### **OBS! värdet för eGFR får ej vara äldre än 1 år (se [Integrationshandledning](#page-11-0) [Janusmed](#page-11-0)  [njurfunktion](#page-11-0) krav 5.2).**

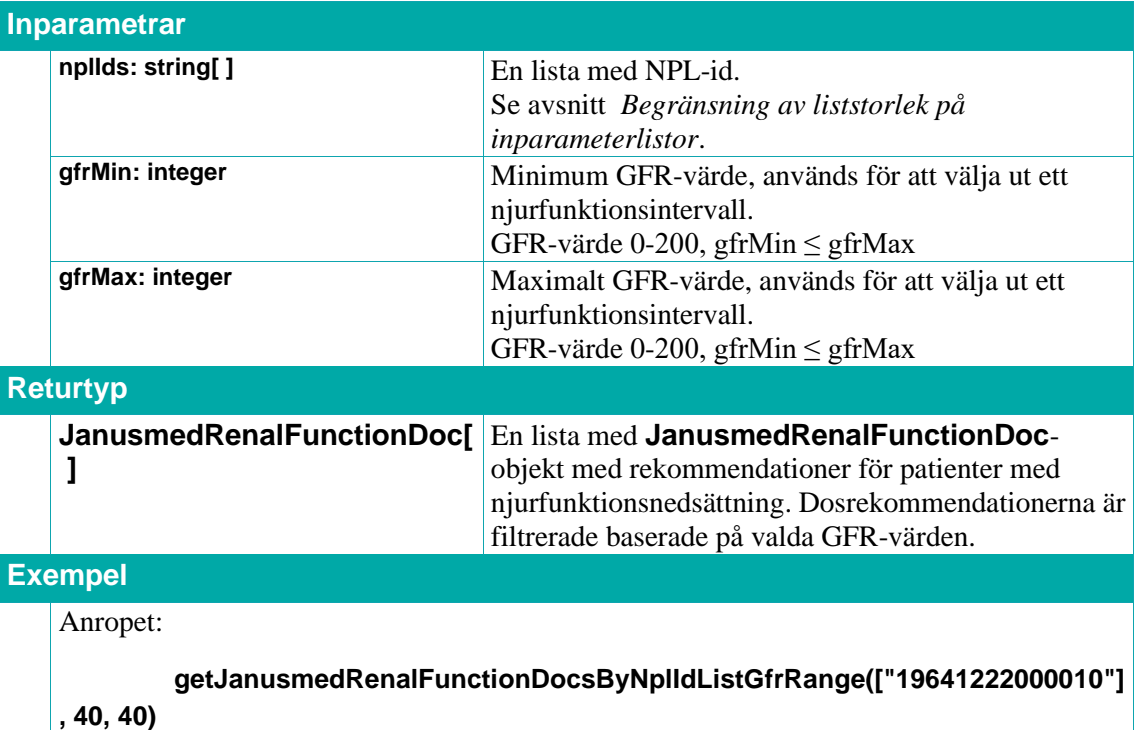

returnerar en lista med **JanusmedRenalFunctionDoc**-objekt med rekommendationer för patienter med njurfunktionsnedsättning för läkemedelsprodukten med nplId "19641222000010" och gfrMin = 40, gfrMax = 40. Listan innehåller endast

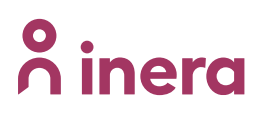

rekommendationer för njurfunktionsintervallet 30-59 ml/min (måttlig njursvikt).

#### **8.6.3. JanusmedRenalFunctionDoc**

Innehåller information och rekommendationer för patienter med njurfunktionsnedsättning.

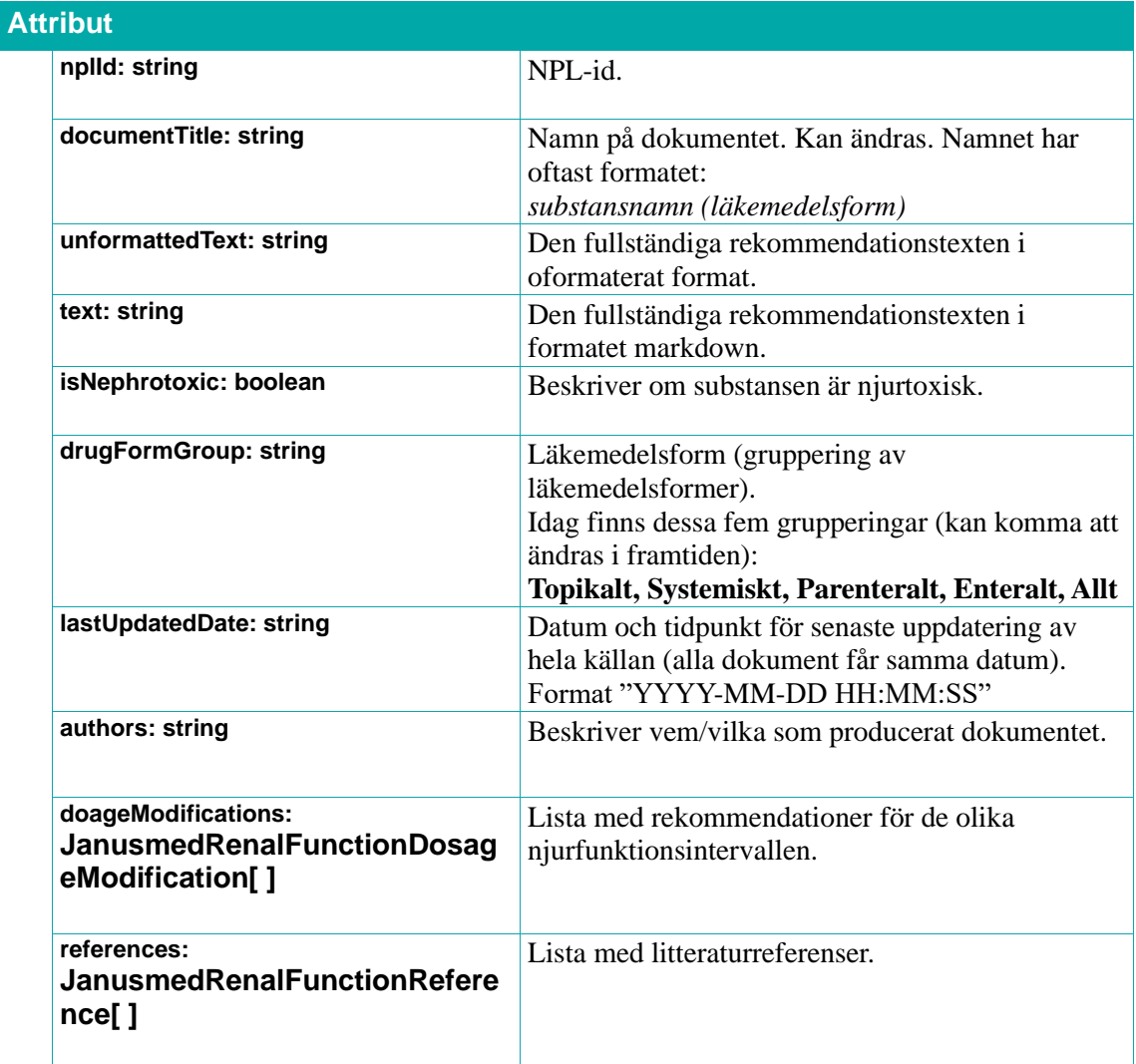

#### **8.6.4. JanusmedRenalFunctionDosageModification**

**Attribut**

Innehåller rekommendationer för de olika njurfunktionsintervallen.

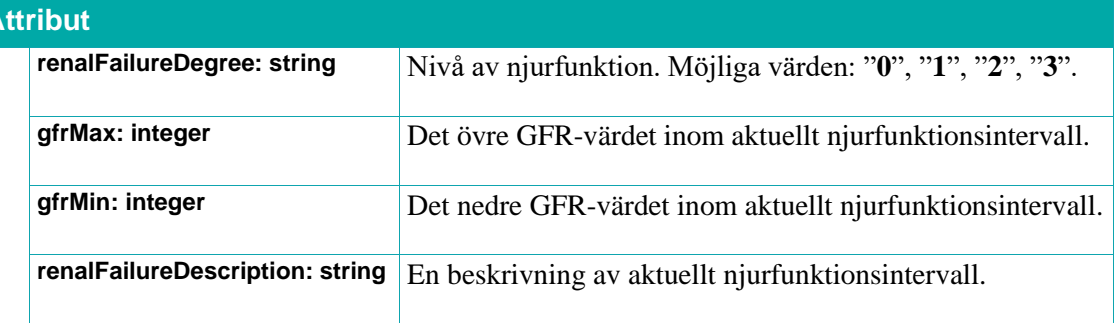

# **<u>o**</u> inera

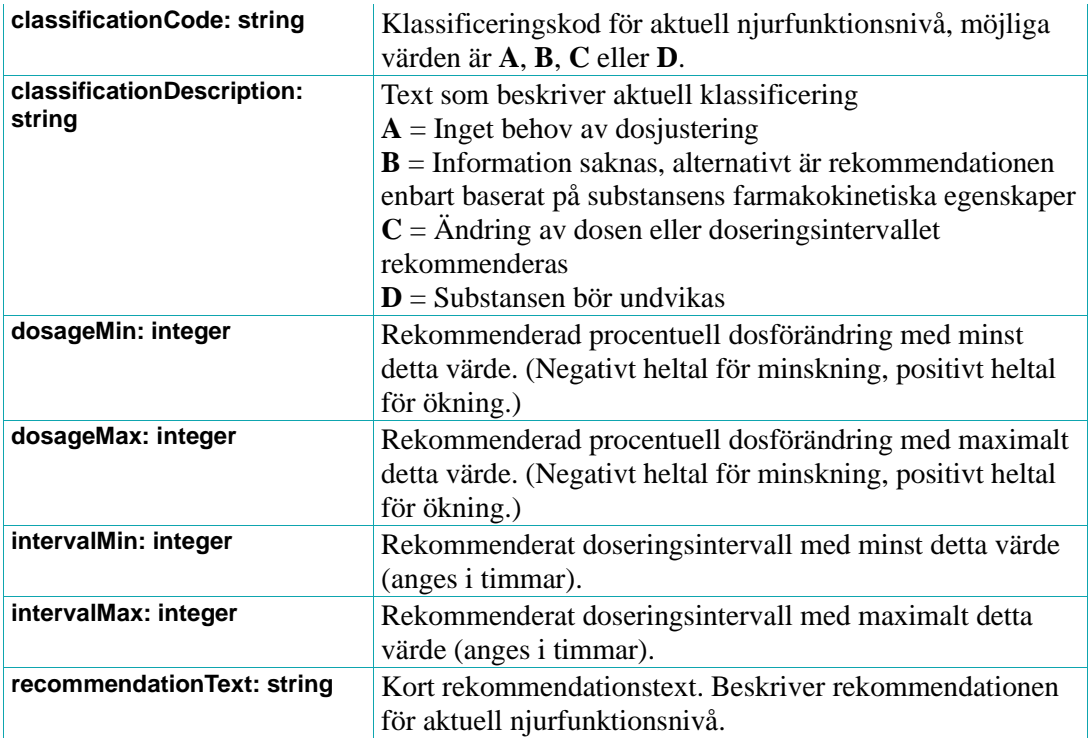

#### **8.6.5. JanusmedRenalFunctionReference**

En litteraturreferens för ett **JanusmedRenalFunctionDoc**. Om **pubMedId** är tomt så är det inte en litteraturreferens i PubMed. Notera att värdet på **pubMedId** i dessa fall skiljer sig åt i de olika Janusmed-källorna.

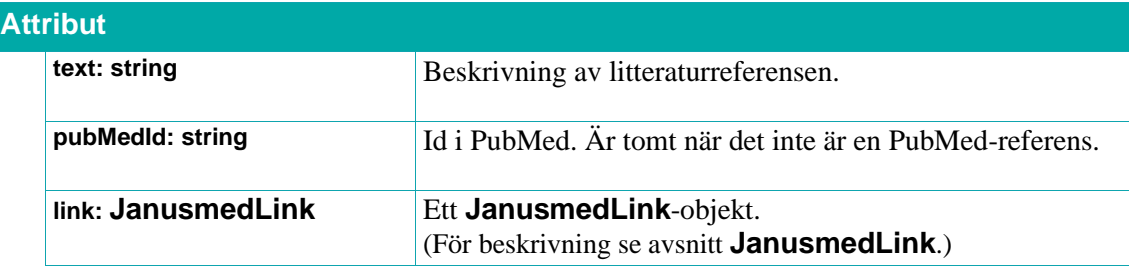

# <u>ီဂ်ီ inera</u>

### **8.7. Janusmed riskprofil**

Sil innehåller källan Janusmed riskprofil. Denna underhålls och publiceras av Region Stockholm. Källan är ett komplement till Janusmed interaktioner och varnar för eventuella risker för vanliga eller allvarliga biverkningar när läkemedel förstärker varandras effekter vid samtidig användning. Janusmed riskprofil är framför allt till hjälp vid läkemedelsgenomgångar och in/utsättning av läkemedel. Observera att Janusmed riskprofil endast signalerar risker för aktiva substanser. Janusmed riskprofil ger generell information utifrån substansens egenskaper och tar inte hänsyn till patientens ålder, kön eller aktuell dosering.

Det finns även läkemedelsgrupper som inte ingår i Janusmed riskprofil t.ex. vacciner och immunoglobuliner.

Det förekommer även andra substanser än de som finns i läkemedel. De kallas specialsubstanser. Detta kan exempelvis vara grapefruktjuice och alkohol.

#### **Riskegenskaper**

Riskbedömningarna i Janusmed riskprofil baseras på substansernas farmakologiska egenskaper. Varje substans värderas utifrån dess farmakologiska effekt avseende följande nio riskegenskaper:

- Antikolinerga effekter
- Förstoppning
- Sedering
- Ortostatism
- Ökad blödningsbenägenhet
- Serotonerga effekter
- Risk för kramper
- Förlängt QT-intervall
- Njurpåverkan

#### **Riskvärden och risknivåer**

Den farmakologiska effekten för varje substans och riskegenskap har graderats i en skala 0-3 (riskvärden). Undantaget är risken för njurpåverkan där substansen antingen har effekten, eller inte och därför endast graderas 0 eller 1. Den sammanvägda risken beräknas för en patients hela läkemedelslista enligt definierade algoritmer för respektive farmakologisk riskegenskap. Risken klassificeras i fyra risknivåer (från 0-3).

Om en och samma substans förekommer mer än en gång i läkemedelslistan så räknas riskvärdet för substansen endast en gång i beräkningen av den sammanvägda risken för varje riskegenskap.

För varje riskegenskap innehåller kunskapsstödet information om medicinsk konsekvens samt en rekommendation för att hantera riskegenskapen. Konsekvenstexten ändras utifrån risknivån.

# inera

#### **Algoritmer**

Varje riskegenskap har en algoritm. Den används för att räkna ut ett sammanlagt riskvärde utifrån substansernas riskvärden. Detta uträknade värde anger sedan risknivån för den aktuella riskegenskapen. I dagsläget finns följande algoritmer:

• **SUM**

Summerar de ingående substansernas riskvärden. **OBS!** Om en substans ingår flera gånger i läkemedelslistan så räknas dess riskvärde endast en gång.

• **MAX**

Tar det högsta riskvärdet för de ingående substanserna. I dagsläget används endast MAX för riskegenskapen "Risk för kramper".

#### • **SUM\_OR\_ABOVE\_3**

Om en av de ingående substanserna har riskvärdet 3 eller högre väljs den högsta risknivån. Annars summeras de ingående substansernas riskvärden och risknivån väljs då utifrån summan. I dagsläget används denna algoritm endast för riskegenskapen "Förlängt QTintervall".

För mer information, rekommendationer och krav se Sils dokument *[Integrationshandledning](#page-11-0) [Janusmed riskprofil.](#page-11-0)*

#### <span id="page-185-0"></span>**8.7.1. getJanusmedRiskProfileByNplIdList**

Tjänsten returnerar alla riskegenskaper och deras uträknade riskvärde (med hjälp av algoritm enligt ovan) samt den risknivå det uträknade riskvärdet motsvarar. För varje risknivå finns data om rekommendationstext, konsekvenstext och beskrivningstext.

Tjänsten returnerar även inskickade **nplids** med ingående substanser om de är bedömda samt deras tillhörande riskegenskaper, riskvärden och referenser. Samma sak gäller inskickade **specialsubstansidn**.

**OBS!** Om ett inskickat värde saknar riskdata så skickas inte svar för dessa tillbaka. T.ex. substanser kan saknas i Janusmed riskprofil och då returneras därmed inte den substansen i svaret. Detta kan gälla läkemedel som innehåller flera substanser då bara vissa är bedömda (t.ex. SmofKabiven; NPL-id 20050806000036). Om ett NPL-id endast har en substans och denna inte finns så kommer inte det NPL-id:t ingå i svaret.

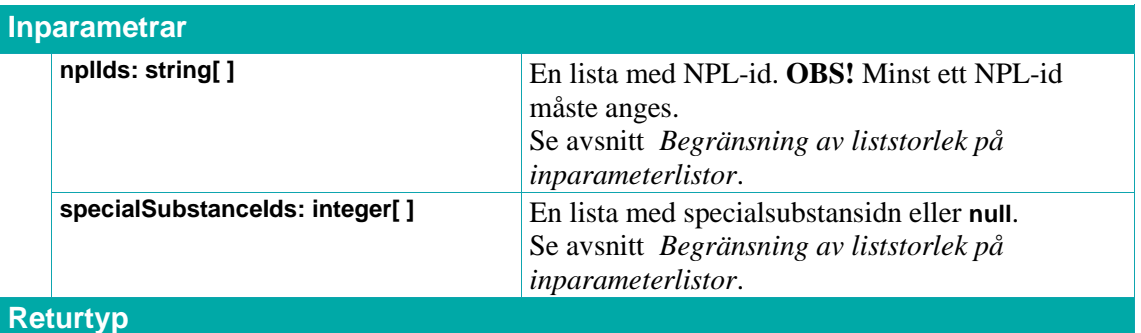

# inera

**JanusmedRiskProfileCalculated Ett JanusmedRiskProfileCalculated-objekt.** 

#### **Exempel**

Anropet:

```
getJanusmedRiskProfileByNplIdList(["19500105000014", 
"19900504000149", "20130603016550"], ["2"])
```
returnerar ett JanusmedRiskProfileCalculated-objekt innehållande information från Janusmed riskprofil för läkemedelsprodukterna med nplId "19500105000014", "19900504000149", "20130603016550"och specialSubstanceIds "99001019" (=alkohol).

#### **8.7.2. getJanusmedRiskProfileRiskTypes**

Tjänsten returnerar alla riskegenskaper (t.ex. blödningsbenägenhet) och deras tillhörande risknivåer. För varje risknivå finns data om gränsvärden, rekommendationstext, konsekvenstext samt algoritm. (D.v.s. den algoritm som skall användas vid eventuell uträkning av risknivå för en viss riskegenskap utifrån givna riskvärden för ingående läkemedel/substanser.) Det är denna algoritm som använts i resultatet för tjänsten [8.7.1](#page-185-0) **[getJanusmedRiskProfileByNplIdList](#page-185-0)**.

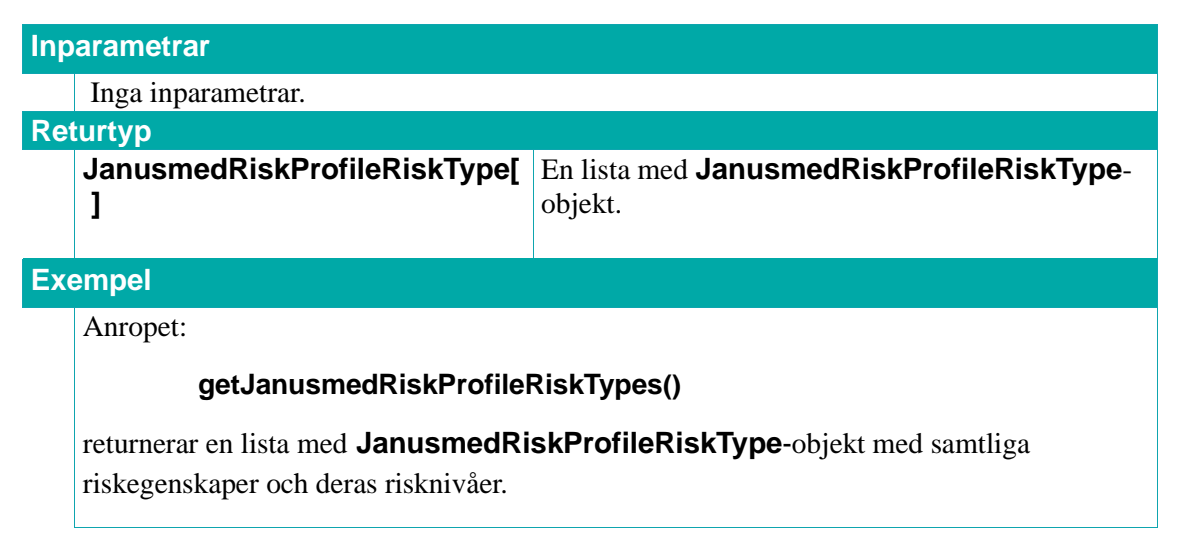

#### **8.7.3. getJanusmedSpecialSubstances**

Tjänsten returnerar alla födoämnen samt alkohol och rökning (specialsubstanser).

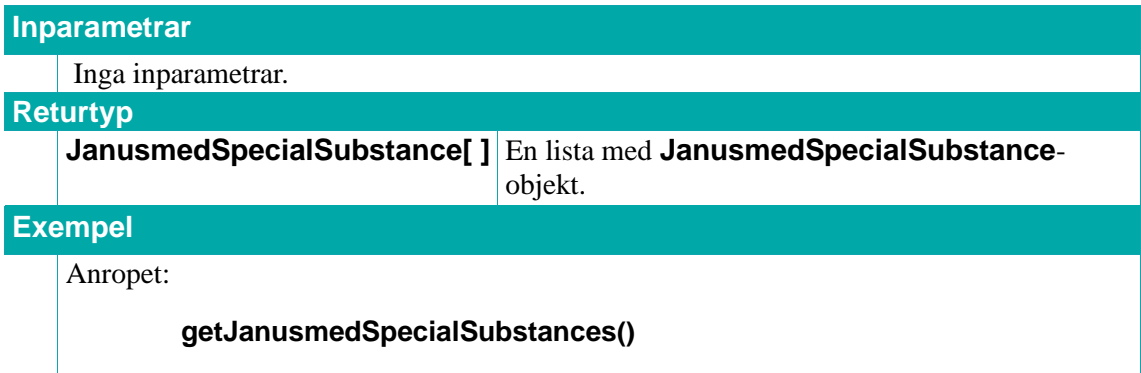

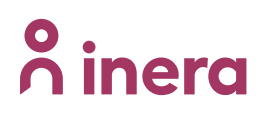

returnerar en lista med **JanusmedSpecialSubstance**-objekt med alla specialsubstanser.

#### **8.7.4. JanusmedRiskProfile**

Innehåller riskegenskaper och riskvärden för ett läkemedel med dess tillhörande bedömda substanser.

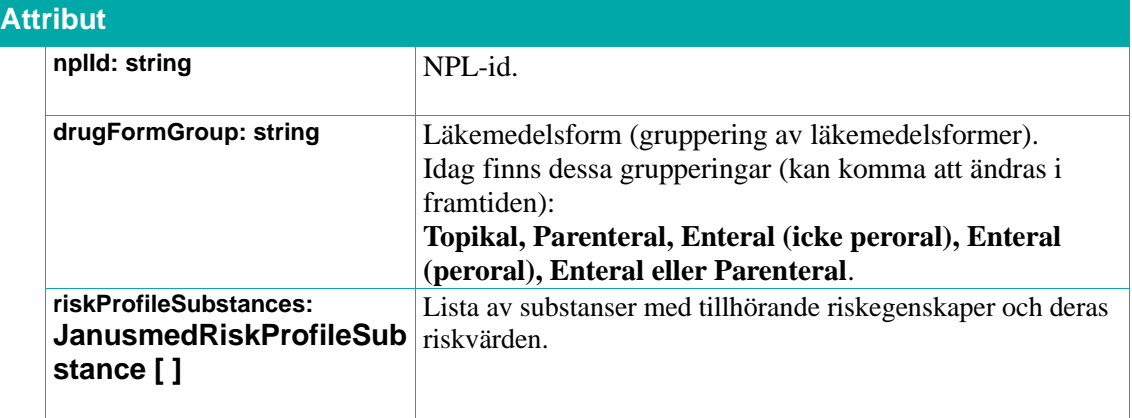

#### **8.7.5. JanusmedRiskProfileSubstance**

Innehåller information från Janusmed riskprofil om en substans.

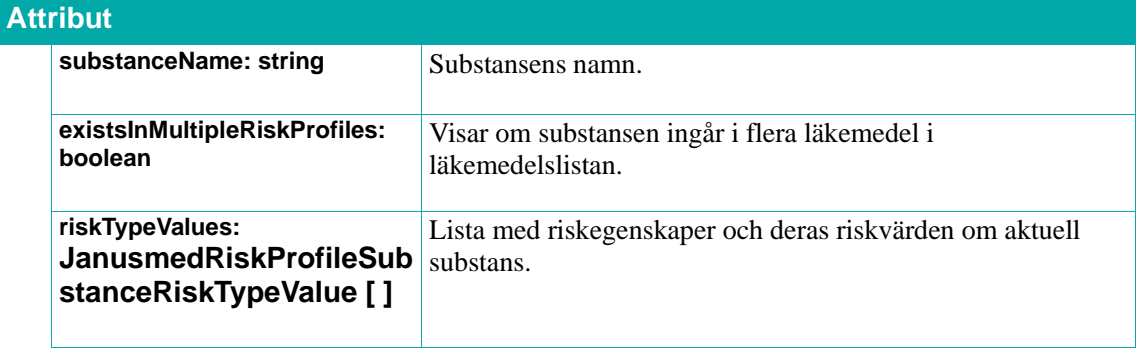

#### **8.7.6. JanusmedRiskProfileSubstanceRiskTypeValue**

Innehåller riskvärdet för en riskegenskap, samt referenser.

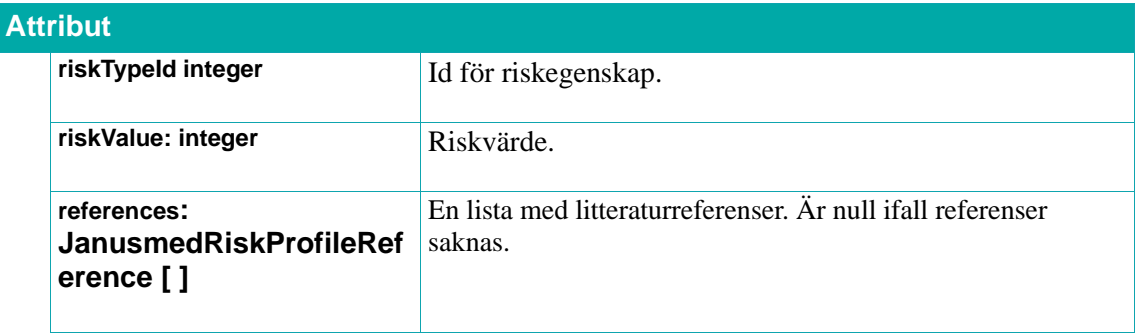

### $\stackrel{\circ}{\mathsf{\Lambda}}$  inera

#### **8.7.7. JanusmedRiskProfileReference**

En litteraturreferens gällande en viss kombination av substans och riskegenskap. Om **pubMedId** är **-1** så är det inte en litteraturreferens i PubMed. Notera att värdet på **pubMedId** i dessa fall skiljer sig åt i de olika Janusmed-källorna.

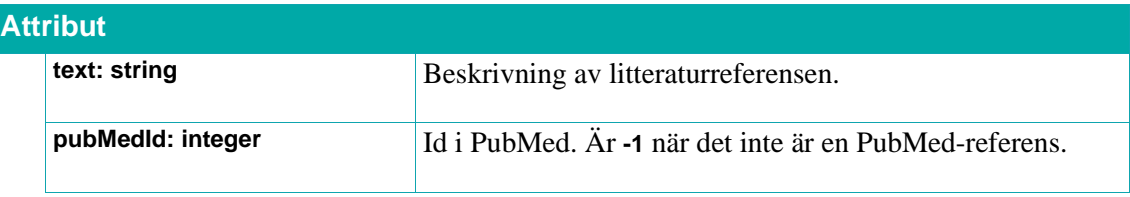

#### **8.7.8. JanusmedRiskProfileCalculated**

Innehåller uträknade risknivåer för alla riskegenskaper och riskvärden för inskickade **nplid**:n samt specialsubstanser. **OBS!** Om ett inskickat värde saknar information i Janusmed riskprofil så skickas inte svar för dessa tillbaka.

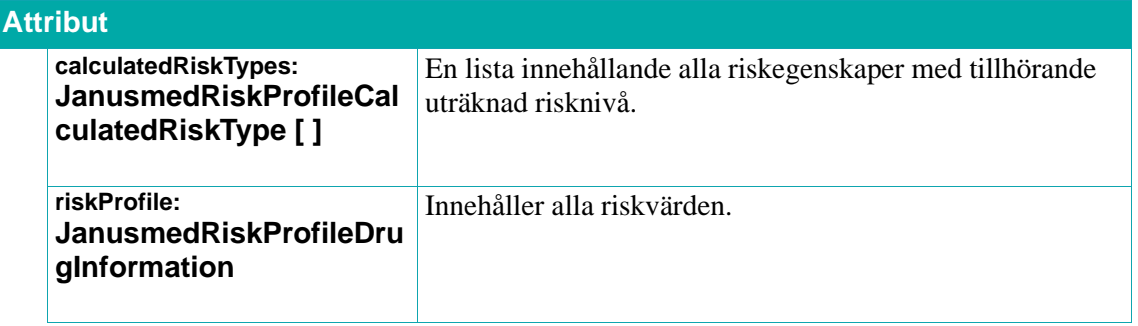

#### **8.7.9. JanusmedRiskProfileDrugInformation**

Innehåller alla riskvärden för ett läkemedel (dess substanser) och specialsubstanser.

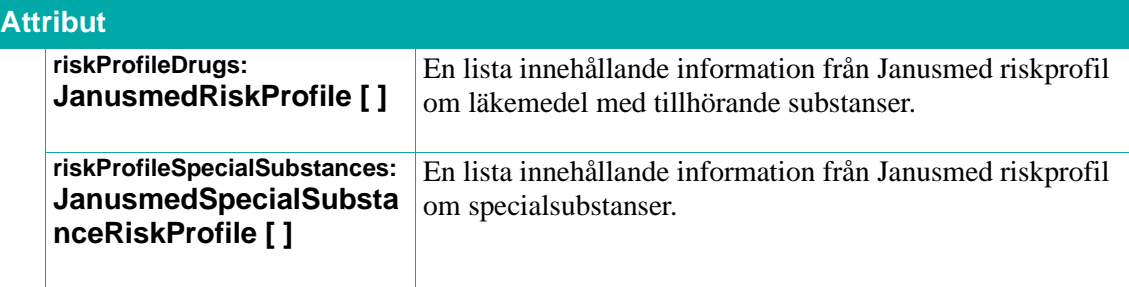

#### **8.7.10. JanusmedSpecialSubstance**

Innehåller information om en specialsubstans (födoämnen samt alkohol och rökning). (Utan riskegenskaper och riskvärden.)

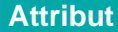

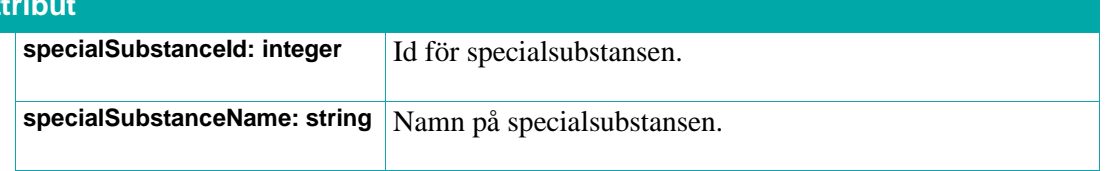

### **o** inera

#### **8.7.11. JanusmedSpecialSubstanceRiskProfile**

Innehåller information om en specialsubstans inklusive information från Janusmed riskprofil.

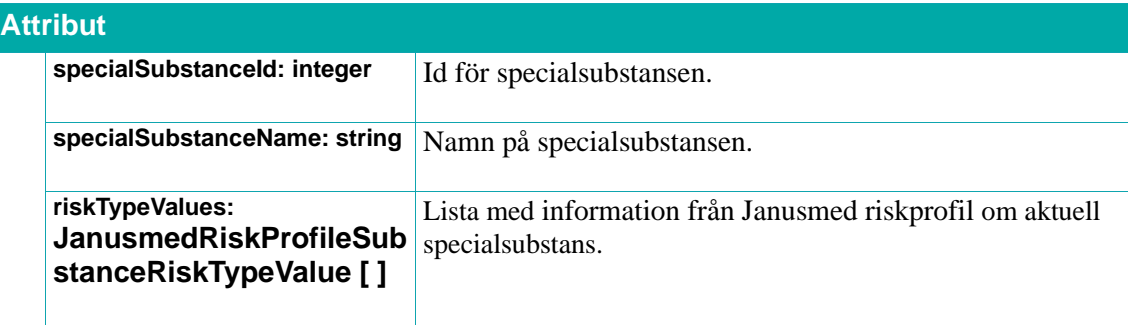

#### **8.7.12. JanusmedRiskProfileCalculatedRiskType**

Innehåller information om uträknad risknivå för en viss riskegenskap.

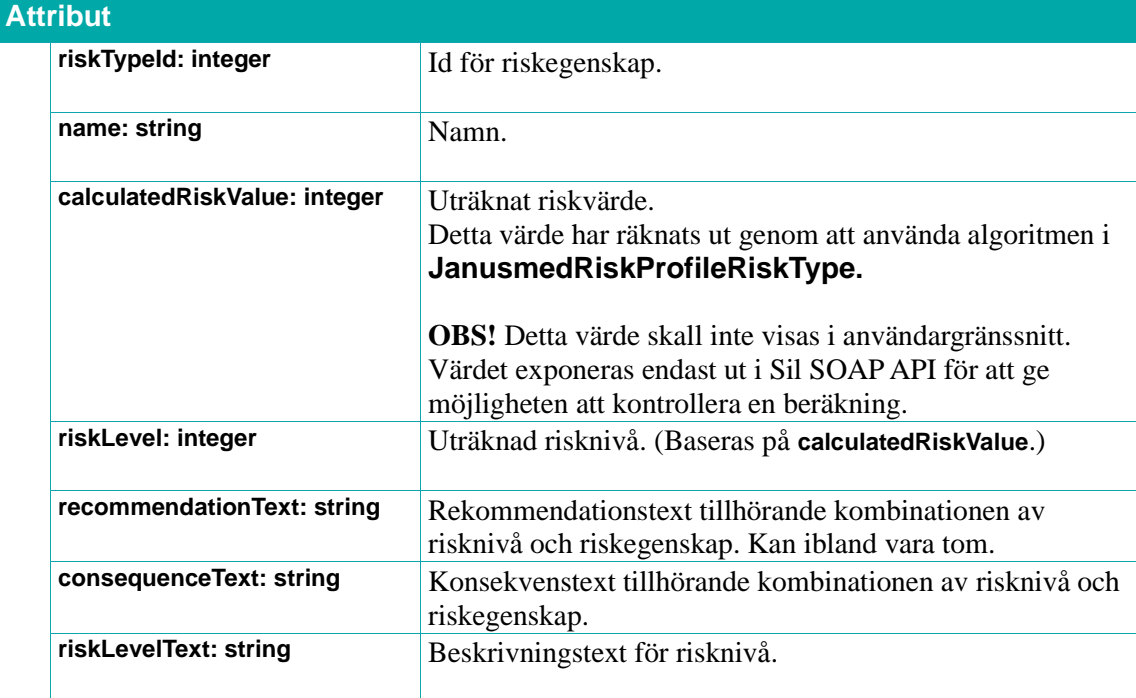

#### <span id="page-189-0"></span>**8.7.13. JanusmedRiskProfileRiskType**

Innehåller information om en viss riskegenskap.

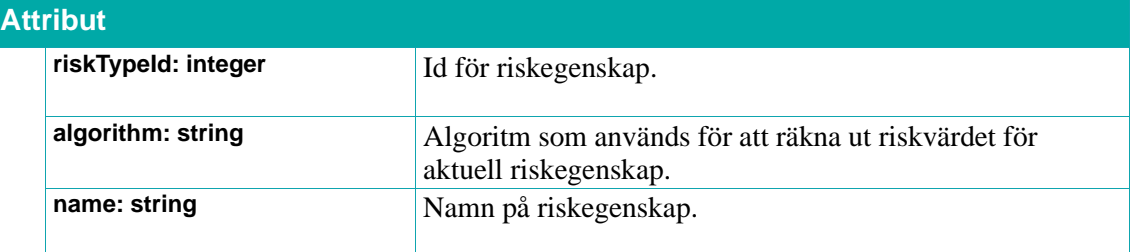

### **o** inera

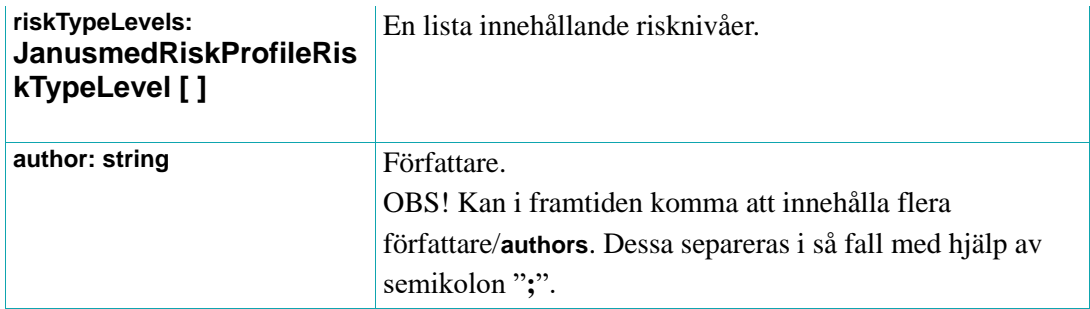

#### **8.7.14. JanusmedRiskProfileRiskTypeLevel**

Innehåller information om en viss risknivå.

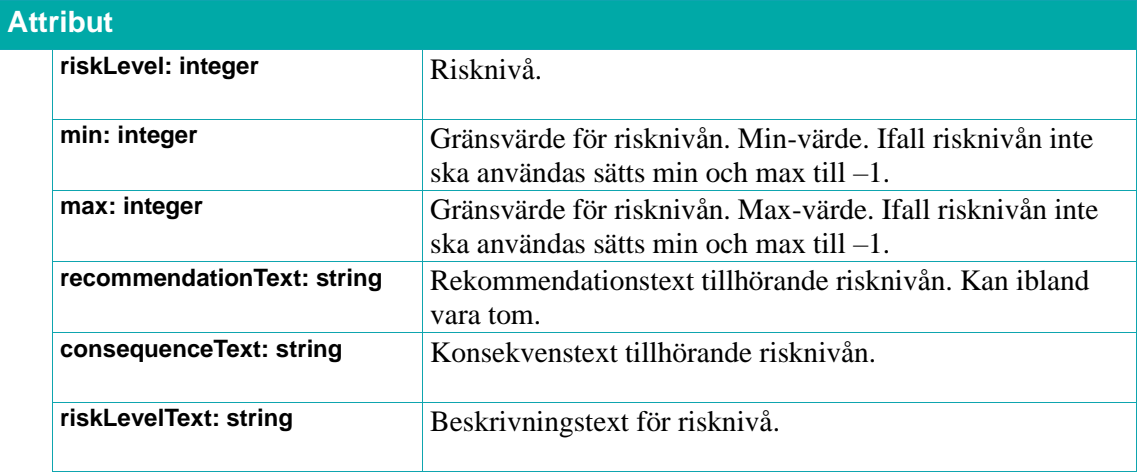

# n inera

### **9. Referens: Övrigt**

I detta kapitel har vi samlat övriga avsnitt:

- Synonymer
- Handelsvaror: subventionerade icke-läkemedel, exempelvis förbrukningsartiklar
- Spolvätskor
- Versionsinformation: API:et och källor

### **9.1. Synonymer**

Tjänster för att hitta synonyma termer för biverkningar och behandlingsorsaker.

För biverkningskällan Bikt, se avsnitt *[8.4](#page-169-0) [Biverkningar](#page-169-0)*, vill man på ett enkelt sätt snabbt kunna söka igenom ett eventuellt större antal biverkningar efter ett visst symtom. Detta kan vara problematiskt då biverkningstexterna har många upphovsmän och man kan uttrycka symtom på många olika sätt. Ibland helt ekvivalenta termer, ibland bara väldigt närliggande.

Därför finns Synonymkällan för biverkningstermer. Termer i Synonymkällan behöver inte vara helt ekvivalenta med varandra, men tillräckligt närliggande för att utgöra en grund för filtrering av biverkningar. Söker man efter t ex "hörselnedsättning" kan man även vara intresserad av "hörselstörningar", "dysakusi" eller till och med "dövhet", trots att de inte är helt ekvivalenta i en striktare mening.

Nationell källa för ordinationsorsaker – behandlingsorsaker, se avsnitt *[7.2.1](#page-118-0) [Behandlingsorsaker och](#page-118-0)  [behandlingsändamål,](#page-118-0)* innehåller synonymer till behandlingsorsakstermer. Dessa är tänkta att kunna vara sökbara i en sökfunktion i syfte att utöka möjligheten för slutanvändaren att lätt hitta lämpliga behandlingsorsaker.

Synonymerna för biverkningar och behandlingsorsaker tillhör olika "terminologier".

Utöver behovet av ovan nämnda synonymer ser Sil potentiella behov av synonyma/relaterade termer inom andra områden i framtiden, möjligtvis med andra relationer mellan termerna och/eller annan källägare.

För mer information se Sils dokument *[Integrationshandledning Synonymkällan](#page-11-0)*.

#### **Terminologin "sideeffects"**

Terminologin "sideeffects" innehåller termer avsedda för att söka i Sils biverkningstexter. Det innebär medicinska uttryck (kan vara mer än ett ord) och förkortningar med speciellt fokus på symtom.

Termerna i källan ska betraktas som case insensitive (ingen skillnad på gemener och versaler).

Ambitionen är att hålla nere antalet "synonyma" avledningar i källan. I Sils biverkningstexter förekommer exempelvis följande avledningar till leverenzym: leverenzymer, leverenzymstegring,

# inera

leverenzymstegringar, leverenzymökning, leverenzymökningar, leverenzymvärde, leverenzymvärden, leverenzymnivå, leverenzymnivåer …

Förmodligen kommer endast leverenzym finnas i källan. Vi rekommenderar därför att man:

- gör prefix- och suffix-sökningar i texterna (matcha början eller slutet på ord, regexsyntax: **"\b<term>|<term>\b"**).
- gör slagningar mha **getSynonymsTo** allteftersom användaren skriver sina söktermer för att hitta en stam som ger träff.

Vissa förkortningar kan med prefix/suffix-sökningar enligt ovan innebära många falska träffar. Exempel: leverenzymet alaninaminotransferas, vanligtvis förkortat ALAT, benämns ofta som ALT. Suffixsökningar på alt skulle ge falska träffar på halt, totalt, cerebralt, suicidalt, normalt …

Vi rekommenderar därför att man:

• för termer med tre tecken eller mindre endast matchar hela ord (regexsyntax: "**\b<term>\b**").

#### **Terminologin "RFP"**

Terminologin "RFP" står för ReasonForPrescription och innehåller synonymer till behandlingsorsakstermer. T.ex. behandlingsorsakstermen "osteoporos" har synonymen "benskörhet" kopplad till sig. Sökning på "benskörhet" (=synonym) eller "osteoporos" (=behandlingsorsaksterm) kommer båda endast ge träff på "osteoporos" och inte på "benskörhet". Detta beror på att "osteoporos" är den behandlingsorsaksterm som finns i källan.

#### **9.1.1. getSynonymsTo**

En tjänst för att söka synonymer.

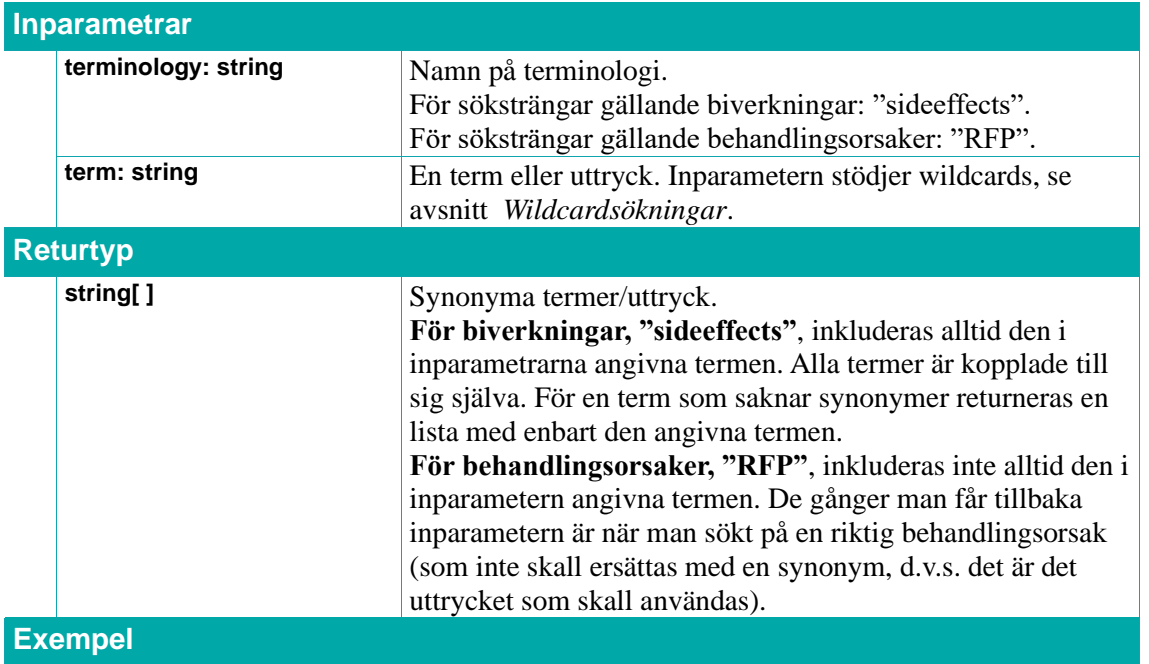

## inera

#### Anropet:

#### **getSynonymsTo("sideeffects", "ledvärk")**

returnerar alla synonymer till ledvärk, tex: ["artralgi", "atralgi", "ledvärk", "ledsmärta"].

Sökning med wildcard %

#### **getSynonymsTo("sideeffects", "yrs%")**

returnerar synonymerna till yrsel, tex: ["svindel", "vertigo", "yrsel"]

Anropet:

#### **getSynonymsTo ("RFP", "benskörhet")**

returnerar dess synonym "osteoporos".

Sökning med wildcard %

#### **getSynonymsTo("RFP", "bens%")**

returnerar följande svar: [bensodiazepinförgiftning, bensår, bensår med zinkbrist, osteoporos, osteoporos med hög risk för fraktur]

Svaret innehåller de behandlingsorsaker som börjar på "bens". Svaret innehåller i detta fall även "osteoporos" och "osteoporos med hög risk för fraktur", vilka är behandlingsorsaker som har synonymen "benskörhet" kopplad till sig.

#### **9.1.2. getTerminologies**

Hämtar alla terminologier

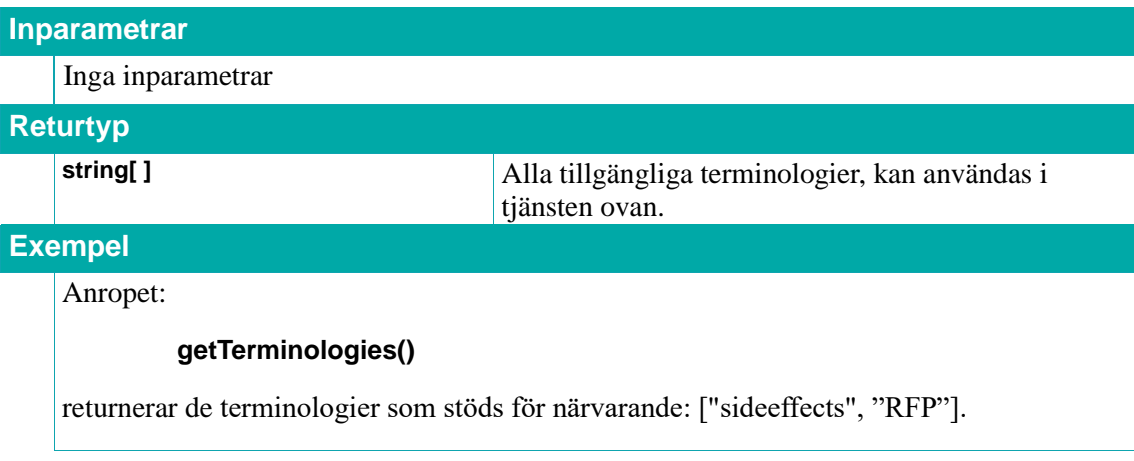

# $\stackrel{\circ}{\mathsf{\Lambda}}$  inera

### **9.2. Handelsvaror (icke-läkemedel)**

Tjänsterna används för att hämta information om handelsvaror som inte är läkemedel, som förbrukningsartiklar och subventionerade livsmedel, och som ingår i TLV:s förmån. Relaterade till tjänsterna för handelsvaror finns några systertjänster för s k varugrupperingskoder.

Varugrupperingskoder är ett sätt att katalogisera handelsvaror hierarkiskt och underhålls av TLV och E-hälsomyndigheten. Sil innehåller ett flertal tjänster för att hämta och söka bland dessa varugrupperingskoder.

Det finns separata tjänster för att hämta spolvätskor. Se kapitel *[9.3](#page-200-0) [Regionssubventionerade](#page-200-0)  [spolvätskor](#page-200-0)* för mer information.

För mer information se Sils dokument *[Integrationshandledning Handelsvaror](#page-11-0)*.

#### **9.2.1. getNonDrugArticlesByArticleName**

Returnerar en lista med **NonDrugArticle**-objekt med angivet artikelnamn **articleName**.

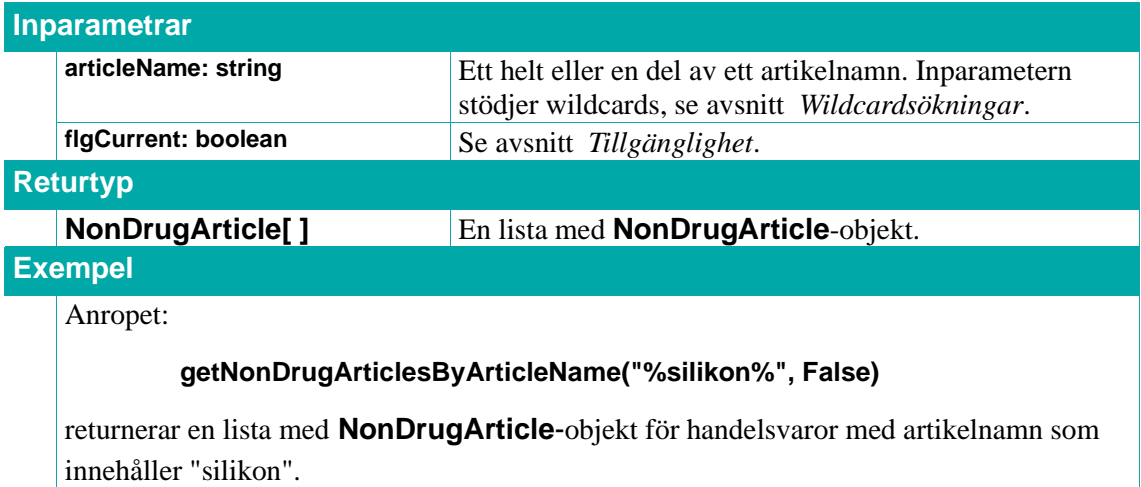

#### **9.2.2. getNonDrugArticlesByArticleNoList**

Returnerar en lista med **NonDrugArticle**-objekt för handelsvaror med angivna artikelnummer **articleNos**.

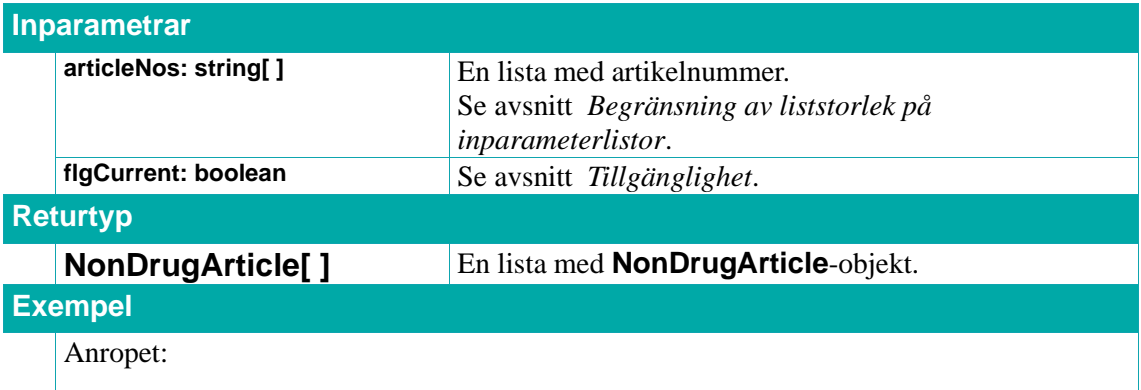

# inera

#### **getNonDrugArticlesByArticleNoList(["733801", "733800"], False)**

returnerar en lista med **NonDrugArticle**-objekt för handelsvaror med artikelnummer "733801" och "733800".

#### **9.2.3. getNonDrugArticlesByProductGroupCode**

Returnerar en lista med **NonDrugArticle**-objekt med angiven produktgruppkod **productGroupCode**.

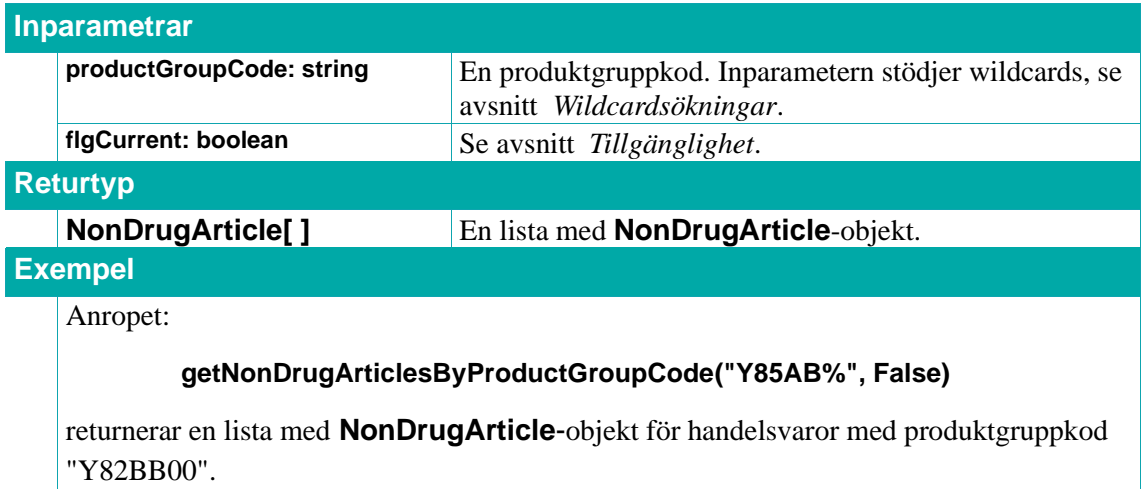

#### **9.2.4. getNonDrugGroupsByTextSv**

Hämtar **NonDrugGroup**-objekt baserat på dess beskrivande text. Kan användas när man kommer ihåg på ett ungefär vad koden man söker efter har för beskrivning och vill få reda på koden.

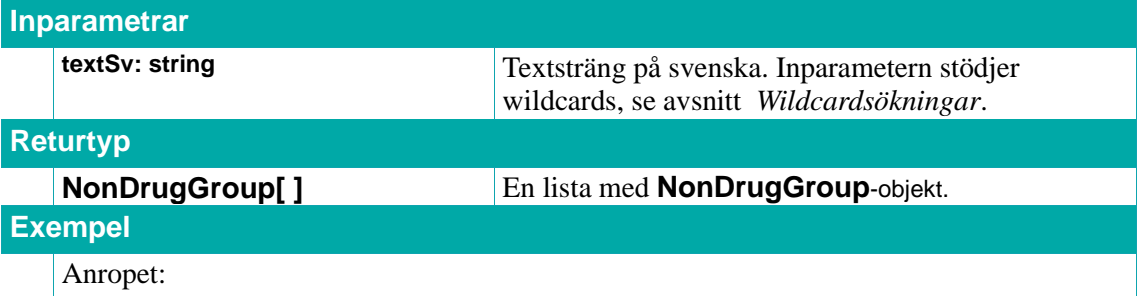

#### **getNonDrugGroupsByTextSv("%livsmedel%")**

returnerar alla **NonDrugGroup**-objekt som innehåller strängen livsmedel i sin beskrivande text.

#### **9.2.5. getNonDrugGroupByCode**

Kan användas för att hämta information om en specifik varugrupperingskod.

#### Se även **getNonDrugGroupParentsByCode.**

**Inparametrar**

### $\stackrel{\circ}{\mathsf{\Lambda}}$  inera

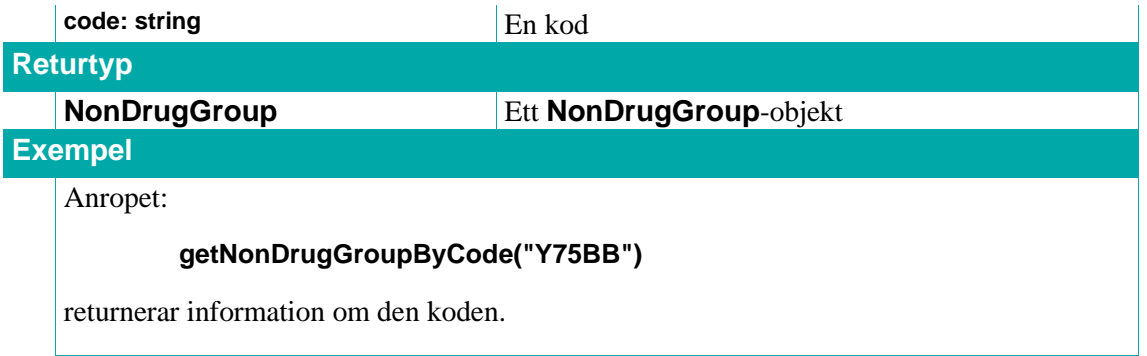

#### **9.2.6. getNonDrugGroupsByCode**

Ger tillbaka flera **NonDrugGroup**-objekt baserat på deras koder. Denna tjänst kan exempelvis användas till att hitta alla underkategorier för en viss kod.

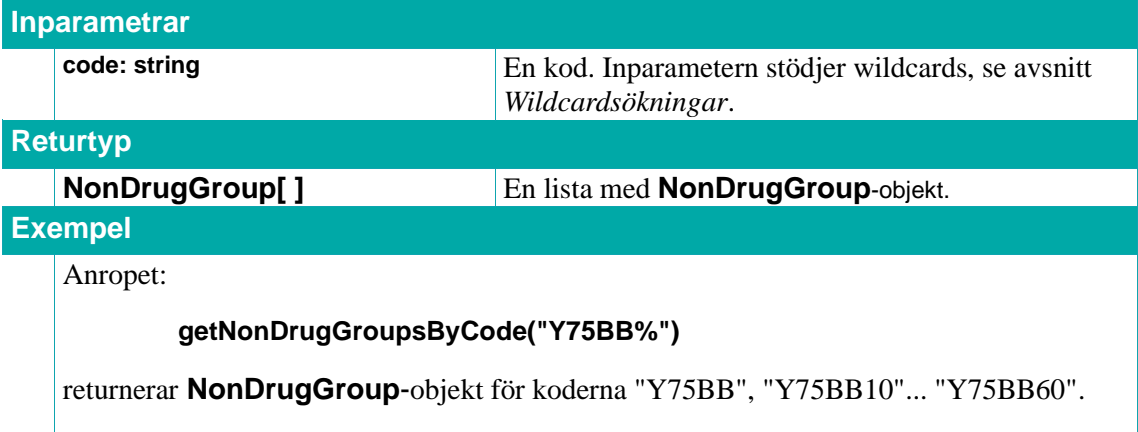

#### **9.2.7. getNonDrugGroupsByCodeList**

Hämtar ett antal angivna varugrupperingskoder.

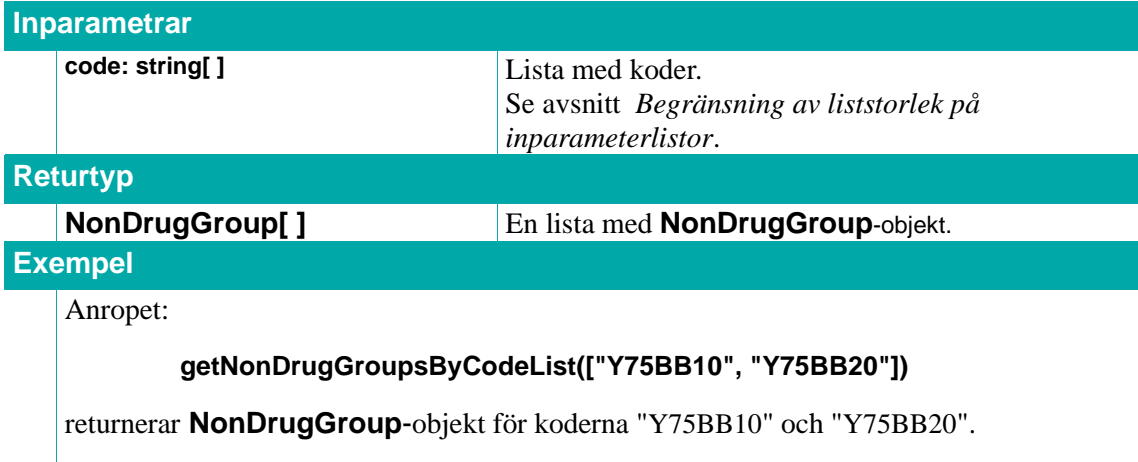

#### **9.2.8. getNonDrugGroupParentsByCode**

Ger tillbaka informationen för alla koder på vägen fram till och med en enskild varugruppskod.

# **n** inerg

Om man för en handelsvara vill ge tillbaka komplett information om vad dess **productGroupCode** innebär så kan denna tjänst vara att föredra framför **getNonDrugGroupByCode.**

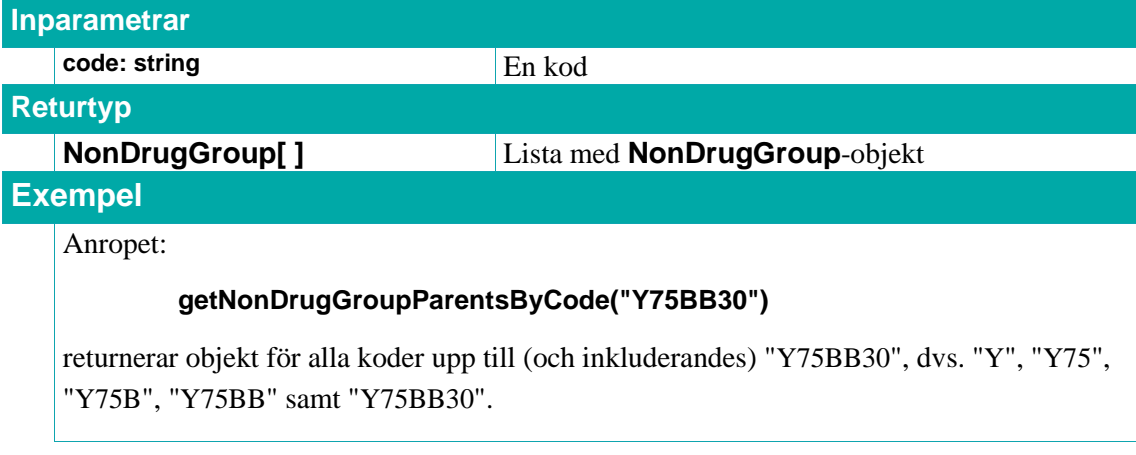

#### **9.2.9. getNonDrugGroups**

Ger tillbaka samtliga varugruppskoder. Kan användas för att skapa ett temporärt lexikon att bläddra i.

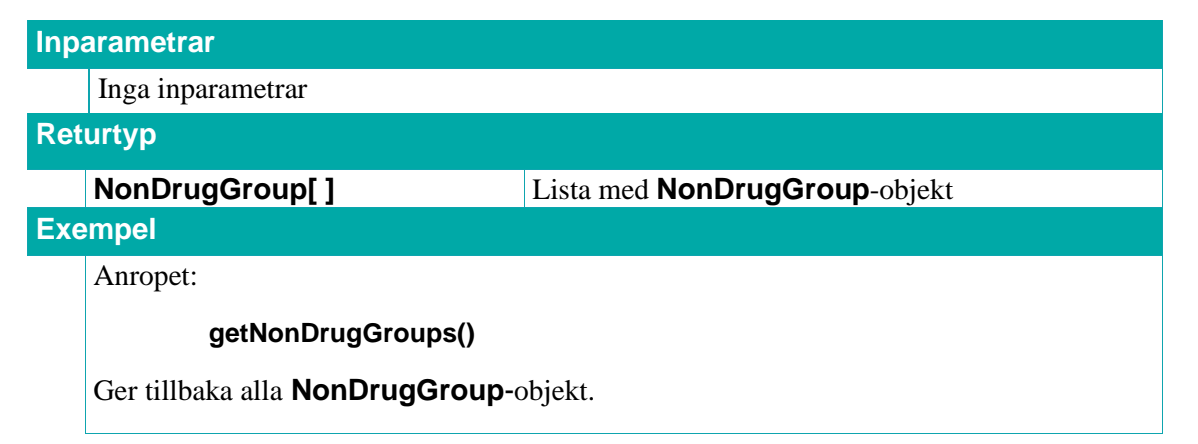

#### **9.2.10. searchNonDrugArticles**

Indexerad fritextsökning för handelsvaror, se *[Indexerade fritextsökningar](#page-32-1)* för mer information. Matchningen görs mot handelsvara (**NonDrugArticle**).

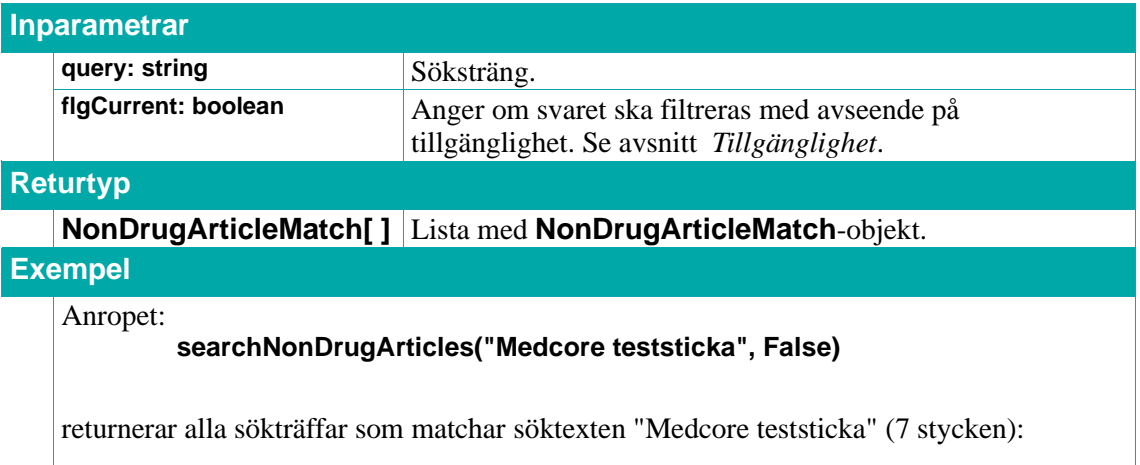

### $\boldsymbol{\hat{\wedge}}$  inera

**[(NonDrugArticleMatch){**

 **articleNo = "732301"**

 **name = "MedCore Care, 10 styck, teststickor, glukos i blod avläses i MedCore Care blodglukosmätare"**

**}, (NonDrugArticleMatch){**

 **articleNo = "732302"**

 **name = "MedCore Care, 50 styck, teststickor, glukos i blod avläses i MedCore Care blodglukosmätare"**

**}, ... ]**

A<sup>t</sup>

#### **9.2.11. NonDrugGroup**

Ett **NonDrugGroup**-objekt innehåller information om en varugruppskod.

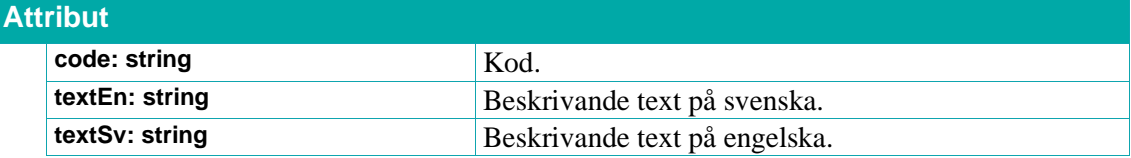

#### **9.2.12. NonDrugArticle**

Ett **NonDrugArticle**-objekt innehåller information om en handelsvara.

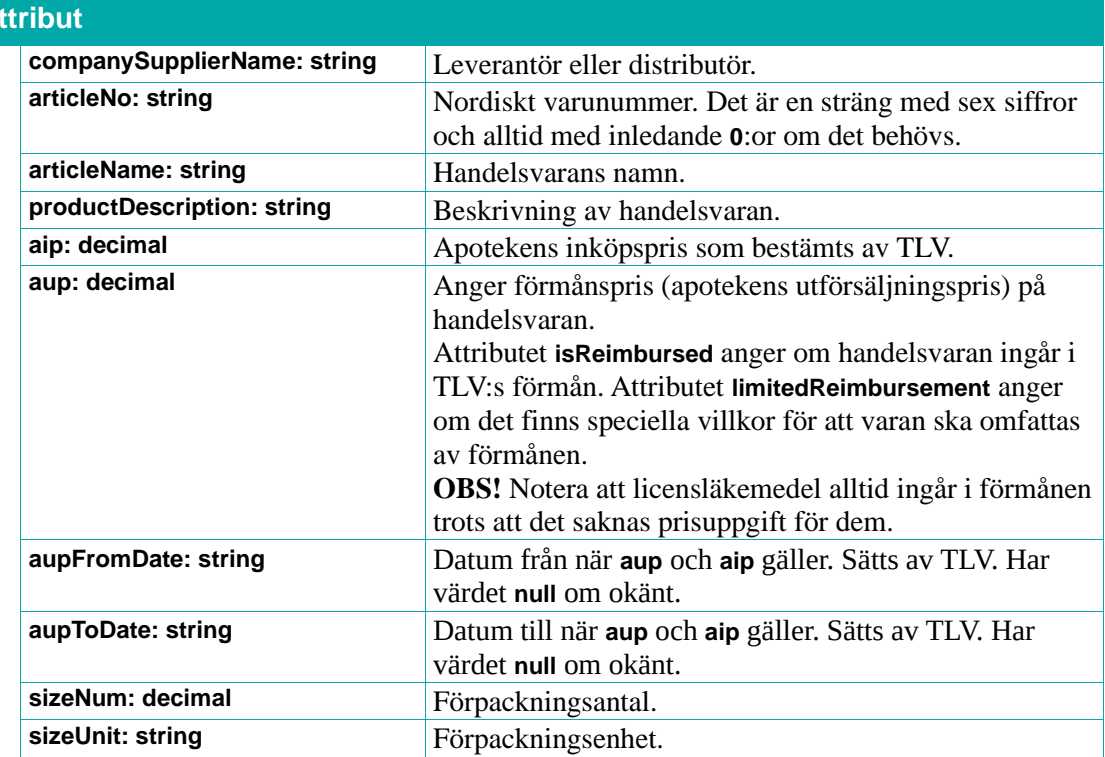

#### Tjänstegränssnittsbeskrivning Sil SOAP API 8.0.pdf | DOKUMENTÄGARE Sil Teknik 199 (220)

# **o** inera

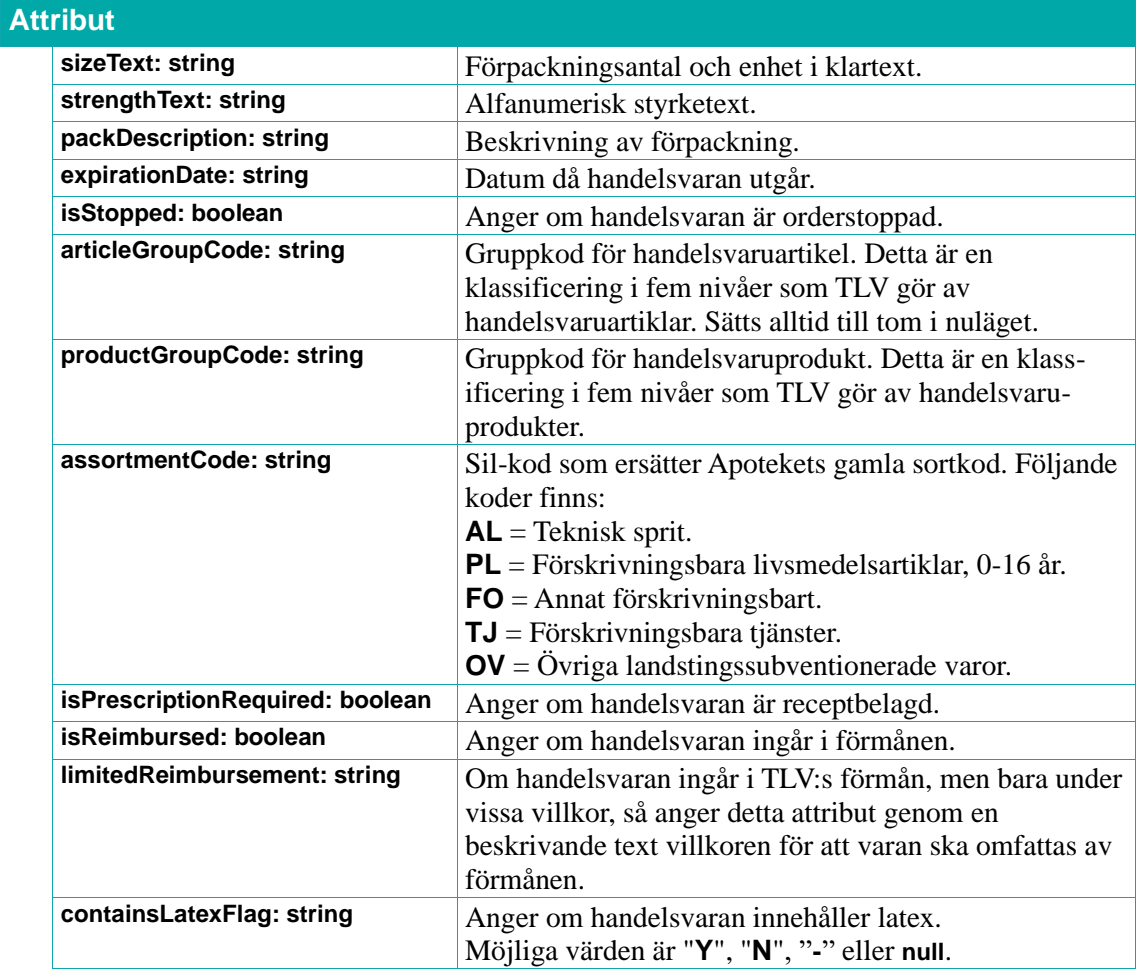

#### **9.2.13. NonDrugArticleMatch**

Ett **NonDrugArticleMatch**-objekt representerar en sökträff på ett **NonDrugArticle**-objekt.

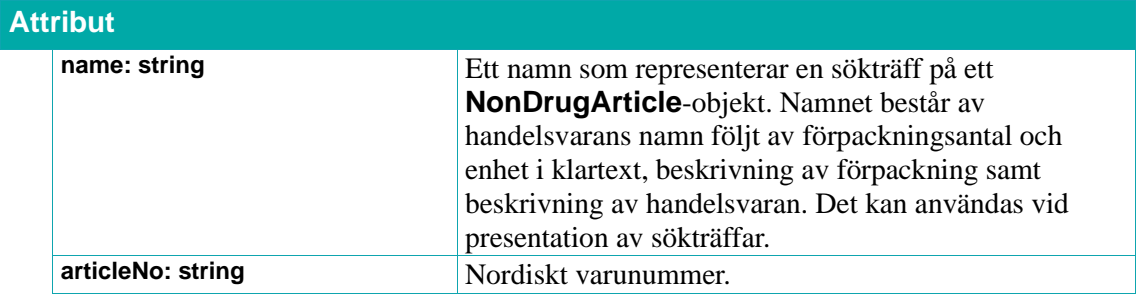

### <span id="page-200-0"></span>**9.3. Regionssubventionerade spolvätskor**

Spolvätskor är handelsvaror som **inte** ingår i TLV:s förmån. Spolvätskor kan dock subventioneras av regionerna själva. Dessa spolvätskor hanteras i en egen källa i Sil med egna tjänster.

När spolvätskor ska förskrivas görs det med hjälp av gruppvarunumret 630000 "Regionssubventioneradspolvätska".

Följande tjänster tillhandahåller den information som krävs för att förskriva en specifik spolvätska.

För mer information se Sils dokument *[Integrationshandledning Regionssubventionerade Spolvätskor](#page-11-0)*.

#### **9.3.1. getIrrigants**

Returnerar en lista med **Irrigant**-objekt.

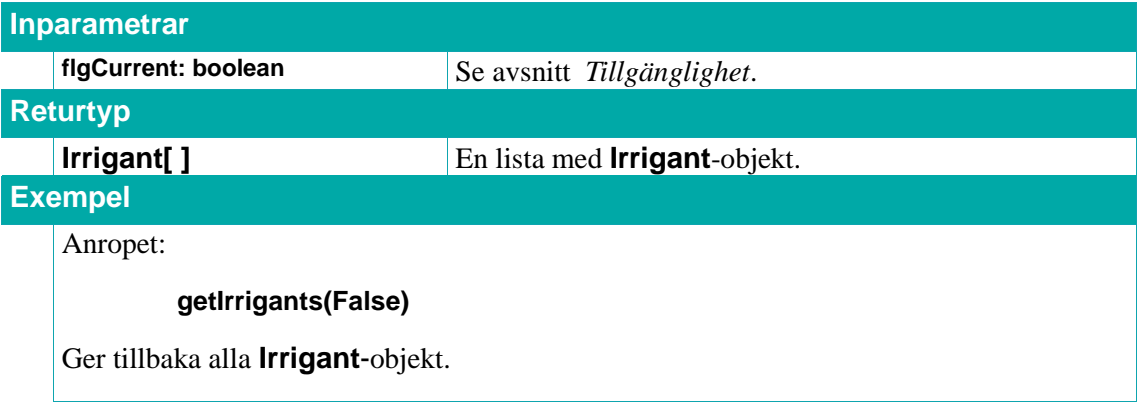

#### **9.3.2. getIrrigantsByArticleNoList**

Returnerar en lista med **Irrigant**-objekt för spolvätskor med angivna artikelnummer **articleNos**.

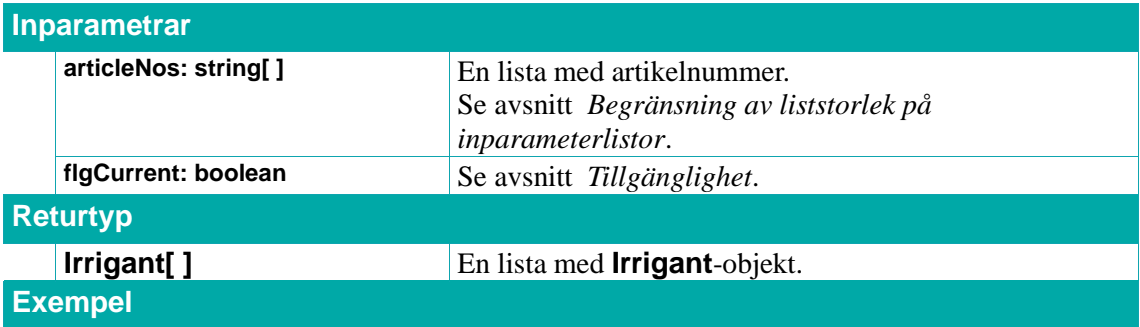

Anropet:

#### **getIrrigantsByArticleNoList(["201719", "262634"], False)**

returnerar en lista med **Irrigant**-objekt för spolvätskor med artikelnummer "201719" och "262634".

#### **9.3.3. Irrigant**

Ett **Irrigant**-objekt innehåller information om en spolvätska.

# **o** inera

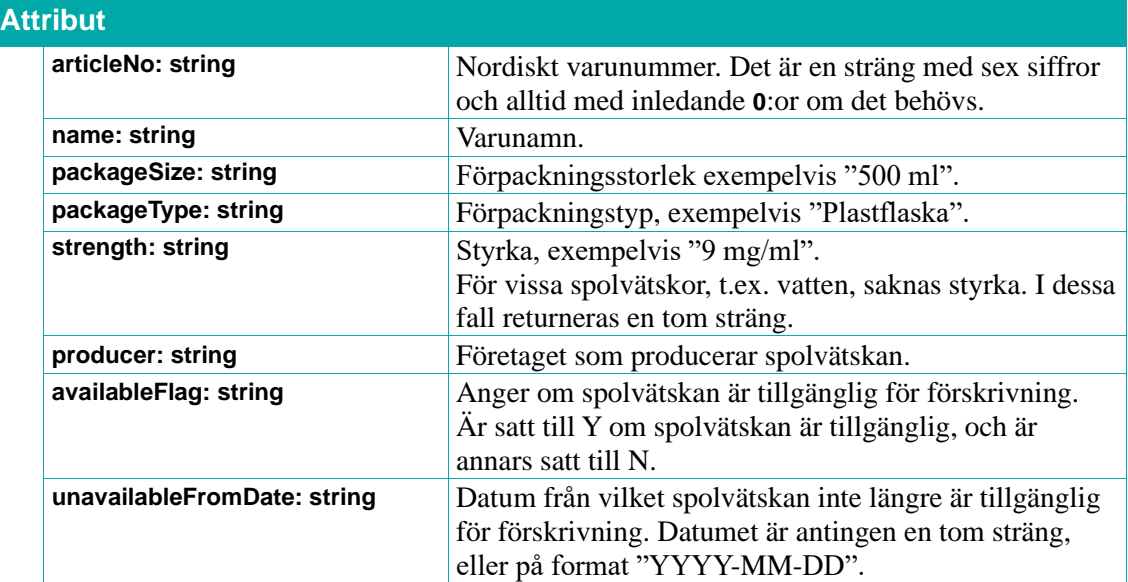

# **n** inerg

### **10. Märkning av NMI-produkt**

Sil Server med Sil SOAP API är klassat som ett nationellt medicinskt informationssystem (NMI) enligt Läkemedelsverkets föreskrifter HSLF-FS 2022:42 och står under tillsyn av Läkemedelsverket. För mer information om NMI se [Läkemedelverkets hemsida.](https://www.lakemedelsverket.se/sv/medicinteknik/tillverka/nationella-medicinska-informationssystem)

#### **Produktinformation**

Namn på NMI-produkt: Sil Server med Sil SOAP API Andra benämningar: Sil X.Y (versionsnummer)

Version: 8.0 NMI-ID: INERA-001-0001 Frisläppningsdatum: 2023-09-28

Version 7.0 NMI-ID: N/A Frisläppningsdatum: 2022-09-28

### **Ansvarig tillverkare**

Inera AB (Organisationsnummer: 556559-4230) Svenska informationstjänster för läkemedel Adress: Inera AB, 118 82 Stockholm

### **Avsett ändamål**

Sil Server med Sil SOAP APIs övergripande syfte är att tillhandahålla kvalitetssäkrad och aktuell läkemedelsinformation till legitimerad personal inom hälso- och sjukvården.

Produkten är avsedd att integreras med system som tillhandahåller läkemedelsinformation i den svenska hälso- och sjukvården. Dessa system kan med hjälp av Sil SOAP API hämta information från den ingående databasen om läkemedel i samband med ordinationer, förskrivningar, iordningställande och administrering av läkemedel samt vid läkemedelsgenomgångar. System får inte ansluta direkt mot databasen och informationsinnehållet får inte ändras.

Alla vårdsystem som använder Sil ska integrera med Sil SOAP API enligt bruksanvisning (installationsmanual, tjänstegränssnittsbeskrivning samt integrationshandledningar).

Medicinska bedömningar och behandlingsåtgärder som vidtas med vägledning av informationen i Sil sker alltid inom ramen för den legitimerade yrkesutövarens egna yrkesansvar.

### **Övrigt**

Allvarliga tillbud som har inträffat i samband med användningen av Sil bör rapporteras till Inera och Läkemedelsverket.

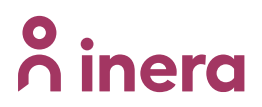

Inera: [support@inera.se](mailto:support@inera.se) Läkemedelsverket: [registrator@lakemedelsverket.se](mailto:registrator@lakemedelsverket.se)

# **n** inera

### **11. Versionsinformation**

Tjänsterna används för att hämta information om versioner på bl.a. de olika källorna, databasens sammansättning samt om API version.

#### **11.1.1. getDataVersions**

Returnerar versionsinformation om data i Sil-databasen inklusive information om NMI-id.

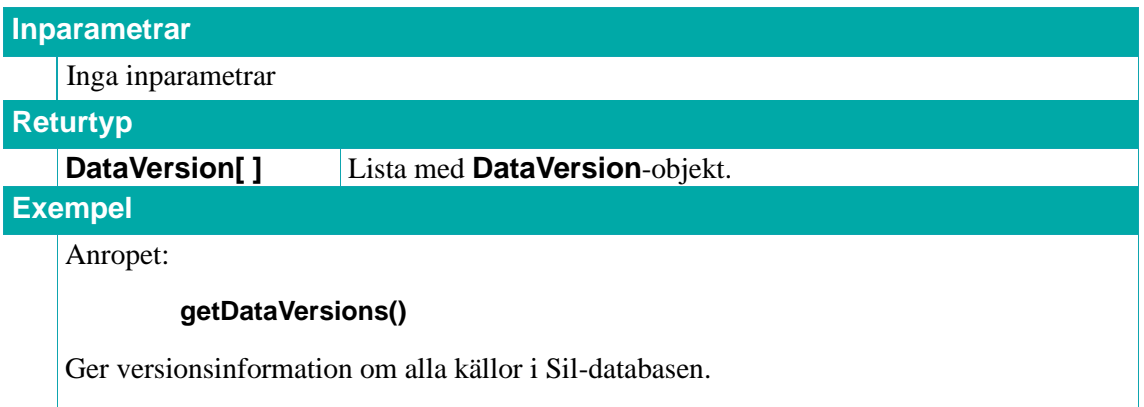

#### **11.1.2. getApiVersion**

Returnerar versionsinformation om Sil SOAP API.

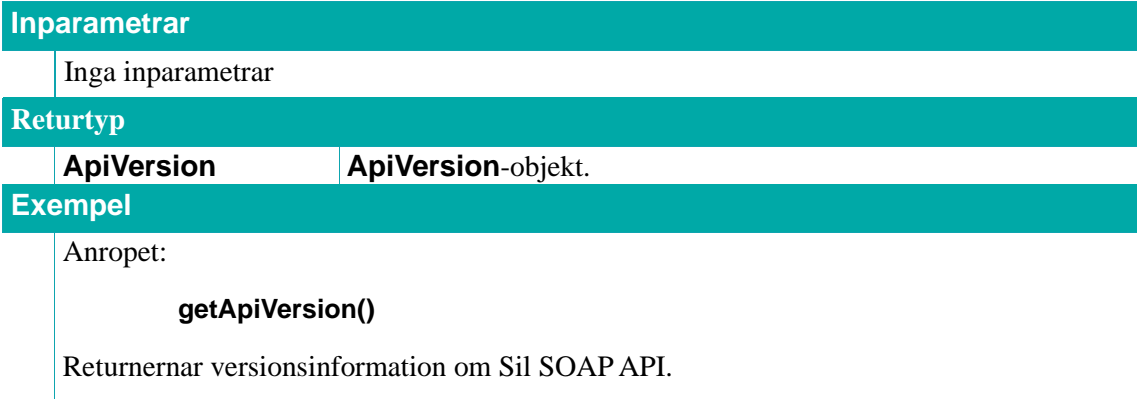

#### **11.1.3. DataVersion**

Ett **DataVersion**-objekt innehåller versionsinformation om en datakälla.

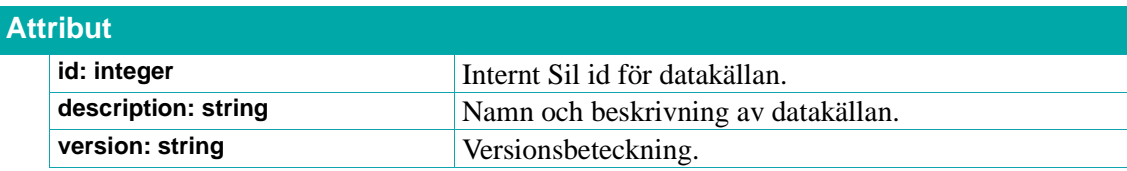

#### **11.1.4. ApiVersion**

Ett **ApiVersion**-objekt innehåller versionsinformation om Sil SOAP API.

### **o** inera

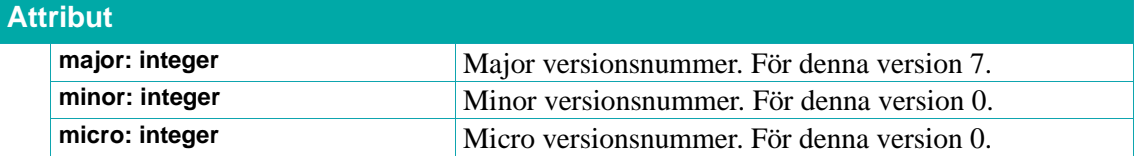

# **n** inerg

### **12. Bilaga: Exempel**

I följande exempel presenteras hur man kan söka efter **Drug**-objekt (parallellimporter) och **DistributedDrug**-objekt (läkemedelsprodukter) och hur informationen som returneras ser ut beroende på om det finns parallellimporter eller inte. Syftet med exemplen är att visa hur man kan söka efter information och hur **Drug**-objekt förhåller sig till **DistributedDrug**-objekt för ett par olika fall.

Exemplen nedan visar SOAP-anropen mot Sil SOAP API i XML. Dessa anrop kan man göra med hjälp av olika testverktyg som kan anropa API:er t.ex. SoapUI.

För att snabbt komma igång med Sil SOAP-API kan man använda Sils demoserver och anropa Sil SOAP API via dess URL: <https://sil80.demo.silinfo.se/silapi80/services/SilDB?wsdl>

### **12.1. En läkemedelsprodukt utan parallellimporter: "Aspirin"**

I detta exempel söker vi efter information om "**Aspirin**". Det finns endast en läkemedelsprodukt med handelsnamnet "**Aspirin**" och det finns inga parallellimporter för den läkemedelsprodukten. Således ska det finnas ett **DistributedDrug**-objekt och ett **Drug**-objekt med information om "**Aspirin**".

Sökning efter läkemedelsprodukten "**Aspirin**" kan göras med tjänsten **getDistributedDrugsByDistributedDrugTradeName** för **DistributedDrug**-objekt:

```
<soapenv:Envelope xmlns:soapenv="http://schemas.xmlsoap.org/soap/envelope/" 
xmlns:urn="urn:xml-soap-sil">
   <soapenv:Header/>
  <soapenv:Body>
    <urn:getDistributedDrugsByDistributedDrugTradeName>
     <tradeName>Aspirin</tradeName>
      <flgCurrent>true</flgCurrent>
     <regionId>-1</regionId>
      <silProductTypeGroup>APPROVED</silProductTypeGroup>
    </urn:getDistributedDrugsByDistributedDrugTradeName>
  </soapenv:Body>
</soapenv:Envelope>
```
Inparametern **flgCurrent** med värdet **true** anger att vi enbart vill ha tillgängliga läkemedels- produkter och inparametern **regionId** med värdet **-1** anger att vi att vi inte vill begränsa vår sökning till någon specifik rekommenderad läkemedelslista samt inparametern **silProductTypeGroup** anger att sökningen avser endast godkända läkemedelsprodukter.

Det returneras bara en läkemedelsprodukt med handelsnamnet "**Aspirin**", vilket var förväntat.

Vi kan se informationen om denna enda läkemedelsprodukt i svaret:

<soap:Envelope xmlns:soap="http://schemas.xmlsoap.org/soap/envelope/"> <soap:Body> <ns2:getDistributedDrugsByDistributedDrugTradeNameResponse xmlns:ns2="urn:xml-soap-sil"> <return>

## n inera

 <approvalDate>1935-01-31</approvalDate> <containsLactosFlag>N</containsLactosFlag> <containsLatexFlag>N</containsLatexFlag> <dosdispFlag>N</dosdispFlag> <dosdispLife>0</dosdispLife> <dosdispLifeUnit>Månader</dosdispLifeUnit> <drugFormCode>TABLET</drugFormCode> <drugFormTextSv>Tablett</drugFormTextSv> <drugId>19350131000010</drugId> <exportedFromCountryCode>-</exportedFromCountryCode> <hasAntiRecommendedArticle>false</hasAntiRecommendedArticle> <hasRecommendedArticle>true</hasRecommendedArticle> <interchangeableFlag>Y</interchangeableFlag> <localRepresentative/> <marketedFlag>Y</marketedFlag> <marketingAuthHolder>Bayer AB</marketingAuthHolder> <nplId>19350131000010</nplId> <parallelImportDeviation/> <parimpOriginalId>19350131000010</parimpOriginalId> <salesstoppedFlag>N</salesstoppedFlag> <strengthNumeric>500</strengthNumeric> <strengthNumericUnit>mg</strengthNumericUnit> <strengthText>500 mg</strengthText> <tradeName>Aspirin®</tradeName> <withdrawalDate/> <links> <type>FASS</type> <name>Fass-text</name>

<url>https://www.fass.se/LIF/product?userType=0&amp:nplId=19350131000010&amp:docType=3< /url>

```
 </links>
        <eumano/>
        <mtNumber>137</mtNumber>
        <antidoteFlag>N</antidoteFlag>
        <rxRepeatableCode>-</rxRepeatableCode>
        <controlledDrugFlag>N</controlledDrugFlag>
        <nationalLicenseFlag>N</nationalLicenseFlag>
       <additionalMonitoringFlag>N</additionalMonitoringFlag>
        <dispensingRestrictionCode>-</dispensingRestrictionCode>
        <atcCode>N02BA01</atcCode>
        <biologicalDrugFlag>N</biologicalDrugFlag>
        <mpaAdministrationRoutes>ORAL</mpaAdministrationRoutes>
        <mpaAdministrationMethods>200000002052</mpaAdministrationMethods>
     </return>
    </ns2:getDistributedDrugsByDistributedDrugTradeNameResponse>
  </soap:Body>
</soap:Envelope>
```
### o<br>O inera

Även om inte just denna läkemedelsprodukt har några parallellimporter finns det alltså ett **Drug**objekt vilket identifieras av fältet **drugId**. Detta **Drug**-objekt representerar den gemensamma information som ska vara samma för alla parallellimporter till "**Aspirin**" om de funnits. Vi kan hämta denna information i form av ett **Drug**-objekt genom att använda det **drugId** som är angivet i **DistributedDrug**-objektet ovan och använda tjänsten **getDrugByDrugId** via anropet:

```
<soapenv:Envelope xmlns:soapenv="http://schemas.xmlsoap.org/soap/envelope/" 
  xmlns:urn="urn:xml-soap-sil">
     <soapenv:Header/>
     <soapenv:Body>
       <urn:getDrugByDrugId>
         <drugId>19350131000010</drugId>
         <flgCurrent>true</flgCurrent>
        <regionId>-1</regionId>
       </urn:getDrugByDrugId>
     </soapenv:Body>
  </soapenv:Envelope>
Som ger svaret:
```
<soap:Envelope xmlns:soap="http://schemas.xmlsoap.org/soap/envelope/"> <soap:Body> <ns2:getDrugByDrugIdResponse xmlns:ns2="urn:xml-soap-sil"> <return> <controlClassCode>0</controlClassCode> <drugFormCode>TABLET</drugFormCode> <drugFormTextSv>Tablett</drugFormTextSv> <drugId>19350131000010</drugId> <hasAntiRecommendedArticle>false</hasAntiRecommendedArticle> <hasRecommendedArticle>true</hasRecommendedArticle> <interactionStatus>1</interactionStatus> <interchangeableFlag>Y</interchangeableFlag> <pharmaceuticalFormGroupId>486</pharmaceuticalFormGroupId> <pharmaceuticalFormGroupName>Tablett</pharmaceuticalFormGroupName> <prescriberCodes>1</prescriberCodes> <prescriberCodes>2</prescriberCodes> <prescriberCodes>3</prescriberCodes> <prescriberCodes>4</prescriberCodes> <prescriberCodes>6</prescriberCodes> <prescriptionCode>0</prescriptionCode> <productTypeCode>MEP</productTypeCode> <strengthGroupId>1954</strengthGroupId> <strengthGroupName>500 mg</strengthGroupName> <strengthNumeric>500</strengthNumeric> <strengthNumericUnit>mg</strengthNumericUnit> <strengthText>500 mg</strengthText> <substanceGroupId>370</substanceGroupId> <substanceGroupName>Acetylsalicylsyra</substanceGroupName> <tradeName>Aspirin</tradeName>

### <u>ီ inera</u>

```
 <withdrawalDate/>
      </return>
    </ns2:getDrugByDrugIdResponse>
  </soap:Body>
</soap:Envelope>
```
För att verifiera att det inte finns några parallellimporterade läkemedelsprodukter kan vi använda tjänsten **getDistributedDrugsByDrugId** via anropet:

```
<soapenv:Envelope xmlns:soapenv="http://schemas.xmlsoap.org/soap/envelope/" 
xmlns:urn="urn:xml-soap-sil">
  <soapenv:Header/>
  <soapenv:Body>
    <urn:getDistributedDrugsByDrugId>
      <drugId>19350131000010</drugId>
      <flgCurrent>true</flgCurrent>
      <regionID>-1</regionID>
    </urn:getDistributedDrugsByDrugId>
  </soapenv:Body>
</soapenv:Envelope>
```
Som ger svaret:

```
<soap:Envelope xmlns:soap="http://schemas.xmlsoap.org/soap/envelope/">
  <soap:Body>
    <ns2:getDistributedDrugsByDrugIdResponse xmlns:ns2="urn:xml-soap-sil">
      <return>
        <approvalDate>1935-01-31</approvalDate>
        <approvalProcedureCode>1</approvalProcedureCode>
        <containsLactosFlag>N</containsLactosFlag>
        <containsLatexFlag>N</containsLatexFlag>
        <dosdispFlag>N</dosdispFlag>
        <dosdispLife>0</dosdispLife>
        <dosdispLifeUnit>Månader</dosdispLifeUnit>
        <drugFormCode>TABLET</drugFormCode>
        <drugFormTextSv>Tablett</drugFormTextSv>
        <drugId>19350131000010</drugId>
        <exportedFromCountryCode>-</exportedFromCountryCode>
        <hasAntiRecommendedArticle>false</hasAntiRecommendedArticle>
        <hasRecommendedArticle>true</hasRecommendedArticle>
        <interchangeableFlag>Y</interchangeableFlag>
        <localRepresentative/>
        <marketedFlag>Y</marketedFlag>
        <marketingAuthHolder>Bayer AB</marketingAuthHolder>
        <nplId>19350131000010</nplId>
        <parallelImportDeviation/>
        <parimpOriginalId>19350131000010</parimpOriginalId>
        <salesstoppedFlag>N</salesstoppedFlag>
        <strengthNumeric>500</strengthNumeric>
        <strengthNumericUnit>mg</strengthNumericUnit>
```
### n inera

```
 <strengthText>500 mg</strengthText>
 <tradeName>Aspirin®</tradeName>
 <withdrawalDate/>
 <links>
  <type>FASS</type>
  <name>Fass-text</name>
```
<url>https://www.fass.se/LIF/product?userType=0&amp;nplId=19350131000010&amp;docType=3< /url>

```
 </links>
        <eumano/>
        <mtNumber>137</mtNumber>
        <antidoteFlag>N</antidoteFlag>
        <rxRepeatableCode>-</rxRepeatableCode>
        <controlledDrugFlag>N</controlledDrugFlag>
        <nationalLicenseFlag>N</nationalLicenseFlag>
       <additionalMonitoringFlag>N</additionalMonitoringFlag>
        <dispensingRestrictionCode>-</dispensingRestrictionCode>
        <atcCode>N02BA01</atcCode>
        <biologicalDrugFlag>N</biologicalDrugFlag>
        <mpaAdministrationRoutes>ORAL</mpaAdministrationRoutes>
        <mpaAdministrationMethods>200000002052</mpaAdministrationMethods>
      </return>
    </ns2:getDistributedDrugsByDrugIdResponse>
  </soap:Body>
</soap:Envelope>
```
Således finns det alltid ett **Drug**-objekt för varje läkemedelsprodukt även om den inte har några parallellimporter. Notera också att **Drug**-objekt innehåller information om läkemedlet som inte finns tillgängligt i **DistributedDrug**-objekt.

### **12.2. En läkemedelsprodukt med parallellimporter: "Medrol"**

I detta exempel söker vi efter information om läkemedelsprodukter med handelsnamnet "**Medrol**". Det finns två olika grupper av parallellimporterade läkemedelsprodukter som innehåller handelsnamnet "**Medrol**". Således ska det finnas två **Drug**-objekt med information om "**Medrol**".

Sökning efter information om parallellimporterade läkemedelsprodukter med handelsnamnet "**Medrol**" görs med tjänsten **getDrugsByDistributedDrugTradeName** för **Drug**-objekt via anropet:

```
<soapenv:Envelope xmlns:soapenv="http://schemas.xmlsoap.org/soap/envelope/" 
xmlns:urn="urn:xml-soap-sil">
  <soapenv:Header/>
  <soapenv:Body>
    <urn:getDrugsByDistributedDrugTradeName>
      <tradeName>Medrol</tradeName>
      <flgCurrent>false</flgCurrent>
      <regionId>-1</regionId>
```
### $\frac{8}{2}$ inera

 <silProductTypeGroup>APPROVED</silProductTypeGroup> </urn:getDrugsByDistributedDrugTradeName> </soapenv:Body> </soapenv:Envelope>

#### Som ger svaret:

<soap:Envelope xmlns:soap="http://schemas.xmlsoap.org/soap/envelope/"> <soap:Body> <ns2:getDrugsByDistributedDrugTradeNameResponse xmlns:ns2="urn:xml-soap-sil"> <return> <controlClassCode>0</controlClassCode> <drugFormCode>TABLET</drugFormCode> <drugFormTextSv>Tablett</drugFormTextSv> <drugId>19590428000013</drugId> <hasAntiRecommendedArticle>false</hasAntiRecommendedArticle> <hasRecommendedArticle>false</hasRecommendedArticle> <interactionStatus>1</interactionStatus> <interchangeableFlag>P</interchangeableFlag> <pharmaceuticalFormGroupId>783</pharmaceuticalFormGroupId> <pharmaceuticalFormGroupName>Tablett</pharmaceuticalFormGroupName> <prescriberCodes>1</prescriberCodes> <prescriberCodes>2</prescriberCodes> <prescriberCodes>3</prescriberCodes> <prescriptionCode>1</prescriptionCode> <productTypeCode>MEP</productTypeCode> <strengthGroupId>1278</strengthGroupId> <strengthGroupName>4 mg</strengthGroupName> <strengthNumeric>4</strengthNumeric> <strengthNumericUnit>mg</strengthNumericUnit> <strengthText>4 mg</strengthText> <substanceGroupId>234</substanceGroupId> <substanceGroupName>Metylprednisolon</substanceGroupName> <tradeName>Medrol\*</tradeName> <withdrawalDate/> </return> <return> <controlClassCode>0</controlClassCode> <drugFormCode>TABLET</drugFormCode> <drugFormTextSv>Tablett</drugFormTextSv> <drugId>19800509000079</drugId> <hasAntiRecommendedArticle>false</hasAntiRecommendedArticle> <hasRecommendedArticle>false</hasRecommendedArticle> <interactionStatus>1</interactionStatus> <interchangeableFlag>P</interchangeableFlag> <pharmaceuticalFormGroupId>783</pharmaceuticalFormGroupId> <pharmaceuticalFormGroupName>Tablett</pharmaceuticalFormGroupName> <prescriberCodes>1</prescriberCodes> <prescriberCodes>2</prescriberCodes>

## n inera

 <prescriberCodes>3</prescriberCodes> <prescriptionCode>1</prescriptionCode> <productTypeCode>MEP</productTypeCode> <strengthGroupId>1277</strengthGroupId> <strengthGroupName>16 mg</strengthGroupName> <strengthNumeric>16</strengthNumeric> <strengthNumericUnit>mg</strengthNumericUnit> <strengthText>16 mg</strengthText> <substanceGroupId>234</substanceGroupId> <substanceGroupName>Metylprednisolon</substanceGroupName> <tradeName>Medrol\*</tradeName> <withdrawalDate/> </return> </ns2:getDrugsByDistributedDrugTradeNameResponse> </soap:Body> </soap:Envelope>

Således ser vi att det finns två **Drug**-objekt som returneras. Det innebär som väntat att det finns två olika grupper med parallellimporterade läkemedelsprodukter som båda innehåller "**Medrol**" i handelsnamnet. För att jämföra de två returnerade **Drug**-objekt tittar vi på deras handelsnamn, styrka, läkemedelsform samt drug-id:

Medrol\*, 4 mg, Tablett [drugId: 19590428000013] Medrol\*, 16 mg, Tablett [drugId: 19800509000079]

Båda **Drug**-objekten har en avslutande asterisk '**\*'** i handelsnamnet. Det innebär att a) det finns minst en läkemedelsprodukt i dess grupp av parallellimporterade läkemedelsprodukter som inte har "**Medrol**" som handelsnamn och b) originalläkemedelsprodukten har handelsnamnet "**Medrol**".

Vi kan nu hämta alla läkemedelsprodukter som ingår i den ena gruppen av parallellimporter med tjänsten **getDistributedDrugsByDrugId.** Vi anropar med värdet **false** på inparametern **flgCurrent** i anropet för att vi vill se alla läkemedelsprodukter som ingår i denna grupp av parallellimporter, oavsett om de har tillgängliga läkemedelsartiklar eller inte.:

```
<soapenv:Envelope xmlns:soapenv="http://schemas.xmlsoap.org/soap/envelope/" 
xmlns:urn="urn:xml-soap-sil">
  <soapenv:Header/>
  <soapenv:Body>
    <urn:getDistributedDrugsByDrugId>
     <drugId>19590428000013</drugId>
      <flgCurrent>false</flgCurrent>
      <regionID>-1</regionID>
    </urn:getDistributedDrugsByDrugId>
  </soapenv:Body>
</soapenv:Envelope>
```
Då får vi fyra läkemedelsprodukter i svaret (visas inte i detta exempel).

### **n** inerg

För att kunna jämföra dessa fyra **DistributedDrug**-objekt tittar vi på handelsnamn, styrka, läkemedelsform, NPL-id, tillgänglighet samt ansvarigt företag (MAH):

Medrol, 4 mg, Tablett, [nplId: 20180926000040, (Y), MAH: Orifarm AB] HUN Medrol, 4 mg, Tablett, [nplId: 20181012000067, (Y), MAH: Ebb Medical AB] BGR Medrol®, 4 mg, Tablett, [nplId: 19590428000013, (Y), MAH: Pfizer AB] - Metylprednisolon Ebb, 4 mg, Tablett, [nplId: 20130815000026, (N), MAH: Ebb Medical AB] SVK

Då ser vi att det är tre av de fyra läkemedelsprodukterna som är tillgängliga (vilket indikeras med ett '**Y**' inom parentes), dvs. har minst en tillgänglig läkemedelsartikel. Vi ser också att det finns tre läkemedelsprodukter som har ett annat handelsnamn än originalläkemedelsprodukten ("**Medrol®**"), nämligen "**Medrol**" samt "**Metylprednisolon Ebb**". Det är därför **Drug**-objektet som representerar denna grupp av parallellimporter har en asterisk '**\***' i slutet av handelsnamnet.

### **12.3. Substanser som börjar med tecknen "ace"**

För att få fram alla substanser med substansnamn som börjar med "**ace**" kan man anropa tjänsten **getSubstancesBySubstanceName:**

```
<soapenv:Envelope xmlns:soapenv="http://schemas.xmlsoap.org/soap/envelope/" 
xmlns:urn="urn:xml-soap-sil">
  <soapenv:Header/>
  <soapenv:Body>
    <urn:getSubstancesBySubstanceName>
      <substanceName>ace%</substanceName>
    </urn:getSubstancesBySubstanceName>
  </soapenv:Body>
</soapenv:Envelope>
```
Resultatet innehåller 19 substanser med namn som börjar med "**ace**". Vi skriver ut den första substansen:

```
<soap:Envelope xmlns:soap="http://schemas.xmlsoap.org/soap/envelope/">
  <soap:Body>
    <ns2:getSubstancesBySubstanceNameResponse xmlns:ns2="urn:xml-soap-sil">
    <return>
       <substanceId>IDV636245920979243</substanceId>
       <substanceName>acebilustat</substanceName>
      <substanceNameEn>acebilustat</substanceNameEn>
       <narcoticClassCode>0</narcoticClassCode>
       <codes>
         <code>943764-99-6</code>
        <system>CAS</system>
         <status>Current</status>
       </codes>
       <codes>
         <code>J64RI4D29U</code>
         <system>SRS/UNII</system>
        <status>Current</status>
```
## n inera

...

```
 </codes>
  <codes>
    <code>IDV636245920979243</code>
    <system>Swedish National Drug Substance Registry ID</system>
   <status>Current</status>
  </codes>
  <names>
    <name>acebilustat</name>
    <type>Official Name</type>
    <lang>eng</lang>
  </names>
  <names>
    <name>acebilustat</name>
    <type>Official Name</type>
    <lang>swe</lang>
  </names>
  <biologicalSubstanceFlag>N</biologicalSubstanceFlag>
 </return>
```
### **12.4. Sökning efter läkemedelsprodukter med söksträngen "Alvedon 500mg"**

För att söka efter läkemedelsprodukter genom att ange en söksträng används tjänsten **searchDistributedDrugs**. Notera att vi då söker på alla läkemedelsprodukter som är indexerade enligt beskrivningen för **DistributedDrug** under avsnitt *[3.9.1](#page-33-0) [Om implementationen](#page-33-0)*. **searchDistributedDrugs-**tjänsten kan t.ex. anropas på följande sätt:

```
<soapenv:Envelope xmlns:soapenv="http://schemas.xmlsoap.org/soap/envelope/" 
xmlns:urn="urn:xml-soap-sil">
  <soapenv:Header/>
  <soapenv:Body>
    <urn:searchDistributedDrugs>
      <query>Alvedon 500mg</query>
      <flgCurrent>false</flgCurrent>
      <silProductTypeGroup>APPROVED</silProductTypeGroup>
      <flgGeneric>true</flgGeneric>
    </urn:searchDistributedDrugs>
  </soapenv:Body>
</soapenv:Envelope>
```
Resultatet av sökningen innehåller 45 produkter. Eftersom vi angav **true** i inparametern **flgGeneric,** som anger om vi vill göra en generisk sökning som returnerar alla läkemedelsprodukter som har samma ATC-kod som de läkemedelsprodukter som matchade söksträngen, så får vi även läkemedelsprodukter som inte har "**Alvedon**" i handelsnamnet.

### inera

Var observant på att inte alla läkemedel inom en ATC kod kan anses som medicinsk likvärdiga. Ett exempel ATC-koden "N02AA05" (Oxikodon) som är angiven för läkemedelsprodukter som innehåller oxikodon som förekommer i depotform och som snabbverkande preparat.

Delar av svaret på anropet ovan:

```
<soap:Envelope xmlns:soap="http://schemas.xmlsoap.org/soap/envelope/">
  <soap:Body>
    <ns2:searchDistributedDrugsResponse xmlns:ns2="urn:xml-soap-sil">
     <return>
        <nplId>20170331000018</nplId>
        <name>Alvedon Comp, 500 mg/65 mg, Filmdragerad tablett</name>
      </return>
     <return>
        <nplId>20100709000050</nplId>
        <name>Alvedon Novum, 500 mg, Filmdragerad tablett</name>
     </return>
...
     <return>
        <nplId>19920527000087</nplId>
        <name>Curadon®, 500 mg, Brustablett</name>
      </return>
...
      <return>
        <nplId>20031217000013</nplId>
        <name>Pamol, 500 mg, Filmdragerad tablett</name>
      </return>
      <return>
        <nplId>19741206000064</nplId>
        <name>Panodil® Brus, 500 mg, Brustablett</name>
      </return>
...
      <return>
        <nplId>20161103000022</nplId>
        <name>Paracetamol ABECE, 500 mg, Brustablett</name>
      </return>
...
    </ns2:searchDistributedDrugsResponse>
  </soap:Body>
</soap:Envelope>
```
Vi får här träff på läkemedelsprodukter som inte har "**Alvedon**" i handelsnamnet som bl.a. "**Curadon**, "**Pamol**" och "**Panodil**" eftersom de också innehåller substansen "**Paracetamol**" och har styrkan "**500 mg**".
# **o** inera

# **13. Bilaga: Förändringsöversikt**

Här följer en översikt med samtliga strukturella förändringar i 8.0 (jämfört med 7.0), tjänst för tjänst samt typ för typ. Listorna har en referens till var i detta dokument man kan läsa mer om förändringen.

# **13.1. Nya tjänster**

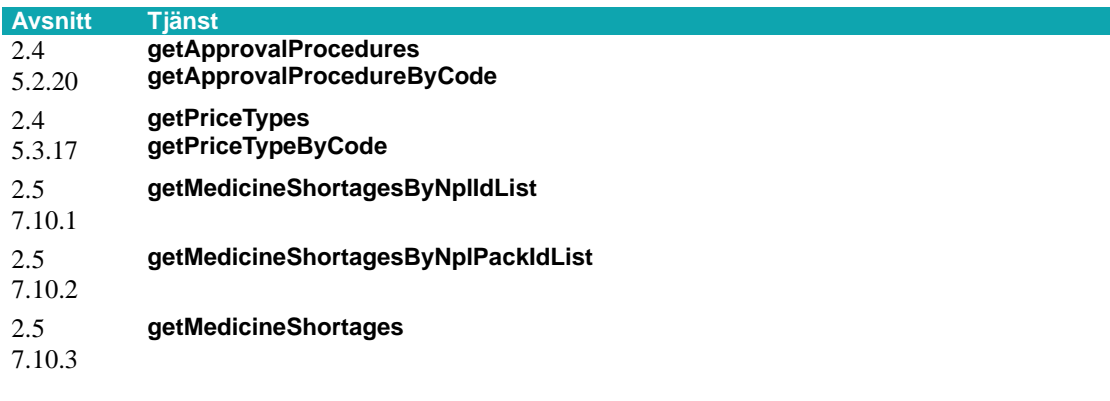

# **13.2. Borttagna tjänster**

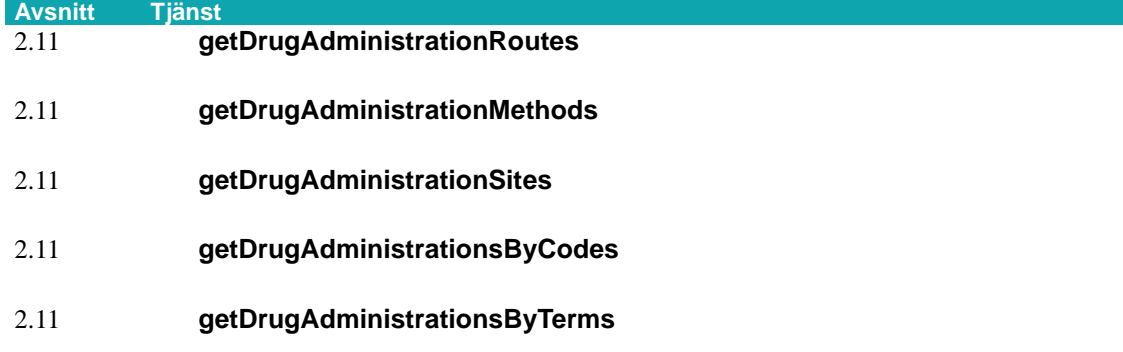

## **13.3. Förändrade tjänster**

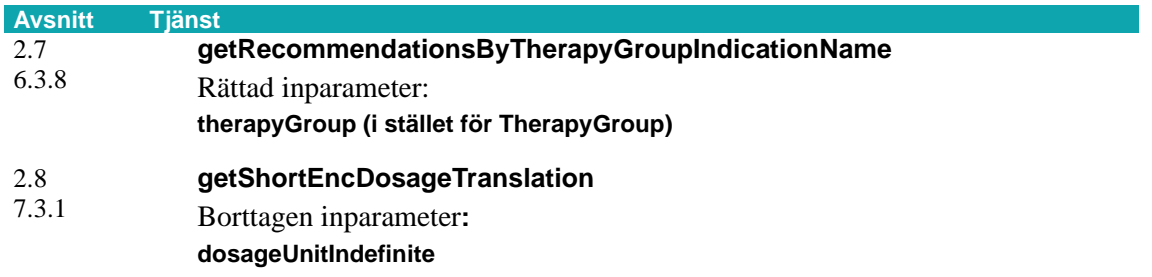

# **o** inera

# **13.4. Nya typer**

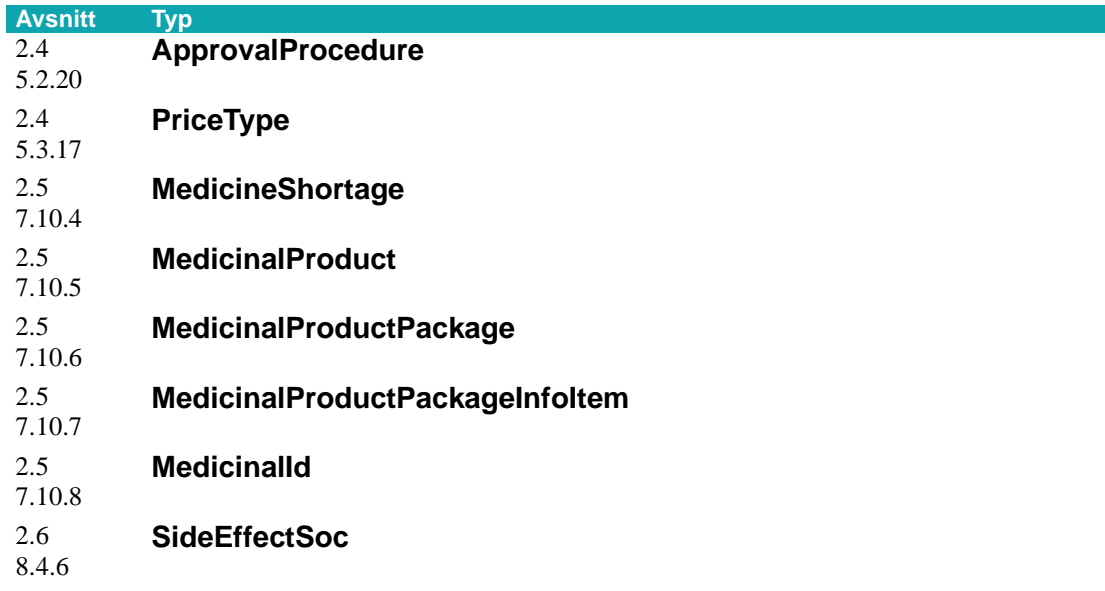

#### **13.5. Borttagna typer**

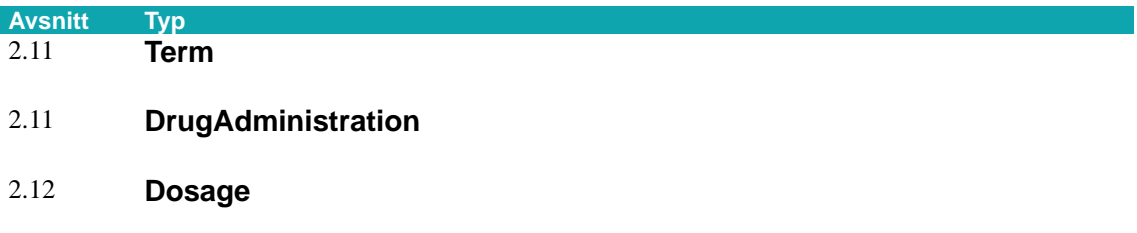

# **13.6. Förändrade typer**

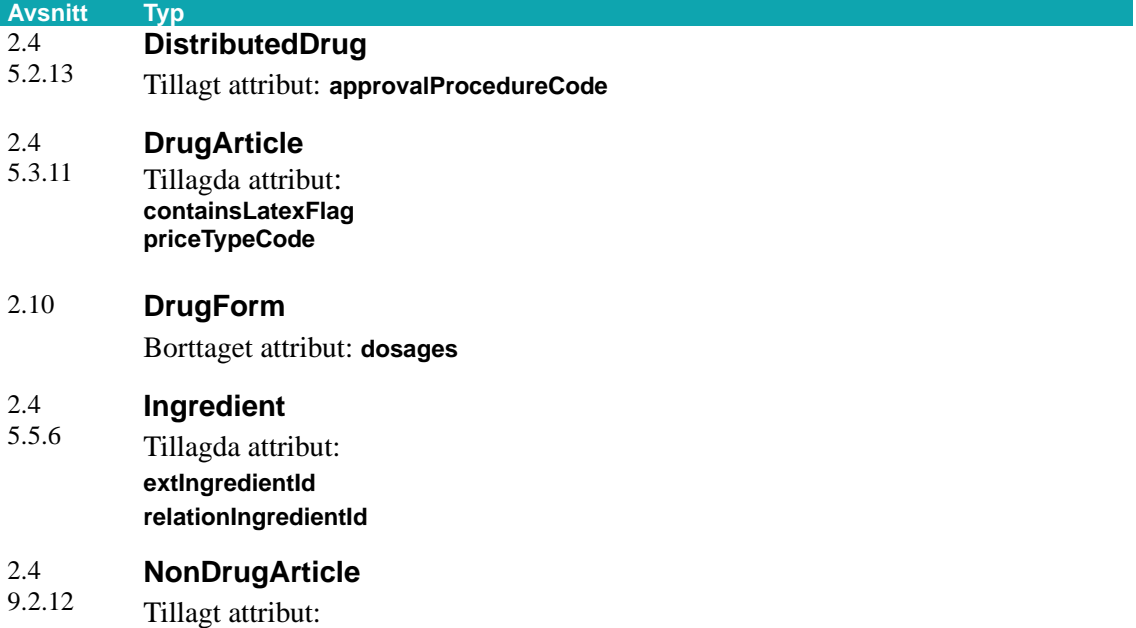

# **o** inera

#### **Avsnitt Typ containsLatexFlag**

#### [2.6](#page-23-1) **SideEffect**

[8.4.5](#page-172-0) Tillagt attribut: **meddrasoc**

# **n** inera

# **14. Bilaga: Deprikerat i Sil SOAP API**

Här följer en översikt innehållande samtliga deprikerade tjänster mm i Sil SOAP API. Listorna har referens till var i detta dokument man kan läsa mer.

Märkning med "deprikerat" visar att något är under utfasning ur Sil SOAP API. Det är på väg att bli borttaget eller ersatt av nya tjänster, attribut eller annan funktionalitet.

# **14.1. Deprikerade tjänster**

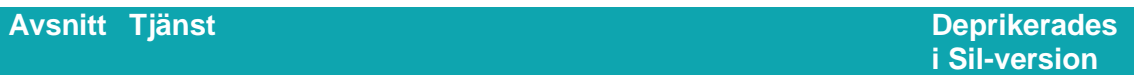

#### **14.2. Deprikerade inparametrar**

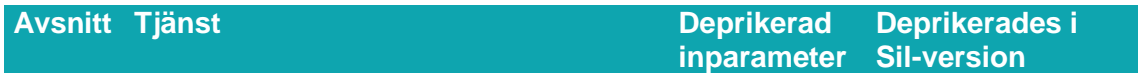

### **14.3. Deprikerade typer**

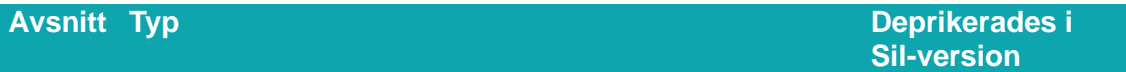

## **14.4. Deprikerade attribut**

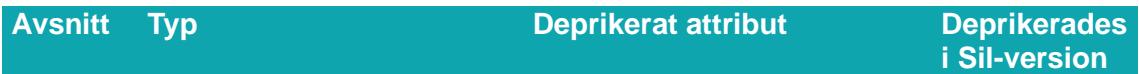